Федеральное государственное бюджетное образовательное учреждение высшего образования «Ульяновский государственный университет»

*На правах рукописи*

## **Бильданов Радий Газембякович**

# **СРЕДСТВА ИМИТАЦИОННОГО МОДЕЛИРОВАНИЯ ДЛЯ АВТОМАТИЗАЦИИ И УПРАВЛЕНИЯ ТЕХНОЛОГИЧЕСКИМИ ПРОЦЕССАМИ ПРОИЗВОДСТВА РАДИОФАРМАЦЕВТИЧЕСКИХ ЛЕКАРСТВЕННЫХ ПРЕПАРАТОВ**

2.3.3 – Автоматизация и управление технологическими процессами и производствами

## **Диссертация**

### **на соискание ученой степени кандидата технических наук**

Научный руководитель: Смагин Алексей Аркадьевич, доктор технических наук, профессор

Ульяновск – 2023

## **ОГЛАВЛЕНИЕ**

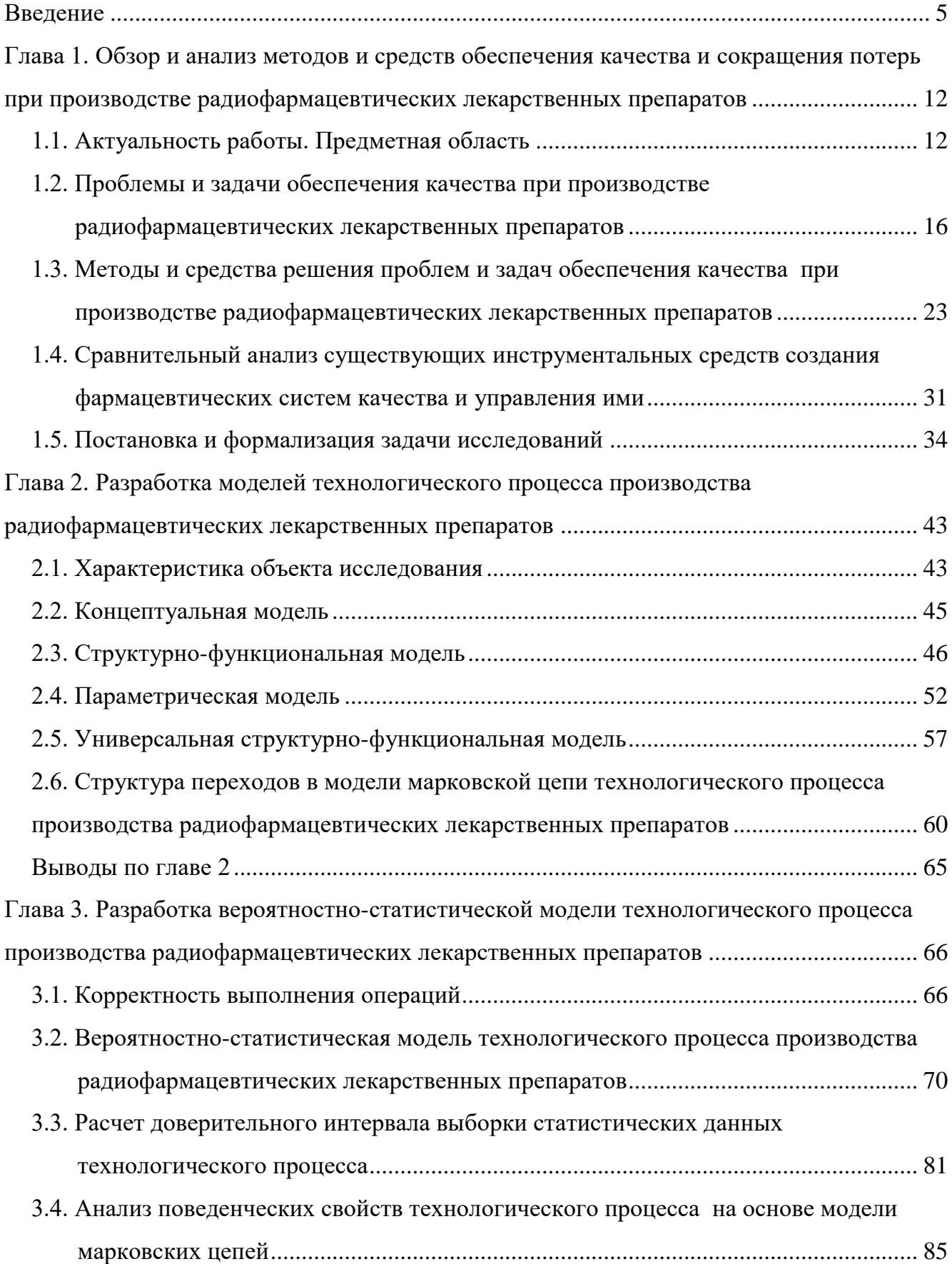

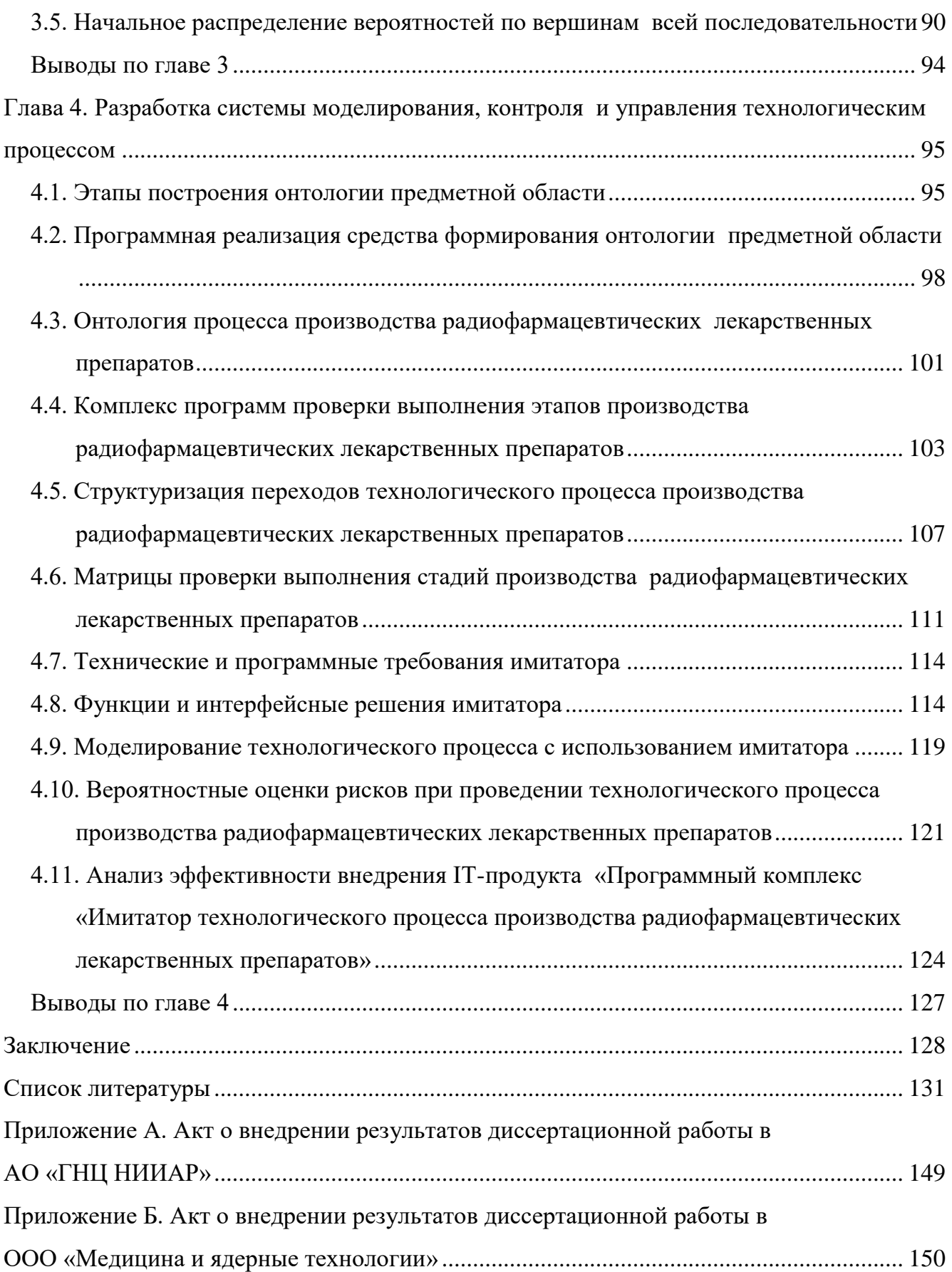

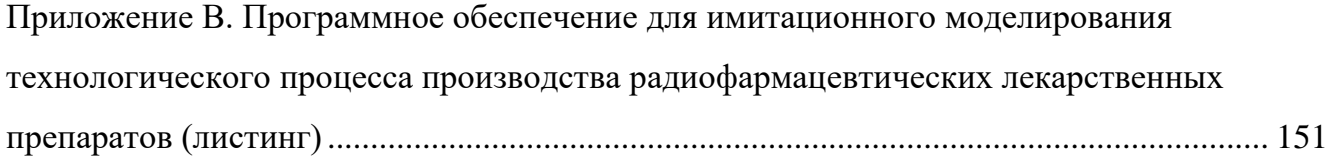

#### **ВВЕДЕНИЕ**

Актуальность. В последние годы активно развиваются и внедряются в практику технологии ядерной медицины, использующей медицинские изотопы для диагностики онкозаболеваний. терапии Эти технологии предполагают  $\overline{M}$ применение радиофармацевтических лекарственных препаратов (далее – РФЛП), содержащих открытые радионуклидные источники и молекулярные векторы, которые адресно доставляют радионуклиды до онкологических клеток.

Специфику производства РФЛП определяет ряд их особых характеристик, в частности малый объем серии РФЛП, многосменное и рутинное производство, выпуск к конкретному сроку и индивидуально для пациента, короткий жизненный цикл РФЛП (срок годности / хранения), их использование для пациента до завершения контроля качества, высокие требования к качеству препаратов (стерильность, химическая, радиохимическая и радионуклидная чистота и др.). Перечисленные особенности необходимо учитывать при управлении производствами, занимающимися изготовлением РФЛП [37] для центров ядерной медицины. В связи с этим в целях достижения гарантированного качества препаратов и обеспечения безопасности персонала к производству и технологиям получения РФЛП, а также к персоналу производства и лаборатории качества предъявляются особые требования.

Как известно, показатели качества функционирования любого технологического процесса (далее – ТП) напрямую зависят от его соответствия требованиям используемой технологии и технологической среды производства, в которой существуют случайные факторы, влияющие на его контролируемые параметры и характеристики. В этой связи в целях минимизации временных и материальных производственных затрат, как правило, разрабатываются организационно-производственные моделируются  $\boldsymbol{\mathrm{M}}$ подходы, позволяющие прогнозировать и локализовать сбойные технологические операции, а также осуществлять возвраты на предыдущие технологические операции, некорректное служит первопричиной сбоя. Важно также выполнение которых отметить, что технологический процесс производства РФЛП носит человеко-машинный характер и предполагает связанные с этим ошибки, негативно влияющие на качество продукции.

Учитывая быстрорастущую потребность в России в качественных РФЛП, потребности и запросы центров ядерной медицины, а также недостаток работ,

 $\overline{5}$ 

посвященных разрабатываемой теме, становится очевидной актуальность настоящей работы. необходимость дальнейшего диссертационной научно обоснованного сопровождения TΠ производства РФЛП  $\mathbf{M}$ создания средств автоматизации. обеспечивающих их качество.

Степень разработанности. Обзор имеющихся инструментальных средств создания фармацевтических систем качества и управления ими показал, что существует значительное количество программных инструментов и готовых модулей для цифровой трансформации всех процессов ФСК в единой, продуманной и технологичной информационной системе медицинской организации, как российских, так и зарубежных разработчиков и вендоров, а именно Акелон GxP (Акелон); EDMS Amplexor (Amplexor); TrackWise Digital (Sparta); Plant iT (ProLeiT); WSSDocs (WSS-Consulting, Москва). Существующие программные решения для создания фармацевтических систем качества производства фармсубстанций, в т.ч. РФЛП, в основном обеспечивают надлежащее внедрение и бесперебойное функционирование фармацевтических систем качества через постоянный мониторинг качества выпускаемых РФЛП и регистрацию их партий в системах хранения информации.

Указанные программные решения для создания фармацевтических систем качества обеспечивают полное соответствие требованиям GMP при производстве РФЛП [21-24]. Однако не решен ключевой вопрос при производстве РФЛП, учитывающего специфику их производства и использования для пациентов, а именно своевременного уведомления о качестве произведенной партии РФЛП для своевременного оказания приехавшим в медицинский центр онкобольным радионуклидной терапии [63, 64, 66]. Также данные программные решения не учитывают требования к обращению РФЛП на всех стадиях их жизненного цикла с точки зрения соблюдения норм и правил радиационной безопасности  $[97, 98, 170].$ 

С учетом сказанного и для решения указанного ключевого вопроса представляется обоснованным создание подходов и моделей технологического процесса производства РФЛП, учитывающих превентивную проверку выполнения этапов и операций производства РФЛП, а также создание на их основе соответствующей информационной системы для ФСК [96, 109, 110].

Объект исследования: методы моделирования и формализованного описания сложных производственно-технологических систем для их управления и автоматизации.

**Предмет исследования:** модели, онтологические средства имитационного моделирования и алгоритмы автоматизации, включая программные решения для ЭВМ, для управления и автоматизации технологических процессов производства РФЛП.

**Целью** диссертационной работы является разработка и исследование новых моделей, онтологических средств имитационного моделирования и алгоритмов автоматизации технологического процесса производства РФЛП для управления им и обеспечения заданных параметров качества производимых партий продукции.

Для достижения поставленной цели решаются следующие **задачи:**

1. Разработка подхода к моделированию ТП производства РФЛП, позволяющего проводить исследования текущих состояний ТП и управление ими для выявления сбойных ситуаций, локализации мест нарушения хода ТП и принятия решений в режимах контроля исполнения операций, а также на стадиях подготовки производства.

2. Разработка структурно-функциональной модели, позволяющей описывать состав, структуру и функциональность ТП с целью изучения его технологических свойств, получения формализованного описания ТП для проведения моделирования его функционирования и управления в различных производственных режимах.

3. Разработка вероятностно-статистической модели ТП, позволяющей описывать поведенческие свойства ТП в реальных условиях, исследовать его в предельных режимах функционирования и в целом управлять им, а также оценивать возможные риски и устанавливать причины возникновения сбоя, на основе которых можно определить факторы, отрицательно влияющие на качество производимых РФЛП.

4. Разработка онтологических средств поддержки имитационного моделирования и управления производством РФЛП, включающих в себя данные о режимах штатного и нештатного функционирования ТП, описание возможных ситуаций сбоя и отказов оборудования, причин их возникновения, особенностей среды производственного процесса, основных технологических требований к качеству РФЛП и препаратов, из которых они изготавливаются, профессионально-исполнительских особенностей персонала.

5. Разработка имитатора для моделирования режимов работы ТП, анализа и обработки контролируемых параметров для выявления наиболее уязвимых состояний ТП, оценки качества процедур восстановления ТП в случае сбоя.

6. Разработка программных процедур автоматизации производства на основе матричной обработки множества контрольных показателей ТП для уменьшения времени производства РФЛП при сохранении заданного уровня качества.

7. Моделирование ТП производства РФЛП в производственных условиях для определения множества операций, имеющих наибольшие вероятности риска сбоя, на основе использования марковских цепей  $\mathbf H$ принятия соответствующих управленческих решений.

Научная новизна заключается в разработке теоретических основ к исследованию и управлению ТП производства РФЛП с использованием вероятностно-статистического моделирования режимов анализа появления сбойных ситуаций, причин и локализации мест сбоя и создания средств быстрых восстановительных работ, в частности в разработке:

- структурно-функциональной модели описания состава. структуры, функциональности ТП, позволяющей строить поведенческую модель ТП на основе вероятностно-стохастического подхода и проводить исследования штатных и нештатных режимов функционирования ТП, выявлять сбойные ситуации и локализовать их местоположения, принимать соответствующие управленческие решения;

- онтологических средств имитационного моделирования  $\boldsymbol{\mathrm{M}}$ поддержки управления производством, содержащих описание всех стадии, операций и показателей ТП с допустимыми диапазонами, для обеспечения качества изготовления партий РФЛП при минимальных временных и материальных потерях при производстве;

- матричного способа комплексной оценки входных значений показателей операций ТП производства РФЛП для принятия управленческих решений по восстановлению ТП при сбое;

- программного комплекса проведения имитационных испытаний ЛЛЯ по вычислению рисков сбоя выполнения отдельных операций ТП производства РФЛП. распределения вероятностей по ним и подбора режима работы ТП, при котором минимизируются временные и ресурсные потери.

Теоретическая значимость состоит в разработке подхода к управлению и исследованию технологических процессов производства РФЛП как сложных производственных процессов, отличающихся большой разнородностью выполняемых операций, человеко-машинным способом проведения, **HX** использованием

высокотехнологичного оборудования и ограниченностью сроков их исполнения, позволяющего изучать и создавать режимы функционирования ТП, при которых возможна предварительная и оперативная диагностика и идентификация сбойных ситуаций и локализация точек ТП с рисковыми и сбойными операциями.

**Практическая значимость результатов работы** заключается в получении новых теоретических и прикладных научных результатов, которые могут быть применимы в качестве методов и средств управления и автоматизации ТП производства РФЛП для достижения высокого качества продукции и минимизации временных и ресурсных производственных потерь.

Полученные с помощью разработанных моделей поведения производства и управления им результаты могут быть использованы как исходные данные для:

 оценки структурно-функциональных свойств и поведения ТП в реальных условиях производства;

 проведения имитационного моделирования для определения показателей качества продукции при работе производства в штатных и нештатных ситуациях, а также оптимизации временных и материальных потерь при сохранении требуемого качества производимых РФЛП в пределах используемой технологии;

 варьирования параметров ТП посредством моделирования на предварительном этапе подготовки производства с целью выявления уязвимых мест ТП или принятия оперативных мер в ходе выполнения реального ТП;

 использования разработанных онтологических средств обеспечения подготовки и проведения моделирования производственных событий и возможностей принятия обоснованных управленческих решений в ходе реструктурирования последовательности состояний ТП в случае возникновения сбойных ситуаций;

анализа, мониторинга и управления ТП в режиме реального времени.

Научные и прикладные результаты диссертационной работы внедрены на производстве радиофармацевтических предшественников в АО «ГНЦ НИИАР», г. Димитровград (Акт о внедрении результатов кандидатской диссертационной работы Р. Г. Бильданова № 21-02/11 от 10.05.2023 г., Приложение А) и на производстве радиофармпрепаратов в ООО «Медицина и ядерные технологии», г. Москва (Акт о

внедрении результатов кандидатской диссертационной работы Р. Г. Бильданова б/н от 14.07.2023 г., Приложение Б).

### Положения, выносимые на защиту:

1. Математическая модель ТП производства РФЛП описывает структурнофункциональные характеристики, поведенческие свойства и влияние негативных факторов, риски производства РФЛП.

**TIT** 2. Вероятностно-статистическая модель описывает функционирование производства РФЛП, позволяет анализировать протекание ТП через множество его состояний, выражаемых с помощью оценок риска перехода в сбойные операции, места их нахождения и операции, с которых может начинаться протекание нештатных ситуаций.

3. Модель ТП производства РФЛП с использованием распределения Пуассона, нормального распределения и линейной регрессии, агрегирующего распределения вероятности сбоя операций ТП с приближенными коэффициентами указанных распределений, найденных на основе статистических данных по выполнению ТП, описывает реальные значения и пригодна для управления ТП в части сбоев.

4. Методы формирования проверочных матриц на основе онтологического подхода и онтология ТП производства РФЛП описывают предметную область и содержат все стадии ТП производства РФЛП, технологические операции и их показатели с допустимыми диапазонами.

5. Программный комплекс – имитатор ТП производства РФЛП – позволяет управлять подбором параметров качества и корректным исполнением ТП, в том числе обеспечивает ввод и проверку на корректность показателей технологических операций, выполняет вероятностное и имитационное моделирование ТП, а также реализует хранение всех вводимых данных в базе данных прецедентов.

Достоверность результатов разработки нового подхода к исследованию и управлению технологическими процессами производства РФЛП обеспечивается корректностью применения математического аппарата и строгостью постановок задач. Достоверность также подтверждается проведенными компьютерными экспериментами и результатами тестирования разработанного программного комплекса.

Методы исследования. В ходе исследования применялись системный анализ, теория вероятностей и математическая статистика, функциональный анализ и теория функций, регрессионный анализ. В процессе разработки математических моделей и алгоритмов использовались методы группировки и анализа статистических данных, вычислительные методы интерполяции и аппроксимации, проектирования информационных систем.

**Личный вклад автора.** Основные положения, теоретические выводы и рекомендации, практическая часть получены соискателем самостоятельно. В работах, выполненных в соавторстве, автору принадлежит постановка задач, методы их решения и результаты экспериментальных исследований.

**Апробация работы.** Основные положения и результаты работы доложены на III Международной конференции «Резервы повышения эффективности деятельности в бережливых организациях» (Ижевск, 2017), V Всероссийской конференции с международным участием «Техническое регулирование в едином экономическом пространстве» (Екатеринбург, 2018), II Международной конференции ученых «Роль технического регулирования и стандартизации в эпоху цифровой экономики» (Екатеринбург, 2020), Международной конференции «Перспективные информационные технологии» (Самара, 2021), Международной конференции (технические и физикоматематические науки) «Инновационное развитие: технический и технологический аспекты» (Ижевск, 2021), Всероссийской конференции «Наукоемкие исследования как основа инновационного развития общества» (Екатеринбург, 2021), Международной конференции по устойчивым материалам и технологиям (SMIT – 2021) (Кемерово, 2021), Международной конференции «Автоматизация» (RusAutoCon – 2021) (Сочи, 2021).

**Публикации.** По тематике диссертации опубликовано 29 научных работ, в том числе 1 монография, 1 свидетельство о государственной регистрации программы для ЭВМ (№ 2022615656), 8 работ в рецензируемых научных изданиях, входящих в перечень журналов, в которых должны быть опубликованы основные научные результаты диссертаций на соискание ученой степени кандидата наук, и/или индексируемых в базах Scopus, 19 работ – в иных изданиях.

## ГЛАВА 1. ОБЗОР И АНАЛИЗ МЕТОДОВ И СРЕДСТВ ОБЕСПЕЧЕНИЯ КАЧЕСТВА И СОКРАЩЕНИЯ ПОТЕРЬ ПРИ ПРОИЗВОДСТВЕ РАДИОФАРМАЦЕВТИЧЕСКИХ ЛЕКАРСТВЕННЫХ ПРЕПАРАТОВ

### 1.1. Актуальность работы. Предметная область

При построении модели ТП необходимо учитывать не только успешность выполнения составных операций ТП, но и функциональное состояние исполнителей операций, обеспечивающих их выполнение требуемым образом, а также надежность используемых технических средств и безошибочность работы сопровождающего ТП производства РФЛП персонала.

Показатели качества функционирования ТП непосредственно определяются его соответствием требованиям используемой технологии, а также устойчивостью его происхождения в условиях технологической среды производства, в которой существуют случайные факторы, отрицательно влияющие на контролируемые параметры (характеристики) ТП [30]. К таким негативно воздействующим факторам относятся отклонения свойств используемых препаратов, повреждение и износ применяемого оборудования, ошибки человека-оператора и др. Все эти факторы могут привести к сбою ТП, необходимости его восстановления (перезапуска) и, соответственно, обусловливают экономические потери производителя [169].

Ограничением разрабатываемой модели является рассмотрение составных частей TII - операций - как самостоятельных компонентов - подобъектов, содержание которых остается неизменным и которые неизменно парно связаны между собой согласно алгоритму производства РФЛП. Подобъекты представляются черными ящиками со входами и выходами и характеристиками их поведения: вероятностями их «запуска», успешностью их выполнения, переходами к другим подобъектам, подвергающимся случайным внутренним и внешним возмущениям.

Таким образом, состояние ТП будет контролироваться по состояниям множества подобъектов и переходов от одного подобъекта к другому.

Такой подход дает возможность прогнозировать и локализовать места (операции) сбоя, осуществлять возвратные переходы на предыдущие операции, ставшие причиной сбоя с точки зрения минимизации временных и компонентных затрат, а на стадии

предварительной подготовки производства РФЛП уделять особое внимание сохранению режимов выполнения подверженных сбою операций [173].

С помощью разрабатываемой модели ТП требуется устанавливать вероятности событий, в результате которых происходит сбой, определять степень их влияния на состояние подобъектов, восстанавливать цепочку операций возникновения сбоя.

Таким образом, прогностическое определение операций, на которых происходит нарушение условий их выполнения и распространение их до операции, на которой возникает сбой, имеет целью реконструкцию или структурное изменение ТП таким образом, чтобы указать «точку возврата» - перехода на ту часть цепочки, на которую нужно перейти для успешного завершения сбойного ТП.

С целью сокращения свойств ТП, при построении его математической модели в качестве основных изменяющихся во времени факторов, определяющих сбой ТП, выступают ошибочные действия персонала и опасные отказы технических систем (оборудования), которые расцениваются как предпосылки к сбоям и в совокупности с параметрами технологического процесса учитываются при моделировании [93, 102, 103]. Следует отметить, что в соответствии с целевым назначением модели в процессе моделирования специально не рассматриваются нерасчетные внешние воздействия на персонал и технологическое оборудование со стороны окружающей производственной среды, а также условия выхода из опасных состояний [17, 90, 94, 95].

ТП как процесс, распределенный по времени на множестве связанных между собой операций, можно рассматривать как дискретный информационный динамический объект, главной характеристикой поведения которого является состояние, определяемое множеством параметров, принадлежащих составным операциям ТП [161]. При этом каждое отдельное состояние определяется через одну общую для всех состояний оценку корректности выполненной операции, имеющую три значения: 1) выполнено корректно; 2) не выполнено корректно; 3) выполнено корректно, продолжать остальные операции можно, но с некоторым риском [3, 136–140].

Отсюда число состояний с использованием указанных характеристик может быть 3<sup>n</sup>, где n – число операций, входящих в ТП. Поскольку при производстве РФЛП среднее количество выполняемых операций составляет порядка 40, то при оценке состояния ТП необходимо рассматривать  $3^{40}$  вариантов. Очевидно, что применение такого метода оценки на практике довольно затруднительно.

Решение задачи прогнозирования случаев возникновения сбоев или отказов при выполнении конкретных операций предпочтительнее проводить на предварительном этапе подготовки производства [50, 134]. При этом если группировать состояния операций в классы, то по принадлежности состояний выделенным классам на основании частотных характеристик попадания в них можно судить о локализации рисковых и сбойных операций ТП.

Изменение текущей последовательности операций производится переходом ТП с позиции некорректно выполненной операции на позицию операцию, давшую начало развитию нештатного режима проведения ТП. Фактически это изменение является реструктуризацией ТП, в котором происходит образование новых связей (переходов) между операциями.

В таких случаях изменение последовательности операций влечет за собой изменение модели ТП и ее описания, внося в него новые параметры состояний и требуя учета других получаемых результатов. Новое описание ТП основывается на исключении ряда вершин и введении нового порядка проведения повторных операций в целях восстановления ТП [121-125].

С использованием критерия оптимальности параметров решается задача поиска оптимальной структуры модели объекта среди возможных, т.е. рассматриваются возможные решения нахождения такой структуры на основании известной, при которой достигается критерий оптимальности

$$
Q = Q_t + Q_k \rightarrow opt,
$$

где Q - затраты на восстановление ТП; Q<sub>t</sub> - временные затраты на восстановление ТП;  $Q_k$  – затраты на использование дополнительных компонентов, из которых производится РФЛП.

При производстве РФЛП критерием оптимальности будет служить равенство  $Q = Q_{min}$ , означающее, что минимизация реализуется таким переходом, чтобы в результате перехода обеспечивался новый оптимальный режим проведения ТП.

Такая минимизация может быть результативной в том случае, если правильно устанавливается операция возврата, от которой начинается восстановление ТП [141-142]. Это обстоятельство указывает на необходимость знания статистических и экспертных данных, на основании которых строится прогностика нештатных ситуаций.

Здесь имеется некоторое сходство с технической диагностикой, основной задачей которой является обнаружение и поиск дефектов технической природы. В случае строгой постановки задачи диагностика предполагает прямое или косвенное задание класса наиболее вероятных дефектов, формализацию методов и средств обнаружения дефектов заданного класса с требуемой полнотой.

Применительно к технологическим процессам производства РФЛП нельзя напрямую отождествлять дефект и объект, в котором он обнаруживается, с конкретной некорректно выполненной операцией ТП хотя бы потому, что дефект в большинстве случаев имеется до момента использования объекта, некорректность же возникает в основном при исполнении самого ТП. В связи с этим контроль за ходом производства должен носить пошаговый характер и заключаться в проведении оперативной проверки «статуса» выполняемой операции [31].

Так как абсолютное большинство операций при производстве РФЛП являются разнородными и занимают разное время, то и процедура оценки состояния ТП на каждом шаге носит переменный временной характер. Это означает, что нельзя точно оценить состояние ТП в некоторый заранее известный момент времени, если только он не совпадает с концом выполняемой операции [11, 148, 149].

Введение временных интервалов для завершения каждой отдельно взятой операции затруднительно, так как некоторые из них выполняются вручную и требуют высокой точности исполнения. Уменьшить время на проведение той или иной технологической процедуры также трудно, поскольку может быть нарушен ее регламент, что приведет к снижению качества РФЛП и, в худшем случае, к сбою технологической операции, которые связаны между собой технологией производства РФЛП. Теоретически это может быть позиция любой операции в линейно-возвратной форме модели ТП [71, 153]. Поэтому модель ТП в общем случае можно представить двудольным графом, а учитывая случайные события, результаты которых могут привести к некорректности выполняемой операции, использовать вероятностные зависимости результата операции от случайно воздействующих отрицательных факторов.

Полное отсутствие априорных вероятностей этих причин приводит к затруднению решения задачи локализации позиций сбойных операций, тем не менее имеются некоторые возможности нахождения группы статистических данных, на основании

которых можно проводить определение распределения начальных вероятностей выполняемых операций [155-157].

Поиск минимального количества данных (минимальной выборки) основывается на следующих допущениях:

1. В любом случае службой (отделом) контроля и мониторинга производства РФЛП всегда изучаются с помощью статистических наблюдений сбои и отказы (сбои подряд нескольких идущих цепочкой операций) и выявляются причины происхождения нештатного режима прохождения ТП, при котором ТП останавливается и требуется его восстановление.

На основании анализа множества завершенных ТП устанавливаются операционные сбои и их локализации. Отсюда можно определить среднее число (математическое ожидание) возникновения операций сбоя и их мест в цепочке ТП. Таких вершин может быть достаточно много, и они могут следовать друг за другом. Получаемая информация позволяет выделить позиции локализации сбоев, которые произошли на множестве запусков ТП.

2. Рисковые операции, всегда присутствующие в ходе ТП раньше сбойных, отличаются от всех остальных измерительным характером, т.е. их выполнение завершается получением контролируемых параметров, которые сравниваются приборами или их операторами с границами заданных диапазонов и допустимых значений («желтые» вершины) [117, 118]. Количество этих операций и их местоположение в цепочке операций также известно. Следовательно, так же как для сбойных операций, можно подсчитать апостериорные вероятности рисковых ситуаций [115, 116].

3. Совокупная информация о вероятностях появления рисковых операций и апостериорных вероятностях сбойных операций позволяет построить модель ТП [6, 8].

## 1.2. Проблемы и задачи обеспечения качества при производстве радиофармацевтических лекарственных препаратов

Для производства высококачественных РФЛП в условиях растущей конкуренции на фармацевтическом рынке жизненно важно выявлять, анализировать, оценивать, устранять и предупреждать происшествия и сбои, возникающие на всех этапах производства РФЛП [147].

РФЛП относят к особой группе лекарственных средств - их производство предусматривает обращение с большими количествами радиоактивных веществ и химическую обработку [172]. К производителям РФЛП со стороны регуляторов выдвигаются весьма жесткие требования. Они включают эксплуатацию и обслуживание обрабатывающих установок в соответствии с положениями действующих стандартов надлежащей производственной практики (GMP), обеспечивающими наличие эффективных систем обеспечения и контроля качества, перевозки радиоактивного материала и регистрации продукции в соответствующих органах здравоохранения [173].

Общие принципы GMP, другие нормативные документы, регулирующие производство лекарственных средств и обращение с радиоактивными источниками, должны учитываться медицинскими организациями, производящими РФЛП [150, 151]. Однако фармацевтическая система производства РФЛП в медицинских организациях отличается от систем изготовления других лекарственных средств по следующим причинам:

 объем серии РФЛП, как правило, составляет ограниченную партию и обычно используется в течение 12 ч с момента производства, что делает невозможным выполнение всех предусмотренных фармакопеей испытаний до его применения;

 стерильность РФЛП не может быть обеспечена только выполнением испытаний на стерильность, должны быть использованы другие методы;

 в медицинских организациях РФЛП производят только из зарегистрированных исходных материалов, так как в процессе могут быть получены новые химические соединения, качество которых нужно быстро и достоверно подтвердить [158, 159].

Организация должна осуществлять производство РФЛП так, чтобы гарантировать их соответствие своему назначению, установленным требованиям и исключить риск, связанный с неудовлетворительными безопасностью, качеством и эффективностью [144].

Ответственность за выполнение этих требований несет руководство медицинской организации (например, центра ядерной медицины). Их выполнение требует надлежащего исполнения своих обязанностей персоналом различных подразделений организации производителя на всех уровнях. Для достижения этих целей организация должна разработать и обеспечить правильное функционирование фармацевтической системы качества (системы менеджмента качества), документально оформить фармацевтическую систему качества и контролировать ее эффективность [106, 119].

Основные принципы управления качеством организации производства и контроля качества и управления рисками для качества являются взаимосвязанными [4, 19, 20].

Фармацевтическая система качества медицинской организации, предназначенная для производства РФЛП, должна гарантировать следующее:

а) РФЛП разработаны и произведены с учетом последних достижений науки;

б) операции по изготовлению и контролю определены и соответствуют требованиям утвержденных стандартов;

в) применение РФЛП у пациента до выдачи уполномоченным лицом разрешения на выпуск не допускается. Уполномоченное лицо удостоверяет, что каждая серия РФЛП была произведена, проконтролирована и хранилась в соответствии с установленными требованиями;

г) предпринятые организацией меры обеспечивают качество РФЛП в течение всего срока годности при их хранении и последующем обращении.

Медицинская организация должна иметь в своей административной структуре подразделение по обеспечению качества, осуществляющее мониторинг всех стадий производства РФЛП с целью обеспечения его качества.

Действующим веществом в составе любого РФЛП является соединение, содержащее радионуклид и присутствующее в микроконцентрации. Поэтому необходимо доказательство подлинности по радионуклиду и определение его активности. Необходимо также установить наличие или отсутствие радионуклидных примесей, которые могут стать причиной некачественной визуализации или необоснованных дополнительных лучевых нагрузок на пациента или персонал. Это решается с помощью ядерной спектрометрии и специальных детекторов радиоактивности – дозкалибраторов. Причем, если речь идет о гамма-излучателях, измерения могут быть проведены непосредственно в первичной упаковке РФЛП [62, 127].

Безусловно, необходимо доказательство подлинности и, по возможности, количественное определение химического предшественника, в структуру которого нужно ввести радионуклид [154]. Следует отметить, что, как правило, содержание этого вещества в РФЛП значительно ниже концентраций, при которых проявляется его фармакологическое действие. Здесь могут быть использованы обычные фармакопейные методы, однако с учетом необходимости использования ультрамалых объемов проб для анализа и минимального времени. Основное, что определяет путь РФЛП в организме, а,

следовательно, его эффективность и безопасность (в свете исключения необоснованного облучения), это процентное содержание радионуклида в необходимой химической форме, т.е. радиохимическая чистота (РХЧ). Для определения этого показателя допускается использование любого метода аналитического разделения – в последние годы наиболее часто используются методы тонкослойной (ТСХ) и жидкостной хроматографии, в т.ч. высокоэффективной (ВЭЖХ) [62].

Активность дозы РФЛП может быть измерена путем интегрирования с использованием сканеров или цифровых счетчиков. Поиск адекватной системы (в ТСХ это, например, «неподвижная фаза / растворитель») представляет достаточно сложную задачу. Далеко не всегда удается разделить все радиохимические компоненты РФЛП. И тогда проводится определение известных радиохимических примесей (РХП) путем хроматографирования образцов РФЛП в разных системах [62].

В идеальном случае значение РХЧ должно быть близко к 100 %.

Большое значение при контроле качества РФЛП имеет надлежащая регистрация данных мониторинга процессов, технологических операций и помещений. Оценка этих данных является частью процесса выпуска РФЛП в обращение для использования пациентами [5].

Задачи обеспечения качества при производстве РФЛП можно разделить на следующие.

1. Обеспечение качества исходных для производства РФЛП материалов

Для этого медицинская организация обязана закупать исходные материалы, указанные в соответствующей спецификации на РФЛП.

В каждой поставке проверяют целостность упаковки и пломб, соответствие указанных в накладной сведений этикеткам поставщика. Материал, не соответствующий спецификации, в том числе по сроку годности, не следует использовать для производства РФЛП.

Медицинская организация должна утвердить процедуры или меры, гарантирующие подлинность содержимого каждого контейнера исходного материала.

Допускается использование результатов испытаний исходных материалов поставщиком при условии соответствующей валидации этой процедуры входного контроля. Такой подход не применим для входного контроля активных компонентов РФЛП и упаковочных материалов в отношении проверки их подлинности.

Должны быть обеспечены безопасные и надежные хранение и обращение с исходными материалами, упаковочными материалами, предупреждающие контаминацию, перепутывание или ухудшение качества.

2. Обеспечение качества выполнения технологических операций производства РФЛП

Перед началом любой технологической операции должны быть приняты меры, гарантирующие, что рабочая зона и оборудование очищены и освобождены от любого исходного сырья, продукции, остатков продукции или документации, не имеющих отношения к запланированной операции.

Асептические операции выполняются в соответствии с требованиями GMP. Для продуктов, наполняемых в асептических условиях, следует проводить контроль целостности мембранных фильтров, принимая во внимание необходимость обеспечения радиационной безопасности и сохранения стерильности фильтров [62].

Учитывая радиационную активность готовой продукции, допускается наносить маркировку на первичную упаковку до начала производства. На стерильные пустые закрытые флаконы может быть нанесена маркировка с частичной информацией до операции наполнения, при этом стерильность не должна быть нарушена и не должно быть помех для визуального контроля наполненных флаконов [97].

3. Обеспечение качества выполнения технологических операций по упаковыванию РФЛП

Форма и конструкция упаковочных контейнеров и наружных защитных контейнеров для транспортирования флаконов с РФЛП должны обеспечивать защиту от повреждений или ухудшения качества при хранении, транспортировании, обращении и использовании.

На первичную упаковку до фильтрации радиоактивного продукта может быть нанесена маркировка, содержащая часть информации (например, наименование продукта, номер серии, дату и время приготовления), а после завершения испытаний на наружный защитный контейнер может быть добавлена дополнительная этикетка с требуемой информацией (например, активностью дозы РФЛП, датой и часом истечения срока годности).

Перед началом операций по упаковке должны быть предприняты меры, гарантирующие, что рабочая зона, упаковочные линии, печатные машины и другое оборудование являются чистыми и не содержат любые использовавшиеся ранее лекарственные средства, упаковочные материалы или документы, если они не требуются для запланированной операции. Дезинфекция и очистка линии проводятся согласно утвержденной процедуре.

Нанесенные на упаковку этикетки должны обладать хорошей адгезивной способностью и оставаться на контейнере при хранении, транспортировании, обращении и использовании.

Образцы использованного печатного упаковочного материала, включая образцы с нанесенными номером серии, сроком годности и прочими дополнительными маркировочными данными, вкладываются в досье на серию.

4. Контроль качества РФЛП

Контроль качества РФЛП включает в себя отбор проб, быстрое проведение испытаний и проверок на соответствие требованиям спецификаций, инструкций и других документов, организацию работы, документальное оформление и выдачу разрешений на выпуск. Основополагающим принципом для удовлетворительной работы подразделения контроля качества считается его независимость от производственных подразделений.

При оценке качества готового РФЛП рассматриваются все соответствующие факторы, включая условия производства, результаты контроля в процессе производства, обзор производственной документации (включая документацию на упаковку), соответствие спецификациям на готовую продукцию и проверку окончательной упаковки готовой продукции [75].

Персонал подразделения контроля качества должен иметь доступ в производственные зоны для отбора проб и проведения необходимых исследований.

Персонал, помещения и оборудование лабораторий должны соответствовать виду и объему производства РФЛП.

Используемое в испытаниях оборудование регулярно и в соответствии с письменными процедурами калибруется, проверяется, поверяется; проводится его техническое обслуживание. Записи об этих действиях регистрируются.

В свою очередь, задачу обеспечения качества РФЛП на этапе контроля их качества можно разделить на следующие подзадачи:

А) Обеспечение качества при отборе проб РФЛП

Отбор проб для испытаний проводится в соответствии с утвержденными научно обоснованными процедурами, чтобы обеспечить соответствие испытуемых материалов установленным требованиям, включая требования к подлинности, количественному содержанию (активности), чистоте и другим показателям качества.

Б) Обеспечение качества при проведении испытаний РФЛП

Методики контроля качества показателей РФЛП должны быть пригодны для предназначенного использования, научно обоснованы, валидированы.

Проводимые испытания регистрируются в системе менеджмента качества с указанием в документах следующих данных:

 описание испытуемого образца РФЛП (наименование исходного материала, упаковочных материалов или продукции); источник получения;

 номер серии, присвоенный при приемке, и (где применимо) номер серии производителя, а также наименование производителя и/или поставщика, дата и время получения образца, его количество;

 ссылки на соответствующие спецификации и процедуры испытаний, описание действий;

 результаты испытаний, в том числе наблюдений, вычислений, и ссылки на все документы, содержащие результаты проведенных анализов, с указанием массы или количества образца, использованного для каждого испытания;

дата проведения испытаний;

фамилии и инициалы лиц, проводивших испытание;

 фамилии и инициалы лиц, проверивших проведение испытаний и результаты вычислений (где применимо);

 однозначное заключение о результатах и их сравнение с установленными критериями приемлемости;

 отклонения (при наличии). Любые результаты вне спецификации должны быть расследованы и задокументированы.

Особое внимание необходимо уделять качеству лабораторных реактивов, мерной лабораторной посуды и титрованных растворов, стандартных образцов и питательных сред. Их приготовление и подготовка должны соответствовать требованиям утвержденных инструкций. Лабораторные растворы реактивов должны иметь маркировку с указанием даты приготовления и с подписями исполнителей. На этикетке должен быть указан срок годности нестабильных реактивов и питательных сред, а также специфические условия их хранения. Для титрованных растворов необходимо указывать дату последнего установления титра и соответствующий поправочный коэффициент.

С учетом вышесказанного внедрение фармацевтической системы качества РФЛП в систему менеджмента качества требует многочисленных трансформаций управленческих и производственных процессов, комплексное обеспечение и содействие которым могут оказать только инструменты и элементы цифровых технологий.

В настоящее время основным подходом к решению проблем обеспечения качества РФЛП является использование цифровых инструментов, которые смогут обеспечить надлежащее внедрение и бесперебойное функционирование фармацевтических систем качества через постоянный мониторинг качества выпускаемой продукции и регистрацию выпускаемых партий РФЛП в высокоточных системах хранения информации [70].

## **1.3. Методы и средства решения проблем и задач обеспечения качества при производстве радиофармацевтических лекарственных препаратов**

Как было указано выше, в целях решения проблем обеспечения качества, перечисленных в п. 1.2, медицинская организация, производящая РФЛП, должна документально оформить фармацевтическую систему качества производства РФЛП и контролировать ее эффективность. Основные принципы управления качеством организации производства и контроля качества и управления рисками для качества являются взаимосвязанными.

Фармацевтическая система качества (ФСК) – частный случай системы менеджмента качества применительно к фармацевтическому производству. ФСК должна включать надлежащую производственную практику и управление рисками для качества лекарственных средств (рисунки 1, 2). Система должна быть полностью документирована, а ее эффективность – постоянно контролироваться. Все части ФСК должны быть надлежащим образом обеспечены компетентным персоналом, достаточным количеством соответствующих помещений, оборудования и технических средств. Владелец лицензии на производство и уполномоченное(-ые) лицо(-а) дополнительно несут юридическую ответственность. ФСК должна учитывать все факторы, определяющие качество продукции при фармацевтическом производстве: персонал, инфраструктура, производственная среда, технологии, процедуры, сырье, материалы и прочее. При разработке ФСК необходимо руководствоваться требованиями стандарта «Надлежащей производственной практики GMP» 42-4.0:2016, а также документами ISO 9001, ICH Q10.

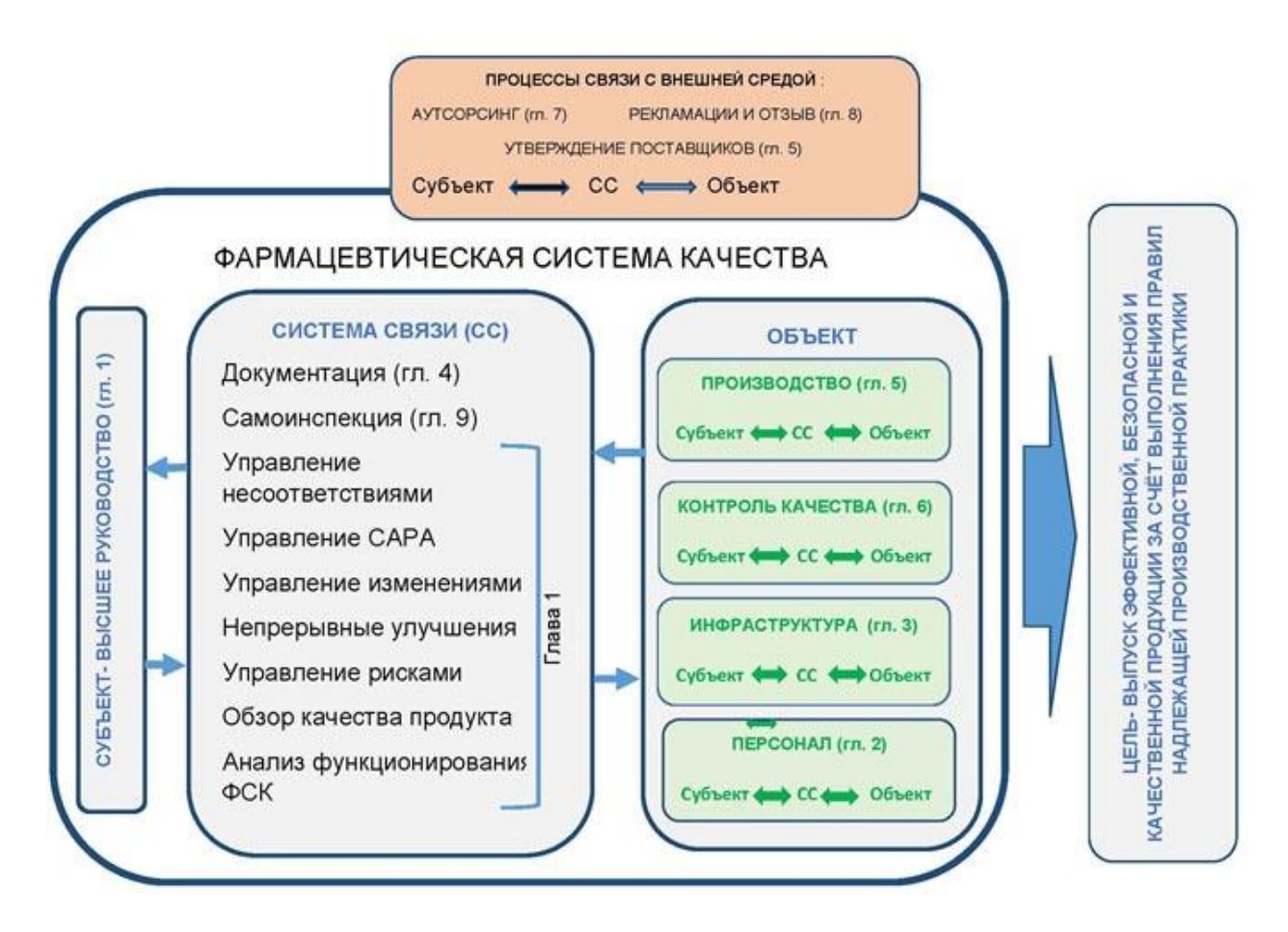

Рисунок 1 – Визуализация фармацевтической системы качества как системы управления

Фармацевтическая система качества компании должна быть способна предотвращать, обнаруживать и исправлять слабые места в системе или процессах, которые могут привести к нарушениям целостности данных. Компания должна знать жизненный цикл своих продуктов и интегрировать соответствующие средства контроля и процедуры, чтобы полученные данные были пригодными, полными и надежными [9]. В частности, такой контроль и соответствующие процедурные обновления могут осуществляться в следующих областях:

Оценка и управление рисками.

 Программы расследований (направленные на предотвращение нарушений целостности данных и/или на изучение выявленных нарушений).

Практика обзора данных.

- Валидация программного обеспечения.
- Управление поставщиками / подрядчиками.

 Программа обучения, включающая политику целостности данных и процедуры по целостности данных.

- Включение целостности данных в программу самоинспекции.
- Показатели качества и отчетность перед высшим руководством.

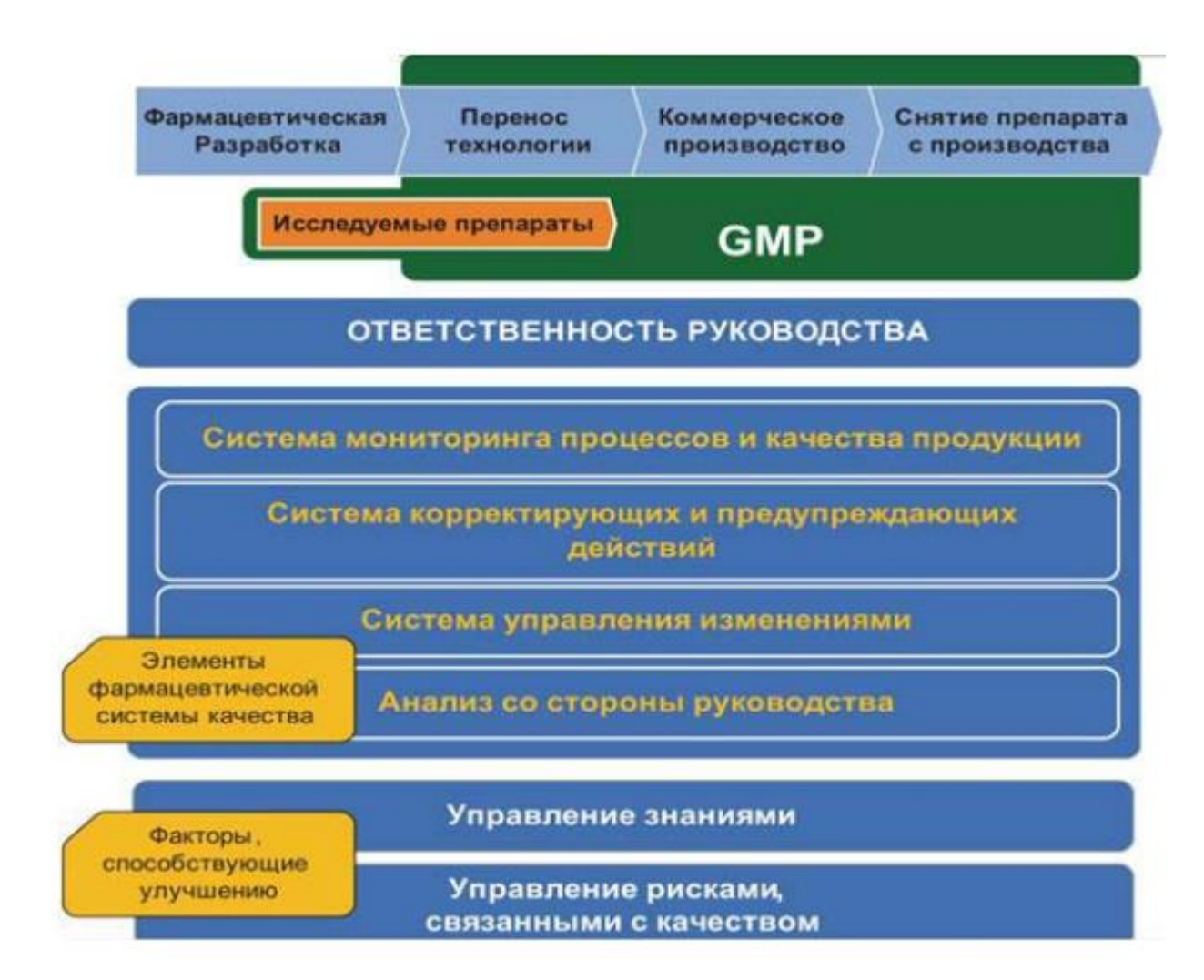

Рисунок 2 – Структура фармацевтической системы качества

Одним из основных принципов ФСК является процессный подход. Понятие «процесс» означает выполнение операции, имеющей цели и задачи, систему корректирующих и предупреждающих действий, включающей исходное сырье и ресурсы и приводящей к получению продукции данного процесса. Схематично элементы процессного подхода представлены на рисунке 3.

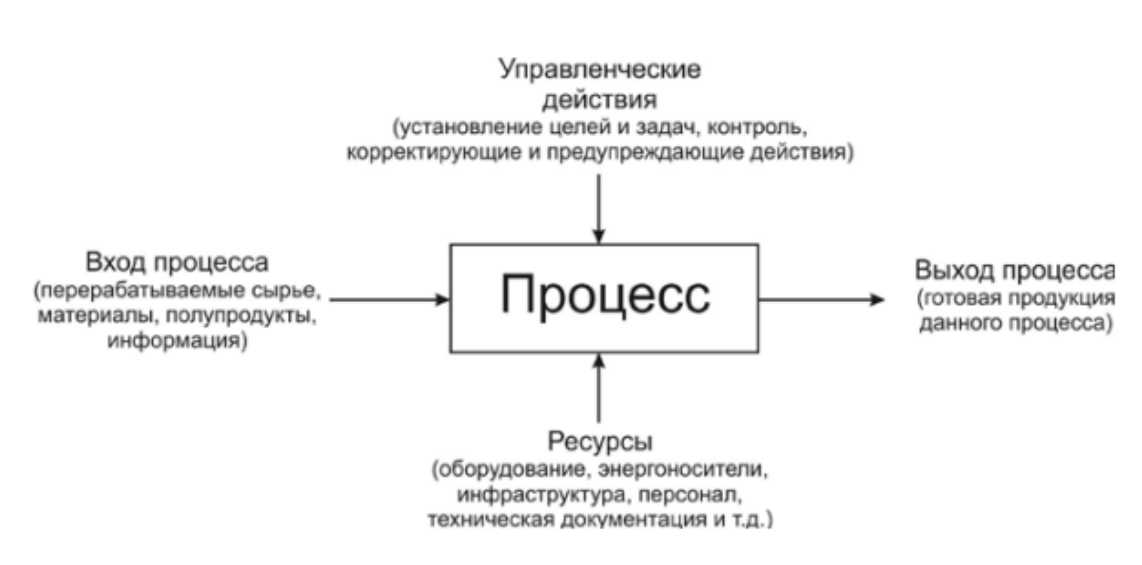

Рисунок 3 – Структура фармацевтической системы качества

ФСК представляет собой упорядоченный алгоритм выполнения работ, влияющих на качество продукта, при котором минимизируются риски возникновения несоответствий. ФСК нацелена на получение продукта с четко заданными параметрами (качество «встраивается» на этапах разработки и производства) и снижает необходимость в масштабном контроле готовой продукции. Базовую основу ФСК рационально формировать в соответствии с положениями стандартов GMP ISO серии 9000, описывающими систему взаимосвязанных процессов, влияющих на соответствие продукции требованиям.

Важным при документировании ФСК является определение структуры и состава документации. Обычно структуру ФСК представляют в виде пирамиды документации (рисунок 4).

Уровнем А является «Руководство по качеству» для всего предприятия. Оно содержит сформулированную политику предприятия в области качества, цели по качеству и утвержденную организационную структуру производства. К уровню Б относятся общеорганизационные и процедурные документы, регламентирующие деятельность в элементах системы качества. Документы данного уровня устанавливают распределение ответственности и полномочий в области качества и информационные потоки в системе качества, т.е. не содержат технические требования, а носят организационный характер. Уровень В содержит рабочие процедуры и инструкции, подробно описывающие порядок и методы выполнения отдельных работ в системе качества.

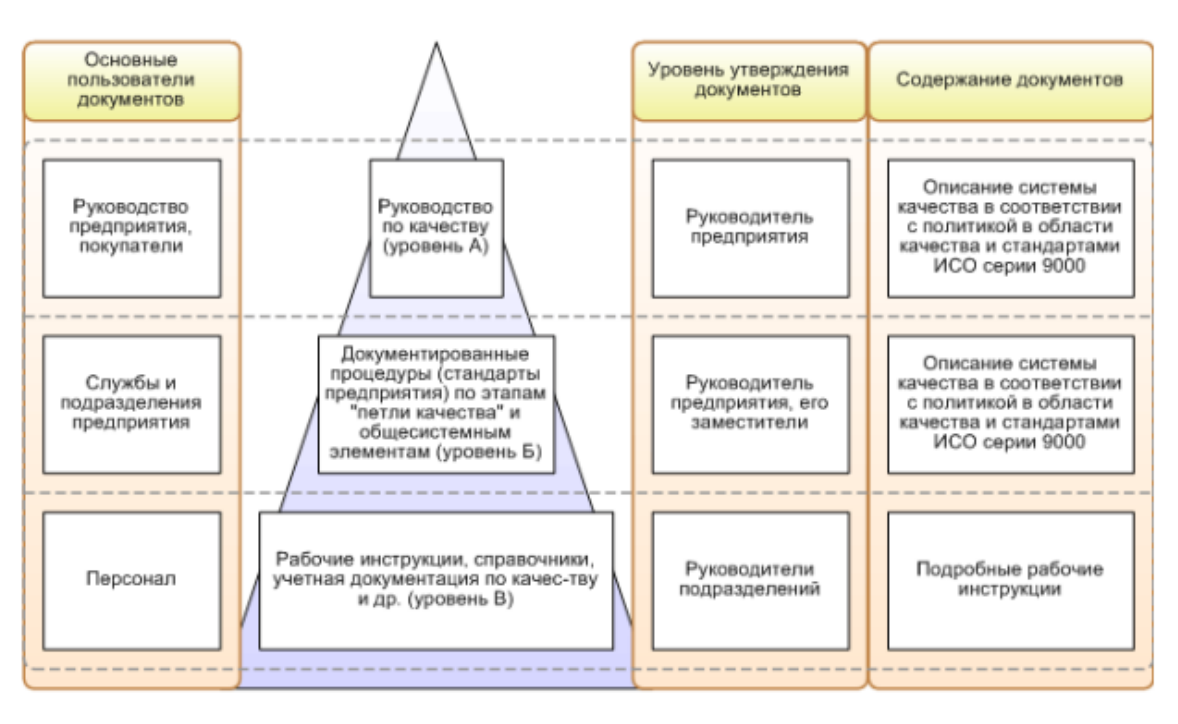

Рисунок 4 – Структура и состав документооборота ФСК

При разработке такой фармацевтической системы качества РФЛП или при изменении существующей системы необходимо учитывать объем и сложность деятельности организации. В структуру ФСК должны быть включены соответствующие принципы управления рисками с использованием подходящих инструментов. В то время как некоторые аспекты ФСК могут применяться к деятельности всей организации в целом, а иные – только к определенным производственным участкам, эффективность внедрения ФСК обычно демонстрируется на уровне производства [16].

Примером приемлемого подхода к созданию фармацевтической документированной системы является оценка риска целостности данных (data integrity risk assessment – DIRA), при которой процессы, производящие данные или в результате которых получены данные, картируются, критические воздействия идентифицируются, а присущие риски документируются. Оценка рисков должна быть сосредоточена на бизнес-процессе, например: производство, контроль качества. Необходимо оценивать потоки данных и методы получения данных, а не просто учитывать функциональность или сложность компьютеризированной системы [27].

Факторы для рассмотрения включают:

сложность процесса;

 методы генерирования, хранения и удаления данных и их способность обеспечивать точность, удобочитаемость, неудаляемость данных;

- последовательность процессов и степень автоматизации / человеческий фактор;

- субъективность результата (т.е. является ли процесс открытым или четко определенным);

- результаты сопоставления данных электронной системы  $\mathbf{M}$ событий. зарегистрированных вручную, которые могут быть показательными для выявления нарушений, например: явных расхождений между аналитическими отчетами и временем сбора необработанных данных [38, 42, 43].

Фармацевтическая система качества, предназначенная для производства РФЛП, должна гарантировать, что:

1. Выпуск РФЛП обеспечивается посредством разработки, планирования, внедрения, поддержания и непрерывного усовершенствования системы, которая дает возможность постоянно поставлять продукцию с соответствующими показателями качества.

2. Управление знаниями о продукции (РФЛП) и процессе ее производства осуществляется на протяжении всех стадий жизненного цикла продукции.

3. Ответственность и обязанности руководителей четко определены.

4. Приняты меры для производства, поставки и использования исходных материалов, соответствующих установленным требованиям, а также для выбора и контроля поставщиков и для проверки того, что каждая поставка получена от утвержденных поставщиков (утвержденной цепи поставки).

5. Внедрены процессы, обеспечивающие управление деятельностью, передаваемой другой организации для выполнения (аутсорсинговой деятельностью).

6. Установлено и поддерживается контролируемое состояние посредством разработки и использования эффективного мониторинга и систем контроля в отношении проведения процесса и качества продукции.

7. Результаты мониторинга процессов и качества РФЛП принимаются во внимание при выпуске серии, при расследовании отклонений и для принятия предупреждающих мер во избежание потенциальных отклонений, которые могут произойти в будущем.

8. Проводятся необходимый контроль промежуточной продукции, любой другой контроль в процессе производства и осуществляется валидация.

9. Оказывается содействие постоянному улучшению посредством внедрения усовершенствований, основанных на актуальных знаниях процесса и продукции.

10. Приняты меры для перспективной оценки запланированных изменений и их утверждения до внедрения с учетом необходимости выполнить уведомление уполномоченных органов или согласовать изменения с ними, если это требуется.

11. Проводится оценка любых реализованных изменений после их внедрения для подтверждения того, что цель изменений была достигнута и что это не отразилось на качестве продукции негативно.

12. Во время расследования отклонений, предполагаемых дефектов продукции и других проблем применяется соответствующий анализ основных причин данных несоответствий, который может быть определен с использованием принципов управления рисками для качества. В случаях, когда истинная основная причина (причины) несоответствия не может быть установлена, идентифицируется наиболее вероятная причина. Ошибка персонала доказывается с особой тщательностью, чтобы гарантировать, что не были пропущены существующие процессные, процедурные или системные ошибки или проблемы. По результатам расследования определяются и предпринимаются соответствующие корректирующие и/или предупреждающие действия. Эффективность таких действий проверяется и оценивается в соответствии с принципами управления рисками для качества.

13. РФЛП не будут выпущены в обращение до того, как уполномоченное лицо не удостоверит, что каждая партия РФЛП была произведена и проконтролирована в соответствии с требованиями регистрационного досье.

14. Предприняты достаточные меры, обеспечивающие поддержание качества РФЛП в течение всего срока годности при их хранении и последующем обращении.

15. Имеется процедура проведения самоинспекции и (или) аудита качества, в соответствии с которой регулярно оцениваются эффективность и пригодность фармацевтической системы качества [84, 86, 87].

Внедрение фармацевтической системы качества РФЛП в систему менеджмента качества означает ее квалификацию и валидацию:

- применительно к аппаратному обеспечению она эквивалентна проверке оборудования, т.е. квалификации;

- применительно к программному обеспечению она эквивалентна проверке процесса, т.е. валидации.

Валидационная документация и отчеты должны охватывать соответствующие стадии жизненного цикла компьютеризированной системы (рисунок 5). Производитель должен обосновать свои стандарты, протоколы, критерии приемлемости, процедуры и записи на основе оценки рисков.

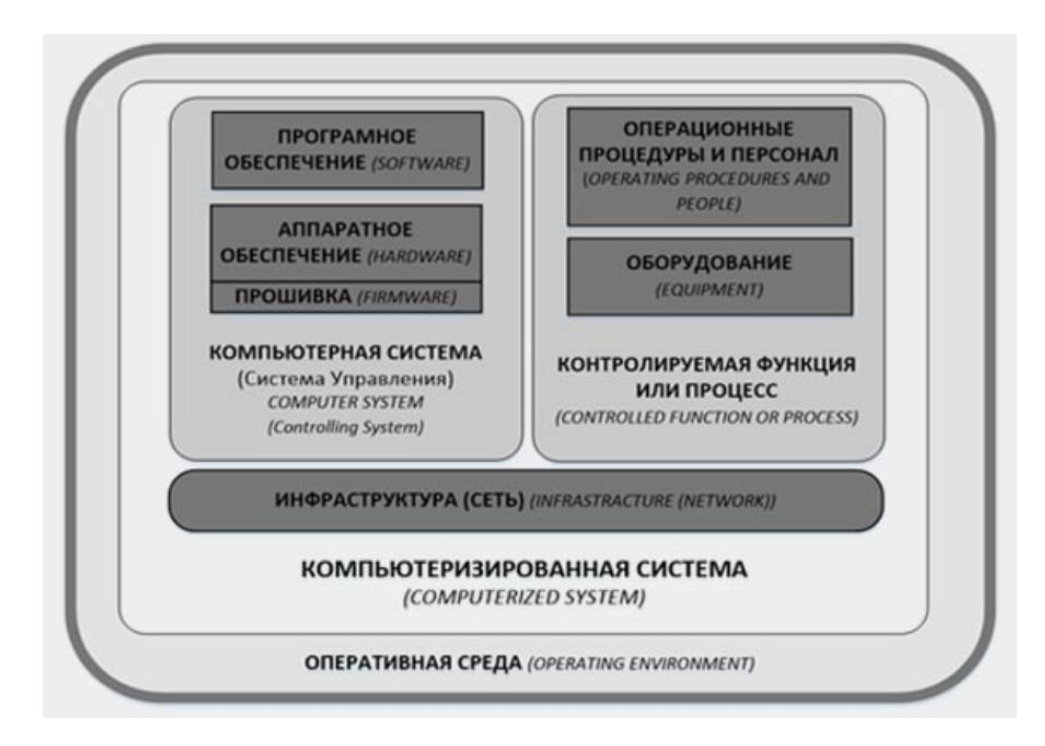

Рисунок 5 – Схема взаимосвязи различных компонентов компьютеризированной системы в ее операционной среде

Валидационная документация должна включать записи контроля изменений (если применимо) и отчеты о любых отклонениях, выявленных в ходе процесса валидации [66].

Должен быть в наличии текущий перечень (реестр) всех используемых компьютеризированных систем с указанием их функциональности, подпадающей под требования правил GMP.

Для критических компьютеризированных систем должны быть в наличии подробное текущее описание физических и логических взаимосвязей, потоков данных и интерфейсов с другими системами или процессами, требуемые ресурсы всего компьютерного оборудования и программного обеспечения, доступные меры безопасности [69].

Спецификации требований пользователя должны описывать необходимые функции компьютеризированной системы на основе документально оформленной оценки рисков и влияния с точки зрения соблюдения правил GMP. Требования пользователя должны прослеживаться на протяжении всего жизненного цикла компьютеризированной системы [74].

Производитель должен предпринять все меры, гарантирующие, что компьютеризированная система разработана в соответствии с надлежащей системой управления качеством. Поставщик должен быть оценен соответствующим образом.

С целью валидации компьютеризированных систем, изготовленных по индивидуальному заказу или модифицированных в соответствии с требованиями заказчика, необходимо разработать документированную процедуру оценки качества и эксплуатационных характеристик компьютеризированной системы на всех этапах ее жизненного цикла с оформлением соответствующих отчетов.

Необходимо представить доказательства соответствия методов и схем тестирования компьютеризированной системы. В частности, должны быть рассмотрены пределы параметров системы (процесса), границы данных и обработка ошибок. Необходимо документально оформить оценку соответствия применения автоматизированных средств тестирования и режимов их работы [17, 18].

Если данные переводятся в другой формат или систему данных, валидация должна включать проверку неизменности значения и смысла данных в процессе их миграции.

## **1.4. Сравнительный анализ существующих инструментальных средств создания фармацевтических систем качества и управления ими**

Обзор имеющихся инструментальных средств создания фармацевтических систем качества и управления ими показал, что существует значительное количество программных инструментов и готовых модулей для цифровой трансформации всех процессов ФСК в единой, продуманной и технологичной информационной системе медицинской организации, как российских, так и зарубежных разработчиков и вендоров [129, 132, 146]. Основные программные продукты представлены в таблице 1.

Анализ данных таблицы 1 показывает, что существующие программные решения для создания фармацевтических систем качества производства фармсубстанций, в т.ч. РФЛП, в основном обеспечивают надлежащее внедрение и бесперебойное функционирование фармацевтических систем качества через постоянный мониторинг качества выпускаемых РФЛП и регистрацию их партий в системах хранения информации.

Таблица 1 - Программные продукты для цифровой трансформации процессов ФСК в информационной системе медицинской организации

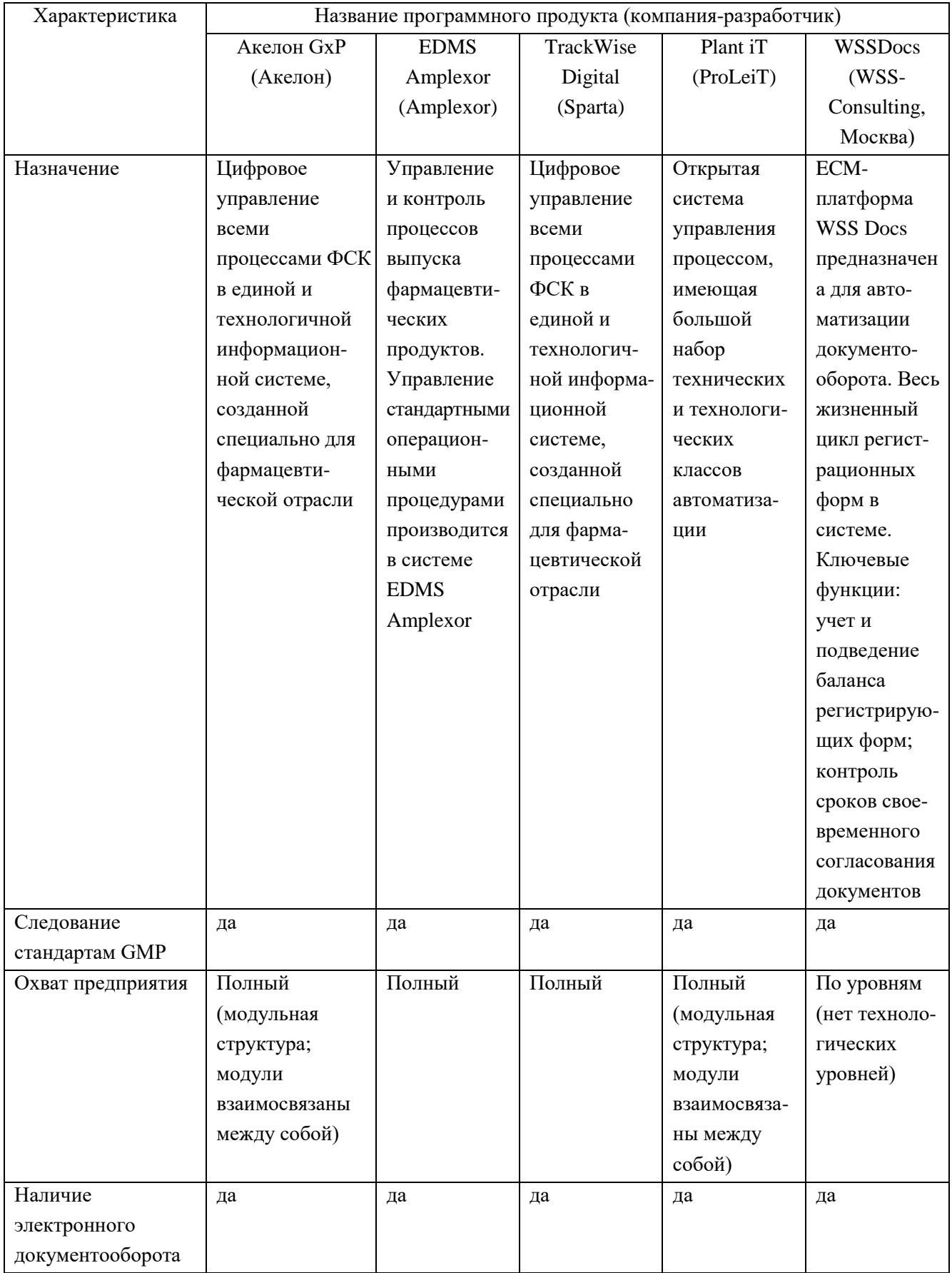

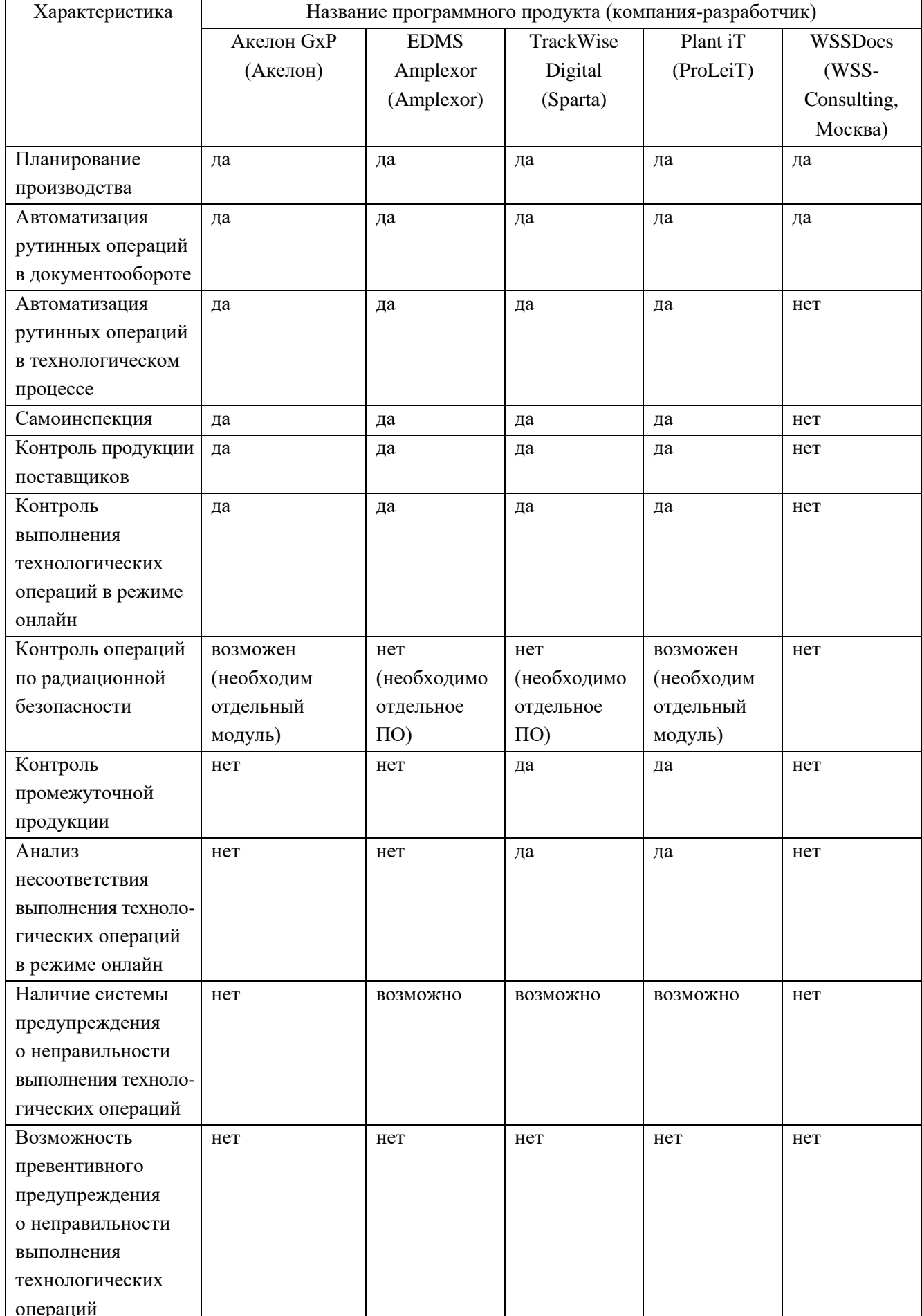

Указанные программные решения для создания фармацевтических систем качества обеспечивают полное соответствие требованиям GMP при производстве РФЛП [21-24].

Однако данные программные решения не обеспечивают решение ключевого вопроса при производстве РФЛП, учитывающего специфику их производства и использования для пациентов, а именно своевременного уведомления о качестве произведенной партии РФЛП для своевременного оказания приехавшим в медицинский центр онкобольным радионуклидной терапии [63, 64, 66]. Также данные программные решения не учитывают требования к обращению РФЛП на всех стадиях их жизненного цикла с точки зрения соблюдения норм и правил радиационной безопасности [97, 98, 170].

С учетом сказанного и для решения указанного ключевого вопроса представляется обоснованным создание подходов и моделей технологического процесса производства РФЛП, учитывающих превентивную проверку выполнения этапов и операций производства РФЛП, а также создание на их основе соответствующей информационной системы для ФСК [96, 109, 110].

### 1.5. Постановка и формализация задачи исследований

Решение задачи контроля состояния ТП зависит от математического описания его состояний.

Пусть модель ТП представлена упорядоченным множеством

$$
M = \langle N, C, W, P, T, G \rangle
$$

где N - множество операций ТП; С - множество связей между ними; W - множество состояний ТП; Р - оператор переходов, отражающий механизм изменения состояний ТП под действием внутренних и внешних факторов; Т - время выполнения ТП; G - оператор перехода к восстановлению ТП при нештатной ситуации (оператор реакции на возникновение нештатной ситуации).

Качество производимых РФЛП определяется рядом факторов, к которым можно отнести качество выполнения операций, производимых операторами и оборудованием, зависящее в свою очередь от профессионализма операторов, выполняющих химические операции ручным способом и с помощью оборудования, а также от качества используемых лекарственных (химических) компонентов и работы оборудования (сбои и отказы).

Условием или ограничением готовности РФЛП заданного качества (отвечающих техническим требованиям) является промежуток времени, в течение которого готовится препарат. Необходимость установления этого условия вызвана годностью применения изготовленного РФЛП в течение некоторого фиксированного времени ожидания лекарства пациентом.

Таким образом, достижение цели должно происходить в определенном временном режиме.

Дополнительно требуется учитывать возможные потери, возникающие в результате сбоя некоторой операции, приводящей к необходимости восстановления остановленного ТП. Эти потери связаны с увеличением времени, выделяемого на производство РФЛП, и применением нового набора фармкомпонентов, которые являются дорогостоящими.

Следовательно, сбой вызывает дополнительные временные и компонентные затраты, которые необходимо уменьшить, сохранив при этом качество ТП.

Обнаружение сбоев в ТП является признаком возникновения нештатных ситуаций, при которых ТП приостанавливается и в этом состоянии осуществляется анализ качества выполнения ТП до сбоя результатов операций [88, 145].

В ходе проведения ТП может возникнуть необходимость осуществления обратных переходов и даже циклов, которые проходят через одну и ту же возвратную операцию.

Рассмотренные выше случаи дают основания говорить о ТП производства РФЛП как о многорежимном процессе.

Перечисленные особенности TП отвечают номенклатуре показателей производственных систем подобного типа, а именно системы «точно вовремя», основу которой составляет положение о том, что любая фаза производства заканчивается изготовлением качественной продукции.

Кроме этого, для достижения нулевого уровня сбоев ориентацией могут служить предупреждение появления сбоев, сокращение или замена операций, подвергающихся сбоям, сокращение дефектного оборудования, повышение профессионализма операторов на всех уровнях ТП, уменьшение поставки некачественных компонентов, из которых производится РФЛП, сокращение времени простоя оборудования.

Резюмируя вышесказанное, следует отметить, что в информационной системе анализа ТП управляемой системой является сам ТП, а управляющей системой служит система оценки его штатных и нештатных режимов, которая позволяет проводить прогностику множества возможных производственных ситуаций, предлагать варианты переходов в новые, устойчивые к сбоям режимы и воздействовать на управляемые параметры ТП [121, 130, 131].

Функционирование такой двухкомпонентной системы позволит повысить надежность получения качественного РФЛП в течение фиксированного времени, а также выработать меры обеспечения устойчивости к множеству отрицательных внешних и внутренних влияний на целенаправленный ход производства РФЛП. Отлаженный ТП постепенно войдет в период стабильности, т.е. число сбоев будет уменьшаться, а качество сохраняться на прежнем уровне.

Ход производственного процесса носит вероятностный характер. Постоянное влияние непрерывно меняющихся факторов не дает возможности четкого предсказания хода ТП в пространстве и времени.

Затраты на оперативное управление вырастают пропорционально сложности ТП, а также увеличению производственных потерь. В вероятностно-статистических моделях состояние ТП на каждом шаге должно оцениваться значением вероятности корректной работы. Однако множество существующих и возникающих снова отрицательно влияющих факторов создает значительные трудности при оценке состояния текущего ТП. Попытки учета всех случайных факторов делают модель ТП довольно громоздкой, создают трудности работы с ней и приводят к экономической неэффективности [128].

Общее решение задачи оптимизации ТП заключается в выборе или разработке метода, или подхода, при котором наименьшие затраты по вычислениям дадут больший объём информации об анализируемом ТП [14].

Аналитическое описание представляет собой зависимость успешности выполнения ТП по заданной технологии от множества отрицательно влияющих факторов и имеет случайный характер [99, 101]. Построить эту зависимость в виде достаточно простых формул для такого сложного информационного объекта, каким является ТП производства РФЛП, не представляется возможным. Поэтому необходимо предложить такой индикаторный параметр, с помощью которого можно определять сбойные операции, их местоположения, операции, на которых появляется риск возникновения сбоя, а также выявлять слабые места в цепочке операций, кластеризовать набор операций в группы по усредненным значениям вероятностей сбоя и предоставлять технологам возможность
совершенствования ТП, обрашая особое внимание на кластеры операций  $\mathbf{c}$ характеристиками, которые не могут носить сбойный характер [45, 47–49].

Этот показатель должен обладать следующими свойствами:

- применяемость в решении задачи обеспечения качества РФЛП;

- прогностичность (выявление причин сбоя и предрасположенных к нему операций);

- сигнальность (простота фиксации события);

- измеримость (возможность использования способов и средств оценки значений показателя);

- универсальность (применимость к любому типу операций);

- возможность оценки значения показателя в случае его вероятностного характера в полной группе событий;

- верифицированность (возможность проведения моделирования или сравнения с реальными значениями);

- признаковость (отличительная особенность от других);

- значимость (степень влияния значения показателя на точность прогностики).

Кроме этого, содержательно показатель должен быть привязан к основной вероятностной модели ТП через её параметры. Знание его значений позволяет влиять на управляемые параметры ТП, т.е. выполнять функции управления.

Основная идея использования показателя, обладающего данными свойствами, состоит в следующем: при вероятностном описании ТП предполагается построение такой модели, в которой состояния его операций оцениваются по вероятности возможного сбоя, наступающего при ее значении, равном 1. Так как операции связаны между собой цепочкой результатов их выполнения, имеющих заранее назначенные начальным распределением вероятностей величины, то вследствие влияния случайных факторов эти величины изменяют свои значения в сторону возникновения сбоев, т.е. увеличиваются. Кроме случайных, на увеличение вероятности могут воздействовать и события, происходящие на предыдущих операциях, например, недостаточно корректно выполненная операция, контролируемые параметры которой находятся на границах интервалов допустимых значений. Результаты передаются соседней по порядку операции и могут привести к сбою на последующих операциях цепочки [126].

Отсюла операция ТП может считаться сбойной, если присутствующую часть значений начально заданной вероятности сбоя сложить с некоторой величиной, чтобы получить 1 или более. Эта добавка и может быть признаковой или параметром предрасположенности операции к сбою.

Пусть каждая операция характеризуется двумя вероятностями: первая - начальная априорная вероятность сбоя  $P_{c6a}$ , вторая – вероятность корректного ее исполнения  $P_{\text{kop}}$ , причем

$$
P_{\text{c6a}} + P_{\text{kop}} = 1. \tag{1}
$$

В начальном состоянии результат корректного исполнения известен из начального распределения вероятностей и  $P_{\text{kop}}$  < 1. Чем выше значение этой вероятности, тем меньше вероятность сбоя.

 $\Pi$ ри распределении вероятностей, вероятности начальном корректного выполнения операции высокие, а сбоя, соответственно, низкие, так как Р<sub>сб</sub> = 1 - Р<sub>кор</sub>. Для того чтобы операция стала сбойной, нужно, чтобы в последнем уравнении Ркор стала равной 0. Если величину  $\Delta = -P_{\text{kop}}$  прибавить к вероятности  $P_{\text{c6}}$ , т.е.  $1 - P_{\text{kop}} + (-P_{\text{kop}})$ , то эта величина и будет значением вероятности операций сбоя.

Другими словами, при добавлении величины  $\Delta = -P_{\text{kop}}$  к значению начально распределенной вероятности успешного выполнения операции получается вероятность сбойной операции. То есть эта добавка по каждой операции даёт возможность оценить потенциальную сбойность операции, причем для разных операций цепочки ТП аддитивный коэффициент будет разным и его значения будут находиться в пределах  $0...0,9$ .

Тогда на графике начального распределения вероятностей сбоя (корректного выполнения операций) можно построить множество кривых, отражающих зависимость аддитивного коэффициента от местоположения операции в цепочке и распределения значений начальных вероятностей сбоя по всей цепочке операций ТП.

Введение аддитивного коэффициента и возможность построения его графиков в случае введения множества переменных значений, ограниченных требованием  $P_{c6a} + \Delta \le 1$ , позволяет осуществлять моделирование ТП, а перевод его из штатного режима (результаты всех операций корректны) в режимы со сбойными событиями осуществлять прогностику ТП [107, 108].

Отсюда множество значений априорных вероятностей выполнения каждой операции определяется заранее по некоторому выбранному закону их распределения, и на каждом шаге моделирования производится суммирование по формуле (1), результат которого подвергается проверке на вероятность сбоя. Если значение суммы достигает единицы или превосходит ее (S  $\geq$  1), то принимается решение о том, что при заданных условиях в этой операции наступит сбой.

Следовательно, коэффициент аддитивности играет роль индикатора сбоя. По существу, числовое значение данного коэффициента включает в себя значения факторов влияния, и сам этот коэффициент функционально зависит от них и их числа.

Совместное влияние указанных факторов можно учесть со средней геометрической вероятностью выполнения одной операции. Анализ современного производства показывает, что эта оценка колеблется в пределах 0,9...1,0.

Таким образом, суммирование текущей вероятности возможного сбоя Р<sub>сб</sub> с коэффициентом аддитивности означает дополнение значения вероятности до единицы в конкретных операциях. Превышение результатом суммирования значения 1 фактически позволяет выявлять операции, наиболее опасные для сбоя.

Поэтому коэффициент аддитивности может не только определять операции сбоя, но и характеризовать их «опасность» или предрасположенность к сбою. В этом случае коэффициент аддитивности выполняет сразу две функции - индикатора сбоя и предвестника его опасности [58].

Дополнительную полезную роль индикатор играет при формировании штатного режима проведения ТП. Если его модель будет представлена в виде регрессионной кривой или, например, в виде пуассоновского распределения вероятностей, то с помощью коэффициента аддитивности за счет подбора его значений можно построить на графике некоторые зоны, внутри которых будут находиться предельно допустимые отклонения от начального распределения вероятностей.

Другими словами, можно получить зоны покрытия для различных режимов проведения ТП. Это означает, что индикатор сбоя может стать управляющим параметром, а вероятности сбоя отдельных операций опосредованно управляемыми параметрами.

Величина коэффициента аддитивности может служить как индикатором сбоя, так и идентификатором типа сбоя и обстоятельств, способствующих ему, в базе прецедентов и онтологических средствах поддержки контроля хода ТП, применяемых для анализа выполняемого ТП [46].

Кроме этого, величина  $\Delta S$ , превышающая значение суммы (1), представляет собой отклонение от величины сбоя, равной 1, и может давать информацию в численном виде об уровне сбоя в конкретно рассматриваемой операции. Этот косвенный признак является сигналом о необходимости выделения этой операции как опасной с указанием ее местоположения.

Прибавление к текущей вероятности сбоя операции коэффициента аддитивности сбоя операции можно осуществлять пошагово, вводя его в одну из этих операций, делая перерасчет этой вероятности в следующие по порядку операции, например, используя марковские цепи 1-го порядка. В этом случае коэффициент аддитивности, как признак сбоя, будет осуществлять движение по цепочке операций ТП до тех пор, пока не появится операция со значением суммы  $S \geq 1$ .

Отслеживая новые получаемые значения вероятностей сбоя и фиксируя операции с появлением сбоя, можно параллельно анализировать группу операций, корректность выполнения которых находится в рисковой зоне. В качестве примера можно привести измерительные операции, в которых контролируемый параметр находится на границах интервала допустимых значений [51, 56, 57]. Хотя выполнение таких операций считается успешным, их результаты в последующих операциях могут вызвать погрешности, а затем и сбои. Такие операции также легко можно выявить на основе использования предлагаемого индикатора.

Виды и содержание подобных операций помогают установить перечень причин, вызывающих сбои, и дополнить ими базу прецедентов или средств онтологической поддержки ТП  $[168]$ .

Таким образом, коэффициент аддитивности выступает в качестве диагностического параметра сбоя ТП производства РФЛП. С его помощью можно оценивать устойчивость ТП в условиях случайных внешних и внутренних отрицательных влияний.

Для достижения поставленной цели необходимо выбрать критерии, по которым можно судить об эффективности решения поставленных задач. Как указывалось выше, критерии касаются прежде всего потерь времени и потерь компонентных дорогостоящих реагентов и фармацевтических субстанций, возникающих в результате сбоев ТП производства РФЛП.

Сбои вызывают временную задержку t<sub>зад</sub>, необходимую на восстановление хода TII. отвечающего требованиям сохранения качества производимого РФЛП, и необходимость дополнительного использования дорогостоящих компонентов Z<sub>k</sub>, из которых готовится препарат, а также дополнительной эксплуатации сложного технологического оборудования.

В качестве основного показателя можно выбрать парный критерий К, зависящий от времени задержки t<sub>зад</sub> и дополнительных затрат Z<sub>k</sub>, носящих производственный характер:

$$
K = f(t_{\text{sa},L} Z_k)
$$

критерия обеспечивает TП Минимизация этого соответствие режиму функционирования системы «точно вовремя», при котором сохраняется качество изделия при минимизации производственных затрат на компоненты лекарства, уменьшении трудоемкости и использовании дорогостоящего оборудования.

Под временной задержкой понимается суммарное время, которое затрачивается на обнаружение сбоя операции, его идентификацию, локализацию места сбоя, принятие решения о восстановлении ТП, процедуру перехода на продолжение ТП с новой позиции и подготовительные технологические операции, связанные с переходом ТП в новое состояние.

Дополнительно к этому требуется фиксация этих событий в базе прецедентов, которая сопровождает ход большинства современных ТП [165].

Второй показатель - производственные затраты или потери - связан с первым (временной задержкой), так как для восстановления ТП после сбоя необходимо проводить операции в прежнем состоянии ТП, применяя заранее определенные технологией лекарственные компоненты в строгом соответствии контролируемых параметров операций с заданными значениями.

В силу постоянного влияния непрерывно меняющихся факторов отсутствует возможность четкого предсказания, какая из операций ТП даст сбой, поэтому требуется постоянно хранить резервный запас компонентов на все операции ТП для каждого его осуществления [75, 90, 91].

Применение, использование  $\overline{M}$ обслуживание дорогостоящего такого оборудования, как приборы измерения физических  $\overline{M}$ химических величин. обусловливают трудоемкость производства РФЛП и также зависят от временной задержки прямым и косвенным образом. Трудности вызывает и установление простой аналитической зависимости между показаниями приборов измерения [25].

Резюмируя вышесказанное, примем в качестве основных критериев достижения цели следующие условия:

$$
\begin{cases} t_{\text{sa}_{\text{A}}} \rightarrow \min, \\ Zk \rightarrow \min. \end{cases}
$$

# **ГЛАВА 2. РАЗРАБОТКА МОДЕЛЕЙ ТЕХНОЛОГИЧЕСКОГО ПРОЦЕССА ПРОИЗВОДСТВА РАДИОФАРМАЦЕВТИЧЕСКИХ ЛЕКАРСТВЕННЫХ ПРЕПАРАТОВ**

## **2.1. Характеристика объекта исследования**

Для контроля протекания ТП в соответствии с GMP необходимо в ФСК иметь информацию о тех его параметрах, по значениям которых можно определить, находится ли ТП в штатном состоянии.

Поставленные в исследовании задачи определяют достаточный объем информации о свойствах, характеристиках, функционале, количестве и типах выполняемых операций, производственных условиях и технологических требованиях. Дадим характеристику объекта исследования:

- 1. Объект технологический процесс получения РФЛП.
- 2. Свойства процесса:
	- 2.1. Линейная пошаговая последовательность выполнения операций.
	- 2.2. Разнородность операций.
	- 2.3. Неодинаковое время выполнения операций (различается в разы).
	- 2.4. Разные способы оценки завершения операций.
	- 2.5. Неопределенность получения необходимого результата из-за наличия отрицательно влияющих внешних и внутренних факторов.
	- 2.6. Исполнение операций человеком и устройствами поддержки и исполнения.
	- 2.7. Наличие рисков сбоя выполнения операций.
	- 2.8. Достаточно большое количество операций.
	- 2.9. Наличие (или необходимость) доработок на стадиях ТП.
	- 2.10. Постоянный контроль работоспособности радиационного защитного оборудования.
	- 2.11. Контроль за промывкой и очисткой синтезатора пептидов.
	- 2.12. Входной контроль качества компонентов РФЛП.
	- 2.13. Точность измерения масс компонентов.
	- 2.14. Возможность поломки синтезатора.
	- 2.15. Возможность незапланированного расхода дорогостоящих компонентов.
	- 2.16. Контроль подготовительных операций.

Структурная схема производства РФЛП представлена на рисунке 6.

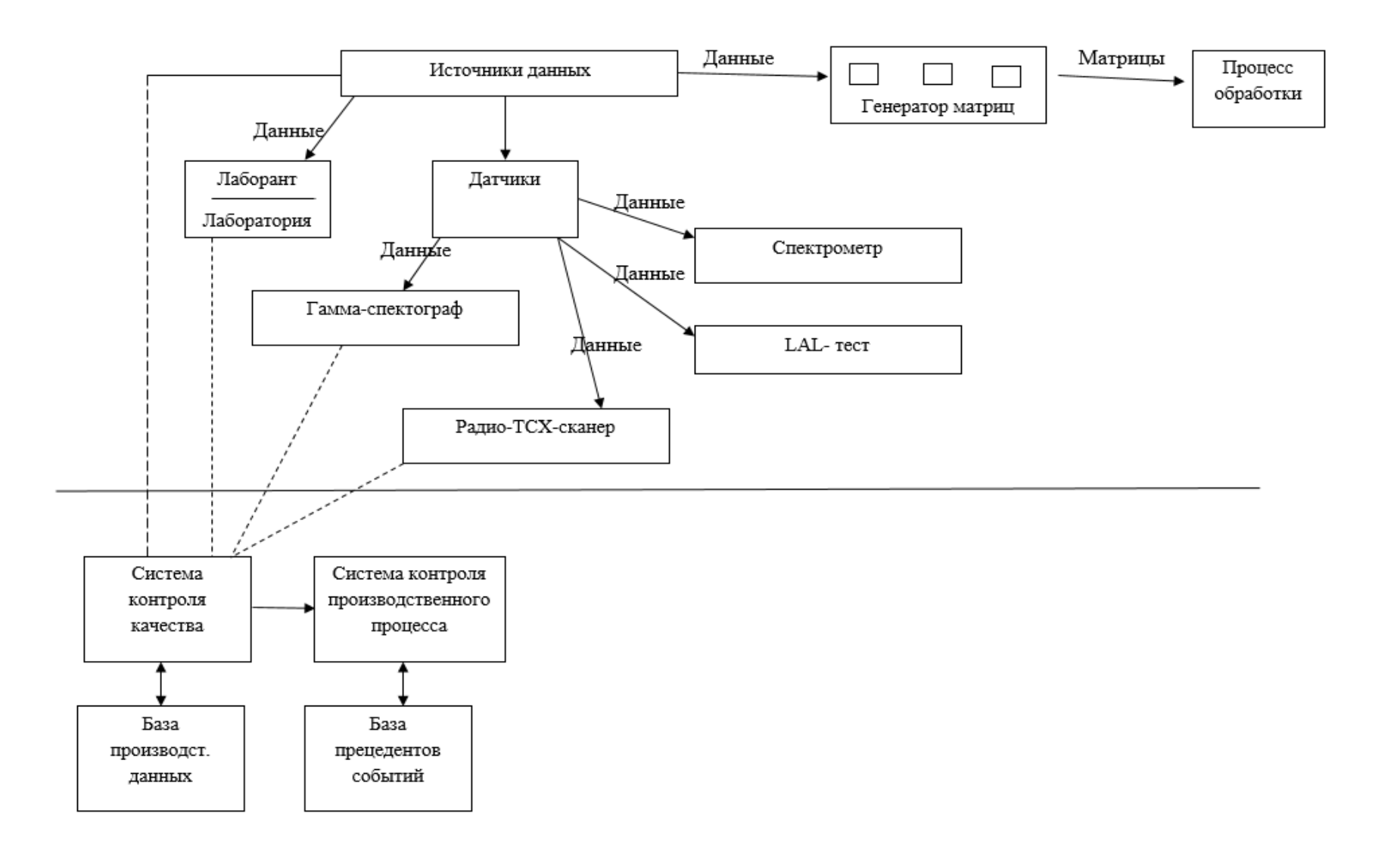

Рисунок 6 – Структурная схема производства РФЛП

#### 2.2. Концептуальная модель

Концептуальную модель ТП выразим через основную понятийную базу, включающую такие понятия, как:

- технологический процесс, с помощью которого производится РФЛП;

- структура ТП, определяющая состав и порядок выполнения операций;

- состояние, характеризующее ход  $T\Pi$ ;

- поведение, через которое определяется соответствие контролируемых параметров выполняемым требованиям;

- сбой, приводящий к нештатным ситуациям, таким как остановка ТП, восстановление его нормального хода;

- функциональность ТП.

Наглядно связь между этими понятиями может быть представлена связным графом (рисунок 7). Характерной особенностью концептуальной модели ТП являются парные биективные отношения между компонентами модели.

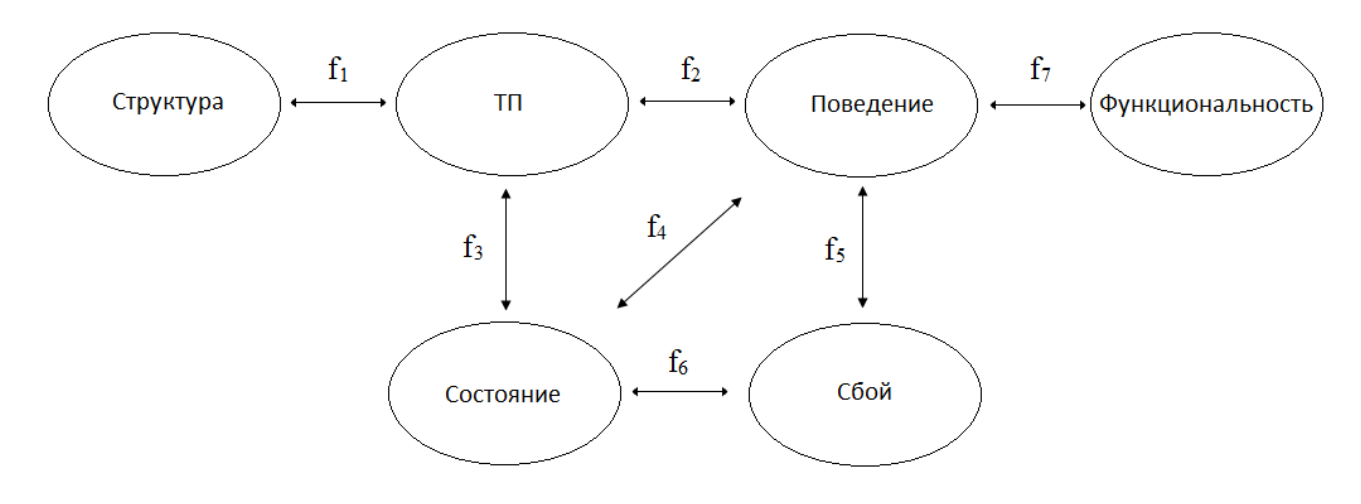

Рисунок 7 - Концептуальная модель ТП

В паре «ТП  $\leftarrow$  +  $f_1 \leftarrow$  Структура» структура ТП (стадии и технологические операции) производства РФЛП определяется как цепочка последовательно выполняемых технологических операций ТП. В свою очередь ТП задает перечень и состав самих операций и видов переходов между ними.

Пара «ТП ← р + р + Поведение» имеет двухстороннюю зависимость: ТП определяет результаты выполнения всех операций, а поведение (успешное и неуспешное выполнение ТП) позволяет оценивать ТП со стороны его надежности, корректности и соответствия заложенной в него технологии.

В паре «ТП ← б<sub>3</sub> ← Состояние» ТП задается множеством состояний по всем выполняемым операциям, а состояние на всех шагах определяет режим функционирования ТП (штатный или нештатный).

Компонентами пары «Поведение  $\longleftrightarrow$   $f_4 \longleftrightarrow$  Состояние» являются глубоко связанные понятия: поведение определяется через множество состояний ТП на протяжении заданного отрезка времени; состояние обусловливает поведение ТП, т.е. работу без сбоев и отказов или работу с ними.

Пара «Поведение  $\leftarrow \rightarrow f_5 \leftarrow \rightarrow$  Сбой»: характерной особенностью проведения ТП является наличие сбоев и отказов. Сбой приводит к восстановлению ТП, отказ - к полной остановке.

Пара «Состояние ← б ← Сбой» и пара «Поведение ← f<sub>7</sub> ← → Функциональность» - это очевидные взаимные связи.

Концептуальная модель позволяет охватить структурное и семантическое содержание ТП, рассмотреть его с внешней стороны как объект, взаимодействующий с производственной средой, описать внутренний облик, характеризуемый множеством поведенческих свойств, параметров и их значений, событиями, которые могут происходить в нем, реакцией ТП на случайные отрицательно воздействующие внутренние и внешние факторы, выделить множество интересующих исследователя состояний, что дает возможность создать полную онтологию производственного процесса, на ее основе построить модель и систему моделирования функционирования ТП и решить задачу сохранения качества производимых РФЛП в заданных производственно-технологических условиях, отвечающих требованиям используемой технологии [39-41, 77].

## 2.3. Структурно-функциональная модель

Целевая функция модели процесса производства РФЛП - обеспечение качества производимого РФЛП и исследование возможностей повышения скорости его создания за счет уменьшения времени на потери, на необходимые доработки в случае некорректно

исполняемого ТП, а также времени, затрачиваемого на обработку данных параметров и показателей, получаемых в ходе исполняемого ТП [111-114].

Критерием качества модели ТП является полное соответствие требованиям его выполнения согласно технологическим картам и принятым на предприятии стандартам.

Для описания ТП производства РФЛП с учетом его перечисленных свойств и характеристик наиболее адекватно подходит событийно-процессная последовательность ТП, которая выражается цепочкой:

```
Событие – Переход – Операция – Переход – Событие,
```
в которой под событием будем понимать результат завершения операции на каждом шаге, под переходом - переход к выполнению следующей по порядку операции, к так называемому следующему шагу, под операцией - саму определенную на этом шаге технологическую операцию [170].

В наиболее общем виде цепочку ТП можно представить в виде звеньев - операций ТП, связанных с источником управления этими звеньями, в качестве которого может выступать карта ТП (рисунок 8).

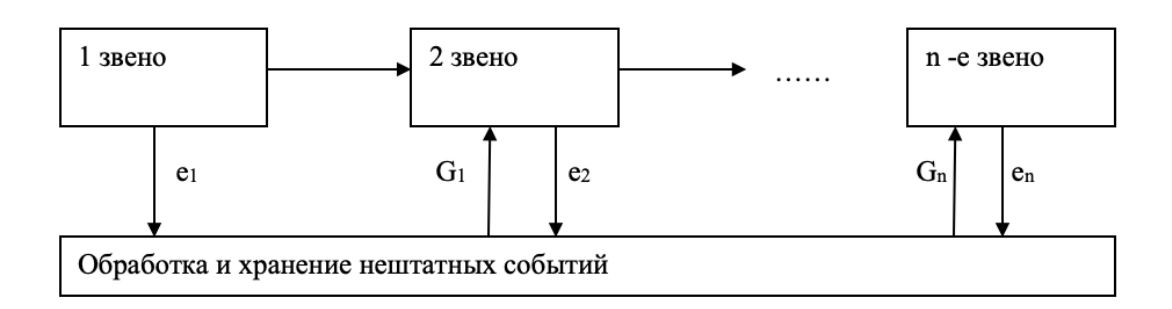

Рисунок 8 – Событийно-процессная последовательность технологического процесса (е - сообщение об ошибке или невыполнении требований к переходу;

G – сообщение об исправлении ошибки и внесении записи о ней в базу данных)

Для этой цели удобно в процессе производства выделять множество состояний, которые характеризуются множеством параметров (характеристик) [152].

Отслеживая состояния производства в ФСК и корректность упорядоченного перехода состояний согласно установленному перечню технологических операций, можно проверять их соответствие заданным требованиям. К этим требованиям относится попадание текущих параметров состояния процесса в заданные интервалы их значений.

Таким образом, каждое состояние процесса должно быть охарактеризовано некоторым множеством параметров.

Пусть  $S_i$  – состояние процесса в *i*-й момент времени, где *i* = 1, 2, ..., n, тогда  $S_i$  описывается множеством параметров  $p_i = \{p_1, p_2, ..., p_m\}$ .

Для каждого состояния количество параметров m фиксированное, параметры имеют дискретные значения, которые регистрируются датчиками или замеряются лаборантом с помощью приборов.

Все фиксируемые с заданной степенью точности параметры контролируются путем сравнения с границами интервалов, заранее определенных для них технологией производства РФЛП. То есть применяются методы интервального исчисления.

Переходы из одного состояния в другое контролируются и отслеживаются на корректность на стадии основного технологического процесса по завершении его шага.

Находясь в *i-ом* состоянии, процесс подвергается контролю параметров, принадлежащих этому состоянию. Если хотя бы одно значение контролируемого параметра текущего состояния (операции) выходит за пределы, установленные технологией, то процесс приостанавливается и переход в следующее состояние становится невозможным. Параметр, не соответствующий требованиям, передается (его имя) вместе с индексом состояния (выполняемой операции) в базу прецедентов процесса с указанием значения отклонения.

В это время процесс находится в состоянии ожидания, продолжающемся до тех пор, пока не будет устранено нарушение требований выполнения операции.

В любом случае имеются две задержки времени  $t_3$ :  $t_{31}$  – время проведения контроля всех параметров состояний (общий случай) и  $t_{32}$  – время, используемое на исправление ошибки. При этом

$$
t_3 = t_{31} + t_{32}.
$$

Тогда с учетом вводимых состояний модель ТП представляется в виде черного ящика (рисунок 9).

Для проведения анализа структурно-функциональную организацию ТП можно визуализировать в виде ориентированного графа, в котором вершина отождествляется с выполнением операций на каждом шаге, а стрелки - с переходом к выполнению следующей по порядку технологической операции (рисунок 10). Такую организацию ТП будем отождествлять с моделью ТП в статическом режиме.

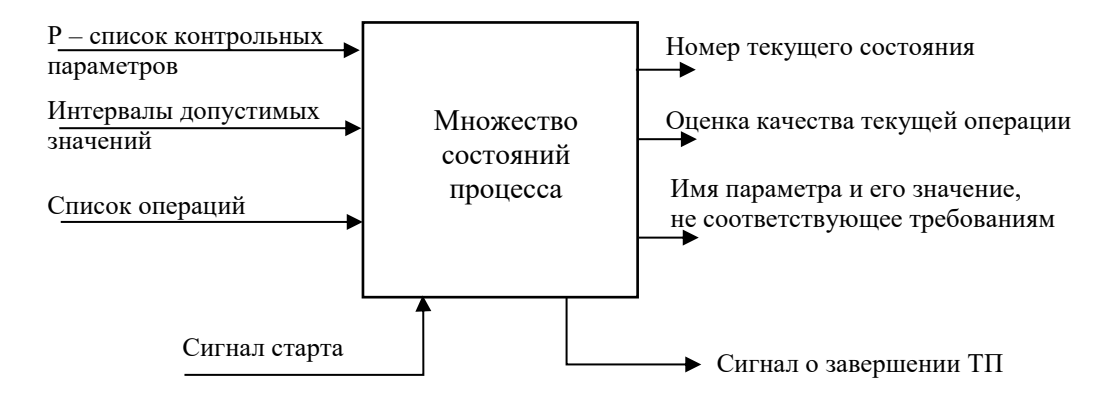

Рисунок 9 – Модель ТП в виде чёрного ящика

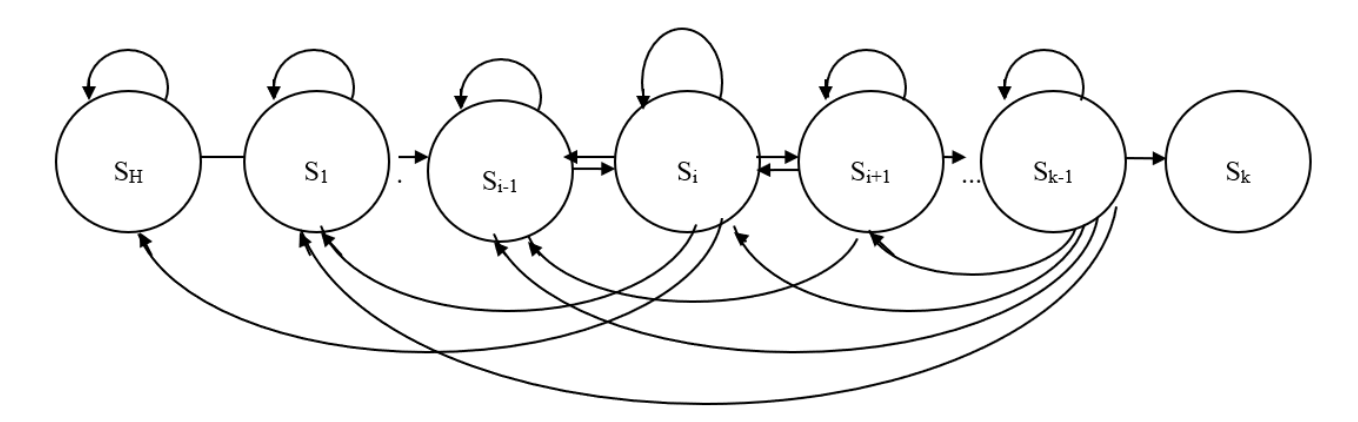

Рисунок 10 – Графовая модель ТП

Схема готовности перехода между операциями ТП представлена на рисунке 11.

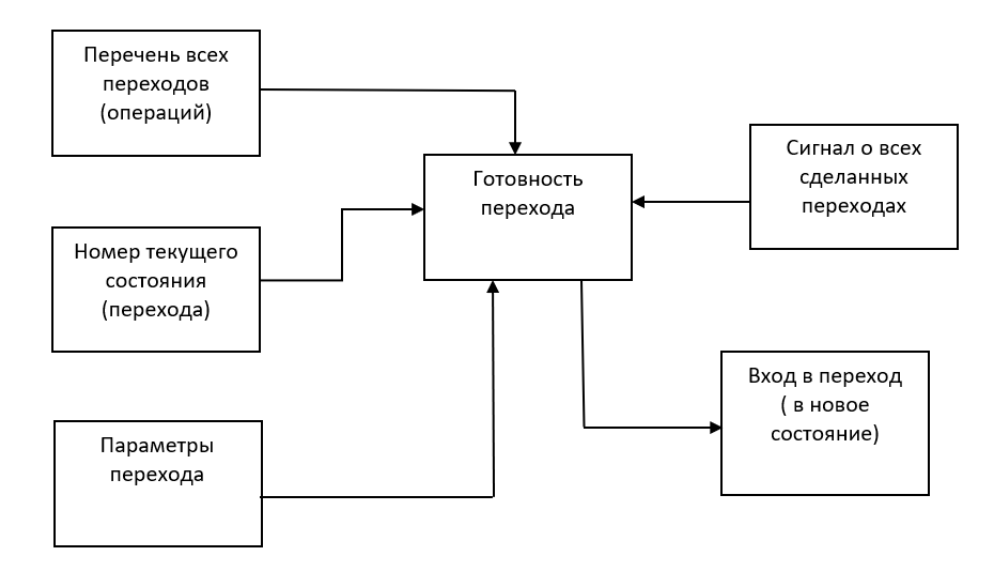

Рисунок 11 – Структурная схема готовности перехода между операциями ТП

Для полного описания технологического процесса целесообразно использовать теорию автоматов и описывать его в терминах этой теории.

Рассмотрим автомат как дискретную систему, функционирующую в дискретные моменты времени  $t_1$ ,  $t_2$ , ...,  $t_n$ .

На входе автомата действуют входные сигналы: сигнал  $x_1(t)$  с выхода предыдущей вершины в момент времени  $t_i$ ; сигнал  $x_2(t + \Delta t)$  на доработку текущей операции, где  $\Delta t$  – время выполнения основной операции; сигнал  $x_i(t_i + k\Delta t)$  от вершины сбоя, где  $k$  – число вершин между текущей вершиной и вершиной сбоя,  $\Delta t$  – среднее время, затраченное на выполнение k операций.

На выходе автомата: сигнал у<sub>1</sub> о возможности перехода к выполнению следующей операции: об успешном завершении текущей операции, или необходимости доработки (повтора), или сбое; у<sub>2</sub> – сигнал запуска следующей операции. Если сигнал у<sub>1</sub> принимает значения 0 или 1, то сигнал  $y_2$  - значения 1 или 0, т.е. сигнал  $y_2$  является инверсией сигнала у<sub>1</sub>.

Записывая с помощью алгебры логики состояние входов, можно по их значениям определить значения выходов и судить о состоянии ТП в целом.

На рисунке 12 показана модель вершины графа, на рисунке 13 – матрица входоввыходов автомата, значения выходов и законы его функционирования.

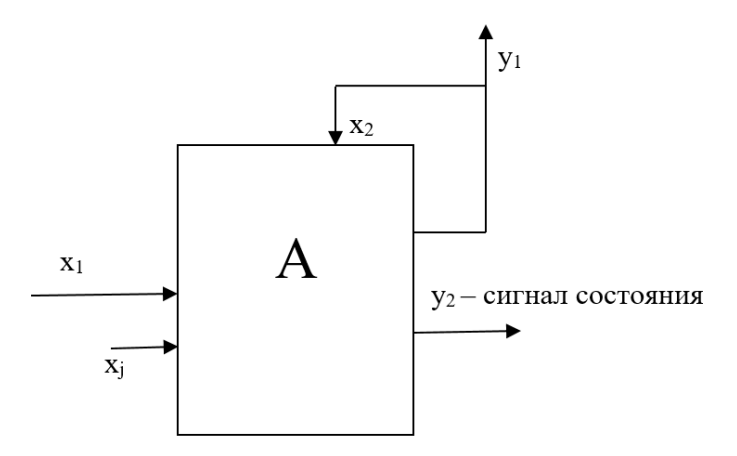

Рисунок 12 - Модель вершины графа

| X <sub>1</sub> | X <sub>2</sub>           | Xj | <b>y</b> <sub>1</sub> |  |  |
|----------------|--------------------------|----|-----------------------|--|--|
| Λ              | 0                        |    |                       |  |  |
|                | 0                        | Π  |                       |  |  |
|                | $\overline{\phantom{a}}$ |    |                       |  |  |

Рисунок 13 - Матрица входов-выходов автомата

Этот автомат относится к автоматам Мура, у которых выходной сигнал определяется его состоянием в текущий дискретный момент времени.

$$
\bar{y}_2 = \bar{x}_2(x_1x_3Vx_1x_3Vx_1x_3).
$$

Выход:  $y_2 = x_2$ .

Описание автомата для вершины графа имеет вид

$$
\begin{cases} S(t+1) = f_1(x_1, x_2, x_3, S(t)); \\ y(t) = f_2(x_2), S(t). \end{cases}
$$

Если текущая операция успешно завершена, то сигнал  $x_2 = 0$ , если нет, то  $x_2 = 1$ , т.е. необходим запуск повтора операции, сигнал  $y_2 = 0$  и переход на следующую операцию невозможен.

Учитывая наличие у каждой вершины графа выходного сигнала у1, можно получить вектор состояния ТП как последовательность единиц и нулей (операция дорабатывается:  $y = 1$ , операция успешно выполнена:  $y = 0$ ) и по состоянию вектора судить о ходе выполнения ТП в дискретные моменты времени.

Для визуализации анализа ТП введем раскраску вершин: при  $y = 0$  – зеленый цвет,  $y = 1$  – красный цвет. Тогда в ходе выполнения ТП будет происходить движение «зеленых» вершин слева направо. По их задержкам и по количеству вершин в цепи обратной связи можно анализировать потери времени на доработку.

Полностью «зеленая» дорожка вершин означает успешное завершение ТП (рисунок 14).

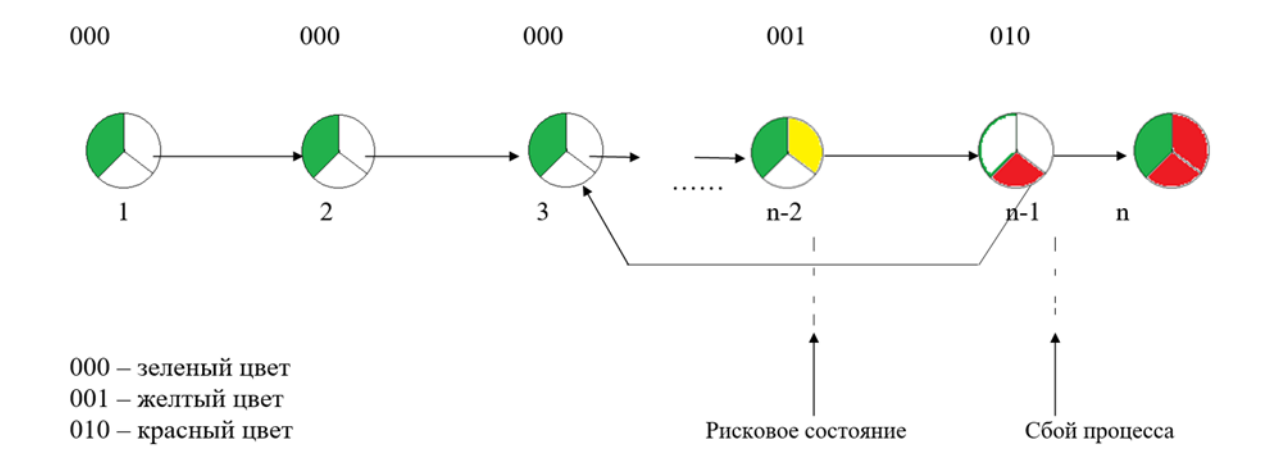

Рисунок 14 - Вектор состояния ТП

## **2.4. Параметрическая модель**

Параметрическое моделирование применяется в случае, когда в производстве требуется вносить изменения в ТП в связи с переходом к производству нового, усовершенствованного продукта (изделия), расширением семейства изделий или производством изделия с индивидуальными характеристиками. Другими словами, допускается возможность вносить небольшие изменения в базовую модель ТП.

Параметрическую модель можно без значительных затруднений интегрировать с другими моделями ТП, что улучшает описание ТП с точки зрения обеспечения его качества за счет проведения контроля параметров, характеризующих это качество [162]. Кроме того, имеется возможность сохранения и переключения от параметрического моделирования к структурному и обратно.

Параметрическая модель позволяет устанавливать количественную связь между функциональными и вспомогательными параметрами ТП [44].

Введение набора параметров ТП, напрямую связанных с его реализацией, дает основание считать, что будущие изменения в подходе, применяемом для описания ТП, не повлияют на его основные положения. Набор параметров позволяет задавать признаки ТП, осуществлять контроль размерности ТП и вводить ограничения, присущие реальному ТП.

Параметрическое описание ТП удобно с точки зрения разработчика и пользователя, так как им хорошо известны характеристики и принципы, заложенные в основу создания и использования ТП.

Задание параметров, их диапазонов и отклонений, а также требований к ним необходимо для определения в реальных ситуациях текущих значений этих параметров на предмет установления их соответствия заданным при моделировании условиям. То есть вводимые параметры ТП позволяют проводить контроль штатных и нештатных режимов функционирования ТП, что впоследствии дает возможность автоматически переходить в режим восстановления ТП в случае сбоя [163, 164].

С точки зрения достижения поставленной в работе цели обеспечения качества производимого изделия и снижения временных и компонентных затрат, среди множества параметров следует выделить два вида – управляемые и управляющие. Первые предназначены для влияния на ТП в сторону его улучшения, вторые используются для воздействия на те состояния, в которых управляемые параметры находятся в зоне

запрещенных значений. Таким образом, управляемые параметры являются зависимыми от управляющих.

По множеству значений контролируемых в соответствии с GMP параметров в ФСК имеется возможность вводить признаки будущих нарушений хода ТП и необходимые ограничения на диапазоны их представлений.

Кроме этого, установление взаимосвязи различных компонентов при их производственном использовании позволяет применять комплексный подход к оценке общего состояния ТП.

Параметрическая модель включает в себя множество параметров, которые выделяют ТП среди аналогичных процессов. По числу и значениям параметров можно косвенно оценить сложность ТП при подборе модели его описания.

Параметры ТП определяются характеристиками производимого изделия, используемой технологией, опытом его эксплуатации, требованиями к основным свойствам изделия, позволяют оценивать ход ТП на каждом шаге через их состояния. Кроме того, в совокупность параметров ТП включаются параметры аппаратуры, используемой в ходе выполнения ТП, которые также влияют на качество изделия. Немаловажными являются и профессионально-психологические характеристики персонала, занятого на отдельных операциях [161, 166, 167].

При создании параметрической модели технологического процесса в соответствии с GMP необходимо учитывать ряд факторов (внутренних и внешних), определяющих качество конечного продукта (исполнительный ход).

К таким факторам, в частности, можно отнести:

1) качество исходных компонентов, из которых производятся РФЛП;

2) корректность действий операторов (радиохимиков, инженеров, лаборантов и др.) на стадии вспомогательных работ;

3) корректность действий при работе с установками и приборами (очистка, промывка и т.п.);

4) правильность действий, связанных с подготовкой колонки синтезатора РФЛП  $(T\Pi 2.11 - T\Pi 2.15);$ 

5) точность измерительных приборов при оценке чистоты РФЛП (ТП 2.2.2 –  $T\Pi$  2.2.4);

6) точность контроля качества РФЛП (ТП 2.2);

7) точность измерительных приборов по операциям УМО 1.1:

8) точность и корректность наблюдений за показаниями измерительных приборов.

Учет этих факторов осуществляется через внутренние параметры состояний отдельных операций, зависящие от внешних и позволяющие проводить их измерение на соответствие их значений допустимому интервалу.

На рисунке 15 представлена иерархически упорядоченная структурная схема параметров ТП производства РФЛП, в которой в том числе выделены дополнительные параметры системы контроля и управления ходом ТП. В этой системе основными параметрами являются управляемые и управляющие параметры, играющие важную роль в оценке технологических ситуаций: первые обеспечивают качество изделий, вторые возможности управления им. Значения указанных параметров используются и отображаются в имитаторе, с помощью которого моделируется ТП и интерфейс этого имитатора. Эти параметры обеспечивают полностью автоматизированный режим работы и в совокупности представляют собой информационно-управляемую систему слежения за холом ТП.

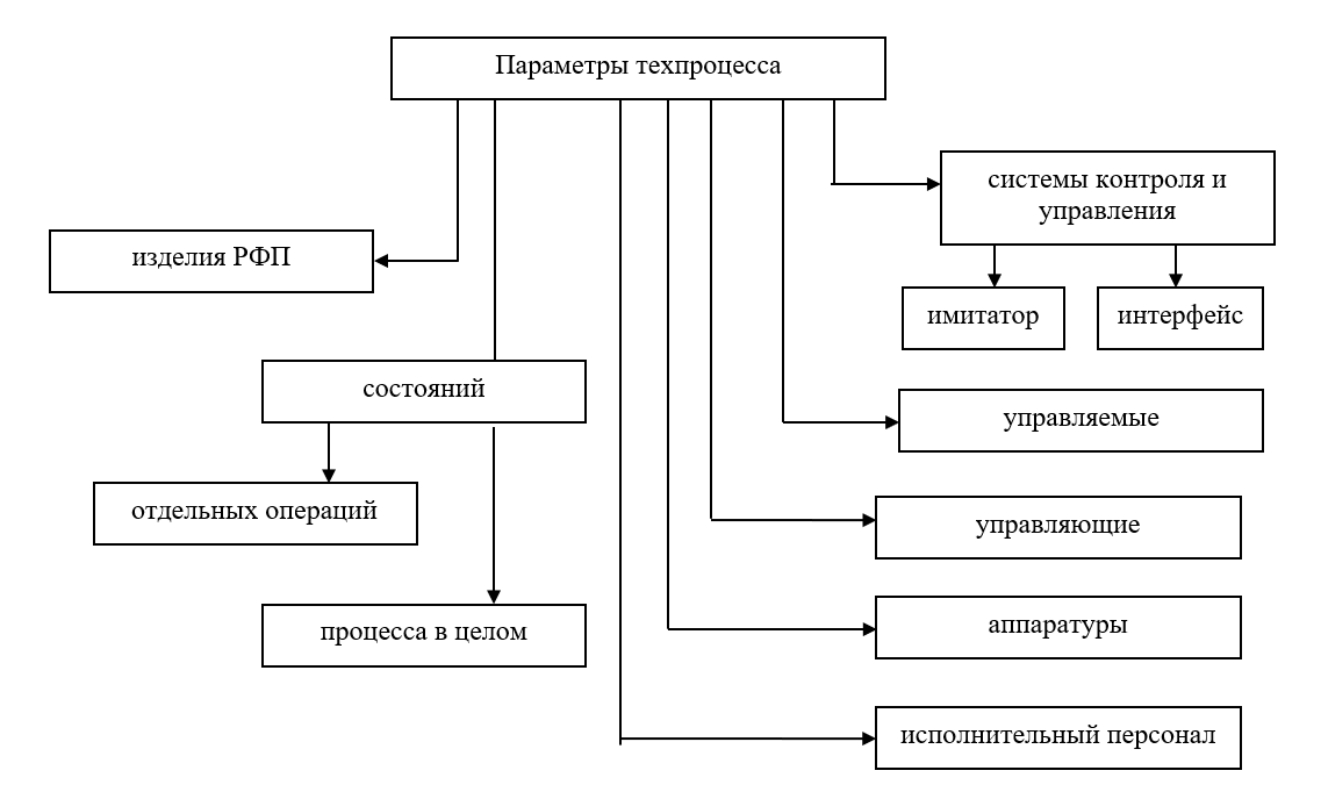

Рисунок 15 - Структура параметров ТП

Функциональные связи между параметрами выхода и входа можно определить с помощью задания структурно-функциональной модели, в которой параметры участвуют в выполнении ряда функций, обеспечивающих реализацию ТП. Для «осветления» структуры черного ящика может быть использован принцип декомпозиции основной функции модели, которая базируется на преобразовании множества входных параметров в выходные.

Технологический процесс производства РФЛП является линейным процессом с возвратными переходами от некоторого текущего состояния к его началу или к другому предыдущему состоянию. Состояние ТП связано с временем начала  $t$ н и временем завершения  $t_3$  операции, выполняемой в промежуток времени  $\Delta t = t_3 - t_H$ , являющийся переменной величиной и определяемый сложностью операции, временем ее исполнения оператором или техническим средством.

Каждое состояние определяет позицию операции в технологическом процессе производства РФЛП в определенный момент времени и качество произведенных к этому моменту времени операций. Получая данные о состоянии процесса, можно оценивать соотношение качества и времени, затраченного на конкретный шаг, а по окончании выполнения всех операций по значениям данных показателей судить об эффективности процесса в целом. При этом качество будет определяться, во-первых, лицом или средством выполнения операции; во-вторых, качеством используемого составного компонента; в-третьих, точностью контролируемых приборов и устройств, применяемых на текущем шаге.

Каждое состояние технологического процесса можно охарактеризовать следующим конечным множеством параметров:

$$
Q = \{N_1, N_2, N_3, P, P_{\mu}, K, S_1, S_2, S_3, S_4\}, t, \Delta t,
$$

где  $N_1, N_2, N_3$  – номера соответственно предыдущей, текущей и следующей операции; Р - множество имен контролируемого параметра;  $P_n$  - интервалы допустимых значений контролируемых параметров; К - множество имен параметров, значения которых выходят за допустимые пределы;  $t$  - текущее время;  $\Delta t$  - время, затраченное на выполнение операции;  $S_1$  – сигнал об успешном завершении предыдущей операции;  $S_2$  – сигнал об остановке для перехода к следующему состоянию;  $S_3$  – сигнал готовности перехода к следующему состоянию;  $S_4$  – сигнал о завершении восстановления ТП.

Рассматривая ТП как информационный объект, который характеризуется динамической сменой событий, можно задать его параметрическую модель. К входным (внешним) параметрам, которые подаются в информационный объект, следует отнести  $N_1$ ,  $N_2$ ,  $N_3$ , P, P<sub> $\pi$ </sub>, t, S<sub>1</sub>, S<sub>4</sub>, к выходным – K,  $\Delta t$ , S<sub>2</sub>, S<sub>3</sub>.

Введение параметров как показателей качества ТП на каждом шаге позволяет по окончании всего техпроцесса получить усредненную оценку качества всех операций. Однако на практике проведение подобной процедуры в полном объеме затруднительно из-за специфики техпроцесса производства РФЛП. В реальном техпроцессе имеется достаточно много операций, которые трудно оценить по качеству их выполнения, например, операция по добавлению буферного раствора и лиофилизата в виалу с раствором трихлорида лютеция-177 или операция по подготовке шприца с буферным раствором и лиофилизатом и др.

Такие операции в техпроцессе может осуществлять инженер-лаборант, и они оцениваются показателем «корректность». Более точная проверка качества выполнения операций невозможна, система может реагировать на эти события по принципу «выполнено / не выполнено». Время выполнения шага и качество получаемого на этом шаге препарата являются сигналами об успешном завершении операции, которые посылаются от ее исполнителей. Превышение времени может быть вызвано некачественным выполнением действий оператором (инженером-лаборантом), в частности повтором действий, а также выходом из строя или сбоем контролирующего оборудования.

операций свидетельствует Повтор выполнения  $\mathbf{O}$ неудовлетворительной подготовке производства, что в итоге приводит к общим потерям времени реализации техпроцесса. Влиять на качество операций, используя только получаемые из ТП текущие данные, невозможно. Однако, кроме времени, которое непосредственно затрачивается на выполнение самих операций, имеется так называемое межоперационное время Δt, т.е. промежуток времени между окончанием текущей операции и началом последующей.

Это время, в течение которого осуществляется переход от одного состояния ТП к другому. Данный переход состоит в получении сигнала об успешном завершении предыдущей операции, поиске номера (имени) следующей операции, выборе множества ее параметров, интервалов допустимых значений, формировании готовности к переходу, включении стартового времени выполнения следующей операции.

56

Соответственно, межоперационное время представляет собой сумму:

$$
\Delta t_0 = t_{yB} + t_{BMI} + t_{\text{nonCK}} + t_{BMI} + t_{\phi} + t_{\text{CT}} + t_{\text{off}}
$$

где t<sub>vв</sub> - время получения сигнала об успешном завершении операции; t<sub>вып</sub> - время выполнения операции; t<sub>поиск</sub> - время поиска номера (имени) следующей операции;  $t_{Bb16}$  - время выбора параметров и интервалов;  $t_{\phi}$  - время формирования сигнала готовности к переходу;  $t_{cr}$  – время включения стартового сигнала операции;  $t_{o6p}$  – время обработки информации о результатах выполнения текущей операции.

Из формулы расчета межоперационного времени следует, что его затраты могут быть довольно велики и накладываться на время выполнения, собственно, самих операций  $t_{on}$ .

Отсюда общее время определяется как

$$
T = t_{on} + \Delta t_0
$$

Таким образом, межоперационное время влияет на общее время проведения ТП и является зависимым параметром, на который можно влиять, используя оптимизацию параметрических зависимостей при обработке поступающих или накопленных ранее ланных.

# 2.5. Универсальная структурно-функциональная модель

Необходимость введения универсальной модели для описания ТП на уровне взаимодействия отдельных попарно связанных операций, выраженных в графовопереключательной форме, вызвана рядом обстоятельств, возникающих в процессе выполнения операций. В частности, некорректно выполненная в ходе проведения ТП операция может привести к остановке ТП, переходу на одну из предыдущих операций для повторения запуска ТП с нового «начала» и, по сути, к восстановлению процесса производства выпускаемого изделия.

Рассматривая процессы и события в ТП как случайные, будем считать, что сбой может произойти на любой операции и в связи с этим переход на новое «начало» ТП будет зависеть от позиции сбойной операции.

Согласно структурно-функциональной модели ТП (рисунок 10) каждая его операция ассоциирована с вершиной графа, у которой имеется три входа: 1) от предыдущей вершины; 2) от самой рассматриваемой вершины; 3) от вершины, в которой произошёл сбой.

Кроме входов, у вершин графа имеется по три выхода: 1) к соседней, следующей по порядку вершине; 2) к самой себе (этот выход практически совпадает с входом и представляет собой петлю обратной связи на вершине); 3) к началу нового запуска ТП, т.е. к одной из предыдущих вершин ТП.

Если в схему универсальной модели ТП ввести, кроме вершин графа, дополнительные функциональные переключатели П, которые реализуют логику переключений входов и выходов вершин по всей цепочке операций ТП, то введение в универсальную модель канала связи, представляющего собой интерфейс модели со схемой управления событиями, т.е. появление возможности получения сигналов о состоянии выполняемых операций и сбоях, позволит осуществлять переключение связей – входов и выходов вершин графа за счет активации работы самих переключателей (коммутировать между собой вершины графа в соответствии с возникающей ситуацией в ходе ТП).

Те вершины, которые не используются при восстановлении ТП, не должны быть задействованы, а те, в которых произошел сбой, должны активировать сигнал о сбое и сигнал на выходе своих переключателей так, чтобы они по каналу связи дали указание входным переключателям активизировать коммутации с заранее известной вершиной возврата.

В универсальной модели используются два типа селекторов: селектор входов  $\Pi_1$ и селектор выходов  $\Pi_2$ . Эта пара селекторов привязана сигнальными шинами к каждой вершине графа и выполняет следующие функции: селектор входов  $\Pi_1$  сигнализирует о запуске следующей операции по приоритету:

первый – сигнал от сбойной вершины;

второй – сигнал от выполняемой операции на текущем шаге ТП «сообщением», что операция выполнена некорректно и продолжать ТП нельзя;

третий – сигнал о запуске следующей по порядку операции.

Селектор выходов  $\Pi_2$  осуществляет переход на возвратную вершину, с которой нужно восстанавливать ТП, через определение ее номера путем его выбора из списка заранее установленных возможных вершин возврата или по одному из номеров рисковой («желтой») вершины, от которых возможен вариант сбоя в следующих вершинах (операциях). В этом случае требуется вести учет взаимосвязи рисковых вершин и вершин сбоя на предварительном этапе по цепочке «причина - следствие».

С помощью универсальной модели реализуется принцип резервирования, которое используется в случаях отказа или сбоя оборудования и представляет собой введение избыточности, выражаемое использованием дополнительного времени и компонентов.

В нашем случае применяется резерв с замещением отдельных участков цепочки ТП или, в крайнем случае, всей цепочки ТП. Наличие затрат на восстановление, т.е. среднего пооперационного времени, умноженного на число повторяемых операций, и затрат на новые операционные компоненты приводит к тому, что вероятность безотказной работы ТП определяется как

$$
P_c(t) = \prod_1^N P_i(t),
$$

где  $P_c(t)$  – вероятность безотказной работы системы;  $P_i(t)$  – вероятность корректного выполнения і-ой операции; N - количество операций.

При этом

$$
Q_c(t) = 1 - P_c(t) = 1 - \prod_{1}^{N} P_i(t),
$$

где  $Q_c(t)$  – вероятность сбоя ТП за время t.

Отметим, что универсальность модели (рисунок 16) обеспечивают селекторы входов и выходов по каждой вершине, которые коммутируют вершины (операции) в соответствии с исходом их корректного выполнения и информацией о необходимых «точках возврата» после появления сбоя в целях успешного восстановления ТП. Эта информация является настройкой для селекторов входов, выходов и последующих коммутаций.

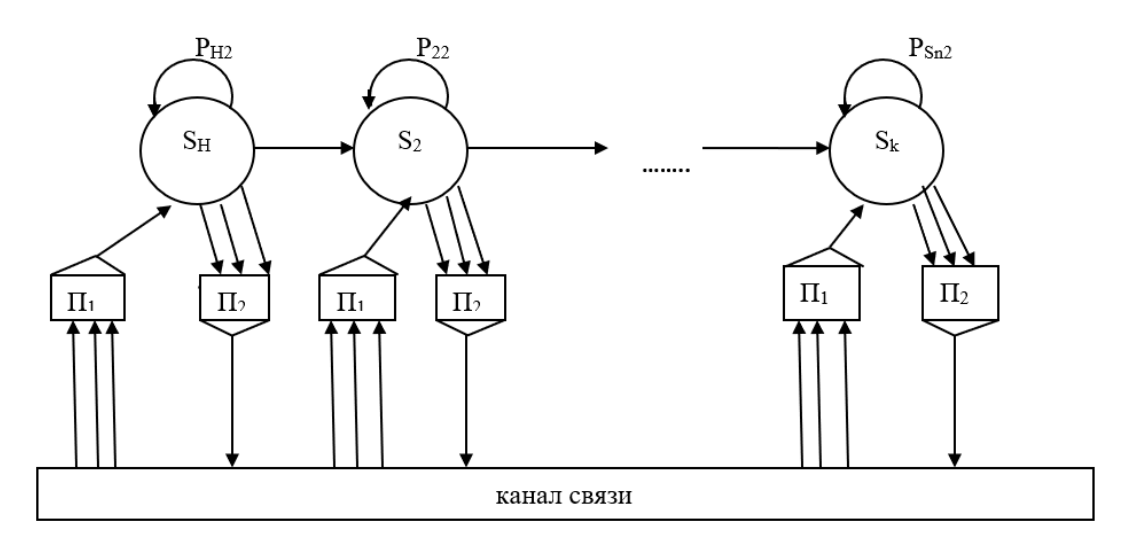

Рисунок 16 - Универсальная модель ТП

Селектор из всех входов выбирает активную шину (рисунок 17).

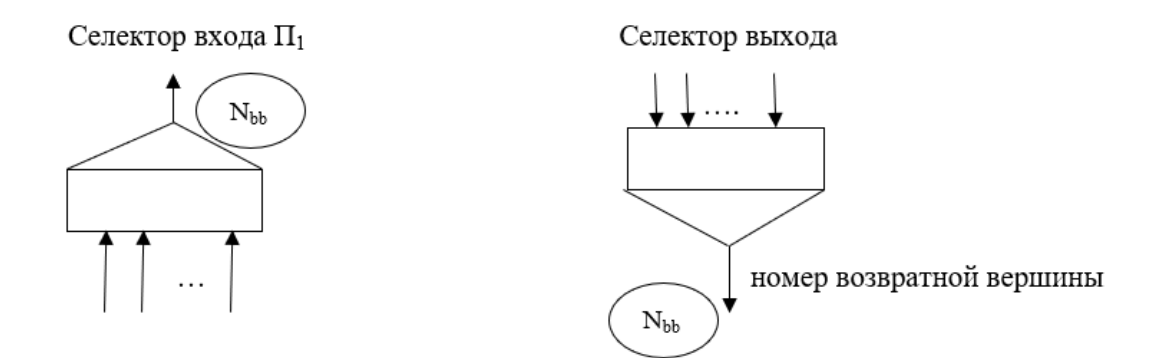

Рисунок 17 – Селекторы входов и выходов универсальной модели

Таким образом, универсальную модель можно считать динамически перестраиваемой в зависимости от нахождения ТП в штатном или нештатном режиме его работы.

# **2.6. Структура переходов в модели марковской цепи технологического процесса производства радиофармацевтических лекарственных препаратов**

Пошаговый процесс выполнения технологических операций имеет линейноцепочечный характер, в котором порядок может нарушаться сбоями выполнения операций на некоторых шагах, вызванными влиянием внешних и внутренних отрицательных факторов и приводящими к невозможности дальнейшего проведения ТП.

Как указывалось выше, операция, в которой произошел сбой, помечается, и соответствующая ей вершина также обозначается красным цветом. Эта вершина имеет название возвратной вершины, из которой согласно технологии производства РФЛП требуется после остановки ТП вернуться в его начало или на вершину, предшествующую возвратной.

Такой возврат в графе модели обеспечивают возвратные переходы, тем самым создавая обратные связи между вершинами цепи. Прием выделения цепи ТП, т.е. части вершин линейного участка до возвратной вершины, и перехода от нее к одной из предыдущих дает разбиение основной цепи на множество подцепей, которые тоже относятся к марковским цепям первого рода.

Множество возможных вариантов разбиений цепи позволяет в дальнейшем проводить моделирование ТП с целью выявления влияния рисковых вершин, связанных с вершинами сбоя, на предварительном этапе ТП.

Установление причин сбоя позволяет подбирать способы и средства их устранения в ходе выполнения самого ТП, осуществлять без большой задержки возврат на ту последовательность вершин (операций) линейного участка, повтор которой даст возможность восстановить ТП, а также снизить временные потери, затрачиваемые на повторы, путем оптимизации выбора участка повтора (минимальное количество вершин в нем).

Кроме этого, вследствие совместного влияния внешних и внутренних факторов могут возникнуть случайные запросы на переходы на нескольких разнородных вершинах и повтор в рамках одной обратной цепи для достижения необходимого качества сбойной технологической операции. Такие ситуации характеризуются тем, что на линейном участке перед «красной» вершиной могут появиться другие рисковые вершины, в которых контролируемые параметры находятся на границах интервалов допустимых значений, хотя в некоторых случаях принимается, что результат операции не может отрицательно повлиять на успешность других операций в цепочке и сам ТП может быть продолжен.

Однако исключить такой вариант событий нельзя, так как эти параметры могут по цепочке вплоть до «красной» вершины повлиять на исход операций на линейном участке подцепи, оказать суммарное отрицательное воздействие и привести к сбою.

Таким образом, вершину, которая имела рисковое значение контролируемых параметров и способствовала появлению вершины сбоя, можно отнести к рисковой и визуально закрасить жёлтым цветом.

Рассмотрим функционал фрагмента графовой модели ТП.

В модели ТП имеются вершины трех типов: начальная  $S_0$ , у которой есть только выход, конечная вершина S<sub>k</sub>, у которой есть только вход, и остальные вершины, имеющие по три входа и три выхода.

Первый вход х<sub>1</sub> является переходом от предыдущей вершины S<sub>i-1</sub> к вершине S<sub>i</sub> в порядке выполнения последовательности операций ТП. Второй вход х<sub>2</sub> - выход из текущей вершины на себя для повторного самозапуска; образует петлю обратной связи. Третий вход x<sub>3</sub> - переход от «красной» вершины для запуска повтора.

61

Первый выход у<sub>1</sub> есть вход в петлю обратной связи; второй выход у<sub>2</sub> - переход на следующую вершину  $S_{i+1}$  по порядку выполнения ТП; третий выход уз - возвратный переход на одну из предыдущих вершин.

Отсюла молель вершины ТП можно представить в виде некоторой комбинационной схемы (КС) (рисунок 18).

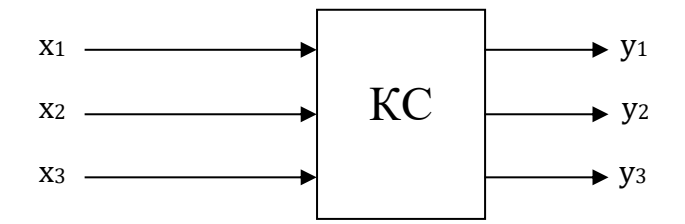

Рисунок 18 – Модель вершины ТП в виде комбинационной схемы

Сигналы на входах КС связаны с ТП следующим образом: х<sub>1</sub> вырабатывается в ходе проведения ТП в случае корректного выполнения текущей операции, его значение  $x_1 = 1$ означает переход к следующей операции (разрешается ее запуск).

Сигнал х<sub>2</sub> = 1 вырабатывается в случае некорректного выполнения текущей операции и свидетельствует о том, что ее требуется повторить (доработка операции).

Сигнал  $x_3 = 1$  вырабатывается в случае сбоя операции (выполнение некорректное или контролируемые параметры вышли за пределы допустимых значений, требуется переход на одну из начальных операций ТП).

Сигналы на выходах КС имеют следующие значения: сигнал  $y_1 = 1$  – запуск или начало повторной операции в текущей вершине; сигнал  $y_2 = 1 - 3a$ пуск перехода к началу следующей по порядку операции; сигнал  $y_3 = 1$  – поиск и переход к вершине (операции) для повторения операции между вершиной с «желтым» флажком и вершиной с «красным» флажком, т.е. к участку цепочки операций, требующихся для доработки ТП.

Обозначим совокупность сигналов на входе двоичным вектором  $X = (x_1, x_2, x_3)$  и сигналов на выходе –  $Y = (v_1, v_2, v_3)$  и примем, что  $x_i = \{0, 1\}$ ,  $v_i = \{0, 1\}$ .

Тогда множество векторов, действующих на входе комбинационной схемы, будем задавать как список вариантов двоичных реализаций  $x_i$  ( $i = 1, 2, 3$ ): 000, 001, 010, 011, 100, 101, 110, 111. Для удобства обозначений будем эти наборы записывать как их десятичные отображения (1, 2, 3, 4, 5, 6, 7).

Фрагмент общей модели ТП (рисунок 19) описывает поведение модели в рамках вершинного перехода, что в свою очередь дает возможность рассматривать цепочку вершин (операции ТП) в виде звеньев, представленных элементарным автоматом, для которого определены сигналы на входах  $X = (x_1, x_2, x_3), x_i = \{0, 1\}$  и сигналы на выходах  $Y = (y_1, y_2, y_3), y_i = \{0, 1\}.$ 

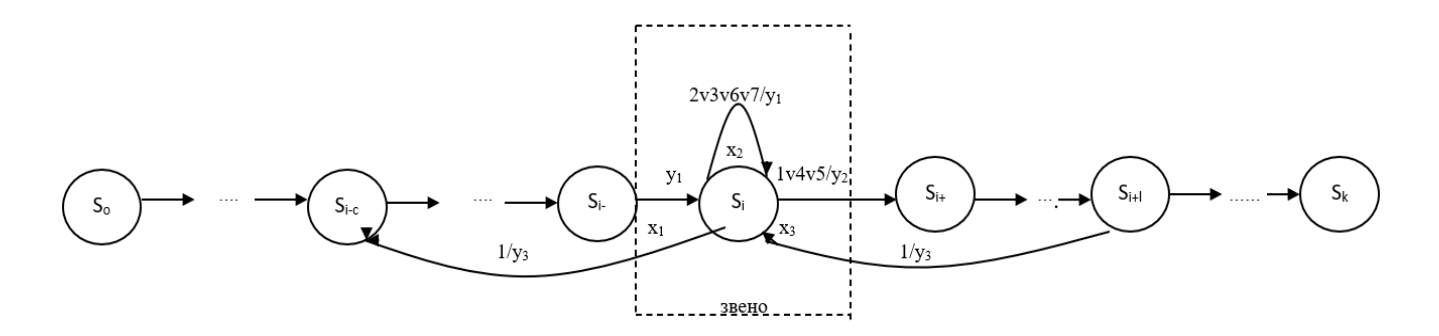

Рисунок 19 - Операционно-автоматная модель ТП

Такой прием (рисунок 19) позволяет перейти к универсальному описанию ТП, использовать аппарат математической логики (алгебры событий) для охвата ситуации и, следовательно, перейти к вероятностному варианту представления поведения ТП в реальных или близких к реальным условиям. Рассмотренные описания переходов позволяют перейти к представлению ТП полной структурной таблицей переходов/ выходов (рисунок 20), которая интерпретирует возможности осуществления операций в рамках ТП.

| S(v)      | X(0) |               |           |           |               |               |           |           |  |
|-----------|------|---------------|-----------|-----------|---------------|---------------|-----------|-----------|--|
|           | 000  | 001           | 010       | 011       | 100           | 101           | 110       | 111       |  |
| $S_{i-1}$ |      |               |           |           | $S_{i+1}/y_2$ | $S_{i+1}/y_2$ |           |           |  |
| $S_i$     |      | $S_{i+1}/y_2$ | $S_i/y_1$ | $S_i/y_1$ | $S_i/y_2$     | $S_{i+1}/y_2$ | $S_i/y_1$ | $S_i/y_1$ |  |
| $S_{i+1}$ |      | $S_i/y_3$     |           |           |               |               |           |           |  |

Рисунок 20 – Общая таблица переходов / выходов

Рассмотрим события в вершине S<sub>i</sub> как варианты развития ТП в трех режимах.

Режим 1: возврат к началу состояния S<sub>i</sub> (повтор операции, соответствующей вершине S<sub>i</sub>, который представляет собой петлю обратной связи. Для него характерно наличие комбинации входных сигналов  $x_1$ ,  $x_2$ ,  $x_3$  в двоичном варианте 010, 011, 110, 111, или в десятичном  $-2$ , 3, 6, 7.

Функция запуска повторов в текущем состоянии имеет вид

 $x_1 = \overline{x_1} x_2 \overline{x_3}$   $\overline{x_1} x_2 x_3 \overline{x_3} \overline{x_4} \overline{x_2} \overline{x_3} \overline{x_4} \overline{x_2} \overline{x_3} = x_2 (\overline{x_1} \overline{x_3} \overline{x_4} \overline{x_3} \overline{x_4} \overline{x_3} \overline{x_4} \overline{x_3} \overline{x_4} \overline{x_3} \overline{x_4} \overline{x_3} \overline{x_4} \overline{x_3}$ 

В ходе выполнения и по окончании первого режима технологический процесс должен быть обеспечен информацией о его состоянии, т.е. о состоянии операции, во время осуществления которой другие операции не могут быть выполнены, и после ее завершения - о возможности перехода к следующей операции.

Выходным сигналом в этом режиме является сигнал  $y_1 = 1$ .

Режим 2: переход к следующей вершине  $S_{i+1}$  рассматривается как переход от успешно выполненной операции в вершине  $S_i$  к операции, ассоциированной с вершиной  $S_{i+1}$ . Здесь необходимо учесть, что если вершина  $S_{i+1}$  не имеет самозапуска, она свободна и к ней можно переходить, т.е. у нее сигнал  $x_2 = 0$ , то входной сигнал возврата от «красной» вершины  $x_3 = 1$ , сигнал от предыдущей вершины  $x_1 = 1$ .

В этом режиме вырабатывается выходной сигнал  $y_2 = 1 -$ сигнал запуска перехода к состоянию  $S_{i+1}$  либо противоположный  $-y_2 = 0$ .

Тогда функцию запуска следующей вершины (операции) можно представить набором 001, 100, 101 (в десятичном виде - 1, 4, 5) или логической функцией

$$
x_2 = \overline{x_1} \overline{x_2} x_3 v x_1 \overline{x_2} \overline{x_3} v x_1 \overline{x_2} x_3 = \overline{x_2} (\overline{x_1} x_3 v x_1 \overline{x_3} v x_1 x_3).
$$

Режим 3: переход от возвратной вершины S<sub>i+l</sub> (сбой, «красный» флажок) к одной из предыдущих вершин, в данном случае  $S_i$ , т.е.  $S_{i+1} \rightarrow S_i$ , формирование обратной связи перехода для обработки последовательности вершин: от вершины с «желтым» флажком до вершины с «красным» флажком.

В этом режиме входные сигналы  $x_1, x_2, x_3$  принимают следующие значения.

Для вершины S<sub>i</sub> сигнал «самозапуска»  $x_2 = 0$ , сигнал  $x_1 = 0$ ,  $x_3 = 1$ , т.е. функция перехода к вершине  $S_i$  имеет вид 001, что означает отсутствие повтора в вершине  $S_i$ , отсутствие сигнала для перехода из предыдущего состояния и наличие сигнала от возвратной вершины  $S_{i+r}$ . Здесь действует входной набор 001.

В случае возникновения сбоя вырабатывается сигнал y<sub>3</sub> = 1 для переходной вершины, который отождествляется с сигналом  $x_3 = 1$ .

Таким образом, технологический процесс производства РФЛП может быть представлен полной структурной таблицей переходов / выходов, которая интерпретирует возможности осуществления операций в рамках операционно-автоматной модели ТП.

#### Выводы по главе 2

1. Построена концептуальная модель ТП, содержащая парные биективные отношения между компонентами ТП, такими как «технологический процесс», «структура», «поведение», «состояние», «сбой», и позволяющая на основе системного подхода обеспечить структурно-семантическое построение сложного ТП изготовления  $P\Phi \Pi\Pi$ 

2. Построена параметрическая модель ТП производства РФЛП, позволяющая в соответствии с GMP определять множество существенных параметров ТП и выделять среди них те, на которые можно влиять, используя оптимизацию параметрических зависимостей при обработке поступающих или накопленных ранее данных.

3. Разработана универсальная структурно-функциональная модель ТП, дающая возможность моделировать реструктуризацию возможных состояний ТП, определять вероятность безотказной работы системы и вероятность корректного выполнения операций в случаях сбойных ситуаций.

4. Рассмотрены основные режимы функционирования ТП и даны описания ситуаций, происходящих в вершинах структурно-функциональной модели ТП, позволяющие проводить моделирование ТП в штатных и нештатных режимах работы в реальных условиях.

# **ГЛАВА 3. РАЗРАБОТКА ВЕРОЯТНОСТНО-СТАТИСТИЧЕСКОЙ МОДЕЛИ ТЕХНОЛОГИЧЕСКОГО ПРОЦЕССА ПРОИЗВОДСТВА**

# **РАДИОФАРМАЦЕВТИЧЕСКИХ ЛЕКАРСТВЕННЫХ ПРЕПАРАТОВ**

## **3.1. Корректность выполнения операций**

На каждой операции ТП различают два несовместимых события производственнотехнологического характера: событие Q – операция выполнена корректно (успешно) и событие  $\overline{Q}$  – произошел сбой, ТП остановлен и его требуется восстановить. Отсюда состояние ТП определяется через множество состояний его операций. В случае, если все операции выполнены корректно, то состояние ТП является штатным. Если хотя бы одна операция выполнена некорректно, то состояние ТП в целом считается сбойным.

Все операции ТП являются несовместимыми событиями и соединены последовательно в цепочку, поэтому сбой одной операции приводит к отказу всей цепочки ТП.

Для обеспечения штатного состояния необходимо и достаточно, чтобы каждая операция носила бессбойный характер в течение всего времени выполнения ТП. В этом случае вероятность беcсбойной работы ТП не может быть выше вероятности выполнения самой ненадёжной операции.

Однако связанность операций в виде последовательной цепочки предполагает нагруженность последующих операций на предыдущие. Тем не менее в случае отбраковки качества текущей операции, следующая операция может быть выполнена успешно. Процедура и корректность выполнения операций определяются реальными условиями, и считается, что качество получаемых результатов сохраняется в течение заданного времени.

Связанность и нагруженность операций предполагают, что в отдельных случаях результат выполнения текущей операции зависит от результата, полученного на предыдущей операции, и его значение может повлиять на результат последующей операции. Таким образом, состояние текущей операции определяется состоянием предыдущей.

Процесс завершения каждой операции зависит от внутренних и внешних случайных факторов, оказывающих влияние на выполнение операций в ходе проведения всего ТП. Имеют место статистические (корреляционные) зависимости между воздействующими случайными факторами и изменениями состояний операций ТП.

Пошаговый процесс выполнения ТП, по сути, представляет собой множество попарно связанных шагов между интервалами выполнения операций. Вследствие разнотипности операций и разного времени их выполнения такой подход в большей степени отвечает описанию ТП с помощью марковских цепей по частям.

Определим понятие корректности выполнения ТП. В соответствии с GMP под корректным выполнением операции будем понимать такой процесс ее выполнения, результаты которого удовлетворяют установленным требованиям, T.e.  $e_{\Gamma}$ характеристики и параметры находятся в заданном диапазоне значений.

Корректность выполнения ТП определяется совокупностью трех показателей: безошибочностью работы персонала, безотказностью работы используемого оборудования и качеством применяемых при производстве РФЛП компонентов.

Эти показатели имеют вероятностную оценку. Так как они носят независимый характер, то общий показатель качества выполнения операции определяется как произведение:

$$
P_{6p}=P_1P_2P_3,
$$

где  $P_{6p}$  – вероятность корректного выполнения операции,  $P_1$  – вероятность безошибочной работы персонала, Р<sub>2</sub> - вероятность безотказной работы оборудования и средств реализации операции,  $P_3$  - вероятность использования качественных компонентов для производства РФЛП.

Вероятность Р<sub>і</sub> безошибочного выполнения операций *ј*-го вида применительно к фазе устойчивой работы определяется на основе статистических данных по формуле

$$
P_j = (N_j - C_{\text{orj}}) / N_j \lambda_j = C_{\text{orj}} / (N_j T_j),
$$

где  $N_i$  – общее число выполняемых операций *j*-го вида;  $C_{\text{ori}}$  – число ошибок, допущенных при выполнении операций j-го вида;  $\lambda_j$  – интенсивность этих ошибок;  $T_j$  – среднее время выполнения операций j-го вида.

Вероятность отказов используемого оборудования и средств во время выполнения операций устанавливается также исходя из статистических данных, полученных при многократном проведении ТП.

Вероятность использования качественных компонентов определяется **HX** паспортными (сертификационными) данными, представляемыми их изготовителем.

Приведенные показатели описывают независимые события: качество работы персонала не зависит от качества компонентов РФЛП, отказы оборудования и технических средств практически не зависят от исполнителей операций.

Автоматы, в которых по состоянию автомата а и входному сигналу х можно указать только вероятности перехода в новое состояние и вероятности появления выходных сигналов у, т.е. законы распределения, именуются вероятностными автоматами.

Вероятностный граф можно получить путем сохранения в автоматной модели (рисунок 10) цепочки детерминированных состояний и переходов и замены на переходах графа сигналов на их вероятности.

В отличие от детерминированных автоматов, в которых функции переходов и выходов взаимно однозначны, т.е.

$$
a(t + 1) = F[a(t), x(t)];
$$

$$
y(t) = \Phi[a(t), x(t)],
$$

в вероятностных автоматах эти функции носят вероятностный характер и задают вероятность появления состояния в момент времени  $(t + 1)$  и вероятность появления выходного сигнала. В вероятностном автомате действует механизм случайности: состояния автомата и выходные сигналы появляются случайным образом:

$$
P[a(t + 1) y(t) / a(t), x(t)].
$$

Это выражение задает условную вероятность того, что в момент времени  $(t + 1)$ автомат перейдет в состояние  $a(t + 1)$ , если в момент времени t автомат был в состоянии  $a(t)$  и поступил сигнал  $x(t)$ .

В предположении, что состояние автомата и появление входного сигнала являются независимыми событиями, получаем вероятностный автомат Мура:

$$
P[a(t + 1) y (t) / a(t), x(t)] = P[a(t + 1) / a(t), x(t)] \cdot P[y(t) / a(t)].
$$

Модель ТП, представленная в виде вероятностного автомата (рисунок 21), TП рассматривает как объектно-ориентированную структуру, позволяющую анализировать содержание технологического процесса, множество его состояний, связанных вероятностными отношениями, а также компонентный состав операций.

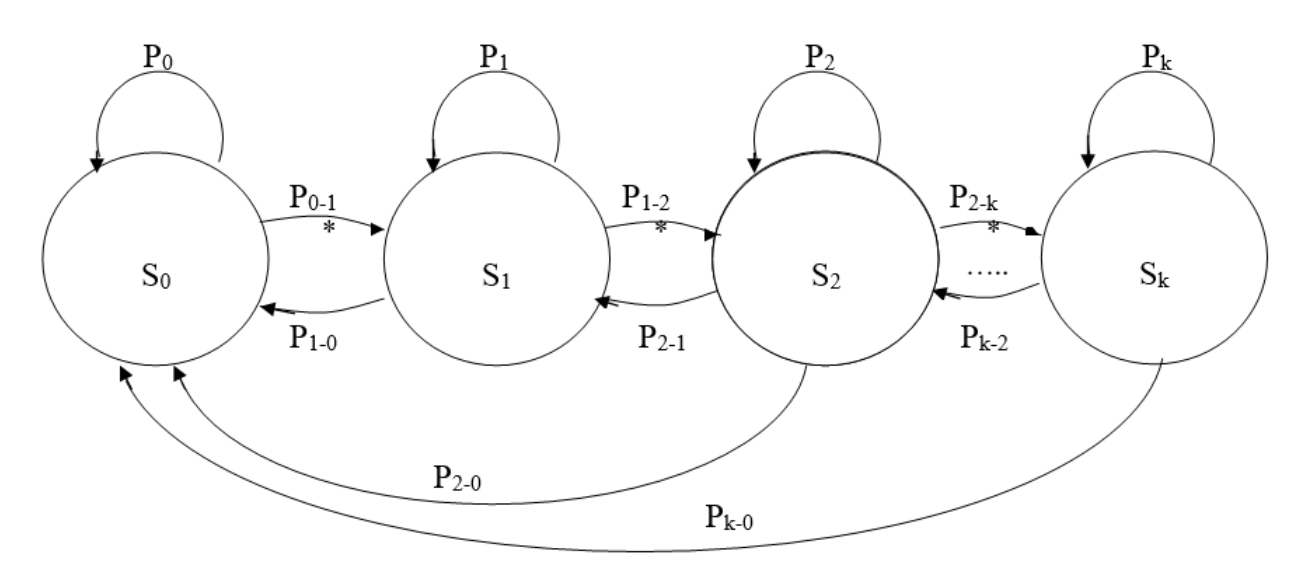

Рисунок 21 - Вероятностная модель ТП

Такая модель способствует уточнению поставленных целей, определению свойств, которыми должен обладать ТП с точки зрения удовлетворения предъявляемых к нему требований, а также принятию решений в случаях сбоя (отказа) при выполнении операций.

Таким образом, структура ТП на основе вероятностных связей позволяет перейти от описания ТП к исследованию его свойств более предметно, что дает возможность работать с ним как с объектом, наполнять его содержательными состояниями, изменять события и ситуации, максимально приближая их к реальным производственнотехнологическим процессам.

Как указывалось ранее, для достижения поставленных целей в соответствии с GMP необходимо контролировать параметры ТП на каждом шаге и управлять его ходом в случае сбоя (или отказа) изменением линейной структуры модели путем использования петель обратной связи или возвратов к уже пройденным вершинам за счет введения обратных переходов - новых связей между вершинами графа.

Управление переходами приводит к изменению структуры модели, и тогда она может быть отнесена к классу автоматов с переменной структурой. Такие автоматы имеют большие преимущества для их использования в системе управления и имитации производственных процессов [104, 105]. Они позволяют рассматривать множество альтернативных вариантов и «подгонять» структуру модели (графа) под возможные реальные события в ТП производства РФЛП, а также контролировать время прохождения самого ТП, включая время доработок.

69

Переход к вероятностной модели (графу состояний и переходов) предполагает отслеживание поведенческих свойств исполнения ТП производства РФЛП. Влияние отрицательных внешних и внутренних факторов приводит к возникновению нештатных ситуаций в ходе ТП и в результате - к необходимости доработок, потере времени и ухудшению качества РФЛП.

# 3.2. Вероятностно-статистическая модель технологического процесса производства радиофармацевтических лекарственных препаратов

При рассмотрении ТП как информационного объекта в виде черного ящика с наблюдаемыми и скрытыми переменными предполагается, что между ними имеется зависимость, вид которой недетерминирован, т.е. отсутствует закон или взаимосвязь и имеется неопределенность, которая не позволяет проводить анализ поведения и описывать состояние ТП с необходимой точностью.

Использование вероятностно-статистической модели ТП дает возможность рассматривать эти неопределенности путем совместного распределения вероятностей на все наблюдаемые и скрытые переменные, что позволяет моделировать реальный процесс с точки зрения анализа критических ситуаций, в которых он может находиться в результате сбоя (или отказа) операций, возникающего вследствие отрицательного влияния факторов.

Теоретически построить зависимость этих величин можно, если зависимые и независимые переменные заданы совместным распределением вероятностей. Тогда в качестве исходной зависимости можно взять математическое ожидание случайной величины у (зависимой переменной) при условии, что величина независимой переменной х принимает определенное значение. Такая функция будет искомой зависимостью между зависимой и независимой переменными и уравнение  $v = f(x)$  – уравнением регрессии v Ha X.

На практике уравнение приобретает точный вид в результате исследования и анализа данных, полученных при наблюдениях за ходом исполнения реального ТП производства РФЛП.

Для этого предполагается для множества операций ТП строить на графике зависимостей вероятностей возникновения сбоев соответствующие точки у, затем по имеющимся отсчетам вероятностей проводить аппроксимацию или интерполяцию, что будет являться аналогом условного математического ожидания по входу х. Здесь важное значение приобретают количество операций и значения их вероятностей, по которым производится приближение, а также достоверность получаемых статистических данных.

Для построения модели необходима достоверная или близкая к достоверной информации о поведенческих свойствах ТП во время реальных испытаний.

Такой информацией являются статистические данные результатах  $\mathbf O$ функционирования ТП в реальных условиях на протяжении достаточно длительного времени (количество запусков больше 70). Данные представляются графиком апостериорных вероятностей выполнения каждой операции ТП. На основе графика можно определить события сбоя, их местонахождение в цепочке, частоту и другую необходимую статистику.

На рисунке 22 представлен результат статистической обработки анализируемых пусков для 44 операций ТП производства РФЛП. Пик, приходящийся на седьмую операцию, указывает на наибольшую вероятность сбоя по всей цепочке операций.

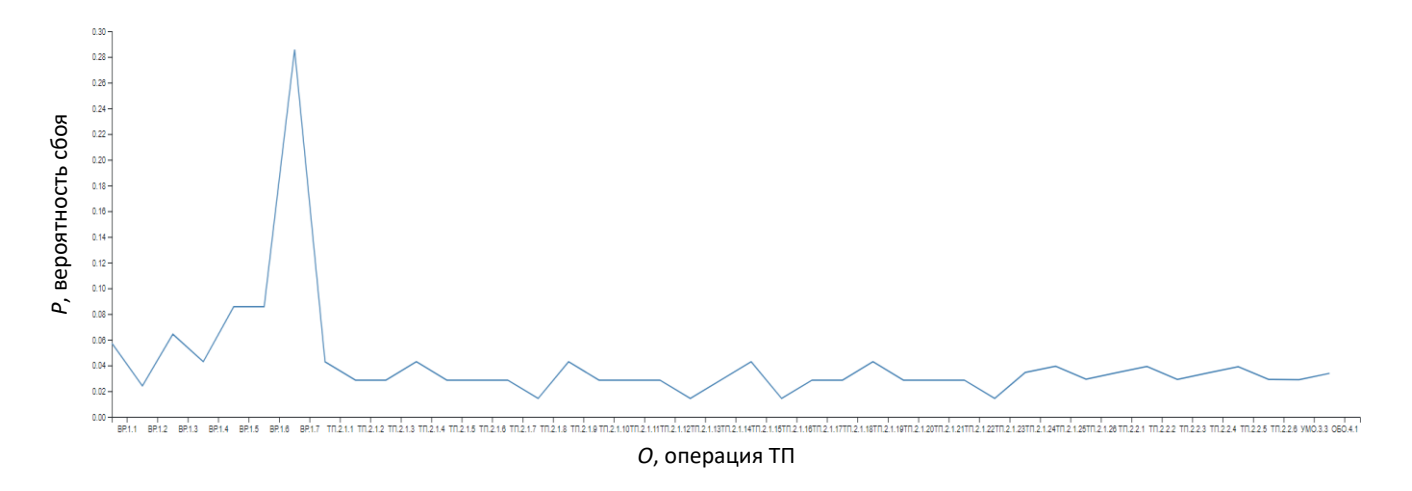

Рисунок 22 – График апостериорных вероятностей сбоев по операциям ТП

Таким образом, возникает задача восстановления регрессии. Решение этой задачи заключается в том, чтобы для набора переменных (параметров ТП), рассматриваемых как исходные (вектор наблюдаемых переменных), по вектору значений вероятностей осуществить возврат оценки значений регрессии в доверительный интервал или априорное распределение вероятностей на множестве скрытых переменных.

Подбор математической модели аналитической зависимости вероятностей сбоя от позиции операции сбоя регрессионного типа осуществляется с помощью многочлена

$$
P_n(x) = a_0 + a_1x + a_2x^2 + \dots + a_nx^n. \tag{2}
$$

Выбираются коэффициенты многочлена так, чтобы график многочлена располагался максимально близко к опытным статистическим данным. Для этого используется мера отклонения графика от имеющихся значений - сумма квадратов отклонений в точках, соответствующих шагу операций на оси Х.

Определение коэффициентов уравнения регрессии - идентификация ТП как черного ящика, при помощи которого можно получить описание уравнения.

Ставится следующая задача. Имеем неизвестную функцию у = f(x), заданную множеством отсчетов - шагов (операций) и значений апостериорных вероятностей в соответствующих точках отсчета. Необходимо найти функцию некоторого вида: линейную, квадратичную, кубическую, в виде полинома n-ой степени (2), - которая является эмпирической формулой или уравнением регрессии у на х и позволяет находить значения f(x) для любых отсчетов (выборок) ху, сглаживая результаты статистических исследований ТП. Найденная функция будет определять распределение вероятностей возникновения сбоев по операциям ТП, что позволит проводить моделирование ТП в разных условиях (режимах), изменяя значения вероятностей в заданных диапазонах.

В модели ТП в качестве независимой переменной х будет выступать позиция операции в цепочке ТП, в качестве зависимой – вероятность сбоя  $P_n(x)$ , коэффициенты  $a_i$ будут определяться в процессе решения задачи полиномиальной интерполяции.

С учетом критерия близости приближающей функции к совокупности полученных статистических данных будем искать такую функцию F, чтобы сумма квадратов была наименьшей<sup>.</sup>

$$
S = \Sigma(y_i - F(x_i))^2 \rightarrow \min.
$$

В общем виде регрессионная модель имеет вид

$$
y_t = (\bar{x}_t, \bar{a}) + \ell_t,
$$

где  $\bar{x}_t$  – множество независимых переменных;  $\bar{a}$  – множество коэффициентов полинома,  $\ell_t$  - случайная составляющая (ошибка), которая отражает влияние всех тех факторов, которые не участвуют в явном виде в структуре (описании) модели.

Для поиска приближающей функции воспользуемся данными статистики, полученными из анализа функционирования ТП на множестве данных (более 70) его эксплуатации (рисунок 22).

72
Используем пары переменных (x<sub>1</sub>, y<sub>1</sub>), ..., (x<sub>n</sub>, y<sub>n</sub>) из выборки наблюдения (технологических операций), для которых выборочные средние  $\overline{x}$ ,  $\overline{y}$  определяются по формулам

$$
\overline{x} = \tfrac{1}{n} \sum_{i=1}^n x_i, \ \overline{y} = \tfrac{1}{n} \sum_{i=1}^n y_i,
$$

где  $x_i$  – номер операции ТП,  $y_i$  – вероятность выполнения операции.

Коэффициент детерминации  $r^2$  - это квадрат множественного коэффициента корреляции между зависимой переменной у и объясняющими переменными х2, х<sub>3</sub>[7].

Коэффициент детерминации рассматривается как оценка качества подбора уравнения регрессии, и по его значению определяется адекватность модели регрессии реальному технологическому процессу производства РФЛП.

Коэффициент детерминации модели зависимости случайной величины у от признаков х определяется следующим образом:

$$
r^{2} = 1 - \frac{V(y/x)}{V(y)} = 1 - \frac{\sigma^{2}}{\sigma_{v}^{2}}
$$

где  $V(y/x) = \sigma^2$  – условная (по признакам х) дисперсия зависимой переменной (дисперсия случайной ошибки модели) [7].

В данном определении используются истинные параметры, характеризующие распределение случайных величин. Если применять выборочную оценку значений соответствующих дисперсий, то получим формулу для выборочного коэффициента детерминации (который обычно и подразумевается под коэффициентом детерминации):

$$
r^2 = 1 - \frac{\widehat{\sigma}^2}{\widehat{\sigma}^2_{\overline{y}}} = 1 - \frac{\frac{RSS}{TS}}{\frac{TSS}{n}} = 1 - \frac{RSS}{TSS}
$$

RSS =  $\sum_{t=1}^{n} e_{t}^{2} = \sum_{t=1}^{n} (y_{t} - \hat{y}_{t})^{2} -$ сумма квадратов регрессионных остатков; где

TSS =  $\sum_{t=1}^{n} (y_t - \bar{y})^2 = n\hat{\sigma}^2 - \sum_{v=0}^{n} \sigma^2$  – общая дисперсия;

 $y_t$ ,  $\widehat{y}_t$  – фактические и расчетные значения объясняемой переменной.

Вероятности, полученные из множества возможных кривых, описывающих режимы функционирования реального ТП, позволяют выбрать такое их подмножество, которым можно определить состояние ТП, отвечающее его штатному протеканию (т.е. которое обеспечивает заданное качество ТП).

Имитационное моделирование позволяет изменять параметры уравнений и получать всевозможные режимы.

Для решения такой задачи требуется подобрать подходящую математическую модель ТП как вероятностного процесса с учетом данных, получаемых из реальной статистики.

Рассмотрим ТП в общем случае как некий черный ящик, на входе которого действуют три переменные: независимая входная переменная х1, представляющая собой номер операции, которую должен выполнить ТП, и три случайные переменные  $x_2$ ,  $x_3$  и  $x_4$ .

В реальных условиях в качестве выходной зависимой переменной у выступает сигнал или информация о сбое операции, приводящей к остановке ТП. Таким образом, выход у зависит от одной независимой переменной х<sub>1</sub> - номера операции и трех независимых случайных переменных х2, х3, х4, связанных совместным воздействием отрицательных факторов и которым не представляется возможным дать четкую взаимосвязь за исключением значения общей вероятности их появления.

Величину возмущающих воздействий (влияющих случайных факторов) можно примерно оценить исходя из информации, полученной при изучении статистических данных протекания ТП производства РФЛП на множестве его проверок в течение достаточно длительного отрезка времени.

Предварительная обработка статистических данных обнаружила, что общая зависимость значения вероятностей неуспешного выполнения большинства операций носит почти линейный характер и представляет собой параллельную оси времени (шагов операций) усредненную прямую при вполне определенном значении (рисунок 22).

Это подтверждает, что на все операции, независимо от их мест в цепочке, действует неизвестный общий фактор, который снижает вероятность успешного завершения ТП. Установить содержание этого фактора по статистике и прямым наблюдениям не представляется возможным, однако имеются некоторые очевидные и не требующие четкого описания закономерности его влияния.

На графике статистической обработки наблюдений (рисунок 22) постоянно действующий фактор определяет площадь прямоугольника, которым замещается (аппроксимируется) зона значений вероятностей сбоя между осью х и ломаной линией вероятностей, соединяющей отдельные операции, «высота» этой зоны в успешном выражении составляет ~0,05 процента, что может оказаться существенным для операций,

наиболее подверженных сбоям. Эта отрицательная «добавка» может обеспечить необходимое значение вероятности сбоя при наличии других неблагоприятных факторов, возникающих в экстренных ситуациях, например, в случае некачественного контроля предыдущих операций, ухудшения точности измерений проверяемых параметров, отказа оборудования и проведения экспериментальных лабораторных испытаний. Отсюда случайные возмущения, вызванные тремя перечисленными выше факторами, можно установить как:

- первый фактор - результат выполнения предыдущей операции, который носит случайный характер (например, если предыдущая операция является измерительной);

- второй фактор - условия выполнения операций, включающие неточности и некорректности проведения этих операций (например, работа с растворами: другие химические операции, степень очистки, величина подготовительной операции и др. Здесь также немаловажное значение имеет человеческий психофизический фактор исполнения лействий):

- третий фактор - ненадежность самой операции как события, относящегося к случайным, как и любая другая операция.

Рассмотренные факторы относятся к независимым и совместным событиям, их можно трактовать как некоторую суммарно возмущающую функцию, негативно влияющую на ход операции ТП, вызывающую изменение вероятности его успешного выполнения через множество отдельных составляющих операций. В задаче регрессии эти факторы можно принять как множество ненаблюдаемых переменных и в общем случае выразить как вероятностную оценку их появления:  $P(\Phi) = P(x_2)P(x_3)P(x_4)$ .

Возмущающая функция воздействия на каждую отдельную операцию приводит к получению вероятностной оценкой ряда выходных значений и тем самым к появлению по всему множеству парно связанных между собой операций множества кривых распределения вероятностей, описывающих штатные и нештатные режимы выполнения технологического процесса.

Имея возможность влиять на случайные факторы, можно при моделировании выбирать из множества кривых наиболее близкие к статистической оценке реального ТП кривые по их отклонениям от эмпирических данных.

Если рассматривать влияющие факторы х<sub>2</sub>, х<sub>3</sub>, х<sub>4</sub> как независимые случайные величины, то их корреляционный момент равен нулю. Тогда можно перейти к безразмерной характеристике

$$
r = \frac{K_{x_2, x_3, x_4}}{\sigma_{x_2} \sigma_{x_3} \sigma_{x_4}}
$$

где  $K_{x_2,x_3,x_4}$  – коэффициент корреляции величин x<sub>2</sub>, x<sub>3</sub>, x<sub>4</sub>;  $\sigma_{x_i}$  – их средние квадратичные отклонения.

Если допустить, что случайные величины х2, х3, х4 связаны линейной функциональной зависимостью, то коэффициент корреляции может принимать значения в следующих пределах:

$$
-1 < r_{x_2, x_3, x_4} < 1
$$

В этом случае плотность распределения независимых случайных величин х2, х3, х4 равна произведению плотностей распределения отдельных величин, входящих в систему функционального возмущения

$$
F(x_2, x_3, x_4) = f_1(x_2) + f_2(x_3) + f_3(x_4).
$$

Знак суммы интерпретируется как проявление совместных событий, которые образуют общий случайный отрицательно влияющий на проведение операций ТП фактор, приводящий к изменению вероятности наступления сбоя. Этот фактор вызывает отклонения в виде колебания около вертикалей, проведенных из точек разбиения (шагов). Можно считать, что для всех значений х значения F будут независимыми, нормальными с одинаковым стандартным отклонением  $\delta = \delta_{(F)}$  и средним значением, равным 0, под которым понимается осуществление оптимального перехода от нештатного режима к запланированному для привлечения ресурсных человеческих и технологических средств.

Использование модели позволяет найти те ее управляемые параметры, с помощью которых можно осуществлять целенаправленные действия (воздействия), не изменяя ход ТП на отдельных шагах.

Подбор полинома по точкам разбиения Ох шагом, соответствующим операциям ТП, и значениям апостериорных вероятностей возникновения сбоев в точках разбиения осуществляется с помощью стандартных процедур, в которых проводятся расчеты параметров уравнения регрессии, таких как среднеквадратическое отклонение, коэффициенты детерминации, средняя ошибка аппроксимации (в процентах).

В качестве вариации аппроксимаций нами оценивались квадратичные, кубические представления искомой табличной зависимости, полиномы пятой и шестой степеней. Расчеты приведены в таблице 2, графики аппроксимирующих функций представлены на рисунке 23.

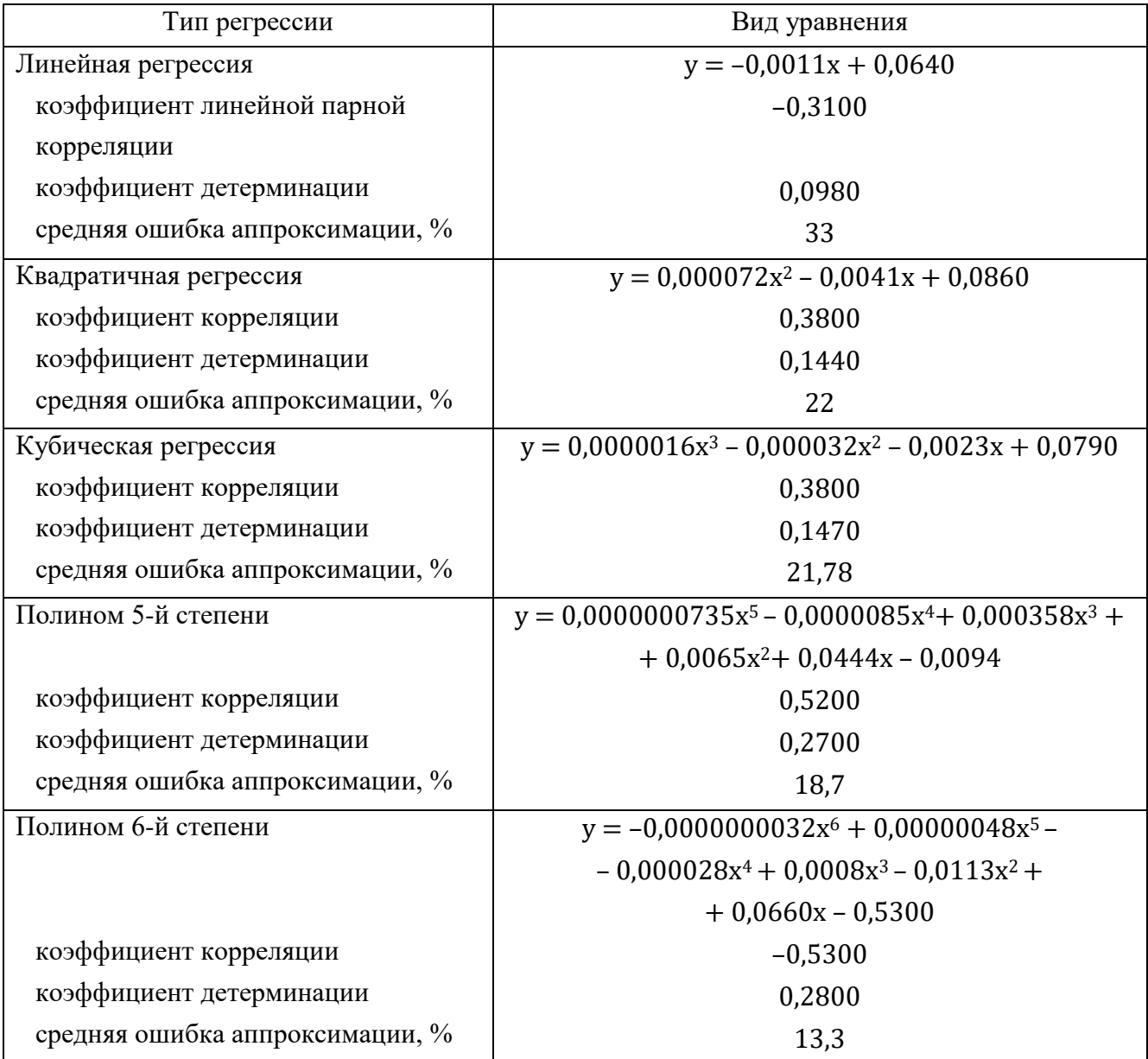

Таблица 2 - Построенные уравнения регрессии

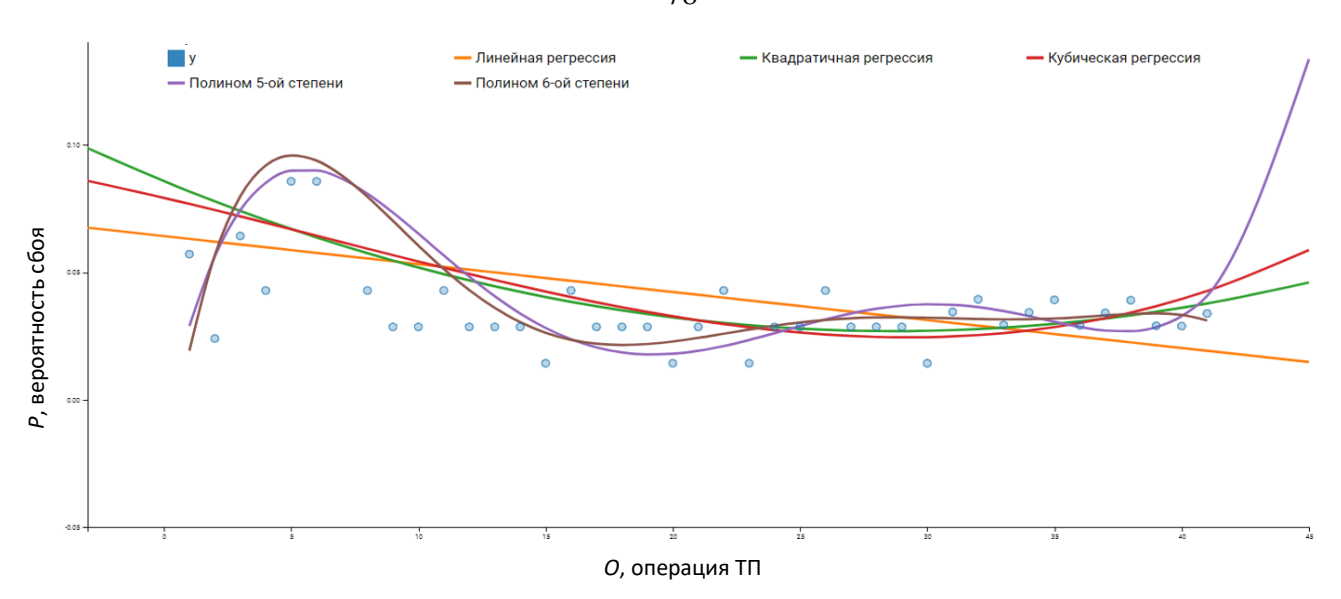

Рисунок 23 – Результаты регрессионного моделирования ТП производства РФЛП

Если рассмотреть линейную регрессию для генеральной совокупности, выражаемую через линейную взаимосвязь вида

$$
y = \alpha + \beta x + E,
$$

где y - зависимая случайная величина, отождествляемая с параметром сбоя; x независимая случайная величина – номер технологической операции;  $\alpha, \beta$  – неизвестные параметры, которые оцениваются как воздействие случайных возмущающих факторов, описываемых случайной возмущающей функцией, то параметр E - это колебание величины у, которое в реальном ТП инициируется случайным возмущающим фактором (рисунок 24).

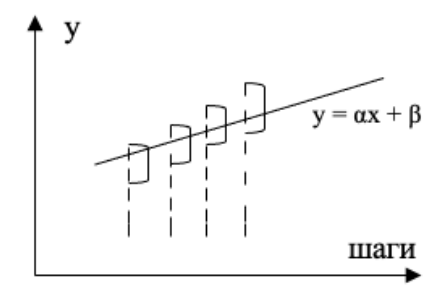

Рисунок 24 - Линейная регрессия для генеральной совокупности

К важным свойствам коэффициента детерминации для поиска функции приближения можно отнести следующие:

1. Коэффициент детерминации имеет значения в диапазоне от 0 до 1. Зависимость усиливается при приближении значения коэффициента к 1. Такое значение означает

78

соответствие регрессионной модели статистическим данным. Для корректных моделей коэффициент детерминации должен быть не менее 50%. Достаточно хорошими можно считать модели с коэффициентом детерминации более 80%. В случае, если коэффициент равен 1, то модель в точности описывает заданную переменную.

2. Если между переменной и признаками отсутствует связь, то статистика nR<sup>2</sup> для регрессии представляет собой распределение вида:  $x^{2(k-1)}$ , где  $k-1$  – число признаков в модели. У линейной регрессии такая статистика  $F = \frac{R^2/(R-1)}{(1-R^2)/(R-1)}$  представляет собой распределение Фишера для независимых (и) одинаково распределённых случайных ошибок.

Наличие данных о распределении представленных величин даёт возможность на основе коэффициента детерминации определять значимость регрессионной модели.

По условиям адекватности регрессионных моделей коэффициент детерминации должен иметь значение более 50%. Если его значения достигают 75-80 %, то качество подбора кривой (многочлена) считается хорошим. Значение  $R^2 = 1$  означает наличие функциональной зависимости между переменными, входящими в представление регрессионной модели. Если при расчетах  $R^2$  находится в пределах от 0,83 до 0,85, то в 83-85 % случаев изменение независимой переменной х приводит к изменению у и точность подбора уравнения регрессии достаточно высокая.

Для оценки параметров уравнения регрессии необходимо определить значимость коэффициента корреляции. Для этой цели требуется воспользоваться таблицей Стьюдента, по которой можно узнать о равенстве (неравенстве) коэффициента корреляции нулю.

Отдельно выполнено построение полинома Лагранжа для всей продолжительности технологического процесса. В связи с тем, что полином Лагранжа имеет малую погрешность при небольших значениях n ( $n < 15$ ), то его рекомендуется использовать при аппроксимации отдельных этапов ТП, но не всего ТП в целом.

Дополнительно проведено моделирование ТП с использованием распределения Пуассона (голубой график) и нормального распределения (синий график).

Подбирая соответствующие коэффициенты для каждого из распределений, можно построить графики, максимально приближенные к реальным значениям сбоев выполнения операций технологического процесса, полученным на основе статистических данных в ходе реального ТП.

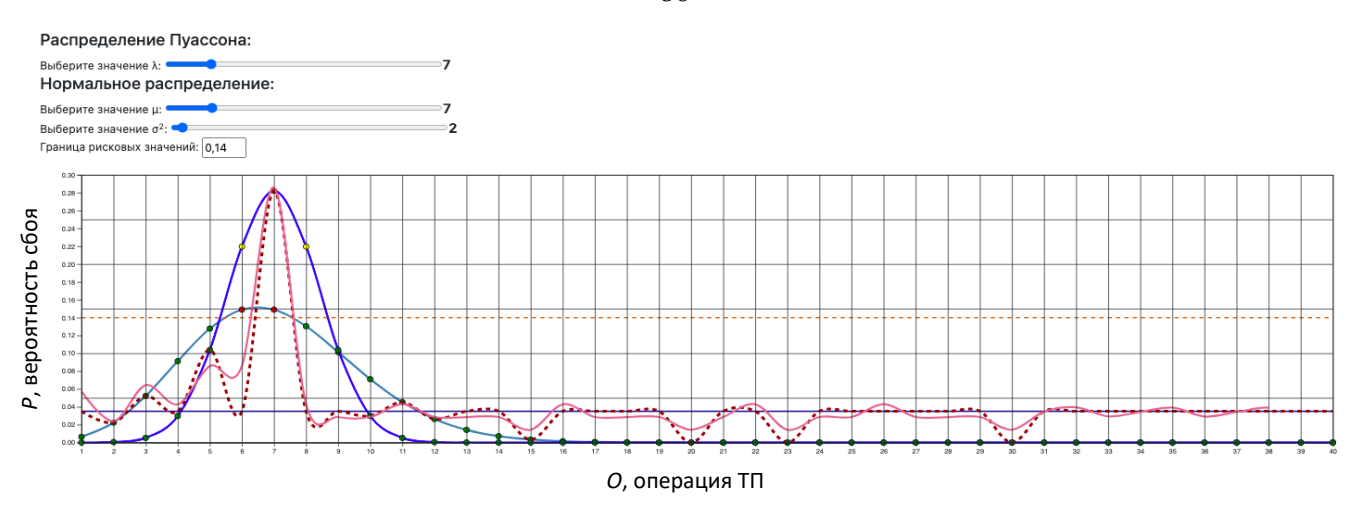

Рисунок 25 - Моделирование ТП производства РФЛП

Для распределения Пуассона таким коэффициентом является  $\lambda$  (математическое ожидание случайной величины):

$$
p(x) = \frac{\lambda^x}{x} e^{-\lambda},
$$

где х - номер операции.

Для нормального распределения –  $\mu$  (математическое ожидание) и  $\sigma^2$  (дисперсия распределения):

$$
n(x) = \frac{1}{\sqrt{2\pi}\sigma} e^{\frac{-(x-\mu)^2}{2\sigma^2}},
$$

где х - номер операции.

Линейная регрессия описывается уравнением

$$
l(x) = b,
$$

где b - свободный коэффициент.

В связи с тем, что распределение Пуассона, нормальное распределение и линейная регрессия для различных операций дают разные приближения к реальным значениям, было построено агрегирующее распределение:

$$
a(x) = \begin{cases} p(x) \text{ and } x \in \{2,3,11,12,15,20,23,30\};\\ n(x) \text{ and } x \in \{5,7,10\};\\ l(x) \text{ and } x \in \{1,4,6,8,9,13,14,16,17,18,19,21,22,24,25,26,27,28,29,31,32,32,33,34,35,36,37,38,39,40,41\} \end{cases}
$$

 $(3)$ Построенная модель дает возможность проводить имитационное моделирование ТП с целью определения режимов его функционирования, позволяющих обеспечивать качество производимого РФЛП в полном соответствии с технологией его

производства, осуществлять на предварительном этапе прогностику сбоев и восстановления ТП, снижать компонентные затраты, а также использовать ее в реальном времени для оперативного контроля и вмешательства в ТП для принятия обоснованных решений.

## 3.3. Расчет доверительного интервала выборки статистических данных технологического процесса

При диагностике ТП в нештатных режимах приходится иметь дело с предельно ограниченным объемом статистики сбоев вследствие того, что на производстве РФЛП часто возникает необходимость изменения вида РФЛП или модификации состава операций и их последовательности. Кроме этого, количество самих продуктов РФЛП, выпускаемых предприятием по конкретной технологии, ограничено.

В связи с этим, необходимо обоснование и определение такого объёма статистических данных, при котором обеспечивается достаточная точность полученных результатов. Такой объём определяется с использованием неравенства Чебышева:

$$
B = P(|X - a| \le \varepsilon) > \frac{D_X}{\varepsilon^2},
$$

где X - эмпирическое среднее;  $a$  - математическое ожидание величины X;  $\varepsilon$  вероятность расхождения величин Х и  $a$ ;  $D_x$  – дисперсия случайной величины Х.

Исходя из последней формулы соотношение для необходимого объема выборки выглядит следующим образом:

$$
B=1-\tfrac{1}{n\Delta_y^2},
$$

где  $\Delta_y = \frac{(X-a)}{\sigma}$ ,  $\sigma$  – среднеквадратичное отклонение случайной величины X; у – доверительная вероятность.

Анализ графического решения последней зависимости дает завышенную оценку, хотя порядок объема выборки достаточно большой.

Доверительный интервал - это вычисленный на основе выборки интервал значений признака, который с известной вероятностью содержит оцениваемый параметр генеральной совокупности. Соответственно, чем шире интервал, тем выше неточность.

В качестве оцениваемого параметра выступает признак «сбой операции ТП», при котором он останавливается для проведения восстановительных работ.

Доверительный интервал следует рассматривать как интервал значений (вероятностей) сбоя, которые совместимы со значениями, полученными в результате статистических исследований функционирования ТП в течение определенного времени. При этом количество оценок штатных и нештатных ситуаций, в которых появляется сбой технологической операции, должно быть достаточно большим. Объем выборки влияет на точность оценки. Так, в случае точечной оценки сбоя необходимо вычислять стандартную ошибку, которая в большинстве случаев неприемлема. Поэтому переходят к интервальной оценке, зная о практическом распределении вероятности выборочной статистики параметра сбоя.

При достаточно большом объеме выборки применяют нормальное распределение выборочного среднего, которое можно использовать, если знать значение дисперсии.

Если данные статистики распределены без использования закона нормального распределения, то выборочное среднее можно получить по t-распределению Стьюдента.

В случае небольшого объема выборки (около 100) разница между распределением Стьюдента и нормальным распределением незначительна. Однако t-распределение можно использовать при различных объемах выборки. В частности, при небольшой выборке рекомендуется применять биномиальное распределение, которое обеспечивает только доверительные интервалы.

Вероятность, с которой в условиях данного эксперимента полученные экспериментальные данные можно считать надежными (достоверными), называют доверительной вероятностью или надежностью. Величина доверительной вероятности определяется характером производимых измерений: если уровень доверия Р велик (0,95 или 0,99), то доверительный интервал почти наверняка содержит истинное значение.

Если провести очень большое количество независимых экспериментов с аналогичным построением доверительного интервала, то в 95% экспериментов доверительный интервал будет содержать оцениваемый параметр, а в оставшихся 5 % не будет.

Существуют различные методы определения доверительного интервала, например:

1) через медиану и среднеквадратичное отклонение;

2) через критическое значение t-статистики (коэффициент Стьюдента).

Ниже приведены результаты компьютерного анализа доверительного интервала лля объема выборки основного параметра – операции ТП.

Лля проведения исследований по обоснованию выборки доверительного интервала воспользуемся алгоритмом, который включает следующие шаги:

1) задается доверительная вероятность (надежность) у;

2) по выборке определяется оценка параметра *а*;

3) из соотношения для а находится ошибка Е;

4) рассчитывается доверительный интервал  $(a - E; a + E)$ .

По данным статистики, среднее значение вероятности сбоя на 44 технологических операциях производства РФЛП равно 0,06280, среднее квадратичное отклонение  $-0.0441$ , объем выборки - 39 операций из 44 операций ТП.

С помощью разработанного программного приложения рассчитаем основные показатели, с помощью которых формируется доверительный интервал. Для этого выполним следующие действия:

1. Рассматриваем весь интервал шагов технологических операций производства РФЛП, объем выборки - 39 операций из 44.

2. Рассчитываем среднее значение вероятности сбоя Х по всем 39 операциям.

- 3. Определяем среднее квадратичное отклонение о.
- 4. Вычисляем дисперсию D.
- 5. Оцениваем вероятность попадания сбоя в заданный объем выборки (α; β).

6. Вычисляем вероятность того, что абсолютная величина отклонения  $(X - a)$ окажется меньше  $\sigma$ .

7. Определяем стандартную ошибку S<sub>c</sub>.

8. Рассчитываем доверительный интервал для генерального среднего.

9. Рассчитываем доверительный интервал для дисперсии.

10. Рассчитываем доверительный интервал для среднеквадратичного отклонения.

Результаты проведенного анализа показали, что интервал (0,0335; 0,0546) покрывает параметр сбоя (номер операции) с надежностью 0,95. Получены следующие данные:

среднее значение  $X = 0.0628$ ;

среднее квадратичное отклонение  $\sigma = 0.0441$ ;

объем выборки  $n = 39$  операций;

дисперсия D =  $\sigma^2$  = 0,0441<sup>2</sup> = 0,0019.

Вероятность попадания величины X в заданный интервал  $(\alpha; \beta)$  оцениваем по формуле

$$
P(\alpha < X < \beta) = \Phi\left(\frac{\beta - a}{\sigma}\right) - \Phi\left(\frac{\alpha - a}{\sigma}\right),
$$

где  $\Phi(x)$  – функция Лапласа.

Учитывая, что функция Лапласа нечетная, т.е.  $\Phi(-x) = -\Phi(x)$ , получим:

$$
P(\alpha < X < \beta) = \Phi\left(\frac{-0.0628}{0.0441}\right) - \Phi\left(\frac{-0.0628}{0.0441}\right) = \Phi(-1.4253) - \Phi(-1.4253) =
$$
\n
$$
= -0.4236 + 0.4236 = 0.
$$

Вероятность того, что отклонение нормально распределенной случайной величины от ее математического ожидания по абсолютной величине не превзойдет некоторого положительного числа  $\sigma$ , т.е.  $|X - a| < \sigma$ , определяется как

$$
P(|X - a| < \beta) = 2\Phi\left(\frac{\beta}{\sigma}\right).
$$
\n
$$
P(|X - 0.0628| < \beta) = 2\Phi\left(\frac{\beta}{0.0441}\right) = 2\Phi(0) = 2 \cdot 0 = 0
$$

Стандартная ошибка выборки:

$$
S_c = \frac{\sigma}{\sqrt{n}} = \frac{0.0441}{\sqrt{39}} = 0.0071.
$$

Доверительный интервал для генерального среднего:

$$
(\overline{X}-t_{kp}\frac{\sigma}{\sqrt{n}};\ \overline{X}+t_{kp}\frac{\sigma}{\sqrt{n}}).
$$

По таблицам функции Лапласа определим значение  $t_{kp}$ , т.к.  $n > 30$ . В данном случае  $2\Phi(t_{kn}) = y$ .

 $\Phi(t_{\rm k0}) = y/2 = 0.95/2 = 0.4750.$ 

С помощью таблицы функции Лапласа определим, значение t<sub>kp</sub>, при котором  $\Phi(t_{kn}) = 0.475$ :

$$
t_{kp} = 1.96;
$$
  
 $S = t_{kp} \frac{\sigma}{\sqrt{n}};$   $S = 1.96 \cdot \frac{0.0441}{\sqrt{39}} = 0.0138.$ 

Определим доверительный интервал:  $(0,0628 - 0,0138; 0,0628 + 0,0138) = (0,0490; 0,0766)$ . С вероятностью 95% можно утверждать, что при выборке большого объема среднее значение не выйдет за пределы вычисленного интервала.

Определим доверительный интервал для дисперсии.

Вычислим вероятность выхода значения за нижнюю границу доверительного

интервала Р(X $_{n-1}^2$  < h<sub>H</sub>) =  $\frac{1-y}{2}$  $\frac{-y}{2} = \frac{1-0.95}{2}$  $\frac{0.93}{2} = 0.025.$ 

По таблице распределения  $X^2$  для  $k = 38$ :

 $X^2(38; 0,025) = 29,0505.$ 

Для нижней границы случайная ошибка дисперсии вычисляется следующим образом:

$$
t_{\rm H} = \frac{(n-1)\sigma^2}{h_{\rm H}}
$$
;  $t_{\rm H} = \frac{38 \cdot 0.0441^2}{29.0505} = 0.0025$ .

Вычислим вероятность выхода значения за верхнюю границу доверительного интервала:

$$
P(X_{n-1}^2 \ge h_S) = 1 - P(X_{n-1}^2 \ge h_H); \quad P(X_{n-1}^2 \ge h_S) = 1 - 0.025 = 0.975.
$$

Определим  $X^2$  для  $k = 38$ :

 $X^2(38; 0,975) = 24,4330.$ 

Для верхней границы случайная ошибка дисперсии будет равна:

$$
t_B = \frac{(n-1)\sigma^2}{h_H}
$$
;  $t_B = \frac{38 \cdot 0.0441^2}{24,4330} = 0,0030$ .

Таким образом, интервал (0,0025; 0,0030) покрывает дисперсию D с надежностью  $y = 0.95$ .

Вычислим доверительный интервал с объемом выборки  $n = 39$  и надежностью  $y =$ 0,95 для среднеквадратического отклонения:

$$
S(1-q) < \sigma < S(1+q).
$$

По таблице q = q(y; n) определяем параметр q(0,95; 39) = 0,24;

$$
0,0441 \cdot (1-0,24) < \sigma < 0,0441 \cdot (1+0,24), 0,0335 < \sigma < 0,0546.
$$

Таким образом, интервал (0,0335; 0,0546) покрывает среднее квадратичное отклонение  $\sigma$  с надежностью  $y = 0.95$ .

### **3.4. Анализ поведенческих свойств технологического процесса на основе модели марковских цепей**

Так как рассматриваемый технологический процесс на структурном уровне представляет собой цепочку парно связанных между собой согласно технологии производства РФЛП операций (событий), то для описания последовательности их

выполнения подходит цепь Маркова первого рода, согласно которой каждая i-я операция может выполняться только после завершения  $(i - 1)$ -ой операции, т.е. переход в следующую операцию определяется только состоянием предыдущей.

После преобразования детерминированной автоматной модели ТП путем сохранения всех ее вершин и замены сигналов на переходах и выходах вероятностями произведем интерпретацию вероятностного графа цепью Маркова, рассматривая последовательность вершин (операций ТП) как последовательность событий со счётным числом исходов, обладающую марковским свойством, которое проявляется в том, что вероятность появления того или иного значения на  $(i + 1)$ -ом шаге, зависит лишь от того, какое значение приняла эта величина на i-ом шаге и не зависит от значений величины на  $1, 2, ..., (i-1)$ -ом шагах.

Таким образом, получаем в вершинах графа последовательность случайных событий, в которой вероятность каждого события зависит только от состояния, в котором ТП находится в текущем шаге и не зависит от более ранних состояний [77].

Описанием вероятностной модели являются следующие составные компоненты:

1. Множество состояний  $S = \{s_1, ..., s_n\}$ . В данном случае событием будем считать переход в результате случайного испытания из одного состояния в другое.

2. Вектор начальных распределений (вероятностей)  $p(0) = \{p(0)(1), \ldots, p(0)(n)\},\$ отображающий вероятности того, что процесс находился в состоянии S<sub>i</sub> в момент времени  $t=0$ .

3. Матрица переходных вероятностей P = {P<sub>ij</sub>}, характеризующая вероятность перехода процесса с текущим состоянием s<sub>i</sub> в следующее состояние s<sub>i</sub>, при этом сумма вероятностей переходов из одного состояния равна 1.

Использование марковских цепей предполагает наличие матрицы переходных вероятностей, в которой каждая колонка позволяет определить вероятность наступления события исходя из того, какое событие было предыдущим [77].

Цепь Маркова полностью описывается матрицей переходных вероятностей за один шаг и начальным распределением  $\theta = {\theta(1), \theta(2), ..., \theta(n)}$ , где  $\theta(i) = P(i)$ .

В предложенной модели ТП производства РФЛП переходные вероятности, определяющие переходы ТП из одного состояния в другое за один шаг (в момент времени  $t > 1$ ), не зависят от времени – такая цепь является однородной.

Отметим важные свойства матрицы переходов:

1. Каждая строка характеризует выбранное состояние ТП, а ее элементы представляют собой вероятности всех возможных переходов за один шаг из выбранного (*i*-ого) состояния, в том числе и переход в саму себя.

2. Элементы столбцов показывают вероятности всех возможных переходов системы за один шаг в заданное (j-e) состояние (иначе говоря, строка характеризует вероятность перехода системы из состояния, а столбец - в состояние).

3. Сумма вероятностей каждой строки равна единице, так как переходы образуют полную группу несовместных событий:  $\sum_{j=1} P_{ij} = 1$  (i = 1, 2, ..., n).

Рассмотрим фрагмент графа вероятностной модели ТП в окрестностях вершины S<sub>i</sub>, где  $S_r$  – вершина сбоя,  $S_q$  – вершина, на которую осуществляется переход в случае остановки ТП (рисунок 26).

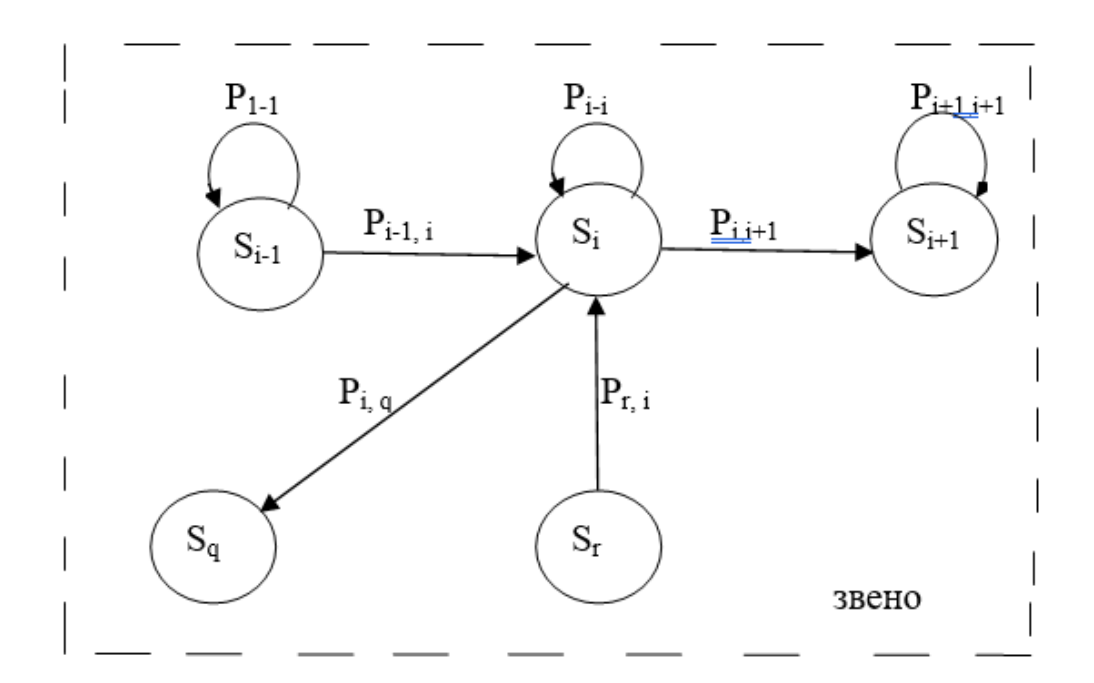

Рисунок 26 - Цепь Маркова рассматриваемого ТП (в окрестности вершины  $S_i$ )

Такой фрагмент описывается матрицей переходных вероятностей:

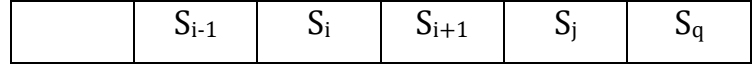

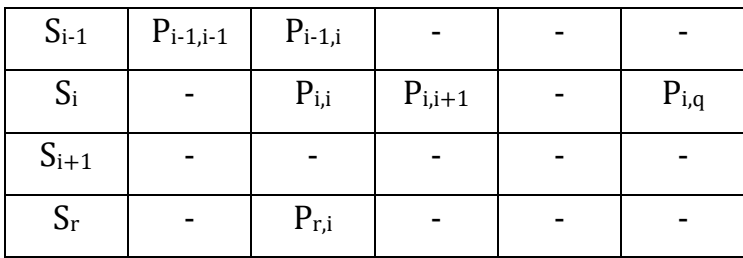

Тогда в марковской цепи можно представить:

вероятность перехода  $S_{i-1} \rightarrow S_i$  как  $P(S_i) = P(S_{i,i}) \cdot P_{i-1,i} \cdot P_{r,i}$ ;

вероятность перехода  $S_i \rightarrow S_{i+1}$  как  $P(S_{i+1}) = P(S_{ii}) \cdot P(S_{i+1,i+1}) \cdot P_{ii}$ ;

вероятность перехода  $S_r \to S_i$  как  $P_{c6}(i)$ , т.е. вероятность сбоя в *i*-ой вершине.

Матрица переходов ТП представляет собой диагональную матрицу с диагональю правее главной.

Запишем последовательные переходы, например, в цепи модели  $S_0 \rightarrow S_1 \rightarrow S_3$  с вероятностями  $P(S_0)$ ,  $P(S_1)$ ,  $P(S_3)$  в нотациях марковской цепи для модели, в которой действует вектор входных сигналов  $X = (X_n)_{n \in N} = (X_0, X_1, X_2)$ , причем  $X_n \in E$ ,  $\forall n \in N$ , тогда марковское свойство подразумевает, что в ТП есть нотация вида

$$
P(X_{n+1} = S_{n+1} / X_n = S_n, X_{n-1} = S_{n-1}, X_{n-2} = S_{n-2}) = P(X_{n+1} / X_n = S_n)
$$
(4)

с начальным состоянием  $P(X_0 = S_0) = q_0(S)$ .

Представление (4) в дальнейшем будем рассматривать как поведенческую модель технологического процесса.

Вероятность цепи из трех последовательных состояний примет вид  $P(X_0 = S_0, X_1 = S_1, X_2 = S_2) = P(X_0 = S_0) \cdot P(X_1 = S_1 / X_0 = S_0) \cdot P(X_2 = S_2 / X_0 = S_0, X_1 = S_1)$  $P(X_2 = S_2/X_0 = S_0, X_1 = S_1) = P(X_2 = S_2/X_1 = S_1).$ 

В нашем случае вероятность перехода  $S_{i-1} \rightarrow S_i$  есть  $P(S_i/S_{i-1}, S)$ .

Переход к условным вероятностям описывается как

$$
P(S_i) = \sum_{\beta} (\beta \to S_i) \alpha(\beta, S_{i-1}),
$$

где  $P(S_i)$  – матрица переходов вероятностей;  $P(\beta \rightarrow S) = P(\alpha/\beta)$  – вероятность появления вершин графа (операций ТП) при условии, что предыдущая операция есть  $\beta$ .

Для использования цепи Маркова необходимо знать начальное распределение вероятностей состояний  $P_1(S_1(0))$ ,  $P(S_2(0))$ , ...,  $P(S_n(0))$  в момент времени t (шага ТП).

В частном случае, если начальное распределение в точности известно:  $S(0) = S$ , то начальная вероятность  $P_i(0) = 1$ , остальные равны 0.

Вероятности начальных состояний  $P_1(0)$ ,  $P_2(0)$ , ...,  $P_n(0)$  являются безусловными величинами, образуют вектор-строку  $P_0 = //P_1^{(0)}, P_2^{(0)}, ..., P_n^{(0)}/,$  т.е. нулевой вектор, и их сумма равна 1. Если начальное состояние ТП точно известно, например  $S_i$ , тогда  $P_i^{(0)} = 0$  $(i ≠ j)$  и  $P_j(0) = 0$  (в случае перехода S<sub>i</sub> → S<sub>i</sub>).

Таким образом, любую реализацию последовательности событий (операций ТП) можно получить из начального состояния:

$$
P = P_{x_0 \to x_1} \dots P_{x_{n-2} \to x_{n-1}} \dots P_{x_{n-1} \to x_n}.
$$

Рассматривая возможности переходов от операции (вершины графа модели ТП) и исходя из семантики содержания хода ТП, включающего множество переходов между операциями, следует учитывать моменты времени - шаги, когда осуществляются переходы, и условия, при которых происходят эти переходы [75]. Так как они осуществляются в определенные моменты - шаги и на выполнение самих операций требуется время, то необходимо в вероятностях перехода (условных вероятностях) учитывать занятость вершины исполнением соответствующей ей операции, т.е. необходимо учитывать присутствие на входе вершины запросов на выполнение ее операции повторно. К таким переходам следует отнести: 1) переход на начало собственной операции:  $S_i \rightarrow S_i$ ; 2) переход на выполнение этой же операции по запросу предыдущей операции:  $S_{i-1} \rightarrow S_i$ ; 3) переход по запросу от сбойной вершины:  $S_r \rightarrow S_i$ .

Отсюда условные вероятности должны быть учтены в матрице переходов с помощью достаточно простых записей.

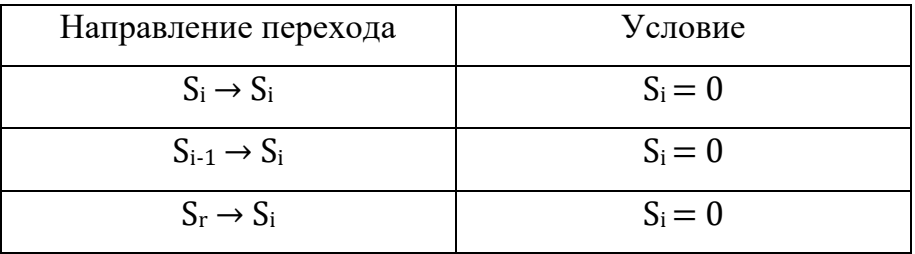

Таблица условных переходов будет выглядеть следующим образом:

Условные вероятности переходов в каждом звене можно записать как:

 $P(S_{i-1} \rightarrow S_i) = P(S_i / \overline{S}_i S_{i-1})$ , т.е. вершина S<sub>i</sub> свободна, операция в ней завершена в предыдущий момент времени, а вершина  $S_{i-1}$  освободилась от операции  $(i - 1)$ ;

 $P(S_i \rightarrow S_i) = P(\bar{S}_i/S_i)$ , т.е. вершина S<sub>i</sub> свободна для выполнения операции запроса от вершины  $S_{i-1}$ ;

 $P(S_i \rightarrow S_{i+1}) = P(S_{i+1}/\overline{S}_i S_{i+1})$ , т.е. операция в вершине S<sub>i</sub> закончилась успешно, а вершина Si+1 свободна;

 $P(S_r \rightarrow S_i) = P(\bar{S}_i/S_r)$ , т.е. в вершине  $S_r$  произошел сбой, а вершина  $S_i$  свободна;

 $P(S_i \rightarrow S_q) = P(S_q/S_qS_i)$ , т.е. вершина  $S_q$  свободна, а в вершине  $S_i$  операция успешно завершена.

Поэтому сформированные другими вершинами запросы в случае занятости перехода должны находиться в состоянии ожидания, и в имитаторе это событие должно воспроизводиться задержкой на время, отводимое на выполнение текущей операции.

### **3.5. Начальное распределение вероятностей по вершинам всей последовательности**

Рассмотрим три варианта управления вариациями вероятностей в вершинах графа технологического процесса.

В первом варианте вероятность успешного завершения операции в каждой вершине равна 1 (рисунок 27).

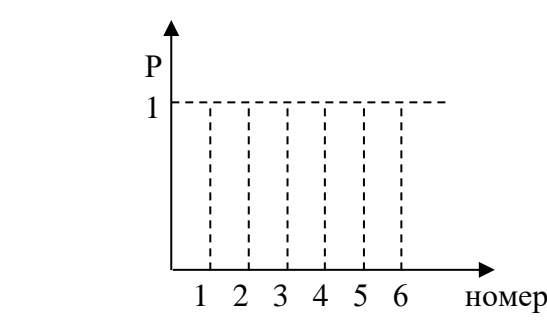

Рисунок 27 – Начальное распределение вероятностей

Пусть в некоторой вершине произошли события, после чего она стала «желтой», т.е. рисковой. Результат выполнения операции в этой вершине определяет результаты всех остальных операций, так как операции ТП выполняются последовательно друг за

другом, и каждая следующая может начинаться только после успешного завершения предыдущей.

Такая связанность операций диктует зависимость текущих операций от результатов предыдущих. Учитывая это обстоятельство, можно предположить, что в последовательности операций (вершин графа) возможно воздействие отрицательных результатов одних операций на другие.

Оценить такие воздействия трудно, так как операции различаются по содержанию и влияющие факторы неочевидны. Поэтому для оценки подобных событий в реальных условиях ТП производства РФЛП требуется значительное количество статистических данных.

Поскольку прямой связи нет, но эта ситуация наблюдается на практике, то отношения между операциями можно отобразить на графовой модели ТП как некоторые случайные события, характеризуемые с помощью вероятностей.

Первая вероятность  $P_1$  – возврат в собственное состояние (петля обратной связи в вершине графа означает вероятность того, что операция в вершине выполнена не до конца или требуется ее повтор).

Вторая вероятность  $P_2$  – это переход к одной из предыдущих вершин из-за плохого качества создаваемого РФЛП для его восстановления путем повторения некоторого участка последовательности операций.

Третья вероятность Р<sub>3</sub> - переход к следующей по порядку операции ТП (следующей вершине) в случае успешного завершения операции в текущей вершине. В этом случае переход может наступить тактом позже, так как необходимо время для завершения операции в вершине, к которой делается переход от вершины сбоя («красной» вершины).

Текущая операция выполняется: наличие петли обратной связи и ее исход определены собственной вероятностью или зависят от событий, произошедших в вершинах, от которых имеется возможный запрос на переход к рассматриваемой. Это вероятность состояния операции (или вершины). Здесь используются условные вероятности, которые в случае вероятности продолжения операции в вершине определяются условиями выполнения этой операции.

Операции перехода в другие вершины: следующую по порядку или в одну из предыдущих вершин.

Эти события определяются через условные вероятности состояния события в текущей вершине, в которой возможно два исхода:

- 1. Операция успешно завершена.
- 2. Операция выполнена некорректно.

Наибольший интерес представляют такие противоположные события в каждой вершине, как исход благоприятного завершения операции Р<sub>б</sub> и исход «сбой» Р<sub>с</sub>, когда дальнейший ход выполнения ТП теряет смысл, так как получить требуемое качество РФЛП становится невозможно. Причем  $P_6 + P_c = 1$ . Например, если вероятность благоприятного исхода  $P_6 = 0.95$ , то  $P_c = 1 - 0.95 = 0.05$ .

Начальное распределение вероятностей по всем вершинам графа модели ТП будет касаться установления удовлетворительных значений вероятностей  $P_6$ , определяемых с учетом реальной статистики при изучении ТП.

В начале ТП производства РФЛП такие вероятности имеют высокие значения, близкие к 1.

Влияние на выполнение ТП факторов, являющихся результатами предыдущих операций, а также собственных внутренних факторов приводит к тому, что вероятности Р<sub>6</sub> начинают изменяться и уменьшаться по некоторому закону, который при моделировании может выбираться разными способами.

Это может быть линейный (идеальный) закон, при котором угол наклона прямой линии снижения вероятностей влияет на скорость уменьшения вероятностей по всему опасному участку цепи вершин и увеличение вероятности Р<sub>с</sub> при приближении к «красной» вершине. Внесение изменений в обе вероятности вершин на каждом шаге приводит к тому, что в некоторый момент времени (шаг) вероятность положительного исхода операции приблизится к нулю, а вероятность сбоя - к единице, что означает наличие в операции сбоя (вершина графа закрашивается красным цветом, и ТП нужно обновить).

Можно воспользоваться вторым вариантом управления вероятностями в вершинах, если вместо прямой зависимости изменений значений вероятностей использовать ниспадающие кривые, такие как экспонента или другие показательные функции, которые имитируют эти изменения более плавно, и тогда скорость «создания» «красной» вершины будет уменьшаться, а количество вершин между «жёлтой» и «красной» увеличится, т.е. время повтора возрастет.

Варьирование такими способами управления «созданием» «красных» вершин может быть использовано и для «желтых» вершин.

Для приближения к реальным условиям можно применять корреляции между операциями, работу с рисками в «жёлтой» вершине как третий альтернативный вариант управления имитацией. Данный вариант управления вариациями вероятностей состоит в том, что выбирается начальное состояние в цепочке вершин - им становится «жёлтая» рисковая вершина, в которой задается начальная вероятность  $P_6$  на доверительной основе (меньше 1) и с нее начинается пересчет по формулам Байеса переходных вероятностей остальных операций пока не возникнет «красная» вершина.

Технологический процесс представляет собой поток событий, в котором операции выполняются последовательно друг за другом. Так как времена между последовательными наступлениями событий являются независимыми, экспоненциально распределенными случайными величинами с параметром  $\Lambda$ , описывающим среднее число наступлений события в единицу времени с некоторой фиксированной средней интенсивностью, то число наступлений события X за время t имеет пуассоновское распределение с параметром  $\lambda t$  [23].

Обычно с помощью этого закона описывают продолжительность обслуживания, время жизни оборудования до отказа, промежуток времени между поломками и т.п.

Для пуассоновской случайной величины математическое ожидание и дисперсия совпадают с интенсивностью потока событий:

$$
M(X) = \lambda D(X) = \lambda.
$$

Определим вероятность того, что до первого сбоя будет выполнено, например, 15 шагов (операций).

Для показательного закона математическое ожидание случайной величины  $M(X) = \frac{1}{2}$ , где  $\lambda$  – параметр, полностью определяющий характеристику сбоя операции. Пусть среднее число шагов, в течение выполнения которых не произойдет сбой, равно 10. Тогда параметр  $\lambda$  будет равен 1/10, а функция распределения X - числа шагов до первого сбоя

$$
F(X) = \begin{cases} 0 & \text{if } X < 0, \\ 1 - e^{-x} & \text{if } X \ge 0. \end{cases}
$$

Таким образом, вероятность того, что ТП не остановится из-за сбоя (т.е. не появится «красная» вершина), будет близка к 1 при выполнении не менее 13 шагов.

На примере X ≥ 15 (тогда P (15 < X < ∞) =  $e^{-\frac{1}{10} > 15} - e^{-\infty} = 0.223 \approx 2 - 3$  шага) показано, что моделированием с использованием пуассоновского закона можно рассчитать количество вершин (шагов-операций), которые входят в цепочку «"желтая" вершина – "красная" вершина», и, зная координаты расположения на графе вероятностного автомата «желтой» вершины, найти местоположение «красной» вершины.

Характерной особенностью тех операций, которым присваиваются «желтые» вершины, является результат их выполнения, который связан со значениями контролируемых параметров (измерений), попавших на границы интервалов допустимых значений.

#### Выволы по главе 3

1. На основе статистических апостериорных вероятностей данных, полученных в ходе изготовления большого количества партий РФЛП, разработана вероятностностатистическая модель технологического процесса производства РФЛП как решение управления регрессией в виде полинома 6-й степени, которое описывает поведенческие свойства ТП с необходимой точностью и позволяет на ее основе построить систему имитационного моделирования ТП для анализа, контроля и управления его параметров в штатных и нештатных режимах.

2. Выполнен расчет доверительного интервала выборки статистических данных ТП, результатом которого является диапазон (0,0335; 0,0546), покрывающий среднеквадратичное отклонение (о) с надежностью 95 %.

3. Для проведения анализа поведенческих свойств ТП на операционном уровне предложено описание состояний рассматриваемого ТП на основе модели марковских цепей, позволяющей решать задачи управления событиями, в частности по снижению влияния случайных отрицательных факторов, вызывающих сбой в работе ТП.

4. Рассмотрены способы применения вероятностных распределений в модели ТП и показана эффективность экспоненциального распределения на примере использования пуассоновского закона для случая возникновения редких событий.

5. Проведен расчёт регрессий для вероятностей сбоев ТП, результатом которого стало построенное агрегирующее распределение, максимально близкое к реальным показателям.

# ГЛАВА 4. РАЗРАБОТКА СИСТЕМЫ МОДЕЛИРОВАНИЯ, КОНТРОЛЯ И УПРАВЛЕНИЯ ТЕХНОЛОГИЧЕСКИМ ПРОЦЕССОМ

На основе разработанных концептуальной, параметрической, универсальной структурно-функциональной и вероятностно-статистической моделей ТП, позволяющих описывать его состав, структуру и функциональность, предлагается комплекс программ системы моделирования, контроля и управления ТП, приведенный в Приложении В к настоящей диссертации, который включает онтологию предметной области ТП, базу прецедентов и имитатор проверки выполнения этапов производства РФЛП.

#### 4.1. Этапы построения онтологии предметной области

Для решения задачи построения имитатора предложен подход, сочетающий формирование онтологии, содержащей информацию о технологических возможностях производства РФЛП, представляемую в виде объектно-ориентированной базы данных и описывающую более широкую предметную область, и системный подход к проектированию на основе спецификации понятийной базы рассматриваемой производственной сферы [82, 133, 135].

При этом онтология рассматривается как один из способов структурирования производственно-технологических знаний путем создания иерархии классов с их свойствами, правилами и запросами. Классы вместе с их экземплярами создают объектную базу знаний, а правила позволяют выводить новые факты [1, 10, 100].

Формализация описания на основе онтологии и объектно-ориентированных баз данных обеспечивает полноту информации о протекании и проявляемых свойствах ТП путем учета структурированных данных о параметрах состояний ТП, возможных причинах сбоя и выхода его из штатного режима, множества полезных рекомендаций по сохранению качества изготовляемой продукции, способов реконструирования цепочки операций ТП, оценки качества изделий при выборе одного из множества возможных режимов работы ТП в условиях риска, а также обеспечивает системность разработки имитатора, его взаимодействие с внутренней производственной и внешней окружающей средами [54, 55].

Таким образом, в онтологии сочетаются знания о предметной области и инженерные данные, связанные с жизненным циклом производства РФЛП. Для формирования такой онтологии необходима структурированная информация о полном цикле технологии изготовления изделия [69, 80].

В полной модели ТП, соответствующей методике разработки ТП на предприятии, согласно GMP должны указываться различные конструкторско-технологические данные и документы, извещения об изменениях в ТП (прецеденты), включающие операции по принятию решений [59, 72]. Для выполнения конкретных операций технологи должны знать условия и оборудование, на которых будет создаваться РФЛП; технологические карты; материалы, которые будут использоваться при изготовлении; технологические требования к выпуску, хранению и применению изделий. Все эти данные также должны быть структурированы, и к ним должен иметься быстрый доступ в ФСК [33-36].

Одним из преимуществ использования онтологий в качестве инструмента организации знаний для построения имитатора является системный подход к моделированию предметной области. Применение системного подхода способствует достижению систематичности (онтология представляет целостный взгляд на предметную область), единообразия (информация представляется в единой форме и поэтому гораздо лучше воспринимается), логической непротиворечивости (построение онтологии позволяет полностью восстановить недостающие логические связи) [28].

При разработке онтологий основным является создание классов, образующих иерархию, и наполнение их свойствами, которые могут быть как простыми полями, так и экземплярами других классов. В онтологии информация представлена в виде объектов, как в объектно-ориентированных языках программирования, т.е. содержит свойства и методы [143]. Для манипулирования объектами разработаны системы управления, которые могут хранить произвольное количество различных объектов производственной сферы, связанных отношениями иерархического наследования. Использование реляционной модели приводит к созданию многочисленных, разных по назначению таблиц, при этом при выполнении запросов приходится постоянно организовывать объединения таблиц. Классы являются моделью более высокого уровня по сравнению с реляционными таблицами для отображения объектов реального мира [2].

96

Процесс построения онтологии предметной области производства РФЛП разделяется на несколько этапов:

1. Подготовительный этап. На этом этапе происходит формирование базы документов, составляющих предметную область и необходимых для дальнейшего анализа и создания глоссария терминов [26].

2. Этап синтаксического и семантического анализа технологической документации. На данном этапе осуществляется автоматическая обработка документов при помощи следующих алгоритмов и методов:

фильтрация текста для исключения служебных слов и частей речи;

 формирование матрицы сопоставления слова и частоты его использования в тексте;

обработка текста по частям речи (POS tagging);

 построение дерева слов в соответствии с их функцией в предложении (подлежащее, сказуемое, определение и т.д.);

поиск наиболее часто употребляемых слов и формирование определений для них.

Результатом данного этапа является формирование глоссария терминов предметной области [32, 61].

3. Этап фильтрации глоссария терминов предметной области. На этом этапе выполняется ручной поиск и исключение терминов из составленного на предыдущем этапе глоссария. Этот этап требует работы экспертов, так как только они могут определить, какие термины являются неподходящими под заданную предметную область [76, 85].

Дополнительно на данном этапе выполняется добавление тех терминов, которые по каким-либо причинам не попали в глоссарий в ходе автоматического формирования на предыдущем этапе [29].

4. Этап создания онтологии предметной области. После того как была произведена корректировка терминов предметной области, формируется онтология предметной области, которая включает полученные на предыдущих этапах термины и взаимосвязи между ними (рисунок 28).

Данная онтология является основой, полученной в ходе синтаксического и семантического анализа технологической документации, и в дальнейшем может наполняться новыми объектами.

97

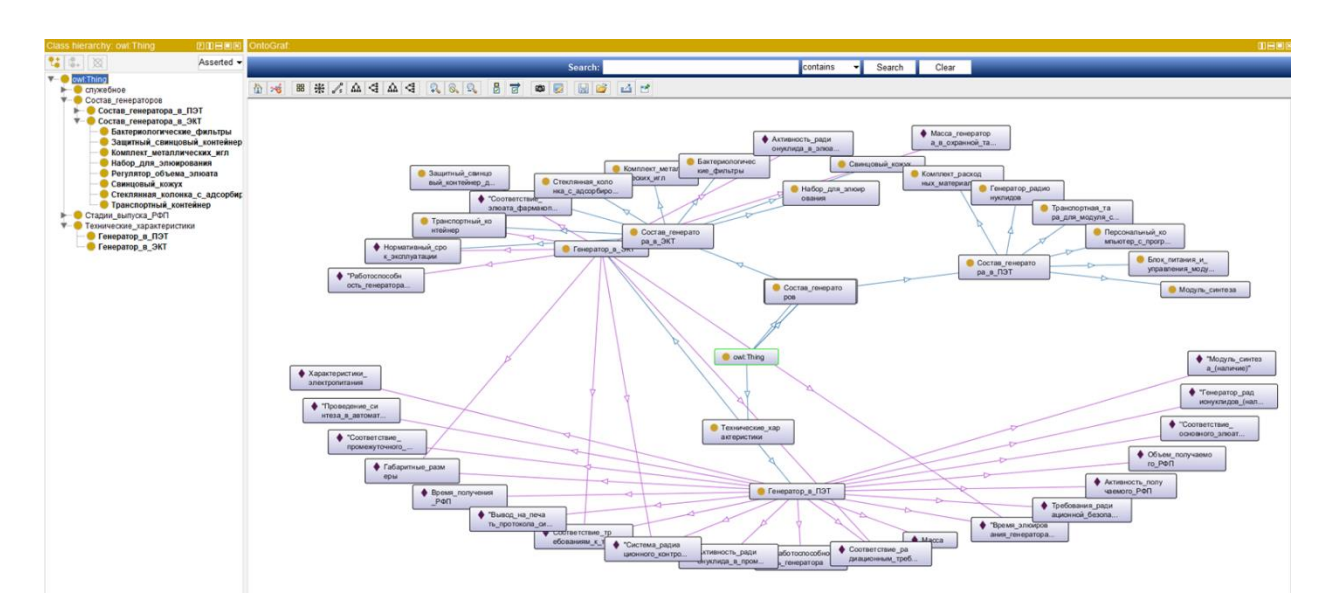

Рисунок 28 – Визуальное представление онтологии предметной области

## **4.2. Программная реализация средства формирования онтологии предметной области**

На описанных выше этапах использовались следующие библиотеки и пакеты для обработки текста:

– nltk, rake\_nltk – пакеты библиотек и программ для символьной и статистической обработки естественного языка;

- stanfordnlp – библиотека для извлечения сущностей из текста;

mystem – библиотека для морфологического анализа текста;

 WordCloud – библиотека для построения облака терминов по частоте их употребления;

 Graphviz – библиотека для построения графов (отображение дерева сущностей в предложении).

На основе обработанных данных формируется онтология предметной области ТП с использованием специализированных программных средств в среде Protege [81, 83, 89].

Дерево слов в соответствии с их функцией в предложении «Прекурсор – вещество, участвующее в реакции, приводящей к образованию целевого вещества» представлено на рисунке 29.

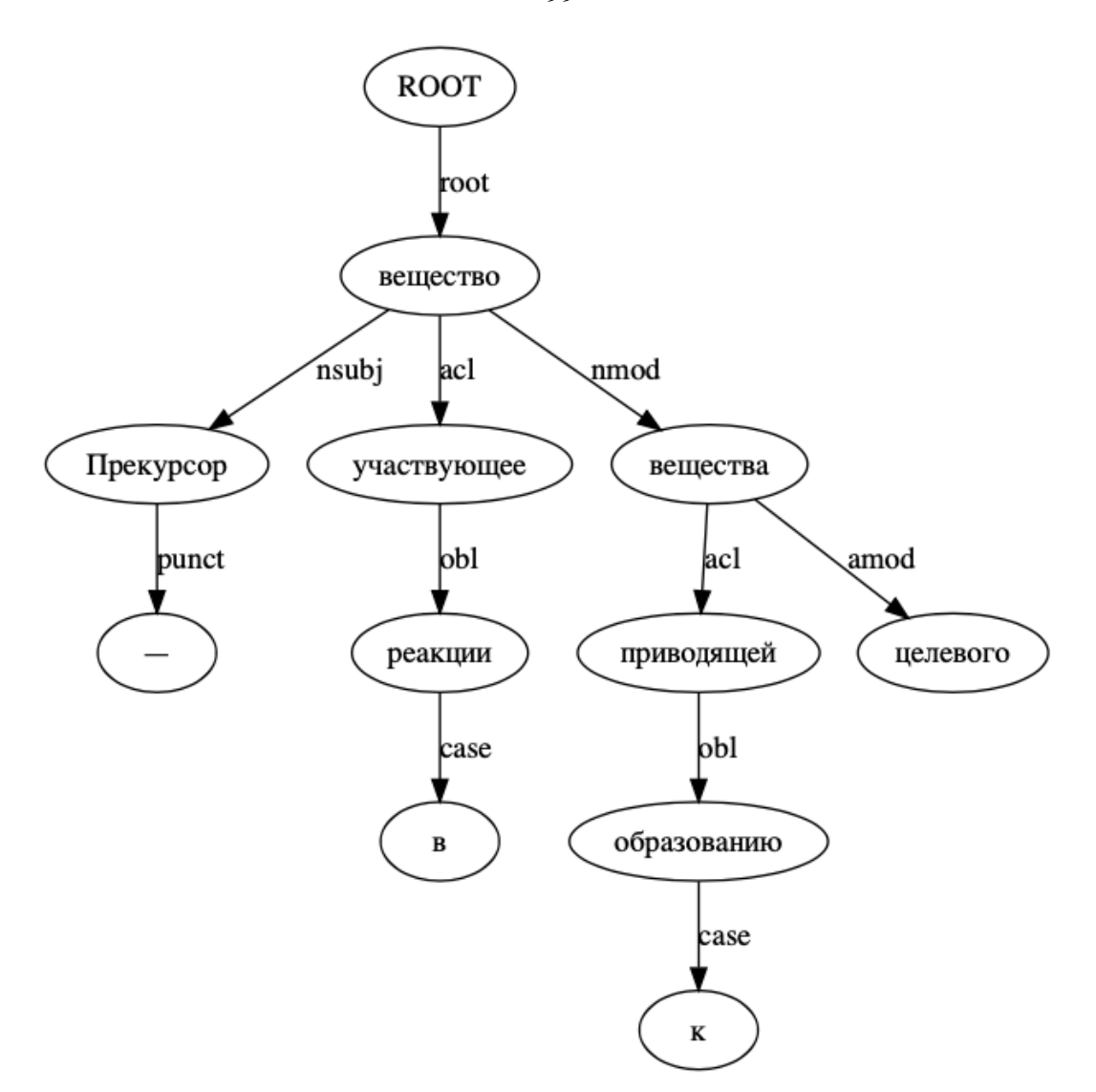

Рисунок 29 – Пример части дерева предложений после разбора целого предложения

Пример поиска предложений, в которых термины являются подлежащими в предложении (рисунок 30):

 поиск предложений, в которых термины из облака тегов являются подлежащими в предложении;

 выбор среди найденных предложений таких, в которых термину даётся определение;

 формирование среди отобранных предложений основы для онтологии предметной области.

99

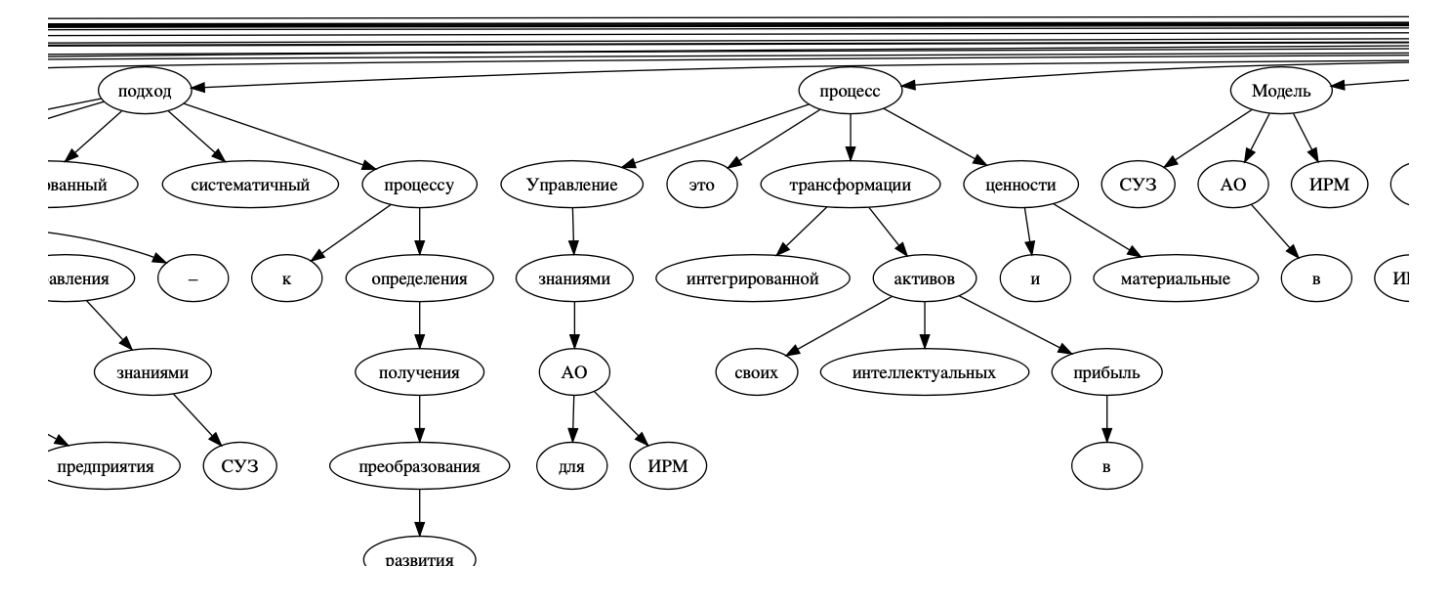

Рисунок 30 – Пример поиска предложений, в которых термины являются подлежащими в предложении

Результат обработки текстового документа на предмет поиска предложений по заданным терминам представлен на рисунке 31.

Радионуклидный: ['Радионуклидная диагностика - процедура с применением для диагностических целей радиофармпрепаратов, которые при введении в организм участвуют в исследуемых видах обмена вешеств или изучаемой деятельности органов и систем, и при этом могут быть зарегистрированы методами радиометрии', 'Радионуклидная терапия процедура терапии злокачественных новообразований и некоторых других заболеваний с использованием радиофармпрепаратов.', 'Радионуклидная чистота препарата – отношение активности основного радионуклида к общей активности препарата, выраженное в процентах, не является постоянной характеристикой данного препарата, а изменяется с течением времени.', 'Радионуклидные методы исследования - диагностические процедуры ядерной медицины с применением радиоинуклидов - радиоиндикаторов или радиофармпрепаратов.', 'Радионуклидные примеси – примеси других радиоактивных нуклидов.']

Радиохимический: ['Радиохимические примеси - примеси химических соединений, отличных от основного вещества, составляющего препарат, но содержащих тот же радионуклид.', 'Радиохимическая чистота – отношение активности радионуклида, который присутствует в препарате в устойчивой химической форме основного вещества, к общей активности радионуклида в этом препарате, выраженное в процентах.']

Качество: ['Контроль качества - система организационных мероприятий, технических средств и технологических процедур для количественного определения, мониторирования и поддержания на оптимальных уровнях рабочих характеристик аппаратуры и режимов исследований, а также параметров качества радиофармпрепаратов.', 'Обеспечение качества – планируемые и систематические действия, необходимые для обеспечения достаточной уверенности в том, что оборудование, продукция или работа удовлетворяют установленным требованиям в отношении качества, указанным в нормативной документации.']

Рисунок 31 – Результат поиска предложений по терминам

# 4.3. Онтология процесса производства радиофармацевтических лекарственных препаратов

Онтология процесса производства РФЛП формируется вручную и включает данные, описывающие этапы производства, контролируемые параметры **HX**  $\mathbf{u}$ проверочные значения [60, 67].

Онтология описания процесса производства РФЛП содержит дерево стадий производства, операции, входящие в эти стадии, и показатели для каждой операции с информацией о допустимых значениях.

На основе данных, хранящихся в онтологии, строится графический интерфейс оператора в виде дерева стадий производства РФЛП и их операций (рисунок 32) [13]. Для каждой операции отображаются элементы ввода по показателям (чекбокс, если показатель имеет булевый тип (да/нет), либо текстовое поле, если для показателя необходимо ввести числовое значение) [12].

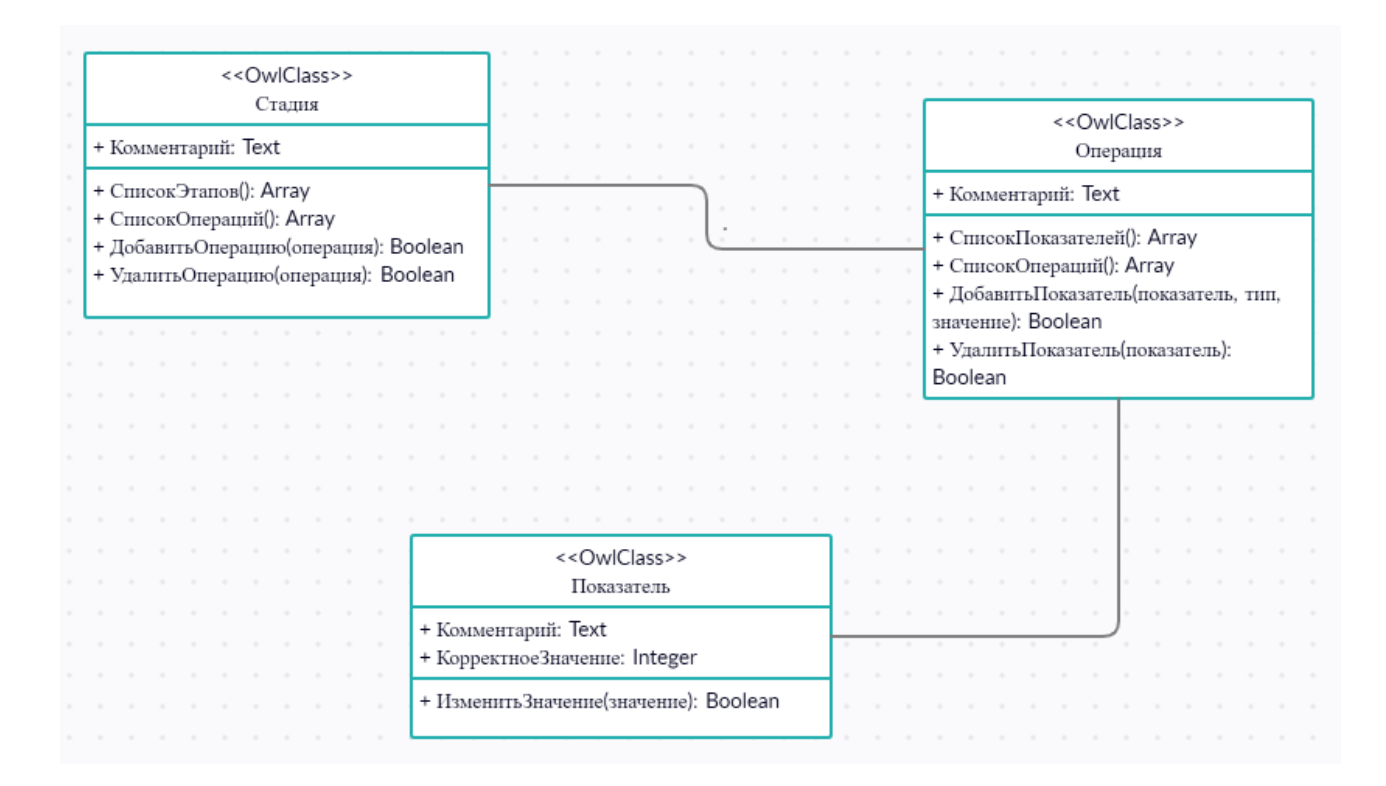

Рисунок 32 – Диаграмма классов онтологии описания процесса производства РФЛП

На рисунке 33 представлены классы и экземпляры онтологии, включающие стадии проверки производства РФЛП. В онтологии заданы 4 стадии ТП, такие как стадия вспомогательных работ, стадия основного технологического процесса, стадия контроля качества РФЛП, стадия упаковывания, маркирования и отгрузки готового продукта.

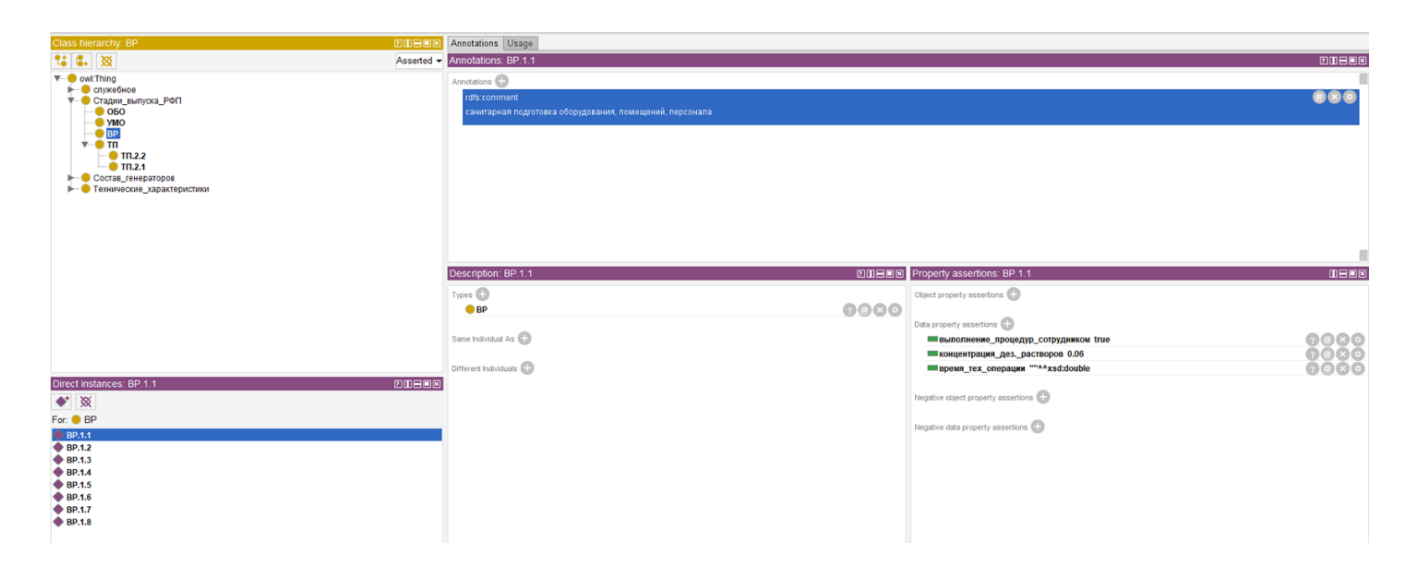

Рисунок 33 – Стадии проверки производства РФЛП

Для каждой стадии в виде экземпляров заданы операции ТП производства РФЛП, каждая из которых содержит соответствующие ей показатели и их корректные значения.

Стадии и операции ТП производства РФЛП представлены в виде графа на рисунке 34.

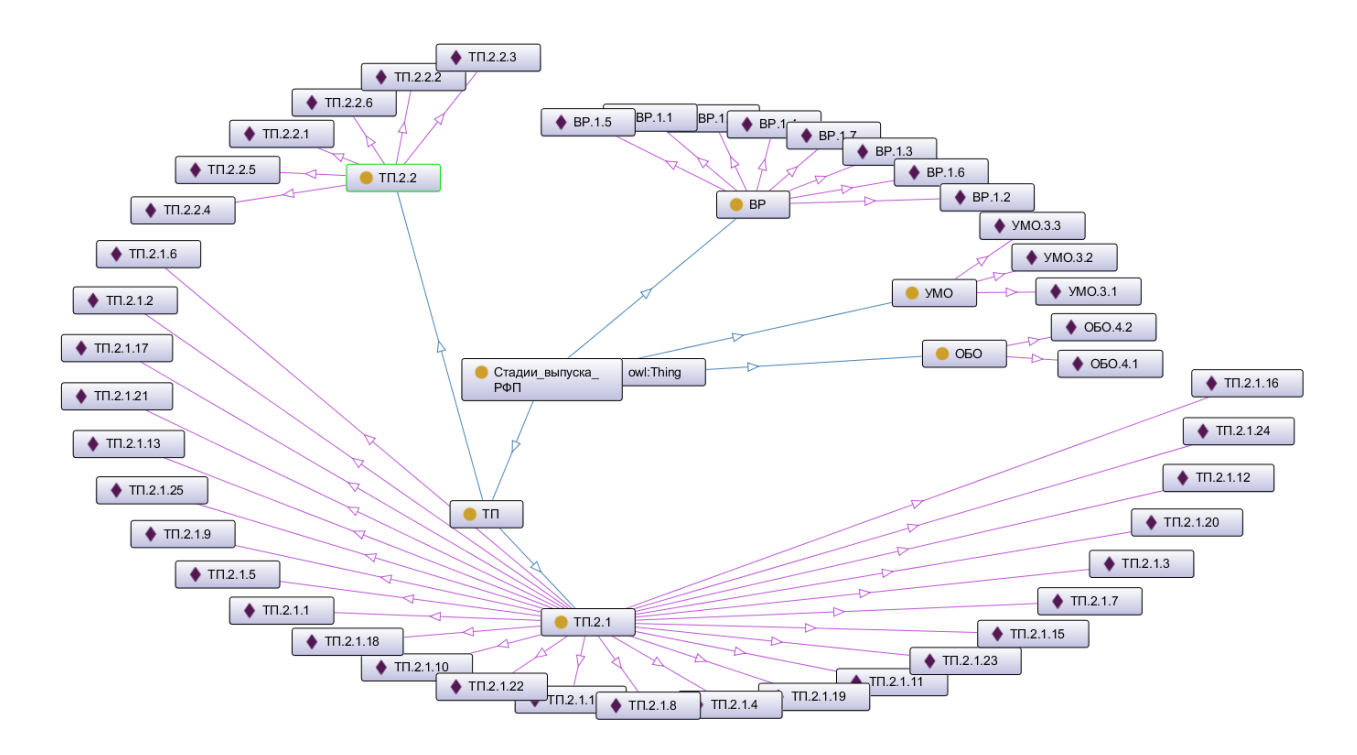

Рисунок 34 – Дерево онтологии процесса производства РФЛП

# **4.4. Комплекс программ проверки выполнения этапов производства радиофармацевтических лекарственных препаратов**

Комплекс программ проверки выполнения этапов производства РФЛП (рисунок 35), в т.ч. с учетом требований GMP, включает в себя следующие компоненты:

 оператора (лаборанта), вводящего новые показатели по стадиям и операциям производства РФЛП;

онтологию, описывающую процесс производства РФЛП;

 базу прецедентов, содержащую данные о введенных показателях и результатах проверки;

 имитатор с графическим интерфейсом, обеспечивающий ввод новых показателей оператором (лаборантом) и выполняющий проверку введенных показателей.

Взаимодействие компонентов с имитатором осуществляется с помощью языков запросов к данным:

 онтология и имитатор – язык запросов SPARQL, работающий с данными, представленными по модели RDF;

 база прецедентов и имитатор – язык запросов SQL для взаимодействия с реляционными базами данных.

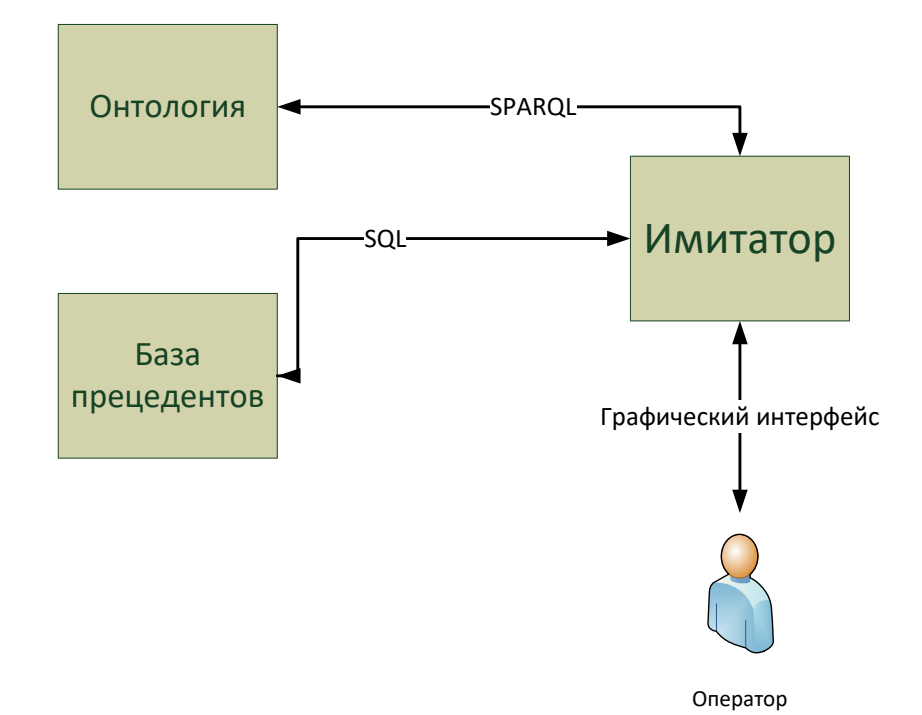

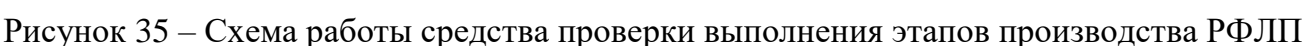

Имитатор (рисунок 36) выполняет следующие функции и состоит из модулей, осуществляющих эти функции:

- ввод оператором и проверка на корректность новых показателей;

- подключение к онтологии и обмен данными с ней по языку SPARQL;

- подключение к базе прецедентов и обмен данными с ней по языку SQL;

– формирование проверочных матриц на основе классов, объектов и их атрибутов, представленных в онтологии;

- проверка введенных оператором показателей и запись результатов в базу прецедентов.

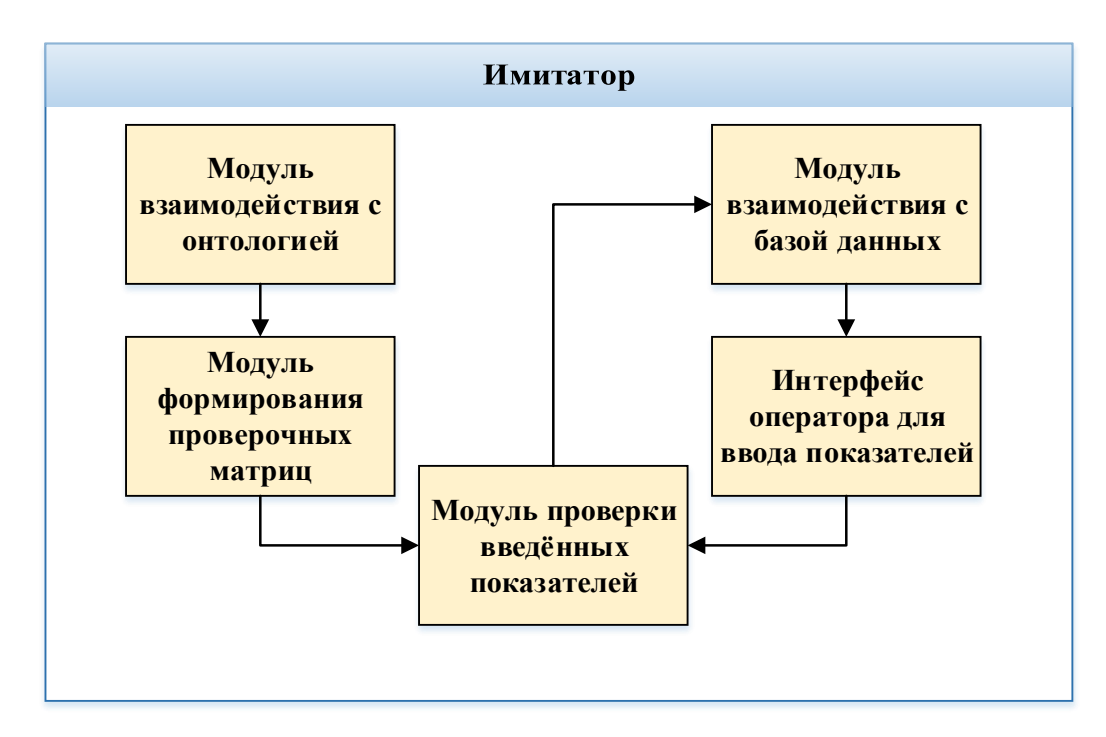

Рисунок 36 - Модульная схема имитатора ТП

Алгоритм работы имитатора (рисунок 37) включает в себя следующие шаги:

- подключение к онтологии и базе прецедентов;

- формирование проверочных матриц на основе данных из онтологии;

- ввод показателей с помощью интерфейса оператора. Ввод показателей осуществляется путем установления «галочки» у тех операций производства, которые имеют булевый характер (выполнено / не выполнено), и ввода численных значений других показателей. В случае, если какое-то значение введено не было, интерфейс подсвечивает красным цветом этот показатель и предлагает ввести его значение;

 проверка выполнения этапов производства путем перемножения вектора-строки введенных показателей на соответствующую проверочную матрицу;

вывод результата проверки на экран и запись в базу прецедентов.

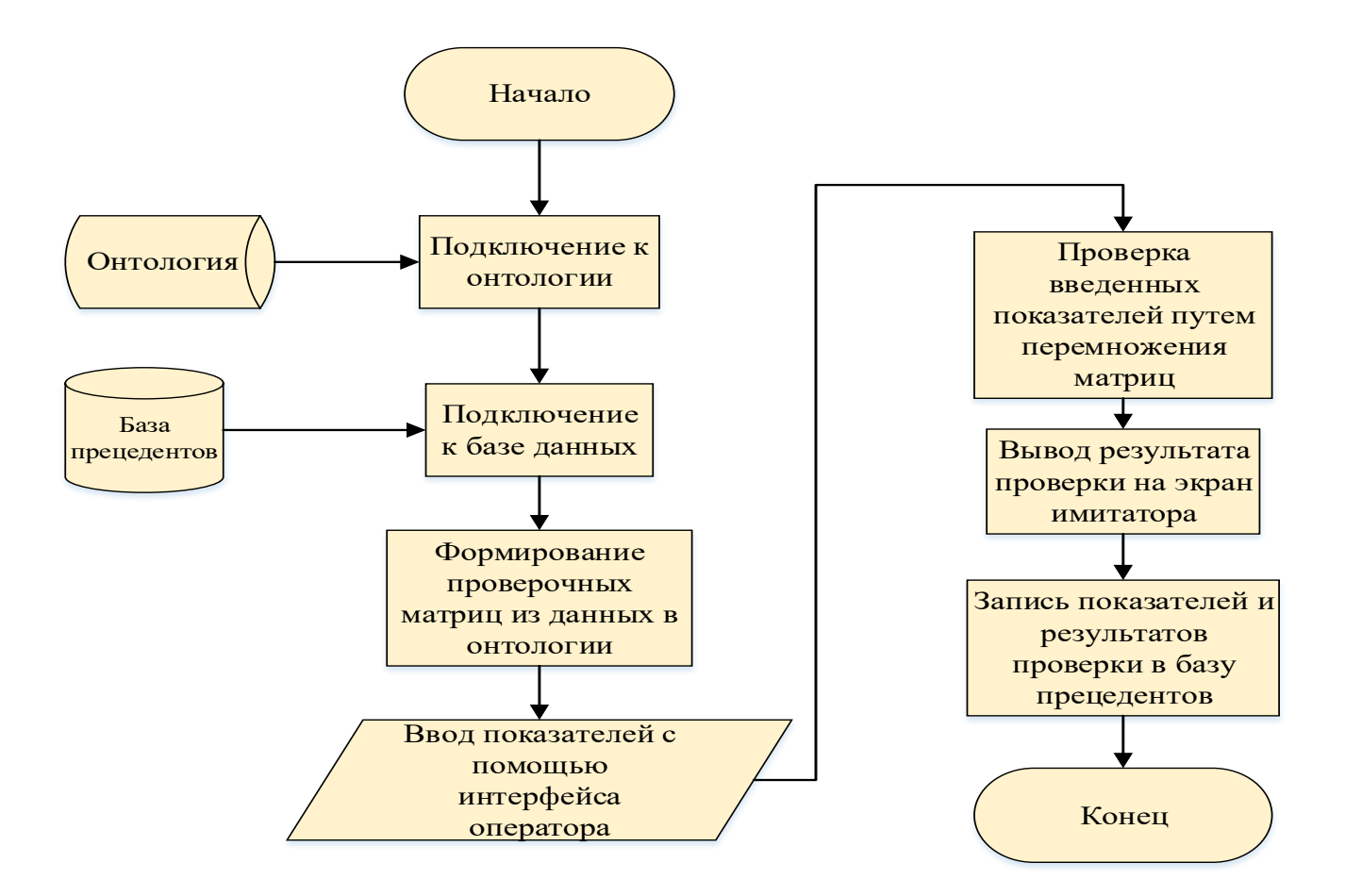

Рисунок 37 – Алгоритм работы имитатора

База прецедентов содержит 5 таблиц (рисунок 38):

- операторы (пользователи), имеющие возможность вносить показатели;
- полный список операций производства РФЛП с привязкой к стадиям;
- история выпусков РФЛП;
- вводимые ранее показатели по операциям производства РФЛП;

 выпуски РФЛП с описанием результата проверки, датой проверки и введенными при этой проверке показателями.

База прецедентов позволяет предсказывать возможность корректного производства РФЛП на основе частично введенных показателей и предыдущих проверок.

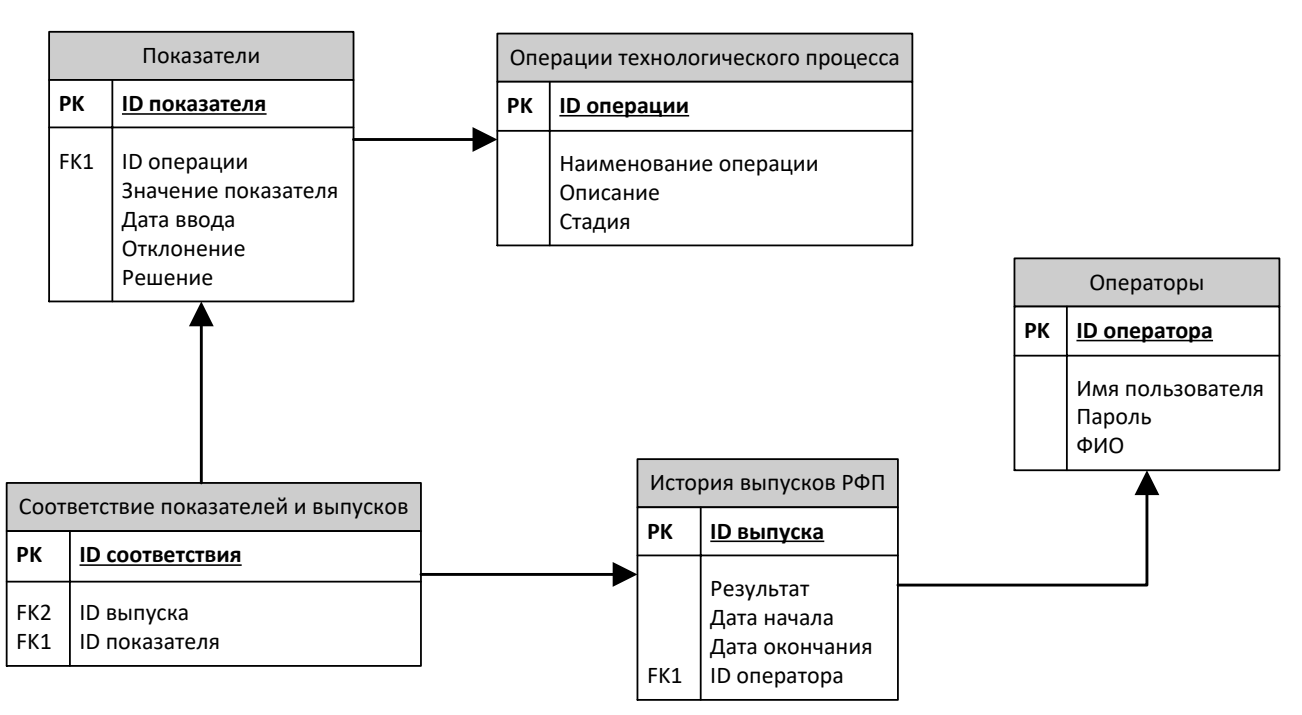

Рисунок 38 – Логическая модель базы прецедентов

Программная реализация базы прецедентов выполнена в СУБД PostgreSQL. Физическая модель базы прецедентов представлена на рисунке 39.

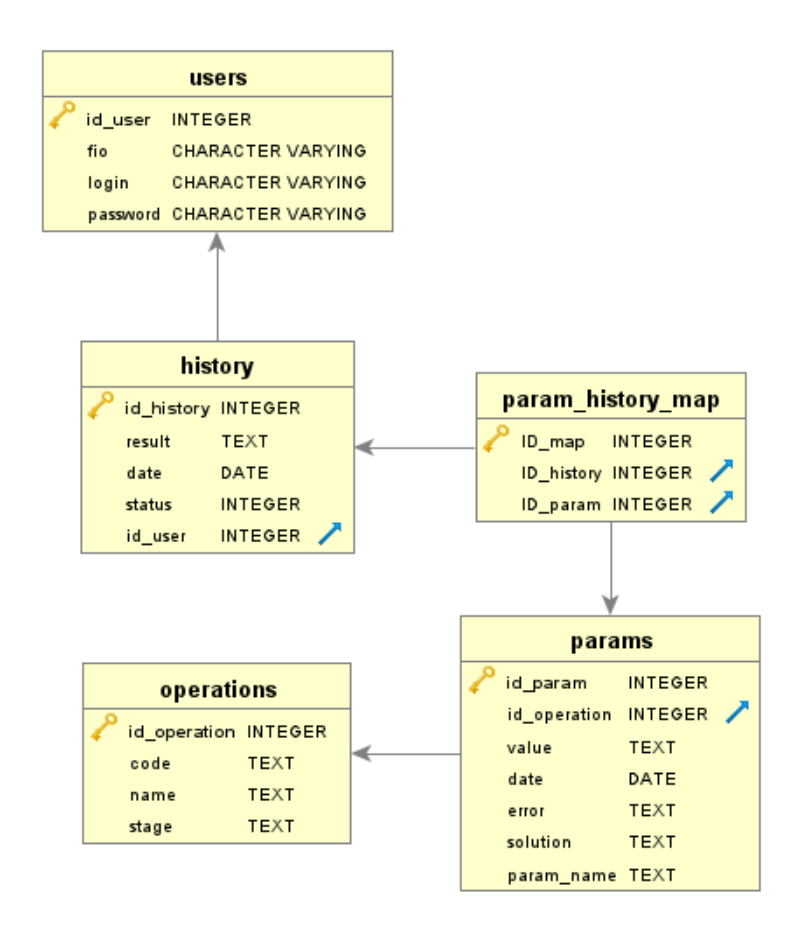

Рисунок 39 – Физическая модель базы прецедентов

106

## **4.5. Структуризация переходов технологического процесса производства радиофармацевтических лекарственных препаратов**

Для каждой стадии технологического процесса построены деревья переходов между операциями. В случае попадания значения какого-либо показателя в допустимый диапазон выполняется переход к следующей операции. В случае выхода значения какоголибо показателя за пределы допустимого диапазона происходит возврат на одну из предыдущих операций.

Стадия вспомогательных работ (рисунок 40) содержит 7 операций. Некорректное выполнение каждой из этих операций приводит либо к повторному выполнению этой операции, либо к возврату на одну из предыдущих операций. Отмены выполнения всего технологического процесса на данной стадии нет.

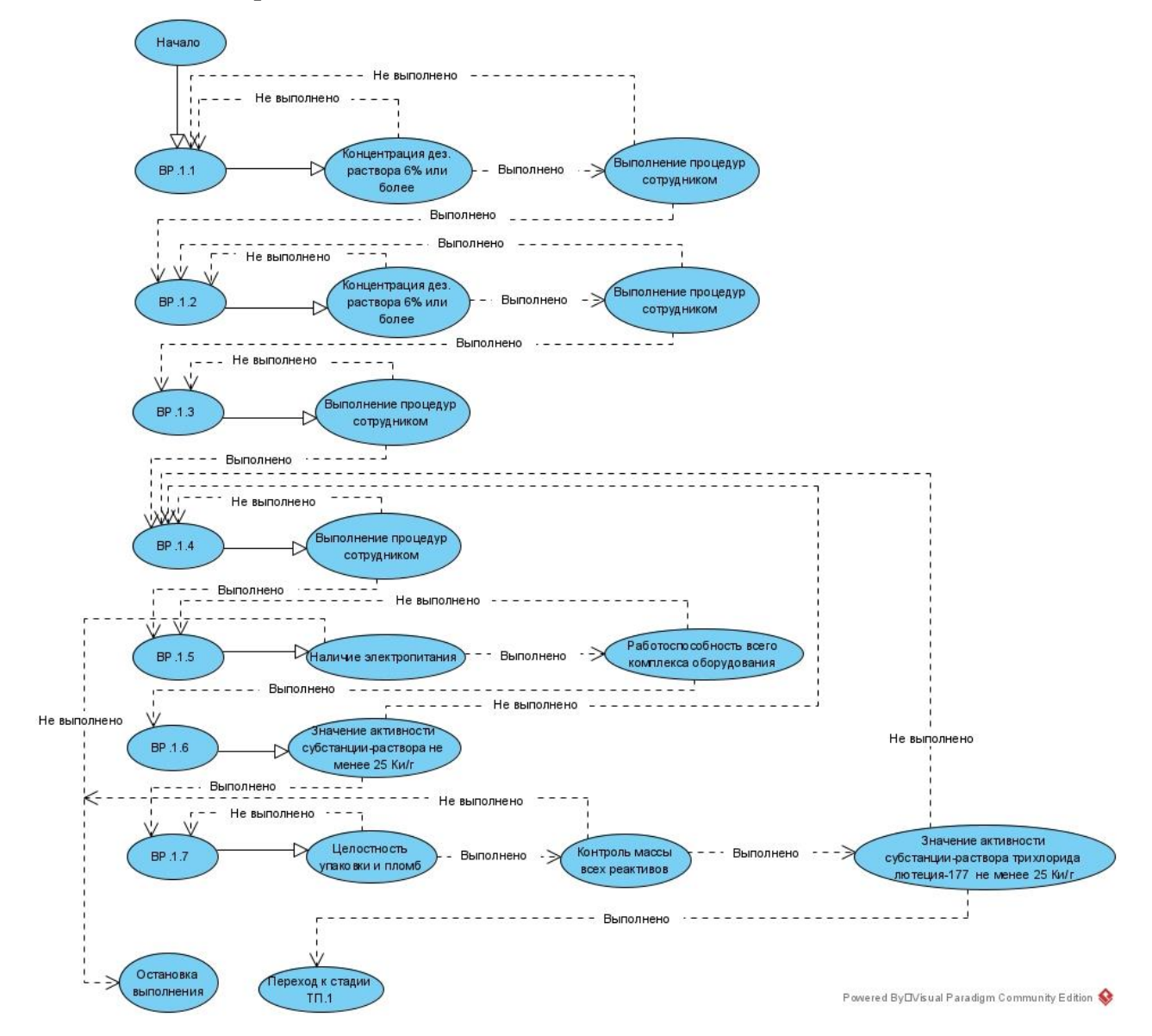

Рисунок 40 – Стадия вспомогательных работ

Стадия основного технологического процесса (рисунок 41) содержит 26 операций, некорректное выполнение большинства из которых приводит к возврату на операцию ВР.1.5 на стадии вспомогательных работ.

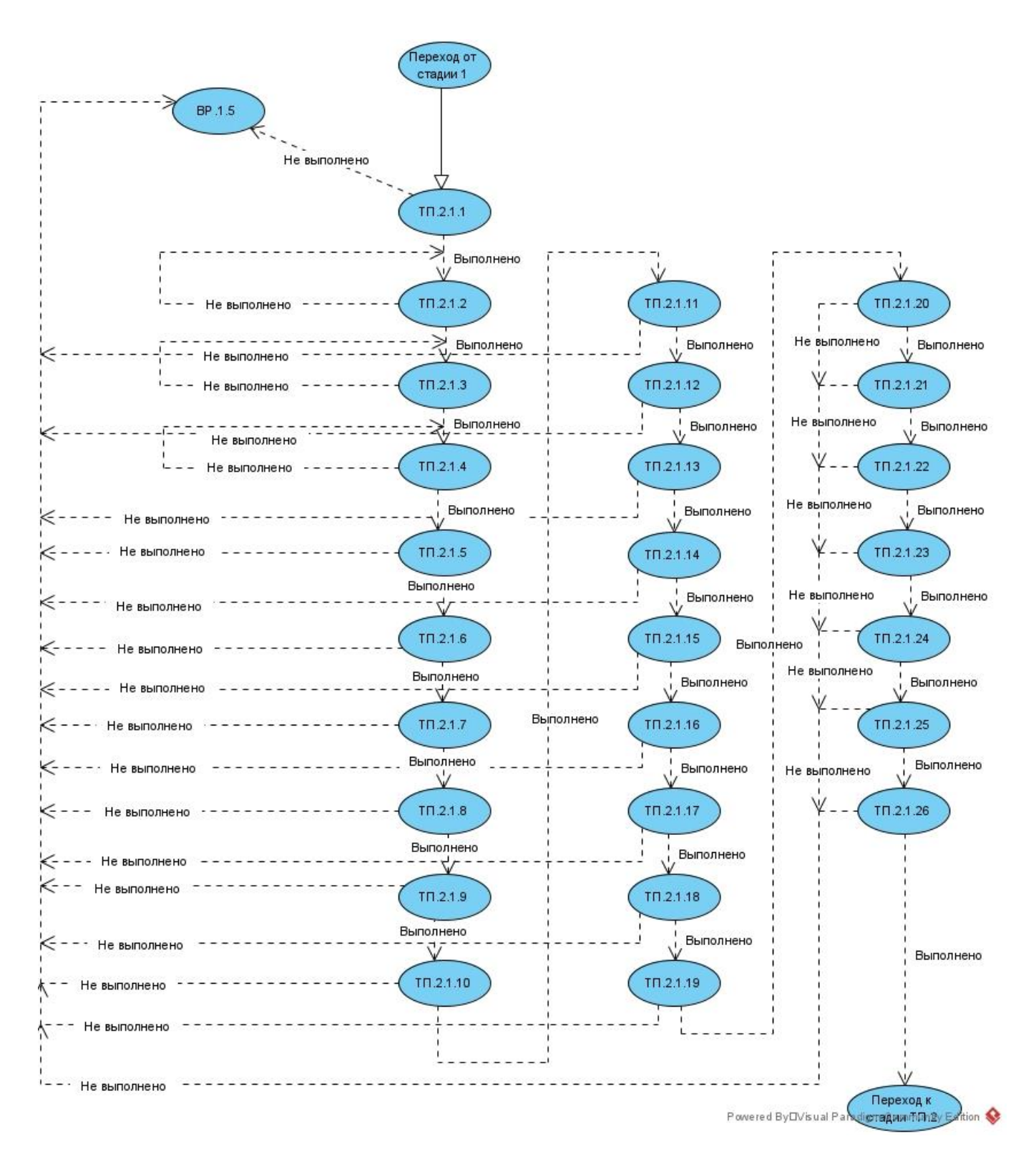

Рисунок 41 – Стадия основного технологического процесса
Стадия контроля качества РФЛП (рисунок 42) содержит 6 операций, некорректное выполнение которых приводит к остановке выполнения всего технологического процесса.

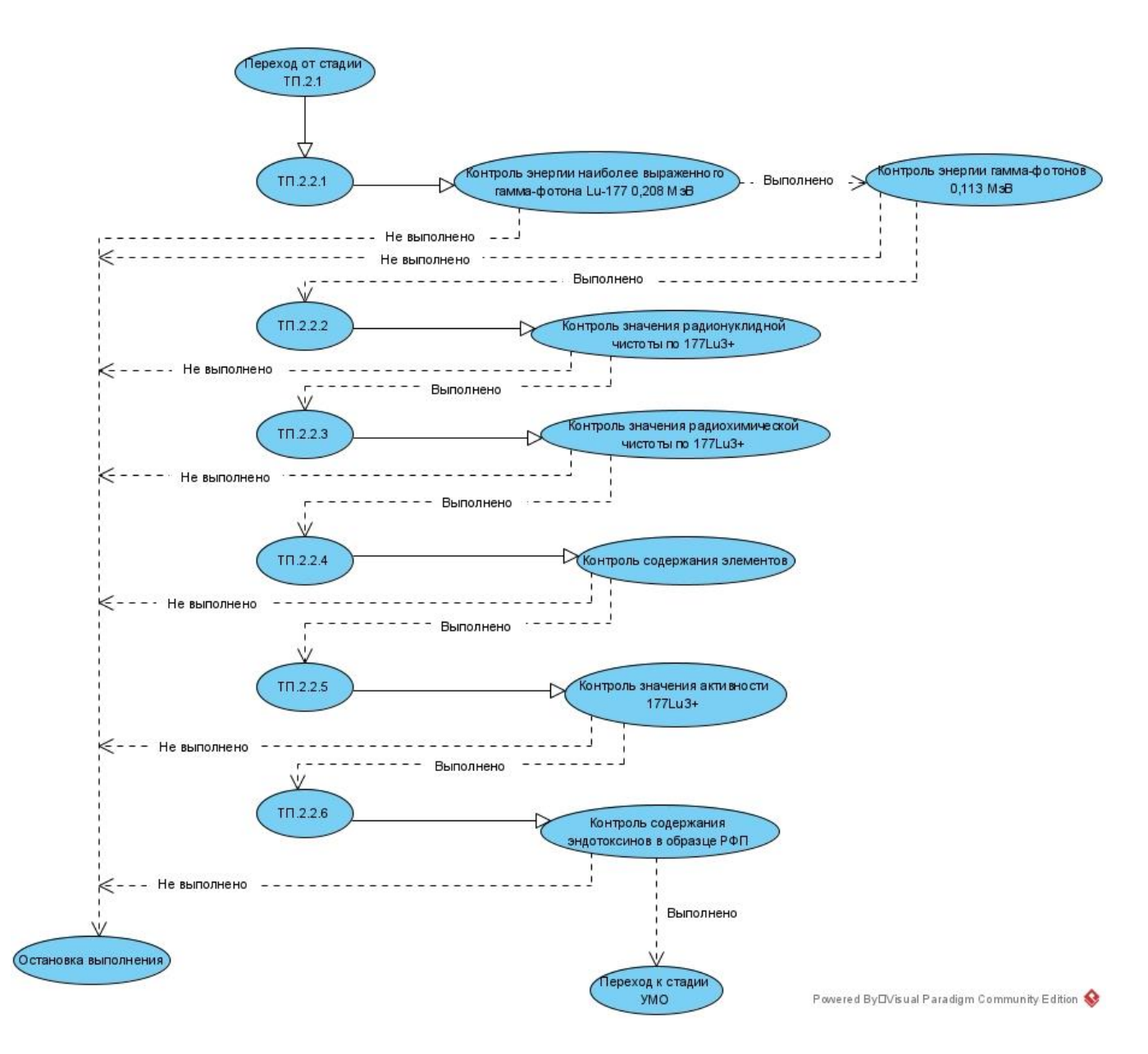

Рисунок 42 – Дерево переходов операций на стадии контроля качества РФЛП

Стадия упаковывания, маркирования и отгрузки готового продукта (рисунок 43) содержит 3 операции, некорректное выполнение каждой из которых приводит к повторному выполнению этой операции.

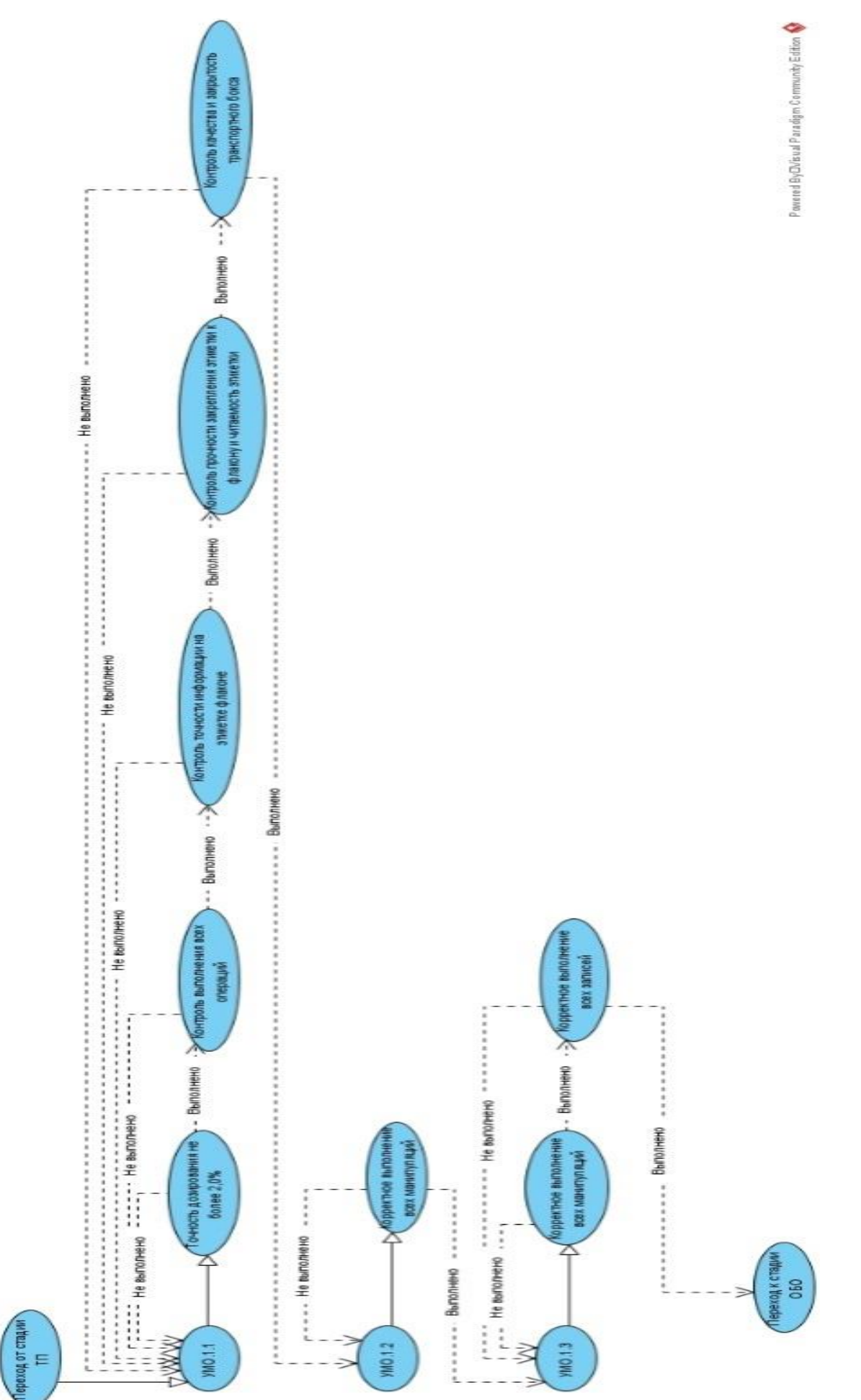

Рисунок 43 - Стадия упаковывания, маркирования и отгрузки готового продукта Рисунок 43 – Стадия упаковывания, маркирования и отгрузки готового продукта

Стадия сбора и обезвреживания отходов (рисунок 44) содержит 2 операции, некорректное выполнение каждой из которых приводит к повторному выполнению этой операции.

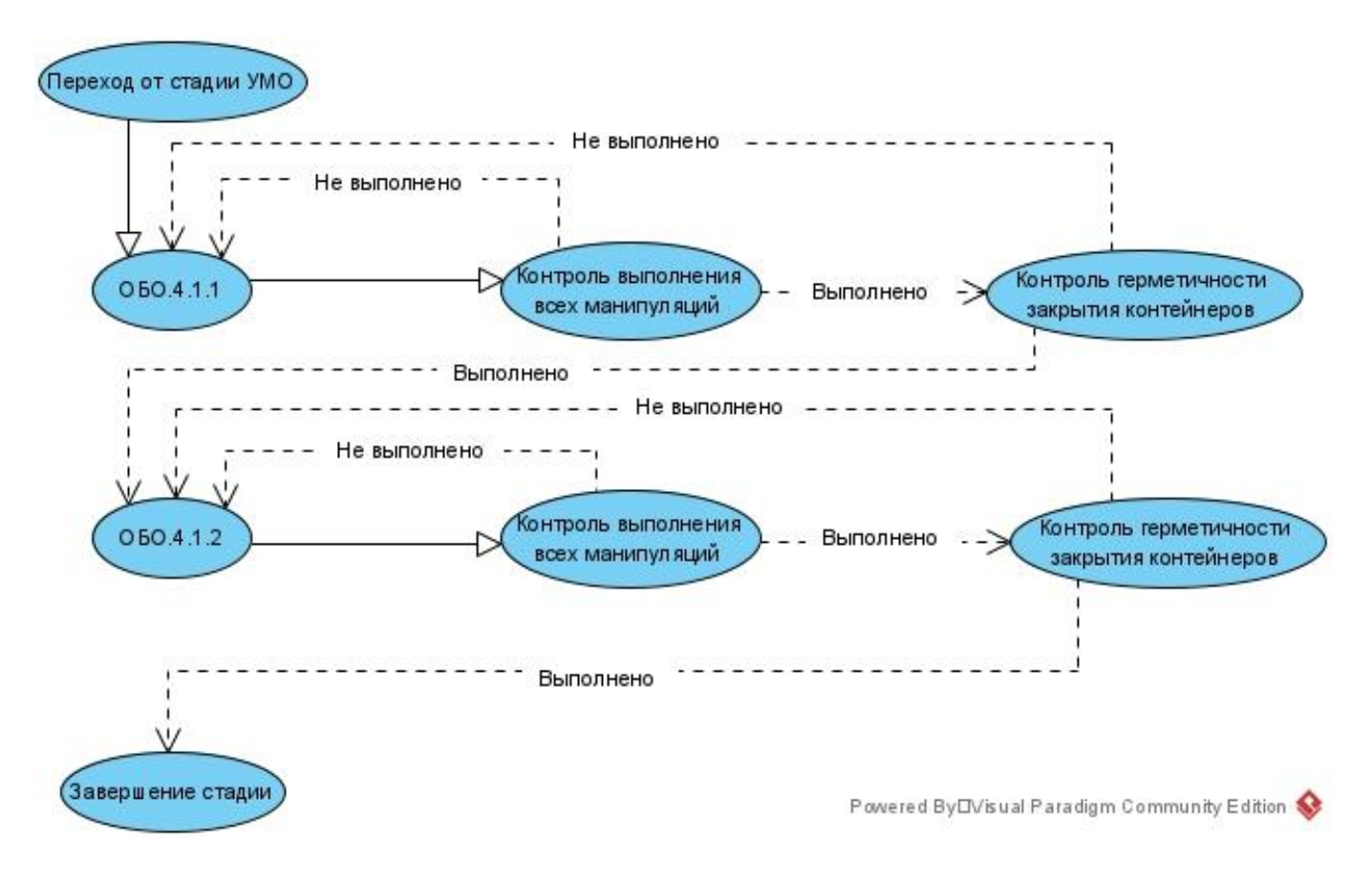

Рисунок 44 – Стадия сбора и обезвреживания отходов

## **4.6. Матрицы проверки выполнения стадий производства радиофармацевтических лекарственных препаратов**

Для проверки выполнения каждой стадии технологического процесса разработаны проверочные матрицы. Данные матрицы позволяют сократить время проверки вводимых значений показателей.

Первоначально необходимо построить матрицы корректных значений показателей на каждой стадии. В качестве примера рассмотрим матрицу корректных значений показателей для стадии ТП.2.2.

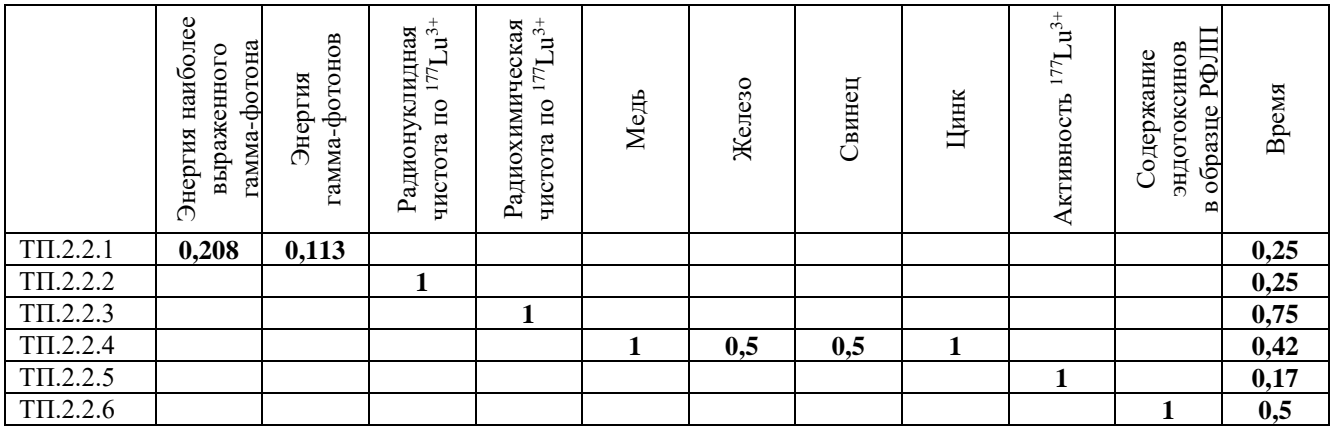

Следующим шагом выполняется построение Матрицы контроля этапа по следующей формуле:

## **<коэффициент в матрицу контроля> = 1 / <корректное значение показателя> / <количество показателей в операции>**

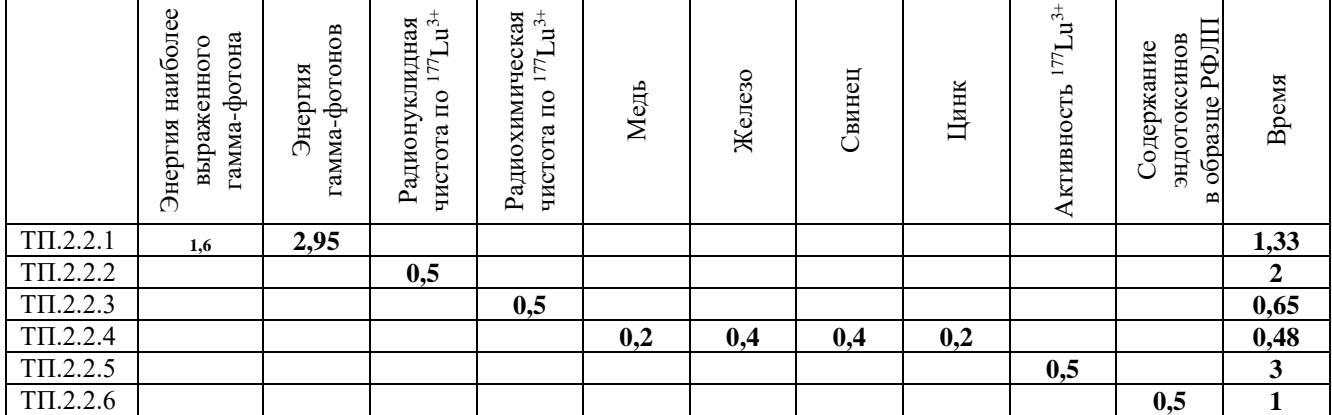

Матрица контроля:

Матрица контроля:

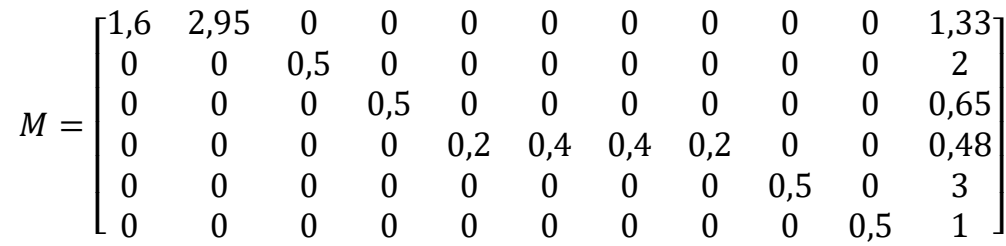

Матрица-вектор операции (например, операция 2.2.4 – на позиции этой операции ставится 1, у других операций – 0):

$$
S = \begin{bmatrix} 0 & 0 & 0 & 1 & 0 & 0 \end{bmatrix}
$$

Вектор показателей по операции ТП.2.2.4 – реальные значения показателей, полученные при выполнении операции на конкретном выпуске РФЛП:

$$
V = \begin{bmatrix} 0 \\ 0 \\ 0 \\ 0.98 \\ 0.48 \\ 0.52 \\ 1.03 \\ 0 \\ 0 \\ 0.4 \end{bmatrix}
$$

Результат выполнения операции рассчитывается по формуле:

$$
R = |1 - S * M * V|
$$

Если значение близко к 0, то операция выполнена успешно. В противном случае возрастает вероятность сбоя.

Пример:

$$
R = \begin{bmatrix} 1.6 & 2.95 & 0 & 0 & 0 & 0 & 0 & 0 & 0 & 0 & 1.33 \\ 0 & 0 & 0.5 & 0 & 0 & 0 & 0 & 0 & 0 & 0 & 2 \\ 0 & 0 & 0.5 & 0 & 0 & 0 & 0 & 0 & 0 & 0 & 0 \\ 0 & 0 & 0 & 0.5 & 0 & 0 & 0 & 0 & 0 & 0 & 0.65 \\ 0 & 0 & 0 & 0 & 0 & 0 & 0 & 0 & 0 & 0.5 & 0 & 3 \\ 0 & 0 & 0 & 0 & 0 & 0 & 0 & 0 & 0 & 0.5 & 1 \end{bmatrix} \begin{bmatrix} 0 \\ 0 \\ 0 \\ 0.48 \\ 0.52 \\ 0.048 \\ 0.048 \\ 0.48 \\ 0.49 \\ 0.49 \\ 0.49 \\ 0.49 \\ 0.41 \\ 0.49 \\ 0.49 \\ 0.
$$

## 4.7. Технические и программные требования имитатора

Для реализации серверной части имитатора используются:

- операционная система семейства Linux;
- $-$  Web-сервер Apache 2;
- СУБД PostgreSQL версии 9.1 и выше;
- $-$  Python 3;
- библиотека Tmux.

Техническими требованиями к клиентской части являются:

- любая операционная система (в том числе семейство MS Windows);
- Web-браузер с поддержкой HTML, CSS, JavaScript.

## 4.8. Функции и интерфейсные решения имитатора

Имитатор в соответствии с GMP обеспечивает реализацию следующих функций: функции администратора:

- построение таблицы прецедентов для каждого показателя;
- просмотр историй выпусков РФЛП по датам;
- проведение моделирования ТП;
- просмотр таблицы вероятностей и графика отказа по операциям;

функции оператора:

- создание новых выпусков РФЛП;
- ввод показателей для выпусков;
- проверка на корректность вводимых показателей.

Имитатор представляет собой Web-приложение, структура которого представлена на рисунке 45.

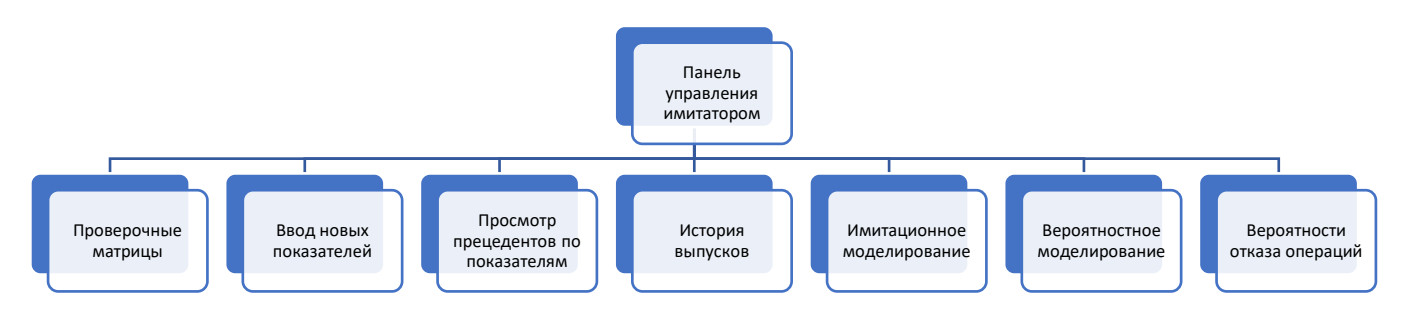

Рисунок 45 – Структурная схема комплекса программ (имитатора)

Комплекс программ (имитатор) содержит 7 компонентов, каждый из которых реализует одну из следующих функций:

- формирование проверочных матриц;
- ввод новых показателей;
- построение таблицы прецедентов для каждого показателя;
- формирование истории выпусков РФЛП по датам со статусом выполнения;
- имитационное моделирование технологического процесса;
- вероятностное моделирование технологического процесса;
- построение таблицы вероятностей и графика отказа операций.

Окно входа в имитатор представлено на рисунке 46. В имитаторе предусмотрено два типа пользователей: администратор, оператор.

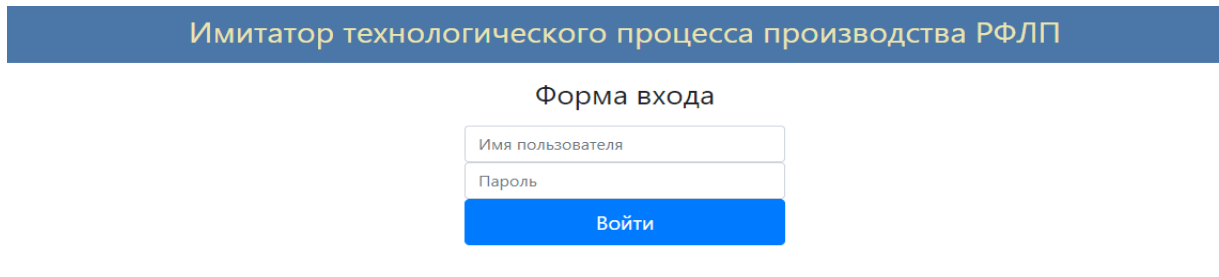

Рисунок 46 – Окно входа в имитатор

Администратор ФСК имеет доступ к просмотру и редактированию всех показателей и всех этапов разработки технологического процесса, может выполнять моделирование ТП и просматривать статистические данные по всем проведенным операциям. Оператору ФСК доступны возможности по вводу показателей для нового ТП, а также по просмотру статистических данных.

Компонент формирования проверочных матриц представляет собой страницу с перечнем стадий (рисунок 47), в каждой из которых строится матрица, где столбцами являются все показатели данной стадии, а строками – её операции. Для просмотра проверочных матриц необходимо развернуть соответствующую стадию технологического процесса (рисунок 48). Строками в таких матрицах-таблицах являются операции выбранной стадии, а столбцами – показатели данной стадии. В ячейках записываются значения показателей.

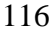

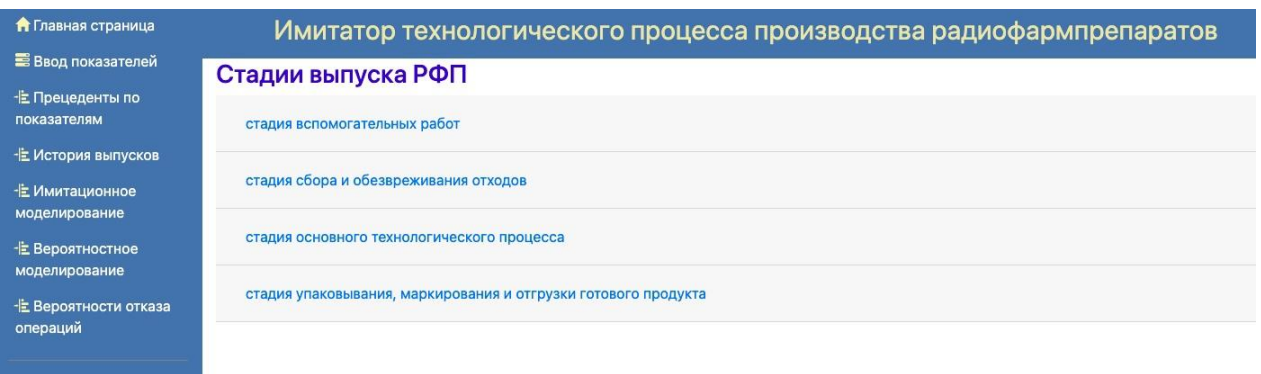

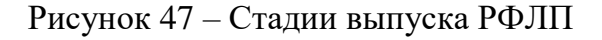

 $O$  Выход

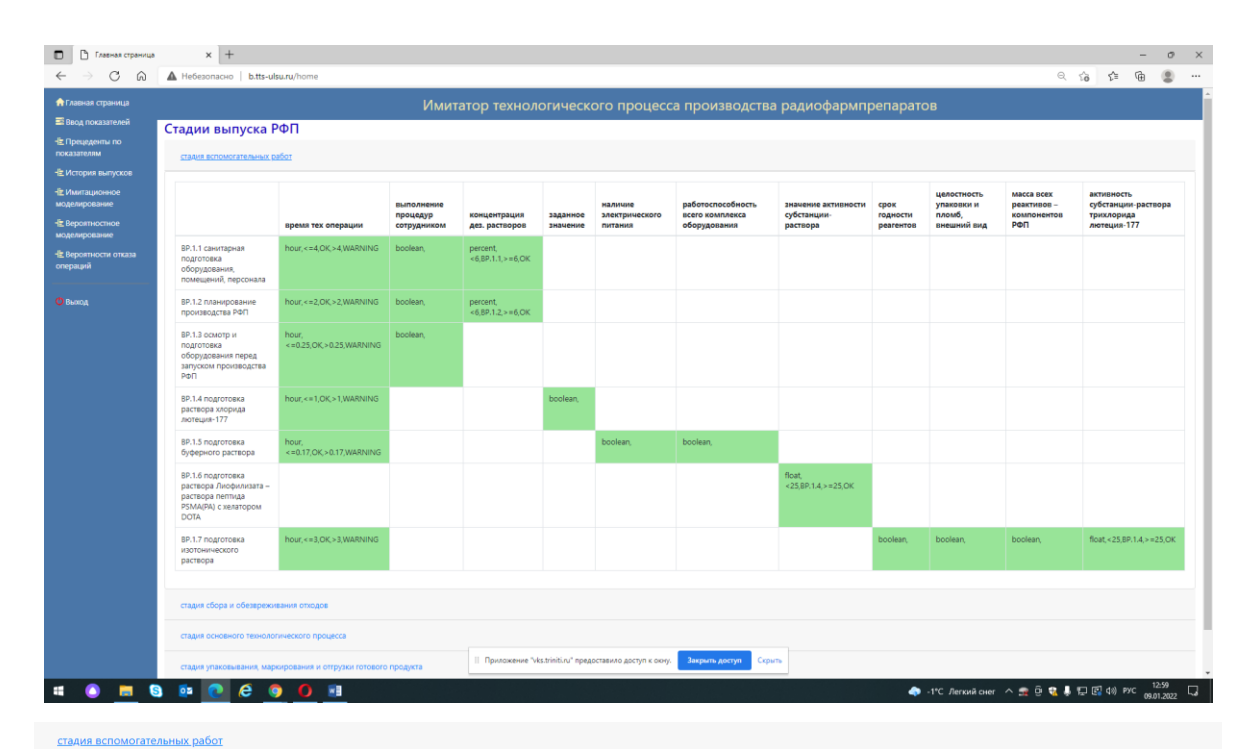

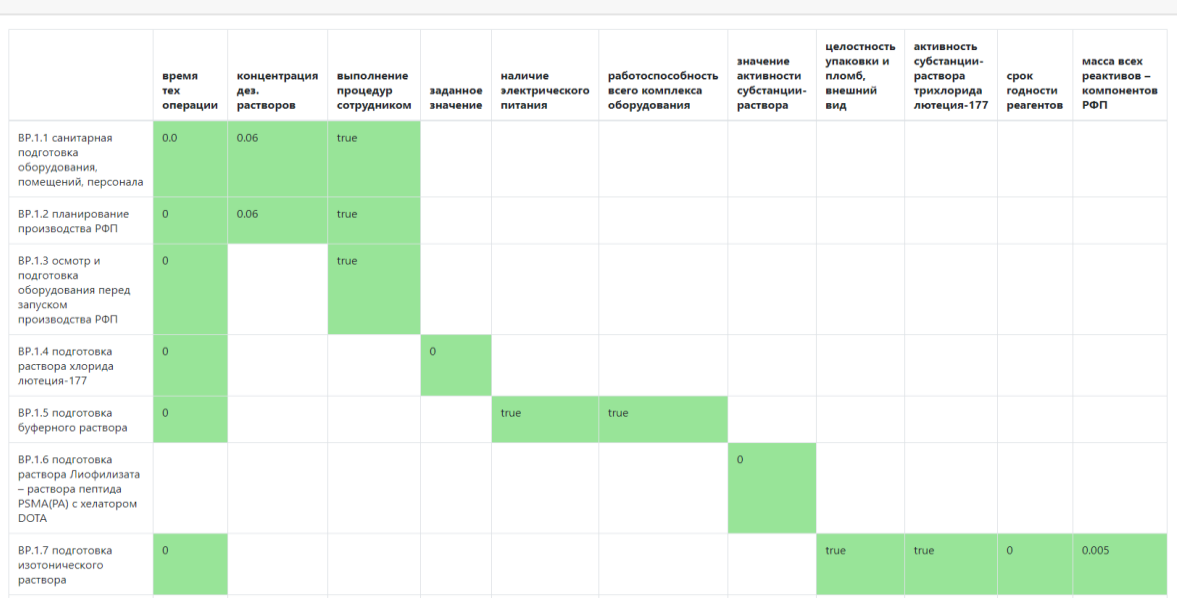

Рисунок 48 – Проверочная матрица выполнения стадии вспомогательных работ

Значения могут быть трёх типов:

точное числовое значение;

значение, входящее в заданный диапазон;

 обязательное выполнение показателя: выполнен / не выполнен (в виде булевого значения true).

Для оператора ФСК доступен компонент ввода показателей ТП (рисунок 49). Ввод показателей осуществляется пооперационно. Для каждой операции формируются поля для ввода значений (числовые поля ввода либо чекбоксы для установки значения «выполнен»).

#### Ввод показателей

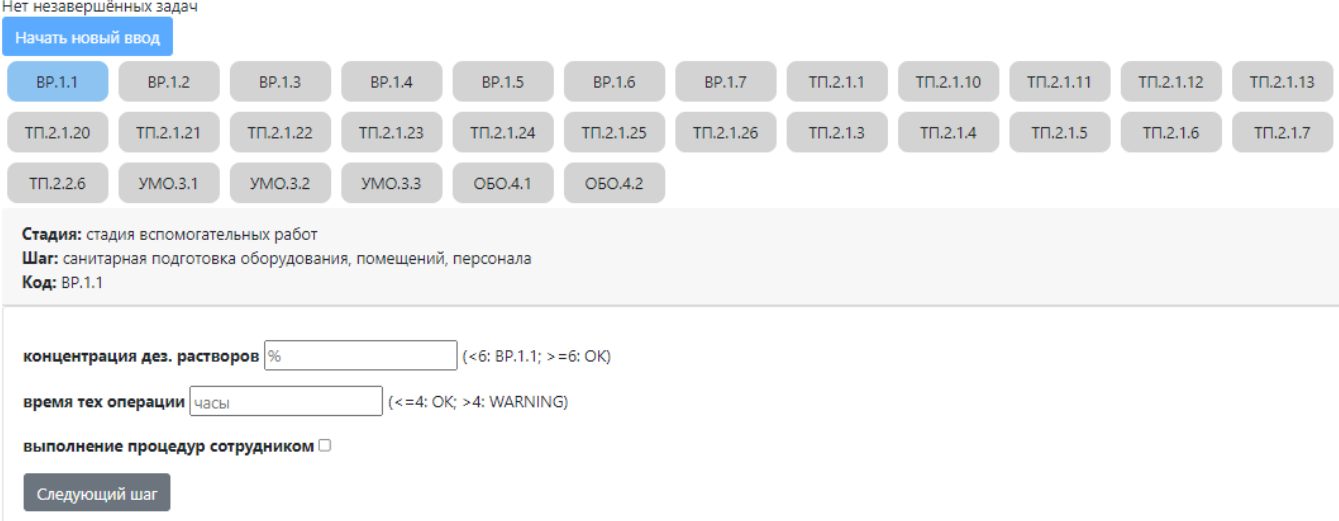

Рисунок 49 – Ввод показателей ТП

В случае некорректного ввода какого-либо значения имитатор сообщает об ошибке. После ввода корректных значений и нажатия кнопки «следующий шаг» имитатор выполняет проверку введенных данных на соответствие проверочным матрицам. В случае выхода того или иного показателя за допустимые диапазоны происходит возврат на операцию согласно деревьям переходов (рисунки 40–44).

В имитаторе есть возможность просмотра истории выпусков РФЛП с отображением даты проведения ТП, а также статуса выполнения (рисунок 50). Для администратора доступны все выпуски РФЛП, для оператора – только те, которые создавал он сам.

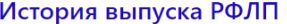

| <b>ID выпуска</b> | Результат    | Дата                | статус         | <b>ID сотрудника</b> |
|-------------------|--------------|---------------------|----------------|----------------------|
| 77                | Не завершено | 2022-05-19 10:04:19 | $\mathbf{1}$   | ÷                    |
| 76                | Завершено    | 2022-02-28 13:47:26 | $\overline{1}$ | ٠                    |
| 75                | Не завершено | 2022-02-28 13:47:19 | $\mathbf{1}$   | ٠                    |
| 74                | Не завершено | 2022-02-28 13:45:32 | $\overline{1}$ | ÷.                   |
| 73                | Не завершено | 2022-02-28 13:44:29 | $\mathbf{1}$   | ×.                   |
| 72                | Не завершено | 2022-02-28 13:44:06 | $\mathbf{1}$   | ÷.                   |
| 71                | Не завершено | 2022-02-28 13:43:43 | $\mathbf{1}$   | ÷.                   |
| 70                | Не завершено | 2022-02-28 13:43:29 | $\mathbf{1}$   | ÷.                   |
| 69                | Не завершено | 2022-02-28 13:42:58 | $\mathbf{1}$   | ÷.                   |
| 68                | Не завершено | 2022-02-28 13:42:48 | $\mathbf{1}$   | ÷.                   |
| 67                | Не завершено | 2022-02-28 13:40:04 | $\overline{1}$ | ×.                   |
| 66                | Не завершено | 2022-02-28 13:37:02 | $\overline{1}$ | ٠                    |
| 65                | Не завершено | 2022-02-28 13:34:27 | $\mathbf{1}$   | ÷.                   |
| 64                | Не завершено | 2022-02-28 13:33:22 | $\mathbf{1}$   | ÷.                   |
| 63                | Не завершено | 2022-02-28 13:32:03 | $\overline{1}$ | $\sim$               |
| 62                | Не завершено | 2022-02-28 13:31:00 | $\mathbf{1}$   | ٠                    |

Рисунок 50 – История выпусков РФЛП

Существует возможность просмотра таблицы значений по всем операциям ТП, которые вводились ранее (рисунок 51). В данной таблице отображается код операции, её название, стадия ТП, к которой операция относится, а также значение показателя и дата ввода.

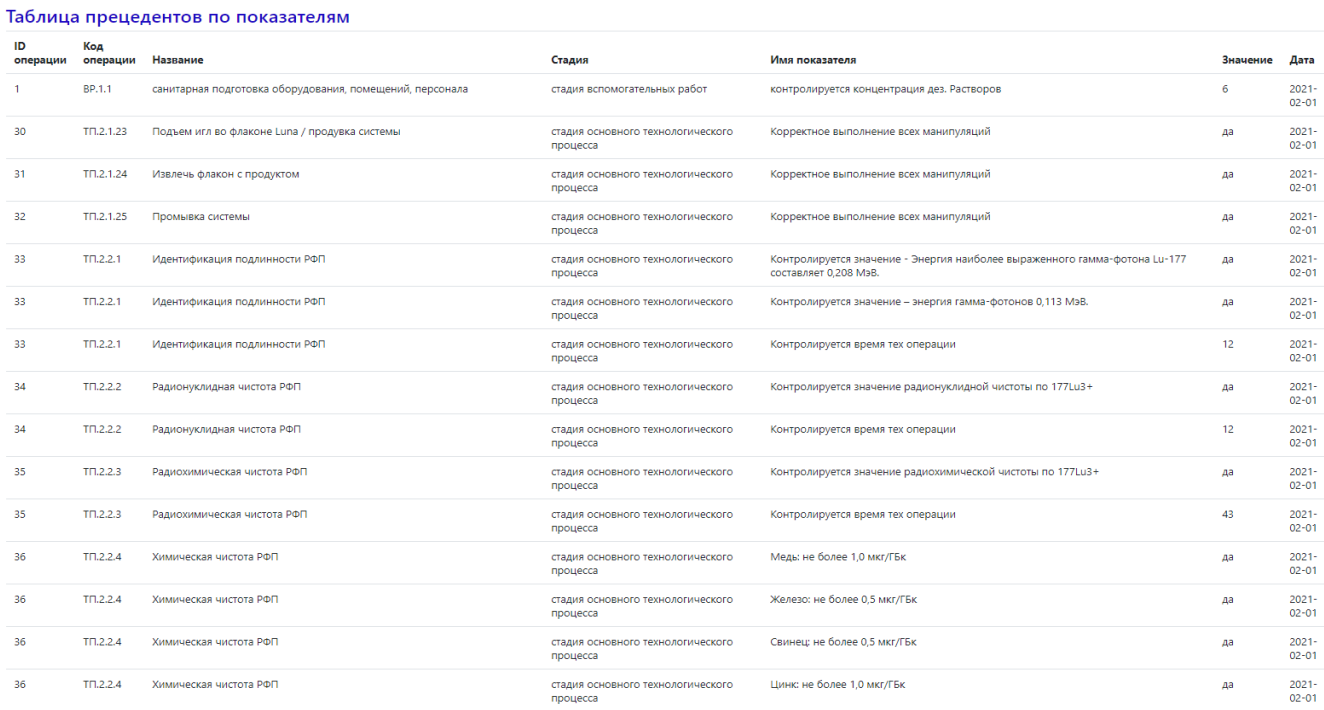

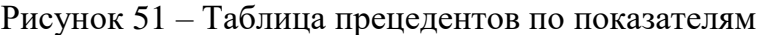

#### 4.9. Моделирование технологического процесса с использованием имитатора

В имитаторе реализовано вероятностное моделирование ТП по статистическим данным, собранным на 70 реальных испытаниях (рисунок 52). Данное моделирование отображает последовательное выполнение каждой операции, просчитывает вероятность сбоя операции. В случае, если вероятность сбоя превышает 75 %, данная операция считается рисковой и закрашивается «жёлтым» цветом. Если вероятность сбоя достигает 100 %, то ТП останавливается.

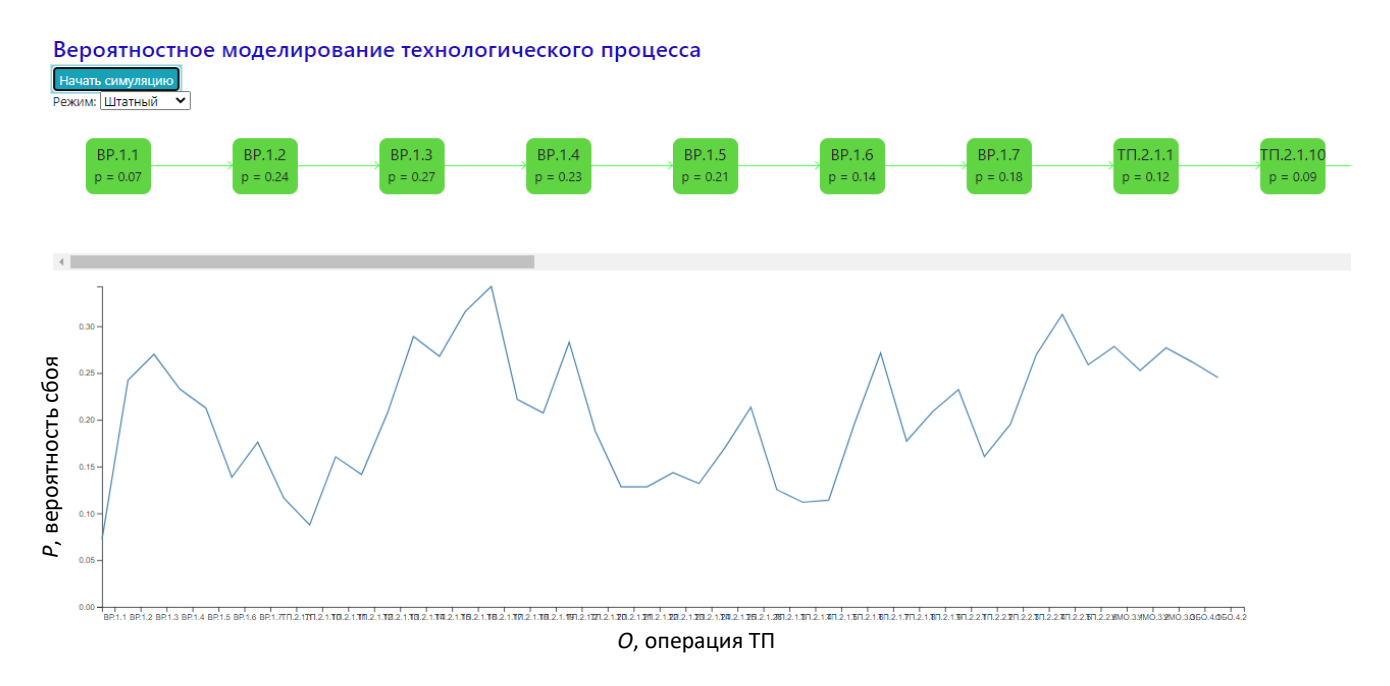

Рисунок 52 – Вероятностное моделирование операций ТП производства РФЛП

В ланном моделировании предусмотрено два режима: штатный и нештатный. В штатном режиме моделирование приближено к реальным значениям, в нештатном вероятность сбоя увеличивается с заданной константой.

Отдельно представлен компонент просмотра статистических данных с учётом всех выпусков РФЛП (рисунок 53). С помощью специального средства построения графиков строится зависимость вероятности сбоя от номера операции.

Отдельной таблицей выводятся точные значения вероятностей сбоя на каждой операции и рекомендации, которые необходимо выполнить в случае возникновения сбоя.

В ходе функционирования Имитатора были внесены данные по еще 70 пускам ТП. Система имеет возможность сравнения регрессий по прошлым пускам с регрессиями, получаемыми после каждого нового пуска (рисунок 54). Это позволяет отследить изменения в статистических данных, получаемых на реальном оборудовании, а также скорректировать математические зависимости с учётом новых значений, хранимых в базе данных прецедентов.

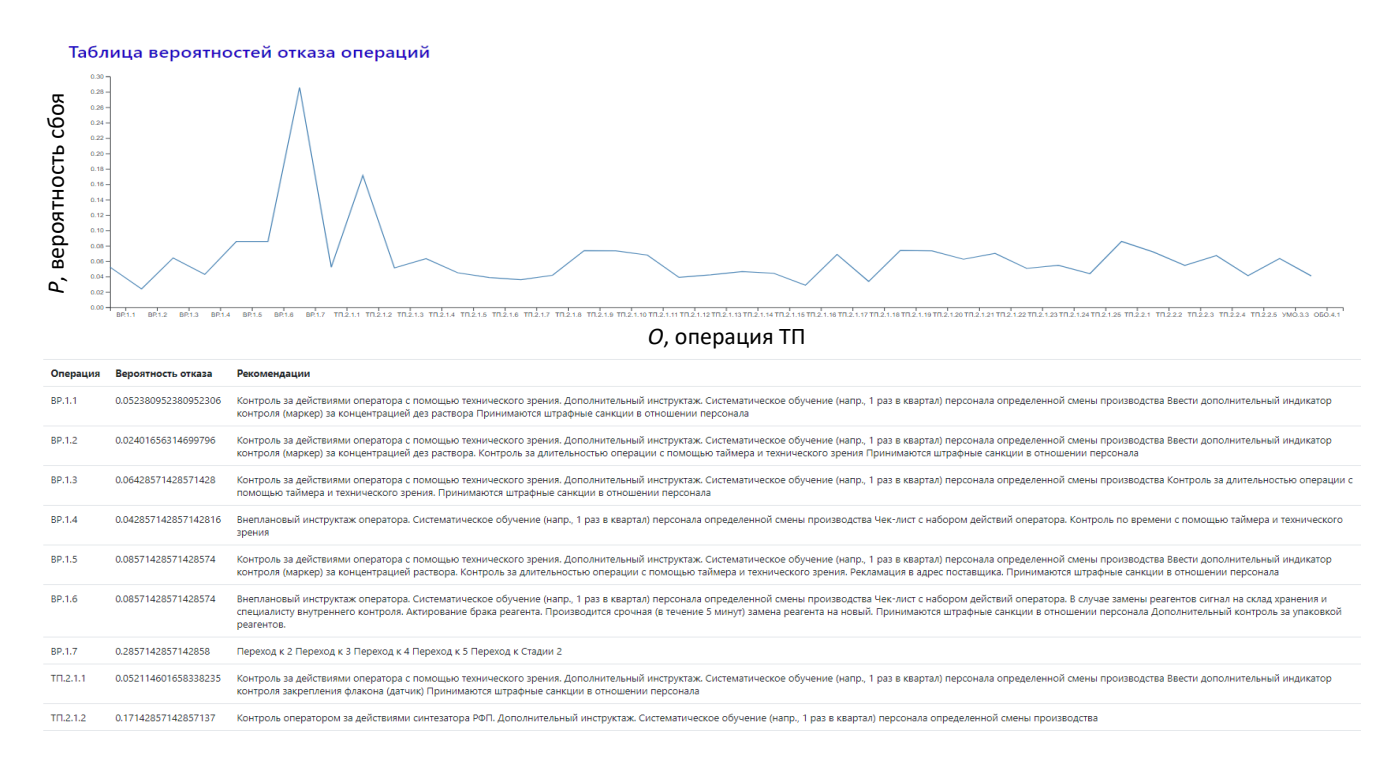

Рисунок 53 – Таблица и график вероятностей отказа по операциям ТП

производства РФЛП

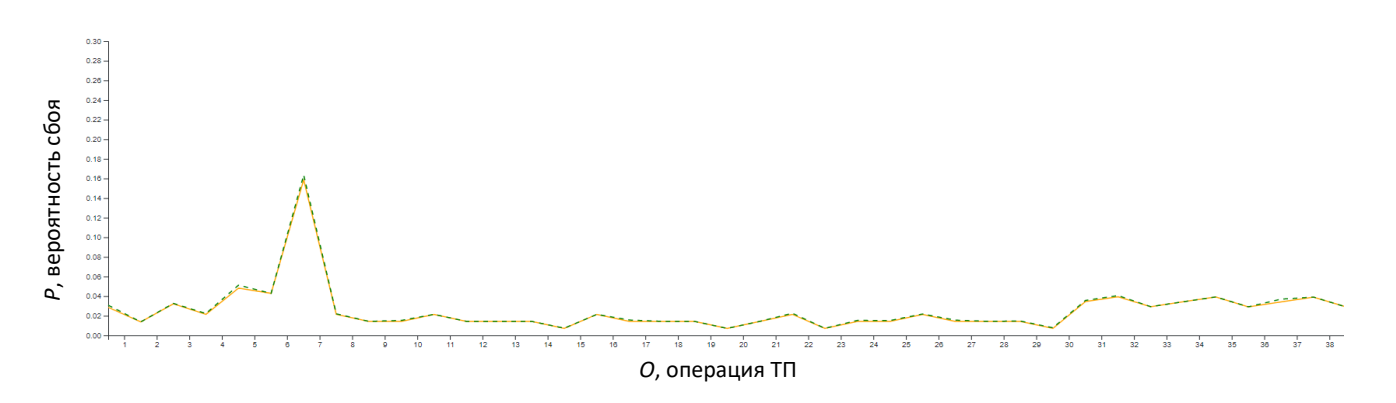

Рисунок 54 – График сравнения регрессии, полученной при первых 70 пусках с регрессией, полученной на 140 пусках

Минимальное изменение вероятностей сбоев на каждой операции показывает, что полученная математическая зависимость достаточно точно описывает рассматриваемый ТП.

# **4.10. Вероятностные оценки рисков при проведении технологического процесса производства радиофармацевтических лекарственных препаратов**

Технический риск  $(R_T)$  является комплексным показателем надежности элементов. Он выражает вероятность реализации технологических производственных процессов.

Источники и факторы технического риска приведены в таблице 3.

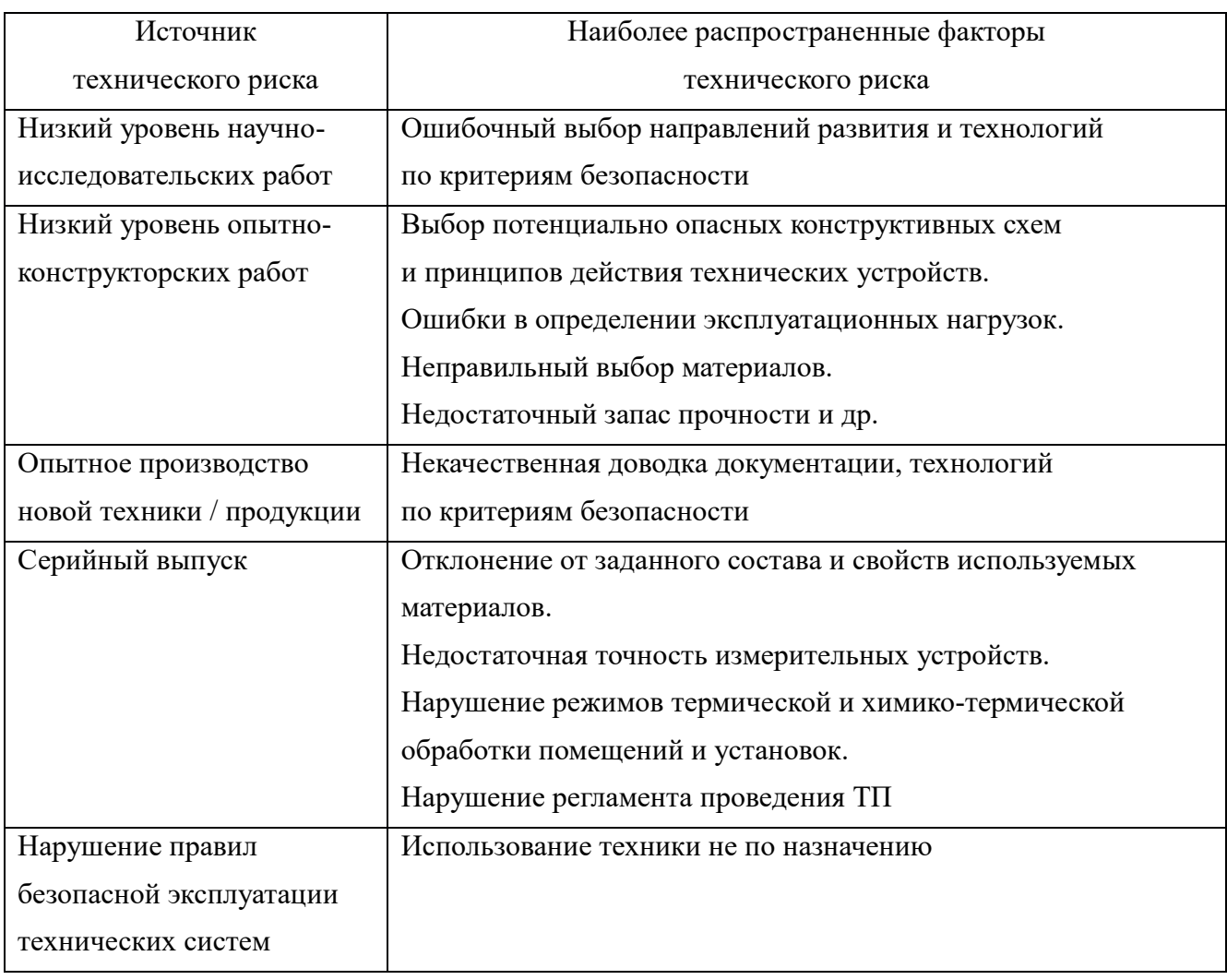

Таблица 3 – Источники и факторы технического риска

Чтобы количественно оценить риски, необходимо знать все возможные последствия принимаемого решения и вероятности этих последствий. Выделяют два метода определения вероятности: объективный и субъективный [79].

Объективный метод определения вероятности основан на вычислении частоты, с которой происходят некоторые сбои при выполнении операций ТП.

Частота при этом рассчитывается на основе фактических данный. Так, например, частота возникновения некоторого уровня потерь А в процессе выполнения ТП может быть рассчитана по формуле

$$
f(A) = n(A)/n,
$$

где f – частота возникновения некоторого числа сбоев операций; n(A) – число случаев их наступления; n - общее число случаев в статистической выборке, включающее как успешно осуществленные, так и неудавшиеся при выполнении операции ТП допустимых уровней рисков.

При выполнении ТП производства продукции под влиянием случайных факторов наблюдаются отклонения от исходного состояния, при этом опасными являются отклонения, вызывающие чистые сбои выполнения операций. Если значение отклонения не превышает расчетного, то это зона допустимых рисков, если превышает - зона критического риска, если значительно больше - зона катастрофического риска, когда средства, затраченные на выполнение всех операций, полностью пропадают.

Если нанести на кривую распределения вероятностей получения сбоев граничные точки рисков, то представляется возможным установить вероятность возникновения соответствующих рисков. В среднем для зоны допустимых рисков возникновение такой ситуации возможно в 70 случаях из 100 (условный пример), для зоны критических рисков – в 40 случаях из 100 и для зоны катастрофических рисков – в 20 случаях из 100. Отсюда следует, что любой проект имеет определенную степень рисков.

При вероятностных оценках рисков в случае отсутствия достаточного объема информации для вычисления частот появления сбоя при выполнении ТП производства РФЛП используются показатели субъективной вероятности, т.е. экспертные оценки, произведенные по результатам оценки операций на конкретных интервалах времени. Субъективная вероятность является предположением относительно определенного результата, основывающимся на суждении или личном опыте операторов ТП, а не на частоте, с которой подобный результат был получен в аналогичных условиях.

Важными понятиями, применяющимися в вероятностном анализе рисков, являются понятия альтернативы, состояния среды, исхода.

Альтернатива - это последовательность действий, направленных на решение проблемы наличия сбоев ТП. Примеры альтернатив: приобретать или не приобретать новое оборудование; какой способ выполнения операций, различающихся по характеристикам, следует использовать; следует ли внедрять в производство новый продукт и т.д.

Состояние среды – ситуация, на которую оператор ТП не может оказывать влияние. Это, например, сложные производственные условия, которые имеют место при производстве РФЛП.

Исходы (возможные события) возникают в случае, когда альтернатива реализуется в определенном состоянии среды. Это некая количественная оценка, показывающая последствия определенной альтернативы при определенном состоянии среды (например, величина прибыли, величина урожая и т.д.). Понятия неопределенности и рисков различаются между собой. В соответствии с этим в теории принятия решений выделяются три типа моделей:

1. Принятие решений в условиях определенности, когда технолог, принимающий решение, точно знает последствия и исходы ТП, так как имеет большой опыт проведения этих процессов.

2. Принятие решений в условиях рисков, когда технолог знает вероятности наступления неблагоприятных событий или последствий для каждого принимаемого решения по сбою.

3. Принятие решения в условиях неопределенности, когда технолог не знает вероятностей наступления сбоев для каждого решения.

Если имеет место неопределенность (т.е. существует возможность отклонения качества производимого РФЛП от его ожидаемой величины, но невозможно даже приблизительно указать вероятности наступления каждого возможного результата), то выбор альтернатив может быть произведен на основе одного из трех критериев:

1. Критерий МАХІМАХ (критерий оптимизма) определяет альтернативу, которая максимизирует максимальный результат для каждой альтернативы:

### $I = maxmax f_{ki}$

где f<sub>kj</sub> – оценка j-ой альтернативы при k-ом варианте ситуации.

2. Критерий MAXIMIN (критерий пессимизма) определяет альтернативу, которая максимизирует минимальный результат для каждой альтернативы:

## $J =$  maxmin  $f_{ki}$ .

3. Критерий БЕЗРАЗЛИЧИЯ выявляет альтернативу с максимальным средним результатом. При этом действует негласное предположение, что каждое из возможных состояний ТП может наступить с равной вероятностью. В результате выбирается альтернатива, дающая максимальную величину математического ожидания:

$$
J = \max_{n} \frac{1}{n} \sum_{k=1}^{n} f_k.
$$

Необходим максимум усилий для сбора необходимой информации. По мере многократного исполнения ТП производства РФЛП поступает дополнительная информация об условиях протекания ТП и, таким образом, ранее существовавшая неопределенность уменьшается. При этом информация, касающаяся ТП, может быть как выражена, так и не выражена в вероятностных законах распределения. Поэтому если рассматривать ситуацию принятия решения по сбоям в ТП в условиях рисков, то в этом случае должны быть известны (предполагаться) вероятностные исходы выполнения всех операций, входящих в ТП.

# **4.11. Анализ эффективности внедрения IT-продукта «Программный комплекс «Имитатор технологического процесса производства радиофармацевтических лекарственных препаратов»**

Как было указано, производство РФЛП представляет собой сложный технологический процесс, требующий в соответствии с GMP особого внимания и контроля. В процессе производства могут возникать непредвиденные ситуации, оказывающие неблагоприятное воздействие на экономическую эффективность производства РФЛП [52, 53].

С целью оценки экономических последствий при неблагоприятных сценариях производства РФЛП и операционной деятельности, рассчитаем финансовые потери, которые потенциально может понести центр ядерной медицины.

Оценку экономических последствий проведем из расчета разовой запланированной посещаемости центра ядерной медицины пациентами в количестве 1, 15 и 30 человек (таблица 4). В среднем центр ядерной медицины оказывает единоразово услугу терапии группе пациентов из 15–20 человек, приехавших в центр в назначенное им время.

Стоимость услуги радионуклидной терапии для одного пациента определим в объеме 1,5 млн руб. (стоимость радионуклидной терапии с использованием РФЛП Lutathera (Novartis) может достигать 25 тыс. евро за 1 курс).

Себестоимость услуги радионуклидной терапии может составлять:

- $-60$  % от стоимости самой услуги при синтезе РФЛП только для одного пациента;
- 50 % при производстве РФЛП для группы пациентов из 15 человек;
- $-40\%$  при производстве РФЛП для группы пациентов из 30 человек.

Таблица 4 – Оценка экономических последствий при неблагоприятных сценариях производства РФЛП и операционной деятельности

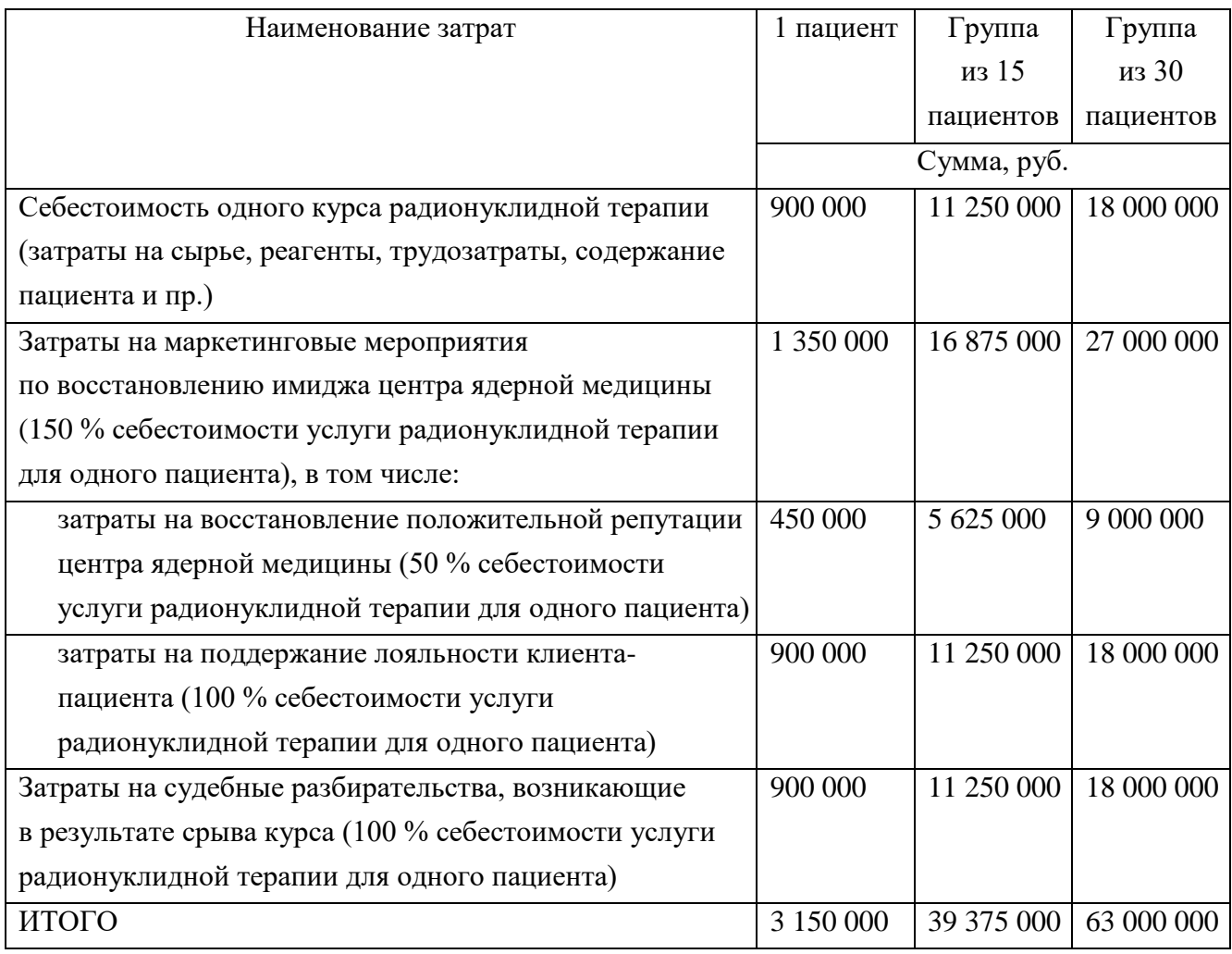

Таким образом, нарушение технологического процесса производства РФЛП может привести к негативным экономическим последствиям для центра ядерной медицины, а именно к потерям на производство РФЛП для пациента, приехавшего в центр для получения услуги радионуклидной терапии, а также к необходимости выделения дополнительных финансовых средств и ресурсов на изготовление новой партии РФЛП (на следующий или другой день) для курса радионуклидной терапии пациента, проведения маркетинговых мероприятий по восстановлению имиджа компании, которые могут включать в себя как деятельность рекламного характера по поддержанию положительной репутации, так и способы поддержания лояльности пациента.

В случае судебных разбирательств со стороны пациента и его родственников за несвоевременно оказанную услугу радионуклидной терапии предполагается, что величина минимальных затрат составит 100 % от себестоимости услуги радионуклидной терапии для одного пациента.

Анализируя данные, представленные в таблице 4, можно сделать вывод о том, что по мере роста количества пациентов, приехавших в центр ядерной медицины для получения услуги радионуклидной терапии с использованием РФЛП, при нарушении технологического процесса получения РФЛП значительно возрастают потенциальные финансовые и экономические потери, несмотря на снижение себестоимости затрат на производство партии РФЛП для групп пациентов.

Внедрение созданного IT-продукта «Программный комплекс «Имитатор технологического процесса производства радиофармацевтических лекарственных препаратов» («ПК ИМИТАТОР») в ФСК и систему менеджмента качества центра ядерной медицины посредством моделирования процесса производства РФЛП и функционирования IT-системы для контроля всех операций на всех этапах производства РФЛП в целом оказало положительное влияние на годовой экономический эффект от производственной деятельности центра, в первую очередь за счет сокращения брака при выпуске РФЛП.

Внедрение в ФСК предприятия созданного продукта «ПК ИМИТАТОР» позволило:

1) минимизировать / свести к нулю экономические и репутационные потери центра ядерной медицины при неблагоприятных сценариях производства РФЛП;

2) обеспечить оперативную реакцию в ходе выполнения технологических операций и в режиме реального времени с запасом в 5 технологических операций «предвидеть» и формировать соответствующие решения по недопущению и/или устранению дефектов, выявляемых в ходе процесса производства РФЛП;

3) сократить затраты времени на обработку и анализ данных о ходе производства РФЛП в центре ядерной медицины, формируемых в системе менеджмента качества: время формирования отчетов о надежности было снижено с пяти часов до 30 минут.

#### Выволы по главе 4

1. Предложены алгоритмы автоматизации формирования и выполнена разработка онтологии предметной области производства РФЛП, включающей все стадии и операции ТП, а также проверяемые показатели для каждой операции с их допустимыми диапазонами.

2. Выполнена структуризация переходов между операциями ТП в случаях корректного и некорректного выполнения каждой операции.

3. Сформированы матрицы проверки выполнения стадий изготовления РФЛП, обеспечивающие автоматизацию работы системы контроля вводимых данных при выполнении ТП.

4. Разработан имитатор выполнения ТП, реализующий в ФСК следующие функции: построение таблицы прецедентов для каждого показателя, просмотр истории выпусков РФЛП по датам, проведение моделирования ТП, просмотр таблицы вероятностей и графика отказа по операциям, создание новых выпусков РФЛП, ввод показателей для выпусков, проверка на корректность вводимых показателей.

5. Обоснована эффективность внедрения созданного IT-продукта «Программный комплекс «Имитатор технологического процесса производства радиофармацевтических лекарственных препаратов» («ПК ИМИТАТОР») в ФСК и систему менеджмента качества центра ядерной медицины.

#### **ЗАКЛЮЧЕНИЕ**

В диссертационной работе достигнута цель разработки и исследования новых моделей, онтологических средств имитационного моделирования и алгоритмов автоматизации технологического процесса произволства РФЛП для управления им и обеспечения заданных параметров качества производимых партий продукции.

Технологический процесс производства РФЛП отличается многочисленностью и сложностью технологических операций, разнотипностью ИХ использования, применением для их исполнения человеко-машинных ресурсов. Достижение требований к качеству РФЛП производится на основе оценки выполнения каждой отдельно взятой операции. В случае корректного выполнения всех операций считается, что качество отвечает установленным нормативам.

На проведение технологического процесса оказывают влияние различные отрицательные внешние и внутренние факторы. К ним относятся неточные действия исполнителей по приготовлению растворов, их работа на сложном оборудовании, отказы самого оборудования, неточный входной контроль химического состава покупаемых ингредиентов фармпрепарата, временные ограничения на время изготовления РФЛП, условия, в которых происходит техпроцесс. Указанные факторы приводят к сбоям ТП, в результате которых он приостанавливается и должен начаться снова с прежними ограничениями на время и с привлечением новых дорогостоящих компонентов и реагентов.

Таким образом, возникающие временные и компонентные потери оказывают негативное действие на качественное производство РФЛП.

Ранняя диагностика состояния ТП позволяет выявлять потенциально опасные операции, в которых возможны сбои, и на предварительном этапе подготовки ТП проводить ряд предупреждающих действий. Кроме этого, в реальных условиях в соответствии с требованиями GMP можно анализировать ход выполнения текущих операций перед сбойными и своевременно и оперативно подготовиться к перестройке ТП в случае наступления сбоя.

Для решения этой задачи в настоящей работе получены следующие теоретические и практические результаты:

1. Разработаны математические модели ТП производства РФЛП, описывающие его структурно-функциональные характеристики, поведенческие свойства, влияние негативных факторов и риски.

2. Разработаны численные методы формирования проверочных матриц на основе онтологического подхода, описывающего предметную область и содержащего все стадии ТП производства РФЛП, технологические операции и их показатели с допустимыми лиапазонами.

3. Разработана база прецедентов, содержащая позволяющие данные, прогнозировать возможность корректного производства РФЛП на основе частично введенных показателей и предыдущих проверок.

4. Для оперативного принятия решений при сбое операций разработана визуальная модель контроля за ходом ТП, которая с необходимой достоверностью отображает его состояния как на стадии ТП, так и в реальных условиях.

5. Для автоматизации и повышения скорости проверки корректности вводимых значений показателей ТП производства РФЛП разработан матричный метод обработки и сформированы структуры матриц результатов выполнения операций.

6. Разработан программный комплекс «Имитатор технологического процесса производства радиофармацевтических лекарственных препаратов», позволяющий операторам и контролерам производства управлять подбором параметров качества и ходом ТП: обеспечивает ввод и проверку на корректность показателей технологических операций, выполняет вероятностное и имитационное моделирование ТП, а также реализует хранение всех вводимых данных в базе данных прецедентов.

7. Получены результаты моделирования TП производства РФЛП  $\mathbf{C}$ использованием распределения Пуассона, нормального распределения и линейной регрессии; на основе статистических данных многократного выполнения ТП найдены приближенные коэффициенты указанных распределений и построено агрегирующее TII. распределение, описывающее вероятность сбоя операций максимально приближенную к реальным значениям.

8. Разработана вероятностно-статистическая модель описания функционирования ТП производства РФЛП, позволяющая анализировать протекание ТП через множество его состояний, выражаемых с помощью оценок риска перехода в сбойные операции, места их локализации и операции, с которых может начинаться

протекание нештатных ситуаций. Модель представлена регрессионной зависимостью, которая используется для рассмотрения вариантов существования разнообразных событий, приводящих к сбою и отказам технических средств, и способствует выборке режимов ТП, при которых обеспечивается качество РФЛП.

Полученная совокупность результатов диссертационной работы составляет теоретическую основу нового метода моделирования ТП производства РФЛП, пригодного для управления им с целью обеспечения заданных параметров качества производимой продукции и минимизации временных и ресурсных производственных потерь.

Научные и прикладные результаты диссертационной работы внедрены на производстве радиофармацевтических предшественников в АО «ГНЦ НИИАР», г. Димитровград (Акт о внедрении результатов кандидатской диссертационной работы Р. Г. Бильданова № 21-02/11 от 10.05.2023 г., Приложение А) и на производстве радиофармпрепаратов в ООО «Медицина и ядерные технологии», г. Москва (Акт о внедрении результатов кандидатской диссертационной работы Р. Г. Бильданова б/н от 14.07.2023 г., Приложение Б).

**Перспективы дальнейшей разработки темы исследования**. Дальнейшая проработка темы исследования может касаться применения методов искусственного интеллекта для поиска оптимальных путей организации, автоматизации и управления высокотехнологичными производствами, в том числе за пределами производства РФЛП.

#### **СПИСОК ЛИТЕРАТУРЫ**

1. Авдошин, С. М. Информационные технологии онтологического инжиниринга / С. М. Авдошин, М. П. Шатилов // Информационные технологии. – 2008. – № 10. – С. 28-37.

2. Агеев, М. С. Поддержка системы автоматического рубрицирования для сложных задач классификации текстов / М. С. Агеев, Б. В. Добров, Н. В. Лукашевич // Электронные библиотеки: перспективные методы и технологии, электронные коллекции : труды шестой Всероссийской научной конференции. Пущино, 29.09-01.10.2004 / Институт мат. проблем биологии. – Пущино, 2004. – С. 216-225.

3. Агроскин, В. Онтология для инженерных данных / В. Агроскин, А. Левенчук, В. Головков // Открытые системы. СУБД. – 2013. – № 06. – С. 40-42.

4. Анализ данных и процессов : учебное пособие / А. А. Барсегян, М. С. Куприянов, И. И. Холод, М. Д. Тесс, С. И. Елизаров. – 3е изд., перераб. и доп. – СПб. : БХВПетербург,  $2009. - 512$  c.

5. Андрич, О. Ф. Исследование методов оценки качества готовых онтологических моделей / О. Ф. Андрич, Л. А. Макушкина // Современные научные исследования и инновации. – 2014. –  $\mathbb{N}^{\circ}$  3. – С. 11-11.

6. Башмаков, А. И. Интеллектуальные информационные технологии / А. И. Башмаков, И. А. Башмаков. – М. : Изд-во МГТУ им. Н. Э. Баумана, 2005. – 304 с.

7. Багаутдинова Н.Г., Беликов Н.С. Значимость интернет-маркетинга на современном этапе развития экономики / Казанский экономический вестник. – 2016. –  $\mathbb{N}^{\circ}$  4. – C. 58-61.

8. Боргест, Н. М. Автоматизация предварительного проектирования самолета : учебное пособие / Н. М. Боргест. – Самара : САУ, 1992. – 92 с.

9. Боргест, Н. М. Антология онтологии / Н. М. Боргест. – Самара : СГАУ, 2010. – 88 с.

10. Боргест, Н. М. Истоки и источники онтологии проектирования / Н. М. Боргест. – Самара : СГАУ, 2010. – 15 с.

11. Боргест, Н. М. Онтология проектирования. Теоретические основы. Ч. 1. Понятия и принципы / Н. М. Боргест. – Самара : СГАУ, 2010. – 91 с.

12. Боргест, Н. М. Основы построения мультиагентных систем, использующих онтологию : учебное пособие / Н. М. Боргест, Е. В. Симонова. – Самара : СГАУ, 2009. – 80 с.

13. Боргест, Н. М. Разработка интерфейса интеллектуального помощника проектанта / Н. М. Боргест, Р. В. Чернов, Д. В. Шустова // Материалы международной научно-технической конференции OSTIS-2012. – Минск : БГУИР, 2012. – C. 335-338.

14. Боргест, Н. М. Решение проектных задач с помощью онтологических систем : методические указания к лабораторным работам / Н. М. Боргест, Е. В. Симонова, Д. В. Шустова. – Самара : СГАУ, 2010. – 130 с.

15. Булаев, А. А. Система автоматизированного проектирования и моделирования 3D ГИС / А. А. Булаев, С. В. Липатова, А. А. Смагин // Вестник НГИЭИ. – 2017. – № 4. – С. 18-31.

16. Бурдо, Г. Б. Иерархическая многоагентная интеллектуальная система проектирования и управления технологическими процессами в организациях единичного и мелкосерийного производства / Г. Б. Бурдо, Б. В. Палюх // Двенадцатая национальная конференция по искусственному интеллекту с международным участием КИИ-2010 : труды конференции : в 4 т. – М. : Физматлит, 2010. – Т. 4. – С. 186-194.

17. Бурдо, Г. Б. Интеллектуальные процедуры проектирования технологических процессов в интегрированных САПР / Г. Б. Бурдо, Н. А. Семенов, А. А. Исаев // Программные продукты и системы. – 2014. – № 1 (105). – С. 60-64.

18. Бурдо, Г. Б. Оценка решений в системах автоматизированного проектирования технологических процессов для многономенклатурных производств / Г. Б. Бурдо, Б. В. Палюх // Вестник Воронежской государственной технологической академии. Cер. Информационные технологии, моделирование и управление. – 2011. – № 2. – С. 96-100.

19. Бурдо, Г. Б. Представление знаний в системах автоматизированного проектирования и управления технологическими процессами / Г. Б. Бурдо, Б. В. Палюх // Вестник Тамбовского государственного технического университета. - 2010. - Т. 16,  $N_2$  2. – C. 258-265.

20. Бурдо, Г. Б. САПР ТП с развивающейся базой знаний / Г. Б. Бурдо, Б. В. Палюх, Е. В. Воробьева // Открытые семантические технологии проектирования интеллектуальных систем : материалы IV Международной научно-технической конференции OSTIS-2014, Республика Беларусь, Минск, 20–23 февраля 2014. – Минск, 2014. С. 195-198.

21. Вдовицын, В. Т. Технологии систематизации и поиска электронной научной информации с применением онтологий / В. Т. Вдовицын, В. А. Лебедев // Информационные ресурсы России. – 2010. – № 5. – С. 6-10.

22. Виттих, В. А. Онтологический подход к построению информационнологических моделей в процессах управления социальными системами / В. А. Виттих, П. В. Ситников, С. В. Смирнов // Вестник компьютерных и информационных технологий. – 2009. – № 5. – С. 45-53.

23. Галкин, С. В. Краткий курс теории вероятностей : учебное пособие / Галкин С. В., Панов В. Ф., Петрухина О. С. – М.: МГТУ им. Н. Э. Баумана, 2007. – 56 с.

24. Гаврилова, T. A. Базы знаний интеллектуальных систем / T. A. Гаврилова, В. Ф. Хорошевский. – СПб.: Питер, 2000. – 384 с.

25. Гайнуллин, Р. Ф. Разработка методов и средств анализа и контроля диаграмматики бизнес-процессов в проектировании автоматизированных систем : диссертация на соискание ученой степени кандидата технических наук / Гайнуллин Ринат Фаязович. – Ульяновск, 2014. – 189 с.

26. Галушка, И. Н. Оценка эффективности интеграционных решений на основе хранилищ триплетов / И. Н. Галушка, С. С. Щербак // АСУ и приборы автоматики. –  $2014. - N_2 168. - N_2 168. - C. 18-23.$ 

27. Гаскаров, Д. В. Интеллектуальные информационные системы : учебник для вузов / Д. В. Гаскаров. – М. : Высшая школа, 2003. – 431 с.

28. Гладун, А. Я. Онтологии в корпоративных системах / А. Я. Гладун, Ю. В. Рогушина // Корпоративные системы. – 2006. – № 1. – С. 41-47.

29. Гончаренко, А. В. Информационная система редактирования онтологий / А. В. Гончаренко, Б. С. Добронец // Молодежь и наука : сборник материалов VIII Всероссийской научно-технической конференции студентов, аспирантов и молодых ученых, посвященной 155-летию со дня рождения К. Э. Циолковского / отв. ред. О. А. Краев. – Красноярск : Сибирский федеральный университет, 2012. — Режим доступа: http://conf.sfu-kras.ru/sites/mn2012/section12.html (дата обращения 17.07.2023 г.).

30. ГОСТ 14.004–83. Технологическая подготовка производства. Термины и определения основных понятий. URL: https://docs.cntd.ru/document /1200009351.

31. ГОСТ 14.201–83. Обеспечение технологичности конструкции изделий. Общие требования. – URL: https://docs.cntd.ru/document/1200012270.

32. ГОСТ 3.1102–2011. Единая система технологической документации (ЕСТД). Стадии разработки и виды документов. Общие положения. – URL: http://docs.cntd.ru/document/1200086388.

33. ГОСТ 3.1109–82. Единая система технологической документации. Термины и определения основных понятий. – URL: https://files.stroyinf.ru/Data2/1/4294845/ 4294845082.pdf.

34. ГОСТ 3.1119–83. Единая система технологической документации (ЕСТД). Общие требования к комплектности и оформлению комплектов документов на единичные технологические процессы (с изменением № 1). – URL: http://docs.cntd.ru/document/1200012110.

35. ГОСТ 3.1121–84. Единая система технологической документации (ЕСТД). Общие требования к комплектности и оформлению комплектов документов на типовые и групповые технологические процессы (операции). – URL: http://docs.cntd.ru/document/1200012117.

36. ГОСТ 3.1201–85. Единая система технологической документации. Система обозначения технологической документации. – URL: https://internet-law.ru/gosts/ gost/20312.

37. ГОСТ Р 52249–2009. Национальный стандарт Российской Федерации. Правила производства и контроля качества лекарственных средств. – Электронный фонд правовых и нормативно-технических документов. АО «Кодекс», 2021. – URL: https://docs.cntd.ru/document/1200071754.

38. Гришин, М. В. Автоматизация подготовки производства в концепции CALS / М. В. Гришин, С. Н. Ларин, А. В. Лебедев // Теория и практика современной науки : материалы XIII Международной научно-практической конференции, апрель 2014. – М. : Спецкнига, 2014. –С. 151-159.

39. Гришин, М. В. Онтология как средство проектирования шаблонной оснастки в условиях подготовки наукоемкого производства / М. В. Гришин, С. Н. Ларин, В. И. Кочергин // Автоматизация процессов управления. – 2015. – № 1 (39). – С. 89-98.

40. Гришин, М. В. Онтология проектирования шаблонов авиационных деталей / М. В. Гришин, С. Н. Ларин, П. И. Соснин // Материалы 5-й Международной конференции «Открытые семантические технологии проектирования интеллектуальных систем» (OSTIS-2015). – Минск : БГУИР, 2015. С. 381-384.

41. Гришин, М. В. Практическая реализация повышения эффективности подготовки авиационных производств с использованием САПР шаблонной оснастки / М. В. Гришин, С. Н. Ларин // Энергосбережение, информационные технологии и устойчивое развитие : сборник материалов Международной научно-практической интернет-конференции, июнь 2014 г. – Ижевск : Издательство ФГБОУ ВПО «ИжГТУ имени М. Т. Калашникова», 2014. – С. 92–99.

42. Гришин, М. В. Средства онтологической поддержки процесса проектирования шаблонной оснастки в условиях авиационных производств / М. В. Гришин, С. Н. Ларин, П. И. Соснин // В мире научных открытий. Естественные и технические науки. – 2015. –  $\mathbb{N} \times 4$  (64). – C. 10-43.

43. Гришин, М. В. Теоретические основы процессов повышения эффективности подготовки авиационных производств / М. В. Гришин, С. Н. Ларин // Поиск эффективных решений в процессе создания и реализации научных разработок в российской авиационной и ракетно-космической промышленности : сборник докладов Международной научно-практической конференции, август 2014. – Казань : Издательство Казанского государственного технического университета, 2014. – Т. 1. – С. 335-338.

44. Дембицкий, Н. Л. Применение методов искусственного интеллекта в проектировании и производстве радиотехнических устройств : монография / Н. Л. Дембицкий, А. В. Назаров. – М. : Изд-во МАИ-ПРИНТ, 2009. – 224 с.

45. Джарратано, Д. Экспертные системы: принципы разработки и программирование : пер. с англ. / Д. Джарратано, Г. Райлт. – 4-е изд. – М. : ООО «И. Д. Вильямс», 2007. – 1152 с.

46. Добров, Б. В. Онтология по естественным наукам и технологиям ОЕНТ: структура, состав и современное состояние / Б. В. Добров, Н. В. Лукашевич // Электронные библиотеки. – 2008. – Т. 11, вып. 1. – URL: http://www.elbib.ru/ index.phtml?page=elbib/rus/journal/2008/part1/DL (дата обращения 17.07.2023 г.).

47. Дубова, Н. Новые платформы бизнес-аналитики / Н. Дубова // Открытые системы. СУБД. – 2009. – № 09. – С. 30–33.

48. Евгенев, Г. Б. Интеллектуальные системы проектирования / Г. Б. Евгенев. – М. : Изд-во МГТУ им. Н.Э. Баумана, 2009. – 334 с.

49. Ездаков, А. Л. Экспертные системы САПР : учебное пособие / А. Л. Ездаков. – М. : ИД «ФОРУМ», 2009. – 160 с.

50. Елизарова, О. И. Формирование и развитие ключевых компетенций руководителей и специалистов пао «газпром» при реализации обучающих программ повышения квалификации в идпо книту / Л. Г.Кириллова, Д. В. Елизаров, Г. Я. Муратова // Вестник Оренбургского государственного университета. – 2022. – №. 4. – С. 236.

51. Ермилов, В. В. Онтологический справочник по геометрическому моделированию / В. В. Ермилов, Н. Н. Исенбаева // Вестник ИжГТУ. – 2008. – Вып. 4. – С. 161-163.

52. Ефименко, И. В. Онтологическое моделирование экономики предприятий и отраслей современной России. Ч. 1. Онтологическое моделирование: подходы, модели, методы, средства, решения / И. В. Ефименко, В. Ф. Хорошевский. – М. : Издательский дом Высшей школы экономики, 2011. – 76 с.

53. Ефименко, И. В. Онтологическое моделирование экономики предприятий и отраслей современной России. Ч. 3. Российские исследования и разработки в области онтологического инжиниринга и бизнес-онтологий / И. В. Ефименко, В. Ф. Хорошевский. – М. : Издательский дом Высшей школы экономики, 2011. – 68 с.

54. Загорулько, Ю. А. Автоматизация сбора онтологической информации об интернет-ресурсах для портала научных знаний / Ю. А. Загорулько // Известия Томского политехнического университета. Сер. Управление, вычислительная техника и информатика. – 2008. – Т. 312, № 5. – С. 114-119.

55. Загорулько, Ю. А. Обеспечение содержательного многоязычного доступа к лингвистическим информационным ресурсам на основе технологии порталов знаний / Ю. А. Загорулько, О. И. Боровикова, И. С. Кононенко // Известия Томского политехнического университета. – 2011. – Т. 318, № 5. – С. 99-104.

56. Зарубин, В. С. Математическое моделирование в технике / В. С. Зарубин. – М. : МГТУ им. Н. Э. Баумана, 2003. – 496 с.

57. Ивлев, Ю. В. Логика : учебник для вузов / Ю. В. Ивлев. – М. : Логос, 1997. – 272 с.

58. Интеграция рассуждений по прецедентам и онтологии в интеллектуальной системе поддержки инженерного анализа в области контактной механики / А. М. Дворянкин [и др.] // Известия Волгоградского государственного технического

университета. Сер. Актуальные проблемы управления, вычислительной техники и информатики в технических системах. – 2008. – № 2. – С. 90-94

59. Карпушин, А. Н. Комплекс средств аспектно-ориентированного проектирования систем потоков работ конструкторско-технологической подготовки опытного приборостроительного производства / А. Н. Карпушин, С. Н. Ларин, П. И. Соснин // Автоматизация процессов управления. – 2010. – № 4 (22). – С. 35-41.

60. Кобайлас, Д. Хранилище данных 2.0. / Д. Кобайлас // Computerworld Россия. – 2008. – № 19. – URL: https://www.osp.ru/cw/2008/19/5091831?ysclid=lnira16i6a968257862 (дата обращения 17.07.2023 г.).

61. Коваль, С. А. Автоматическая переработка текста на базе объектнопредикатной системы / С. А. Коваль // Структурная и прикладная лингвистика. – 1998. – Вып. 5. – С. 199-207.

62. Кодина, Г. Е. Основные проблемы обеспечения качества радиофармацевтических лекарственных препаратов / Г. Е. Кодина, А. О. Малышева // Ведомости Научного центра экспертизы средств медицинского применения. – 2019. –  $T. 9, N<sub>2</sub> 4. - C. 216-230.$ 

63. Компьютерный инжиниринг: аналитический обзор : учебное пособие / А. И. Боровков [и др.]. – СПб. : Издательство политехнического университета, 2012. – 93 с.

64. Копайгородский, А. Н. Применение онтологий в семантических информационных системах / А. Н. Копайгородский // Онтология проектирования. –  $2014. - N<sub>2</sub> 4. - C. 78-89.$ 

65. Кузнецов, С. Технологии управления, основанного на знаниях / С. Кузнецов // Проблемы теории и практики управления (Москва). – 24.12.2004. – C. 85–89.

66. Кучуганов, В. Н. Вопросы корректности предметных онтологий / В. Н. Кучуганов // Труды Международной научно-технической конференции «Интеллектуальные системы» (AIS'06) и «Интеллектуальные САПР» (CAD-2006). – М. : Физматлит, 2006. – Т. 2. – С. 138-145.

67. Кучуганов, В. Н. Система визуального проектирования баз знаний / В. Н. Кучуганов, И. Н. Габдрахманов // Информационные технологии в инновационных проектах : труды III Международной научно-технической конференции (Ижевск,

23–24 мая 2001 г.). Ч. 1. – Ижевск : Издательство Ижевского радиозавода, 2001. – С. 140–143.

68. Лапшин, В. А. Онтологии в компьютерных системах / В. А. Лапшин. – М. : Научный мир, 2010. – 222 с.

69. Ларин, С. Н. Онтологический подход к представлению знаний в системах технологической подготовки наукоемких производств / С. Н. Ларин. – Ульяновск : УлГУ,  $2021 - 260$  c.

70. Ларин, С. Н. Оптимизация методов технологической подготовки производства на ранних стадиях проектирования технических средств / С. Н. Ларин // Автоматизация управления. – 2003. – № 2. – С. 78-81.

71. Ларин, С. Н. Основные задачи обеспечения технологичности конструкции изделия в автоматизированных системах / С. Н. Ларин // Автоматизация управления. –  $2004. - N<sub>2</sub> 4. - C. 62-67.$ 

72. Ларин, С. Н. Создание системы конструкторско-технологического анализа / С. Н. Ларин // Судостроение. – 2004. –  $N_2$  6. – С. 53-56.

73. Левин, А. И. CALS-сопровождение жизненного цикла / А. И. Левин, Е. В. Судов // Открытые системы. – 2001. – № 3. – С. 58-62.

74. Липатова, С. В. Онтологическое решение задачи проверки комплектности технологической документации / С. В. Липатова, С. Н. Ларин // Цифровые технологии в экономике и промышленности (ЭКОПРОМ-2019) : сборник трудов национальной научно-практической конференции с международным участием / под ред. А. В. Бабкина. – Санкт-Петербург, 2019. – С. 661–670.

75. Лукашевич, Н. В. Тезаурусы в задачах информационного поиска / Н. В. Лукашевич. – М. : Издательство Московского университета, 2011. – 512 с.

76. Мартыненко, А. А. Применение онтологического подхода для реализации системы интеллектуального поиска в области CALS-, CAD-, CAM-, CAE-технологий / А. А. Мартыненко, В. А. Шкаберин // Вестник БрГТУ. – 2008. – № 2. С. 103-110.

77. Мироненко Т.Н., Брагина Е.И. Разработка интеллектуальной системы для решения сложных задач в сфере промышленной политики на основе метода МонтеКарло Статистика и экономика. – 2014. – № 3. – С. 158-161.

78. Митрофанова, О. А. Измерение семантических расстояний как проблема прикладной лингвистики / О. А. Митрофанова // Структурная и прикладная лингвистика : межвузовский сборник. – СПб. : Издательство СПбГУ, 2008. – Вып. 7. – С. 92-101.

79. Михайлина, В. В. Формирование и развитие системы риск-менеджмента в аграрных предпринимательских структурах: на примере производства масличных культур / В. В. Михайлина. – Ставрополь : СГАУ, 2008. – 23 с.

80. Могилко, Д. Корпоративная база знаний по бизнес-архитектуре предприятия / Д. Могилко // Менеджмент качества. – 2019. – №. 1. – С. 20-30.

81. Морозов, И. Анализ и сравнение работы различных Reasoner'ов в Protégé / И. Морозов. – URL: https://www.academia.edu/9280798/%D0%90%D0%BD%D0%B0%D0 (дата обращения 17.07.2023 г.).

82. %BB%D0%B8%D0%B7\_%D0%B8\_%D1%81%D1%80%D0%B0%D0%B2%D0 %BD%D0%B5%D0%BD%D0%B8%D0%B5\_%D1%80%D0%B0%D0%B1%D0%BE%D1 %82%D1%8B\_%D1%80%D0%B0%D0%B7%D0%BB%D0%B8%D1%87%D0%BD%D1% 8B%D1%85\_Reasoner%D0%BE%D0%B2\_%D0%B2\_Prot%C3%A9g%C3%A9 (дата обращения 17.07.2023 г.)

83. Мохов, В. А. Интегрированный алгоритм когнитивной оценки и выбора оптимального варианта онтологической модели / В. А. Мохов, Н. Н. Сильнягин // Инженерный вестник Дона. – 2011. – № 4. – С. 351-356.

84. Муромцев, Д. И. Онтологический инжиниринг знаний в системе Protégé / Д. И. Муромцев. – СПб. : СПбГУ ИТМО, 2007. – 62 с.

85. Мышкин, Л. В. Прогнозирование развития авиационной техники: теория и практика / Л. В. Мышкин. – М. : ФИЗМАТЛИТ, 2008. – 304 с.

86. Найханова, Л. В. Создание декларативного метода извлечения знаний из терминологических словарей / Л. В. Найханова, Р. Б. Хаптахаева, Е. Н. Янсанова // Информационные технологии. – 2008. – № 12. – С. 2-8.

87. Норенков, И. П. Основы автоматизированного проектирования : учебник для вузов / И. П. Норенков. – 4-е изд., перераб. и доп. – М. : Издательство МГТУ им. Н. Э. Баумана, 2009. – 430 с.

88. Обеспечение технологичности конструкции изделий машиностроения и приборостроения. Методические рекомендации МР 186-85. – М. : ВНИИНМАШ, 1985. – 52 с.

89. Обзор высокопроизводительных SAIL-решений. – URL: http://alexidsa. blogspot.com/2009/12/sail.html (дата обращения 17.07.2023 г.).

90. Овдей, О. М. Обзор инструментов инженерии онтологий / О. М. Овдей, Г. Ю. Проскудина // Труды Шестой Всероссийской научной конференции «Электронные библиотеки: перспективные методы и технологии, электронные коллекции» (RCDL'2004). – Пущино, 2004. – С. 59-68.

91. Онтологии и тезаурусы : учебное пособие / В. Д. Соловьев, Б. В. Добров, В. В. Иванов, Н. В. Лукашевич. – Казань, 2006. – 157 с.

92. Онтологии и тезаурусы: модели, инструменты, приложения / Б. В. Добров [и др.]. – М. : Бином. Лаборатория знаний, 2009. – 173 с.

93. Параметры накопления 177Lu в условиях различных ядерных реакторов / М. Ю. Тихончев, В. В. Светухин, С. Г. Новиков, Р. Г. Бильданов, К. И. Ильин // Атомная энергия. – 2018. – Т. 125, № 6. – С. 331-337.

94. Паращук, А. В. Исследование методов оценки качества онтологии предметной области / А. В. Паращук, А. А. Рыбанов // NovaInfo. ru. – 2016 – 2016. – Т. 1. – №. 43. – С. 8-17.

95. Постановление Правительства РФ от 7 июня 2019 г. № 733 «Об общероссийских классификаторах технико-экономической и социальной информации».

96. Приложение к постановлению Правительства РФ от 10 ноября 2003 г. № 677.

97. Проектирование средства проверки выполнения этапов производства радиофармпрепаратов / А. А. Смагин, С. Н. Ларин, Р. Г. Бильданов, А. А. Булаев // Труды Международной научно-технической конфернции «Перспективные информационные технологии (ПИТ 2021)». Самара, 24–27 мая 2021 г. / под. ред С. А. Прохорова. – Самара : Изд-во Самарского научного центра РАН, 2021. – С. 113–117.

98. Производство радиофармацевтических препаратов. – Публикация на официальном сайте МАГАТЭ. – URL: https://www.iaea.org/ru/temy/proizvodstvoradiofarmacevticheskih-preparatov (дата обращения: 17.07.2023).

99. Разработка информационной системы регистрации параметров технологического процесса производства трихлорида лютеция / С. Г. Новиков, А. В. Беринцев, А. С. Алексеев, В. В. Светухин, В. В. Приходько, А. В. Жуков, А. Н. Фомин, А. Б. Муралев, В. Г. Городецкий, П. В. Карболин, М. А. Предеина,

С. А. Ившин, К. И. Ильин, Д. В. Марков // Современные наукоемкие технологии. –  $2018. - N<sub>2</sub>9. - C. 81-87.$ 

100.Рассел, С. Искусственный интеллект: современный подход / С. Рассел, П. Норвиг. – 2-е изд. – М. : Вильямс, 2006. – 1408 с.

101.Севастьянов, Е. База знаний компании: Как сделать, чтобы сотрудники обучались самостоятельно / Е. Севастьянов. – URL: http://openstud.ru/blog/for-businessmen/ knowledge-base-of-company (дата обращения: 17.07.2023).

102.Система «Ontogrid» для построения онтологий / Н. Г. Загоруйко [и др.] // Компьютерная лингвистика и интеллектуальные технологии : труды Международной конференции «Диалог'2005». – М., 2005. – С. 146-152.

103.Система поддержки принятия решений для оценки воздействия факторов среды на здоровье населения на основе моделирования / С. В. Ермолаева, В. М. Журавлев, А. А. Смагин, С. В. Липатова // Экология человека. – 2016. – № 3. – С. 9-17.

104. Слободюк, А. А. О подходе к созданию онтологий на основе системнообъектных моделей предметной области / А. А. Слободюк, С. И. Маторин, С. Н. Четвериков // Научные ведомости Белгородского государственного университета. Сер. Экономика. Информатика. – 2013. – № 22-1 (165). – С. 186-194.

105. Смагин, А. А. Решение телекоммуникационных задач с помощью трехмерных геоинформационных систем (3D-ГИС). Ч. 1. Организация отображения телекоммуникационных объектов в 3D-ГИС / А. А. Смагин, А. А. Булаев // Телекоммуникации. – 2019. – № 6. – С. 33-37.

106. Смагин, А. А. Решение телекоммуникационных задач с помощью трехмерных геоинформационных систем (3D-ГИС). Ч. 2. Средство отображения динамических объектов в среде 3D-ГИС / А. А. Смагин, А. А. Булаев // Телекоммуникации. – 2019. –  $N_2$  8. – C. 27-35.

107. Смирнов, Н. Ненаписанного – не существует / Н. Смирнов // Директор информационной службы. – URL: https://www.osp.ru/cio/2013/12/ 13039116 (дата обращения: 17.07.2023).

108. Смирнов, С. В. Онтологическая относительность и технология компьютерного моделирования сложных систем / С. В. Смирнов // Известия Самарского научного центра РАН. – 2000. – Т. 2, № 1. – С. 66-71.

109. Смирнов, С. В. Онтологический анализ предметных областей моделирования / С. В. Смирнов // Известия Самарского научного центра РАН. – 2001. – Т. 3, № 1. – С. 62-70.

110. Смирнов, С. В. Опыт создания средств семантического моделирования и проектирования на массовой программной платформе / С. В. Смирнов // Материалы 5-й Международной конференции «Открытые семантические технологии проектирования интеллектуальных систем» (OSTIS-2015) / по ред. В.В. Голенкова. – Минск : БГУИР, 2015. – С. 413-416.

111. Смирнов, С. В. Пакеты программ как формальные онтологии: построение и использование / С. В. Смирнов // Открытые семантические технологии проектирования интеллектуальных систем OSTIS-2013 : материалы III Международной научнотехнической конференции (Минск, 21–23 февраля 2013 г.) / по ред. В.В. Голенкова. – Минск : БГУИР, 2013. – С. 191-194.

112. Соснин, П. И. Онтологическая поддержка концептуального экспериментирования в вопросно-ответных моделирующих средах / П. И. Соснин // Труды Конгресса по интеллектуальным системам и информационным технологиям : в 4 т. – М. : Физматлит, 2014. – Т. 1. – С. 488-495.

113. Соснин, П. И. Персональная онтология профессионального опыта / П. И. Соснин // Материалы 4-й Международной конференции «Открытые семантические технологии проектирования интеллектуальных систем» (OSTIS-2014). – Минск : БГУИР, 2014. С. 147-154.

114. Соснина, Т. Н. Онтология проектирования в контексте постулатов теории предмета труда / Т. Н. Соснина // Онтология проектирования. – 2015. – № 2 (16). – С. 206-222.

115. Субъективные метрики оценки онтологий / Т. А. Гаврилова, В. А. Горовой, E. С. Болотникова, В. В. Горелов // Труды Всероссийской конференции «Знания – Онтологии – Теории». – 2009. – С. 178-187.

116. Тарасов, В. А. Сравнительный анализ схем реакторной наработки лютеция-177 / В. А. Тарасов, Е. Г. Романов, Р. А. Кузнецов // Известия Самарского научного центра РАН. – 2013. – Т. 15, № 4 (5). – С. 1084-1090.

117. Тарасов, В. Б. Инжиниринг предприятий и организационные онтологии / В. Б. Тарасов // Инжиниринг предприятий и управление знаниями : сборник научных трудов XVIII научно-практической конференции (ИП&УЗ, Москва, МЭСИ, 21–24 апреля 2015 г.). – М. : МЭСИ, 2015. – С. 25-41.

118. Тронин, В. Г. Математические методы анализа рисков в инновационных проектах / В. Г. Тронин, К. С. Галныкина, А. С. Стенина // Вестник УлГТУ. – 2015. –  $N_2$  1. – C. 48-55.

119. Умрихин, Н. Г. Интеллектуализация решения прикладных задач в автоматизированных системах управления единым сетевым технологическим процессом на железнодорожном транспорте : автореферат диссертации на соискание ученой степени кандидата технических наук / Умрихин Николай Георгиевич. – Ростов н/Д., 2013. – 24 с.

120. Управление проектами : учебное пособие для студентов, обучающихся по специальности «Менеджмент организации» / И. И. Мазур [и др.] ; под общ. ред. И. И. Мазура, В. Д. Шапиро. – Москва, 2010. – 960 с.

121. Фирулин, А. М. Разработка экспертной системы диагностики заболеваний / А. М. Фирулин, А. А. Смагин, С. В. Липатова // Прикладные информационные системы : сборник научных трудов. – Ульяновск, 2016. – С. 70-77.

122. Цифровые двойники в высокотехнологичной промышленности: краткий доклад (сентябрь 2019 года) / А. И. Боровков, А. А. Гамзикова, К. В. Кукушкин, Ю. А. Рябов. – СПб. : Политех-пресс, 2019. – 62 с.

123. Ческидов М.В. Обоснование параметров конструкции и режима работы воздушно-шнекового сепаратора для очистки зерна : автореферат дис. ... кандидата технических наук : 05.20.01 / Ческидов Максим Владимирович; [Место защиты: Южно-Уральский государственный аграрный университет]. – Троицк, 2020. – 24 с.

124. Шведин, Б. Р. Онтология предприятия: экспириентологический подход. Технология построения онтологической модели предприятия / Б. Р. Шведин. – М. : Ленанд, 2010. – 240 с.

125. Шебалов, Р. Современные российские разработки в области онтологического моделирования / Р. Шебалов, С. Горшков. – 30 с. URL: https://trinidata.ru/files/OntoReview.pdf (дата обращения: 17.07.2023).

126. Шилов, Н. Г. Согласование онтологий в групповых рекомендующих системах: полимодельный метод и типовые модели / Н. Г. Шилов // Труды СПИИРАН. – 2013. – Вып. 1 (24). – С. 313-331.

127. Шмаков, А. Глубинный анализ данных в режиме реального времени: Oracle Real Time Decisions / А. Шмаков // Oracle Magazine. – URL: http://citforum.ru/database/oracle/ortd (дата обращения: 17.07.2023).

128. Электрохимический способ получения радионуклида Lu-177 высокой удельной активности / П. П. Болдырев, А. В. Курочкин, Р. Ф. Нуртдинов и др. // Вестник Московского университета. Сер. 2. Химия. – 2016. – Т. 57, № 36. – С. 184-190.

129. Ястребов, А. В. Формирование стратегии девелоперской компании с учетом состояния рынка недвижимости мегаполиса : дис. ... канд. эконом. наук : 08.00.05 / А. В. Ястребов. – Санкт-Петербург, 2005. – 146 с.

130. Andrich, O. Research evaluating quality ontological model methods / O. Andrich, L. Makyshkina // Contemporary research and innovation.  $-2014$ .  $-$  Vol. 3,  $\mathcal{N}_2$  35.  $-$  P. 11.

131. Blaauw, M. Estimation of 99Mo production rates from natural molybdenum in research reactors / M. Blaauw, D. Ridikas, S. Baytelesov // J. Radioan. Nucl. Chem. – 2017. – Vol. 311. – P. 409-418.

132. Borgest, N. Managing project tasks using ontological systems / N. Borgest, E. Simonova, D. Shustova. – Samara : Samara Universty, 2010. – 42 p.

133. Burdo, G. Intelligent procedures of technological processes design in integrated cad-cam systems / G. Burdo, N. Semenov, A. Isaev // Journal of Software and Systems. – 2014. – Vol. 1, № 105. – P. 60-64.

134. Burdo, G. Methodological bases of construction cad with developing the knowledge base / G. Burdo, B. Palyukh and E. Vorobyeva // OSTIS-2014. – 2014. – P.198.

135. Characteristics of the neutron field at the core center in the ИВВ-2М watermoderated water-cooled reactor / V. D. Sevast'yanov, A. A. D'yakov, A. V. Meleshko et al. // In-strum. Experimental Techn. – 2007. – Vol. 50, № 3. – P. 325-332.

136. Clavanese, Diego. Knowledge Bases and Databases. Part 2: Ontology-Based Access to Information : Presentation / Diego Clavanese. – 2009. – URL: https://www.inf.unibz.it/~calvanese/teaching/08-09-kbdb/lecture-notes/p2-obda-2up.pdf (дата обращения: 17.07.2023).

137. Description Logic Programs: Combining Logic Programs with Description Logic / Benjamin N. Grosof, Ian Horrocks, Raphael Volz, Stefan Decker. – Budapest, 2003. – С. 48-57.
138. Design Study for a Low-Enriched Uranium Core for the High Flux Isotope Re-actor / R. Primm III, R. Ellis, J. Gehin et al. // ORNL. – 2006. – № ORNL/TM-2006/136.

139. Fernández-López, M. Methontology: From Ontological Art Towards Ontological Engineering / M. Fernández-López, A. Gómez-Pérez and N. Juristo // Proceedings of the Ontological Engineering AAAI-97 Spring Symposium Series. – 1997. – P. 33–40.

140. Geissbaur, R. Didital Factories 2020: Shaping the future of manufacturing / Reinhard Geissbaur, Stefan Schrauf, Phillipp Berttram, Farboud Cheagni // Manufacturing. –  $2017. - P. 48.$ 

141. Gmurman, V. Е. Probability theory and mathematical statistics / V. Е. Gmurman. – Moscow : Publishing house "Yuright", 2014. – 479 р.

142. Gubarev, V. V. Stochastic Models : Handbook, Two Parts / V. V. Gubarev. – Novosibirsk : Novosibirsk Elektrotech. Uni. Publ., 1992. – 422 p.

143. Haas, G.-J. The High Flux Reactor (HFR) Nuclear Re-search at NRG / G.-J. Haas // IAEA Consultancy Meeting «Catalogue of Research Reactors». – Vienna, 2013 – URL: https://neutronsources.org/media/\_a\_\_haas\_hfr\_2013.pdf (дата обращения: 17.07.2023).

144. Hanlon, D. The Role of Standardization in the Digital Transformation of the Economy: International and Russian Experience / David Hanlon // Cybersecurity & Conformity Assessment introduction to the Generic Matrix Model : Conference. – St. Petersburg, 2018. – URL: http://www.cntd.ru/1000005617.html (дата обращения: 17.07.2023).

145. Industrie 4.0. Smart Manufacturing for the Future. – URL: http://www.itsowl.de/fileadmin/PDF/News/2014-01-14-Industrie\_4.0-Smart\_Manufacturing\_for\_the\_ Future\_German\_Trade\_Invest.pdf (дата обращения: 17.07.2023).

146. Information Models and Analyses : International Journal. – 2014. – Vol. 3,  $\mathbb{N}_2$  4. – URL: https://arxiv.org/ftp/arxiv/papers/1802/1802.06821.pdf (дата обращения: 17.07.2023).

147. Jones, D. Methodologies for ontology development / D. Jones, T. Bench-Capon, P. Visser // Proceeding of the 15th IFIP World Computer Conference. – 1998. – P. 20-35.

148. Kassis, A. Therapeutic Radionuclides: Biophysical and Radiobiologic Principles / A. Kassis // Journal of Seminars in Nuclear Medicine. – 2008. – № 38 (5). – P. 358-366.

149. Life Cycle Assessment Study for Managing Electronic Waste Using Landfill Technology / Nurul Aini Osman, Norazli Othman, Roslina Mohammed, Shreeshivadasan Chelliapan // International Journal of Civil Engineering and Technology (IJCIET). – 2018. – Vol. 9, № 7. – P. 542-549.

150. List of Reasoners. – URL: http://owl.cs.manchester.ac.uk/tools/list-of-reasoners (дата обращения: 17.07.2023).

151. Multi-agent system "Smart factory" for real-time workshop management in aircraft jet engines production / V. Shpilevoy, A. Shishov, P. Skobelev, E. Kolbova, D. Kazanskaya, Ya. Shepilov, A. Tsarev // IFAC Proceedings Volumes. – 2013. – Vol. 46,  $\mathcal{N}_2$  7. – P. 204-209.

152. Neutron-dosimetric support of experiments car-ried out at RIAR reactors / D. K. Ryazanov, G. A. Shimansky, E. E. Lebedeva, L. A. Vol-skaya // Proc. of 15th ISRD. –  $2016. - Vol. 106 - P. 05007.$ 

153. Ontology for Engineering Data // Open Systems. – 2013. – URL: https://www.osp.ru/os/2013/06/13036814 (дата обращения: 17.07.2023).

154. Past, present and future of Industry 4.0 – a systematic literature review and research agenda proposal / Y. Liao, S. Deschamps, E. F. R. Loures, L. F. P. Ramos //I nternational Journal of Production Research. – 2017. – Vol. 55, № 12. – P. 3609-3629.

155. Pillai, A. M. Lutetium‐177 labeled therapeutics: (1) (7)(7)Lu‐PSMA is set to redefine prostate cancer treatment / A. M. Pillai, F. F. Jr. Knapp // Curr Radiopharm. – 2016. – Vol.  $9. - P. 6-7.$ 

156. Ponsard, B. Production of Sn-117m in the BR2 high-flux reactor / B. Ponsard, S. Srivastava, L. Mausner // Appl. Rad. Isot. – 2009. – Vol. 67, № 7–8. – P. 1158-1161.

157. Prasanna, Dr. S. Survey of Block Chain Technology for Digitization in India / Dr. S. Prasanna, Dr. N. Manikandan, Dr. K. Vijayakumar, Dr. Anusha K. // International Journal of Civil Engineering and Technology. – 2018. – Vol. 9,  $\mathcal{N}_2$  6. – P. 750-756.

158. Preparing a Corporate System of Standards to Digitization / N. K. Kazantseva, R. G. Bildanov, V. A. Aleksandrov, O. Lorents, V. Kukhar // International Journal of Civil Engineering and Technology (IJCIET). – 2018. – Vol. 9,  $\mathcal{N}_2$  6. – P. 1567-1573.

159. Pritychenko, B. Neutron thermal cross sections, westcott factors, resonance integrals, maxwellian averaged cross sections and astrophysical reaction rates cal-culated from the ENDF/B VII.1, JEFF-3.1.2, JENDL-4.0, ROSFOND-2010, CENDL-3.1 and EAF-2010 Evaluated Data Libraries / B. Pritychenko, S. Mughabghab // Nucl. Data Sheets. – 2012. – Vol. 113, № 12. – P. 3120-3144.

160. Reshetnyak, A. Корпоративная Википедия как универсальная база знаний / A. Reshetnyak. – URL: https://vc.ru/life/63296-korporativnaya-vikipediya-kak-universalnayabaza-znaniy (дата обращения: 17.07.2023).

161. Schreiber, G. The KACTUS view on the'O'word / G. Schreiber, B. Wielinga, W. Jansweijer // Proceeding of the IJCAI Workshop on Basic Ontological Issues in Knowledge Sharing. – 1995. – P. 159-168.

162. Sheer, A. V. Business Process Modeling / A. V. Sheer ; eds. M. S. Kamennov, A. I. Gromov. – 2nd ed. revised and enlarged. – Moscow : Vest-Meta Tekhnologiia Publ., 2000.  $- P. 21.$ 

163. Smirnov, S. An ontological relativity and the simulation technology of complex systems / S. Smirnov // Izvestiya of Samara Scientific Center of the Russian Academy of Sciences. – 2000. – Vol. 1. – P. 66-71.

164. Sosnin, P. A personal ontology of professional experience / P. Sosnin // OSTIS-2014. – P. 154.

165. Sosnin, P. Integrated Cognitive Assessment and Optimal Choice Algorithm for Ontological Model / P. Sosnin // Researchgate, 2014. – URL: https://www.researchgate.net /profile/ Petr-Sosnin/publication/267509237\_Ontologiceskaa\_Podderzka\_Konceptualnogo\_ Eksperimentirovania\_v\_Voprosno-Otvetnyh\_Modeliruusih\_Sredah/links/545118d80cf24884d 886f805/Ontologiceskaa-Podderzka-Konceptualnogo-Eksperimentirovania-v-Voprosno-Otvetnyh-Modeliruusih-Sredah.pdf (дата обращения: 17.07.2023).

166. Sowa, J. Building large knowledge-based systems: Representation and inference in the cyc project / J. Sowa // Artificial Intelligence. – 1993. – Vol. 61,  $\mathbb{N}$  1. – P. 95-104.

167. Sunitha Abburu, Dr. Survey on Ontology Construction Tools / Dr. Sunitha Abburu, G. Suresh Babu // International Journal of Scientific & Engineering Research. – 2013. – Vol. 4, Iss. 6. – P. 1748-1752.

168. Sure, Y. Ontology Engineering Methodology / Y. Sure, S. Staab and R. Studer // Handbook on Ontologies. – 2009. – P. 135-152.

169. Uschold, M. Ontologies: principles, methods and applications / M. Uschold, M. Gruninger // The Knowledge Engineering Review. – 1996. – Vol. 11,  $\mathcal{N}_2$  2. – P. 93-136.

170. Variants of the digitization for a specific technological process / N. K. Kazantseva, T. V. Kazantseva, R. G. Bildanov, S. B. Ismuratov, T. V. Bedych, D. S. Ismuratov, V. S. Kukhar // International Journal of Mechanical Engineering and Technology. – 2018. – Vol. 9,  $\mathbb{N}_2$  10. – Р. 1186-1192.

171. Ventcel, E. S. Teoriia sluchainykh protsessov i ee inzhenernye prilozheniia / E. S. Ventcel, L. A. Ovcharov // Probability Theory and its Engineering Applications. – Moscow : Nauka Publ., 2021 – 383 p.

172. Vittikh, V. Ontological approach for the construction information-logical models in the processes of management of social systems / V. Vittikh, P. Sitnikov, S. Smirnov // Journal of Herald of Computer And Information Technologies. – 2009. – Vol. 5. – P. 4-53.

173. World health statistics 2018: monitoring health for the SDGs, sustainable development goals // World Health Organization. – 2018. – 86 p.

174. Zimmermann, R. Nuclear Medicine: Radioactivity for Diagnosis and Therapy = La Médecine nucléaire. La radioactivité au service du diagnostic et de la thérapie / R. Zimmermann. – Лез-Юлис : EDP Sciences, 2007. – 173 p.

# **ПРИЛОЖЕНИЕ А.**

# **Акт о внедрении результатов диссертационной работы в АО «ГНЦ НИИАР»**

21-02 /11 pm 10.05, 2023

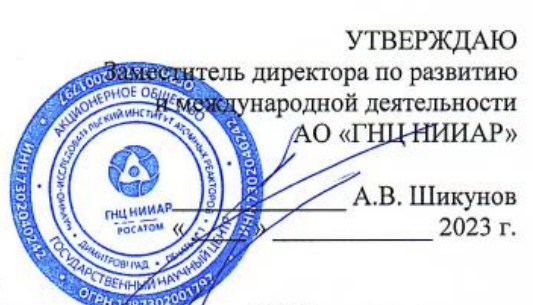

о внедрении результатов кандидатской диссертационной работы Р.Г. Бильданова по теме «Средства имитационного моделирования для автоматизации и управления технологическими процессами производства радиофарма петических лекарственных препаратов»

AKT

Настоящим актом подтверждается использование научных и прикладных результатов диссертационной работы Бильданова Радия Газембяковича по теме: «Средства имитационного моделирования для автоматизации и управления технологическими процессами производства радиофармацевтических лекарственных препаратов» в рамках производственных процессов радиофармацевтических предшественников (далее - ТП) в АО «ГНЦ НИИАР».

Полученные результаты использованы как исходные данные для:

- оценки структурно-функциональных свойств и поведения ТП в условиях, близких к экстремальным:

- проведения имитационного моделирования для сохранения значений показателей качества режимов ТП в штатных и нештатных ситуациях, оптимизации временных и компонентных потерь;

- моделирования на этапе подготовки производства радиофармацевтических предшественников с целью выявления уязвимых мест ТП и принятия оперативных мер в ходе его выполнения;

- анализа и мониторинга в режиме онлайн за ходом выполнения ТП.

Внедрение созданного в рамках диссертационной работы Р.Г. Бильданова по вышеуказанной теме программного обеспечения для имитационного моделирования технологического процесса производства радиофармацевтических лекарственных препаратов (далее - ПО «ИМИТАТОР») в систему менеджмента качества АО «ГНЦ НИИАР», в целом, позволило позитивно влиять на технико-экономические показатели производственной деятельности,  $\mathbf{B}$ первую очередь сокращения брака выпускаемых  $3a$ счет радиофармацевтических предшественников.

Внедрение созданного ПО «ИМИТАТОР» позволило:

- 1. минимизировать / свести к нулю экономические и репутационные потери для неблагоприятных AO «ГНЦ **НИИАР»** при сценариях производства радиофармацевтических предшественников.
- 2. обеспечить оперативную реакцию на ход выполнения технологических операций и в режиме реального времени с запасом на несколько технологических операций предвидеть и формировать соответствующие решения по недопущению и/или устранению дефектов, выявляемых уже в ходе процесса производства радиофармацевтических предшественников.
- 3. сократить затраты времени на обработку и анализ данных, формируемых в системе менеджмента качества о ходе производства: время формирования отчетов надежности было снижено с пяти часов до 30 минут.

Главный специалист

 $\overline{16}$ 

Р.В. Гатилов

# **ПРИЛОЖЕНИЕ Б.**

# **Акт о внедрении результатов диссертационной работы в ООО «МЕДИЦИНА И ЯДЕРНЫЕ ТЕХНОЛОГИИ»**

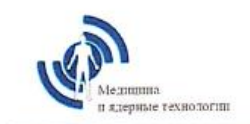

ОБЩЕСТВО С ОГРАНИЧЕННОЙ ОТВЕТСТВЕННОСТЬЮ «Медицина и ядерные технологии» 123098, г. Москва, пл. Академика Курчатова, д. 1, стр. 322

**УТВЕРЖДАЮ** Генеральный директор управляющей организации «Медицина ООО Пенераторные системы" ндерные технологии  $PQ =$  Xacuu A.A.  $\rho x$ 2023 г.

**AKT** 

о внедрении результатов кандидатской диссертационной работы Р.Г. Бильданова по теме «Средства имитационного моделирования для автоматизации и управления технологическими процессами производства радиофармацевтических лекарственных препаратов»

Настоящим актом подтверждается использование научных и прикладных результатов диссертационной работы Бильданова Радия Газембяковича по теме: «Средства имитационного моделирования для автоматизации и управления технологическими процессами производства радиофармацевтических лекарственных препаратов» в рамках производственных процессов радиофармацевтических лекарственных препаратов (далее - РФЛП) в отделении производства радиофармпрепаратов ООО «МЯТ».

Внедрение созданного в рамках диссертационной работы Р.Г. Бильданова программного обеспечения для имитационного моделирования и автоматизации и управления процессами производства радиофармацевтических технологическими лекарственных препаратов (далее - ПО «ИМИТАТОР») в систему менеджмента качества в отделении производства радиофармпрепаратов компании, позволило позитивно влиять на техникоэкономические результаты производственной деятельности, в первую очередь за счет сокращения брака выпускаемых РФЛП.

Внедрение созданного ПО «ИМИТАТОР» позволило:

- 1. минимизировать экономические потери при неблагоприятных сценариях производства РФЛП.
- 2. обеспечить оперативную реакцию на ход выполнения технологических операций производства РФЛП и в режиме реального времени с запасом на несколько технологических операций предвидеть и формировать соответствующие решения по недопущению и/или устранению дефектов, выявляемых уже в ходе процесса производства РФЛП.
- 3. сократить затраты времени на обработку и анализ данных, формируемых в системе менеджмента качества о ходе производства РФЛП: время формирования отчетов надежности было снижено до 20 минут.

Директор по контролю и обеспечению качества **OOO** «MAT»

H.A. CEMEROB

# **ПРИЛОЖЕНИЕ В.**

# **Программное обеспечение для имитационного моделирования технологического процесса производства радиофармацевтических лекарственных препаратов (листинг)**

Файл app.py

import web

import json

import base64 import logging

import datetime

from sqlalchemy.orm.session import sessionmaker

from sqlalchemy.orm.scoping import scoped\_session

from models import \*

from owlready2 import \*

import uuid

 $urls = ($ 

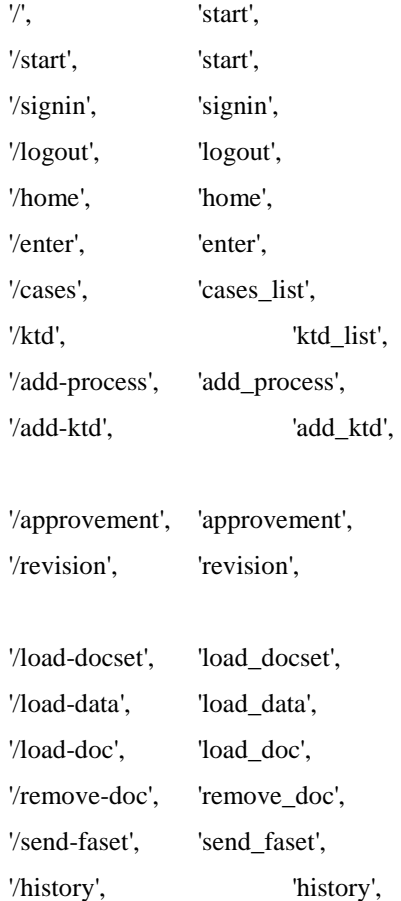

#### keys\_map = {

- 'id set': 'ID комплекта документов',
- 'id\_case': 'ID прецедента',
- 'id\_history': 'ID выпуска',
- 'date\_start': 'Датаначала',
- 'date': 'Дата',
- 'result': 'Результат',
- 'name\_of\_product': 'Названиеизделия',
- 'start\_proc': 'Началопроцесса',
- 'finish\_proc': 'Окончаниепроцесса',
- 'id\_stage': 'IDстадии',
- 'id\_dep': 'IDподразделения',
- 'id\_user': 'IDсотрудника',
- 'id\_post': 'IDдолжности',
- 'id\_role': 'IDроли',
- 'name': 'Название',
- 'parent\_id': 'IDродителя',
- 'kod\_dep': 'Код подразделения',
- 'name\_emp': 'Имя сотрудника',
- 'fio': 'ФИО',
- 'login': 'Логин',
- 'id\_patternset': 'IDшаблона',
- 'number\_of\_set': 'номер варианта комплекта',
- 'degree of detail': 'степеньдетализации',
- 'stage\_development\_td': 'стадияразработкиТД',
- 'type\_of\_production': 'типпроизводства',
- 'type\_of\_production': 'типпроизводства',
- 'status': 'статус',
- 'completeness': 'полнотакомплекта',
- 'code\_operation': 'код операции',
- 'stat\_use': 'статистика использования комплекта',
- 'code doc': 'Код вида документа',
- 'code\_org': 'Код вида ТП по методу организации',
- 'code': 'Код операции',
- 'stage': 'Стадия',
- 'error': 'Ошибка',
- 'solution': 'Решение',
- 'id\_operation': 'IDоперации',
- 'param\_name': 'Имяпоказателя',
- 'value': 'Значение'

ONTOLOGY\_PATH = «file://onto.owl»

# ONTOLOGY2\_PATH = «file://onto2.owl»

ONTOLOGY\_IRI = «http://www.semanticweb.org/alexey/ontologies/2020/2/bildanov#»

logging.basicConfig(filename=«onto.log»,

format=«%(asctime)s [%(levelname)s] %(funcName)s:%(lineno)d %(message)s», level=logging.DEBUG)

 $#web.config.debug = False$ render = web.template.render('html', cache=False)  $app = web.appendication(urls, globals())$ scoped = scoped\_session(sessionmaker(bind=engine))

def load\_ontology(path):

```
web.ctx.world = World()web.ctx.ontology = web.ctx.world.get_ontology(path)
# sync_reasoner(self.ontology)
try:
        web.ctx.ontology.load(only_local=True)
except:
        web.ctx.ontology.load(only_local=True)
```

```
web.ctx.graph = web.ctx.world.as_rdflib_graph()
```

```
def load all individuals1():
```

```
resultsList = web.ctx.graph.query(«««
PREFIX rdf: <http://www.w3.org/1999/02/22-rdf-syntax-ns#>
PREFIX owl: <http://www.w3.org/2002/07/owl#>
PREFIX rdfs: <http://www.w3.org/2000/01/rdf-schema#>
PREFIX xsd: <http://www.w3.org/2001/XMLSchema#>
SELECT distinct ?s ?o
WHERE {
        ?s rdf:type owl:NamedIndividual .
        ?s rdf:type ?o . FILTER (?o != owl:NamedIndividual)
}
ORDER BY ?s
«««)
individuals = dict()for [s, c] in resultsList:
        s = str(s).replace(ONTOLOGY_RII, '').replace(\llcorner \nu, \llcorner \llcorner)c = str(c).replace(ONTOLOGY_RII,").replace(\ll m, \ll m)
```

```
if c not in individuals:
```

```
\#individuals[s] = dict()#individuals[s][c] = True
individuals[c] = list()
```
individuals[c].append(s)

return individuals

def load\_all\_individuals(graph):

resultsList = graph.query(««« PREFIX rdf: <http://www.w3.org/1999/02/22-rdf-syntax-ns#> PREFIX owl: <http://www.w3.org/2002/07/owl#> PREFIX rdfs: <http://www.w3.org/2000/01/rdf-schema#> PREFIX xsd: <http://www.w3.org/2001/XMLSchema#> SELECT distinct ?s ?p ?o WHERE {

?s rdf:type owl:NamedIndividual .

?s ?p ?o . FILTER (?o != owl:NamedIndividual)

# }

ORDER BY ?s

«««)

#individuals  $=$  dict()

 $buf = dict()$ 

for [s, p, c] in resultsList:

 $s = str(s).replace(ONTOLOGY_RII, ").replace(«_), ««)$ 

 $c = str(c).replace(ONTOLOGY_RII,").replace(\kappa, \kappa\kappa)$ 

 $p = str(p).replace(\text{with:} // www.w3.org/1999/02/22-rdf-syntax-ns#),$ 

«rdf\_»).replace(«http://www.w3.org/2002/07/owl#», «owl\_»).replace(«http://www.w3.org/2000/01/rdf-schema#»,

«rdfs\_»).replace(«http://www.w3.org/2001/XMLSchema#», «xsd\_»).replace(ONTOLOGY\_IRI, '')

# if s not in buf:

```
buf[s] = dict()
```

```
buf[s]['_name'] = s
```
if p in buf[s]:

if not isinstance(buf[s][p], (list,)):

```
buf[s][p] = [buf[s][p]]
```

```
buf[s][p].append(c)
```
else:

 $buf[s][p] = c$ 

#for n, b in buf.items():

 $\#$  c = b['rdf\_type'] # if c not in individuals:

# individuals $[c] =$  list()

# individuals[c].append(b)

return buf

#### def load\_all\_classes(graph):

resultsList = graph.query(««« PREFIX rdf: <http://www.w3.org/1999/02/22-rdf-syntax-ns#> PREFIX owl: <http://www.w3.org/2002/07/owl#> PREFIX rdfs: <http://www.w3.org/2000/01/rdf-schema#> PREFIX xsd: <http://www.w3.org/2001/XMLSchema#> SELECT distinct ?s ?o ?c WHERE { ?s rdf:type owl:Class . ?s rdfs:subClassOf ?o . ?s rdfs:comment ?c . } ORDER BY ?s «««)  $data = dict()$ for [s, o, c] in resultsList:  $#$  print(s) s = str(s).replace(ONTOLOGY\_IRI, '').replace(«\_», ««) o = str(o).replace(ONTOLOGY\_IRI, '').replace(«\_», ««) if o not in data:  $data[<sub>o</sub>] = list()$  $d = \text{dict}()$  $d['_name'] = s$  $d['comment'] = c$ data[o].append(d)

return data

def load\_sqla(handler):

 $web.ctx.db_session = scoped()$ logging.debug(«DB session created») try: return handler() except web.HTTPError: web.ctx.db\_session.commit()

raise

except:

web.ctx.db\_session.rollback()

raise

finally:

web.ctx.db\_session.commit() # If the above alone doesn't work, uncomment # the following line: #web.ctx.orm.expunge\_all()

### def getSQLValue(sql):

 $result = web.ctx.db_s$ ession.execute(sql).fetchall()

if len(result):

return result[0][0]

else:

return None

### def getSQL(sql):

result = web.ctx.db\_session.execute(sql).fetchall()

if len(result):

 $keys = [str(column) for column, value in result[0].items()]$ 

```
values = [\{\text{column: str}(\text{value}) \text{ if str}(\text{value}) \text{ }]^{\mathsf{}} \} = 'None' else '-' for column, value in
```
# rowproxy.items()} for rowproxy in result]

return (keys, values)

else:

return  $([], [])$ 

```
def getRenderData():
```
def getKeyName(key):

return keys\_map[key] if key in keys\_map else key

def getIndividuals(key):

```
#key = key.split(««)
```

```
\#out = dict()
```

```
#for k in key:
```

```
# if k in individuals:
```
#  $out[k] = individuals[k]$ 

#logging.debug(out)

#return json.dumps(out)

return json.dumps(individuals)

def getClasses(key):

 $#key = key.split(\lll)$ 

```
\#out = dict()
```

```
#for k in key:
```

```
# if k in classes:
```
#  $out[k] = classes[k]$ #return json.dumps(out) return json.dumps(classes)  $data = dict()$  $data['kmap'] = getKeyName$  $data['path'] = web.util() [1:]$  $s =$ authorized $()$  $data['user'] = s.user$ # q = «SELECT \* FROM public.role\_in\_bp ORDER BY id\_role» # result = web.ctx.db\_session.execute(q).fetchall() # if len(result): #  $roles = list()$ # for res in result: #  $role = dict()$ # for column, value in res.items(): # role[str(column)] = str(value) # roles.append(role)  $\#$  data['roles'] = json.dumps(roles)  $q = \triangle$ SELECT id\_user, fio FROM public.users»  $result = web.ctx.db_session.execute(q).fetchall()$ if len(result): users  $=$  list() for res in result:  $emp = dict()$ for column, value in res.items():  $emp[str(column)] = str(value)$ users.append(emp) data['users'] = json.dumps(users) #data['individuals'] = getIndividuals #data['classes'] = getClasses return data app.add\_processor(load\_sqla)

load\_ontology(ONTOLOGY\_PATH) individuals = load\_all\_individuals(web.ctx.graph) classes = load\_all\_classes(web.ctx.graph) # individuals $2 =$ load\_all\_individuals(web.ctx.graph2)  $\# classes2 = load_all_classes(web.ctx.graph2)$ 

#db = web.database(dbn='postgres', db='tp', user=«postgres», pw=«yjgTMcWi») #store = web.session.DBStore(db, 'sessions') store = web.session.DiskStore('sessions')

#### 157

```
if web.config.get('_session') is None:
```
 $session = web.Session.Session(ap, store, {'count': 0})$ 

web.config.\_session = session

else:

 $session = web.config.$  session

 $wsgi = app.wsgifunc()$ 

 $if \_name__ == ' \_main__$ :

web.runsimple(app.wsgifunc(), server\_address=('b.tts-ulsu.ru', 8000))

class authorized(object):

def \_\_init\_\_(self, \*args, \*\*kwargs): self.session = session

print(self.session.get('logged\_in', False))

if self.session.get('logged\_in', False) and self.session.get('user\_id', 0):

self.user = web.ctx.db\_session.query(User).filter(User.id == self.session.get('user\_id',

0)).first()

if self.user.id  $== 1$ :  $self. user. admin = 1$ else:

self.user.admin = 0

else:

self.user = None

super(authorized, self).\_\_init\_\_(\*args, \*\*kwargs)

# def user\_required(self):

# if self.user is None:

# raise web.seeother('/start?next=' + web.urlquote(web.ctx.env['PATH\_INFO']))

class start:

def GET(self):

web.header('Access-Control-Allow-Origin', «http://onto.youface.ru»)  $i =$  web.input(path=") if session: if session.get('logged\_in', False) and session.get('user\_id', 0): raise web.seeother('/home')

 $settings = web.storage()$ 

return render.login(settings)

class logout:

def GET(self):

# if session.user\_id and session.logged\_in: session.kill() web.seeother('/')

class signin:

#### def GET(self):

#raise web.seeother('/home') web.header('Access-Control-Allow-Origin', «http://onto.youface.ru») settings = web.storage()  $i =$  web.input(username=", password=")  $login = i.$ username.lower() user = web.ctx.db\_session.query(User).filter\_by(login=login, password=i.password).first()

if user:

session.user\_id = user.id  $sension.logged_in = True$ #print(«KKK») #print(web.web\_session.user\_id) #web.web\_session.social\_auth\_last\_login\_backend = 'email' return web.seeother('/home')

# return i.password # return render.login(settings)

class home(authorized):

def GET(self):

if self.user:

```
settings = web.storage()
data = getRenderData()
#print(«SELECT * FROM tasks WHERE id_emp = %d» % self.user.id)
data['data'] = getSQL(«SELECT * FROM history»)
now = datetime.datetime.today()
for d in data['data'][1]:
        date = datetime.datetime.strptime(d['date'], '%Y-% m-% d')d['class'] = "if date.date() < now.date():
                d['class'] = '</mark># return json.dumps(data['data'])
data2 = getRenderData()
```
 $data2['content'] = render.pages.home(sttings, data)$ 

return render.body(settings, data2)

else:

raise web.seeother('/start')

#### 159

class enter(authorized):

def GET(self):

if self.user:

 $settings = web.storage()$ data = getRenderData()

 $data2 = getRenderData()$ 

 $data2['content'] = render.pages.enter(settings, data)$ 

return render.body(settings, data2)

else:

raise web.seeother('/start')

class history(authorized):

#### def GET(self):

if self.user:

 $i =$  web.input(path=")  $settings = web.storage()$ data = getRenderData()  $data['data'] = getSQL$  («select \* from history»)

# data['data'] = web.ctx.db\_session.query(Process).all()

if web.ctx.env['HTTP\_ACCEPT'].find('application/json')  $< 0$  and not i.get('js'):

data2 = getRenderData()

 $data2['content'] = render.pages.history(settings, data)$ 

# return data2['content']

return render.body(settings, data2)

else:

return json.dumps(data['data'])

else:

raise web.seeother('/start')

class cases\_list(authorized):

def GET(self):

if self.user:

 $i =$  web.input(path=")

 $settings = web.storage()$ 

data = getRenderData()

data['data'] = getSQL(«select t2.\*, t1.param\_name,t1.value,t1.date,t1.error,t1.solution

from params as t1 right join operations as t2 on t1.id operation = t2.id operation»)

if web.ctx.env['HTTP\_ACCEPT'].find('application/json')  $< 0$  and not i.get('js'):  $data2 = getRenderData()$ 

data2['content'] = render.pages.cases(settings, data)

# return data2['content']

return render.body(settings, data2)

else:

return json.dumps(data['data'])

else:

raise web.seeother('/start')

class ktd\_list(authorized):

def GET(self):

if self.user:

 $i =$  web.input(path=")

 $settings = web.storage()$ 

data = getRenderData()

 $data['data'] = getSQL$ («select \* from set\_of\_documents»)

# data['data'] = web.ctx.db\_session.query(Process).all()

if web.ctx.env['HTTP\_ACCEPT'].find('application/json')  $< 0$  and not i.get('js'):

data2 = getRenderData()

data2['content'] = render.pages.ktd(settings, data)

return render.body(settings, data2)

else:

return json.dumps(data['data'])

else:

raise web.seeother('/start')

 $doc = Process()$ 

class add\_process(authorized):

#### def POST(self):

if self.user:

 $i = web input(state\_role = []$ ,  $stage\_emp = []$ ,  $stage\_date\_start = []$ ,  $stage\_date\_finish =$ 

doc.date\_finish = datetime.datetime.strptime(i.date\_finish, '%d.%m.%Y').strftime('%Y-

[])

%m-%d')

doc.date\_start = datetime.datetime.strptime(i.date\_start, '%d.%m.%Y').strftime('%Y-

%m-%d')

# doc.name\_of\_product = i.name\_of\_product  $doc.id_set = i.id_set$  $doc.\,stage = 1$ web.ctx.db session.add(doc) web.ctx.db\_session.commit() for index, value in enumerate(i.stage\_role):

 $stage = Stage()$ 

stage.id\_proc = doc.id

 $stage.id_user = i-stage\_emp/index]$ 

stage.date\_start = datetime.datetime.strptime(i.stage\_date\_start[index],

'%d.%m.%Y').strftime('%Y-%m-%d')

'%d.%m.%Y').strftime('%Y-%m-%d')

 $stage.date\_finish = datetime.dat$ .strptime(i.stage\_date\_finish[index],

stage.id\_role = i.stage\_role[index] stage.comment =  $\alpha\alpha$ web.ctx.db\_session.add(stage) web.ctx.db\_session.commit()

return json.dumps({'id\_proc': doc.id, 'id\_set': doc.id\_set, 'date\_start': str(doc.date\_start),

'date\_finish': str(doc.date\_finish)})

class add\_ktd(authorized):

### def POST(self):

if self.user:

 $i =$  web.input(docs = []) setdoc = SetOfDocuments() setdoc.type\_of\_production = i.type\_of\_production setdoc.stage\_development\_td = i.stage\_development\_td setdoc.degree\_of\_detail = i.degree\_of\_detail setdoc.name\_of\_product = i.name\_of\_product setdoc.code\_doc = i.code\_doc setdoc.code  $org = i. code$  org setdoc.number\_of\_set = i.number\_of\_set web.ctx.db session.add(setdoc) web.ctx.db\_session.commit()

for d in i.docs:

```
doc = Document()d1 = d.split('|')doc.type\_doc = d1[0]doc.read = d1[1]doc.id_set = setdoc.id
web.ctx.db_session.add(doc)
web.ctx.db_session.commit()
```
return json.dumps({'id\_set': setdoc.id, 'type\_of\_production':

str(setdoc.type\_of\_production), 'stage\_development\_td': str(setdoc.stage\_development\_td), 'degree\_of\_detail': str(setdoc.degree\_of\_detail), 'name\_of\_product': str(setdoc.name\_of\_product), 'code\_doc': str(setdoc.code\_doc), 'code\_org': str(setdoc.code\_org), 'number\_of\_set': str(setdoc.number\_of\_set)})

```
def GET(self):
```
if self.user:

return json.dumps({'individuals': individuals, 'classes': classes})

class remove\_doc(authorized):

def POST(self):

if self.user:

```
i = web.input()
```
 $doc = web.txt.db_session.query(Document).filter_by(id=i.id\_doc).first()$ 

if doc:

 $doc.name = None$ 

web.ctx.db\_session.add(doc)

web.ctx.db\_session.commit()

return json.dumps('ok')

return json.dumps('error')

class load\_doc(authorized):

def POST(self):

if self.user:

 $i =$  web.input(file={}) filename = str(uuid.uuid4())+».»+i.file.filename.split('.')[-1]

file = open('./static/docs/'+filename, «wb»)

file.write(i.file.file.read())

file.close()

doc = web.ctx.db\_session.query(Document).filter\_by(id=i.id\_doc).first()

if doc:

 $doc.name = filename$ 

```
web.ctx.db_session.add(doc)
```
web.ctx.db\_session.commit()

return json.dumps('ok')

return json.dumps('error')

class load\_docset(authorized):

```
def GET(self):
```
if self.user:

 $i =$  web.input()

 $q =$  «select \* from document WHERE id set = %s» % (i.id set)

 $data = dict()$ 

 $setdoc = web.txt.db_session.query(SetOfDocuments).filter_by(id=i.id_set).first()$ 

data['info'] = {'id\_set': setdoc.id, 'type\_of\_production': str(setdoc.type\_of\_production),

'stage\_development\_td': str(setdoc.stage\_development\_td), 'degree\_of\_detail': str(setdoc.degree\_of\_detail), 'name\_of\_product': str(setdoc.name\_of\_product), 'code\_doc': str(setdoc.code\_doc), 'code\_org': str(setdoc.code\_org), 'number\_of\_set': str(setdoc.number\_of\_set)}

```
data['docs'] = getSQL(q)[1]# return data
return json.dumps(data)
```
class approvement(authorized):

def POST(self):

if self.user:

```
i = web.input()
```
if i.id\_history != ««:

history = web.ctx.db\_session.query(History).filter\_by(id=i.id\_history).first() history.answer = i.answer history.date\_finish = datetime.datetime.today().strftime('%Y-%m-%d') history.complete = 1 web.ctx.db\_session.add(history)

web.ctx.db\_session.commit()

```
process = web.txt.db_s.session.query(Process).filter_by(id=i.id_process).first()
```
if process:

process.stage = i.id\_role web.ctx.db\_session.add(process) web.ctx.db\_session.commit() return 'ok'

return 'error'

class revision(authorized):

#### def POST(self):

#### if self.user:

```
i = web.input()
```
process = web.ctx.db\_session.query(Process).filter\_by(id=i.id\_process).first()

if process:

process.stage = i.id\_role web.ctx.db\_session.add(process) web.ctx.db\_session.commit()

history =  $H$ istory() history.id\_proc  $=$  i.id\_process history.from\_role =  $i$ .my\_role history.to\_role = i.id\_role

#### 164

history.reason = i.comment history.id\_proc = i.id\_process history.complete  $= 0$ history.date\_start = datetime.datetime.today().strftime('%Y-%m-%d') web.ctx.db\_session.add(history) web.ctx.db\_session.commit()

stage = web.ctx.db\_session.query(Stage).filter\_by(id\_proc=i.id\_process,

id\_role=i.id\_role).first()

# if stage:

stage.comment = i.comment

web.ctx.db\_session.add(stage)

web.ctx.db\_session.commit()

return 'ok'

return 'error'

class send\_faset(authorized):

# def GET(self):

if self.user:

 $i =$  web.input() # print(i) sql = «SELECT public.relevant\_tp(%s, '%s', %s, %s, %s, %s)» % (i.faset, i.name,

i.tprod, i.torg, i.p1, i.p2)

result = getSQLValue(sql) print(sql) return json.dumps(result)

Файл models.py

import web

from sqlalchemy import create\_engine, Table, Column, Integer, String, ForeignKey, DateTime, Numeric, Boolean from sqlalchemy.ext.declarative import declarative\_base from sqlalchemy.orm import relationship, backref from sqlalchemy.dialects.postgresql import JSONB from sqlalchemy.schema import CreateSequence

 $Base = declarative\_base()$ 

engine = create\_engine('postgresql+psycopg2://bildanov:bildanov@localhost/bildanov', pool\_size=200, max\_overflow=200)

class Sessions(Base):

\_\_tablename\_\_ = 'sessions' session\_id =  $Column(String, primary\_key = True)$ atime = Column(DateTime) data = Column(String)

class User(Base):

\_\_tablename\_\_ = 'users' id = Column('id\_user', Integer, primary\_key = True)  $fio = Column(String (250))$  $login = Column(String)$ password = Column(String)

class History(Base):

 $tablename$  = 'history' id = Column('id\_history', Integer, primary\_key = True) status = Column(Integer)  $result = Column(String)$ date = Column(DateTime)

# Файл script.coffee

```
$(document).ready ->
         $('.change-mode').click () ->
                   \text{Sthis} = \text{\$} \ @mode = $this.attr('data-mode')
                   if mode is 'table'
                             $this.attr('data-mode', 'card').addClass('glyphicon-credit-card').removeClass('glyphicon-
```
list-alt')

\$('table.main-table').hide() \$('.cards').css('display', 'flex')

else

\$this.attr('data-mode', 'table').removeClass('glyphicon-credit-card').addClass('glyphicon-

list-alt')

\$('table.main-table').show() \$('.cards').hide()

false

\$.getJSON('/load-data', (data) => window.individuals  $=$  data.individuals window.classes = data.classes window.tree  $= []$ 

```
getTree = (cls, index) ->
         html = ««
         for st, i in cls
```
children = getChildrenByClass(st.\_name)

inds = getIndividualsByClass(st.\_name)

if children.length

```
getTree(children, index+1)
```
else

for ind in inds

```
data = \{\}\text{str} = \kappa \kappaindss = []
```
for p of ind

if p.startsWith('rdf') or p is '\_name'

continue

 $input = \lll$ 

if ind[p] is 'true'

input = «««<input required

else

input = «««<input required type=«number»

str += «««<p class=«ind-attr» data-

indss.push [p.replace(/\_/g, ««), ind[p]]

 $body =$  ««« $\lt div$  data-id=«#{ind.\_name}» class=«card stage-

<div class=«card-header»><b>Стадия:</b>

<div class=«card-body»>

<h5 class=«card-title»></h5> <form>  $#$ {str} <button type=«submit» class=«btn-enter-

</form>

 $\langle$ div $>$ 

</div>«««

data.body = body

data.stname = st.comment

 $data.size = st.$  name

data.step = ind.\_name+»«+ind.rdfs\_comment

 $data.inds = indss$ 

window.tree.push data

if index is 0

tree = window.tree

window.tree  $= []$ 

#### for t in tree

if t.stage is 'ВР'

window.tree.push t

#### for t in tree

if t.stage is 'ТП.2.1'

window.tree.push t

# for t in tree

if t.stage is 'ТП.2.2'

window.tree.push t

#### for t in tree

if t.stage is 'УМО'

#### ind»>

#{st.comment}<br><b>Шаг:</b> #{ind.rdfs\_comment}</div>

id=«#{p}»><b>#{p.replace(/\_/g, ««)}</b>#{input}</p><<<

placeholder=«Максимум: #{ind[p]}» name=«#{p}» step=«0.01»>«««

type=«checkbox» name=«#{p}»>«««

form btn btn-secondary»>Следующий шаг</button>

window.tree.push t

for t in tree

if t.stage is 'ОБО'

window.tree.push t

###

 $getDisplayTree = (cls, index)$  ->

html  $=$  « $\alpha$ 

for st, i in cls

children = getChildrenByClass(st.\_name)

inds = getIndividualsByClass(st.\_name)

 $body = \lll$ 

if children.length

 $body += getDisplayTree(children, index+1)$ 

else

for ind in inds

 $str = \alpha \alpha$ 

for p of ind

if p.startsWith('rdf') or p is '\_name'

continue

input =  $\alpha\alpha$ 

# if ind[p] is 'true'

# input = «««<input type=«checkbox»

name=«#{p}»>«««

# else

# input = «««<input type=«number»

placeholder=«Максимум: #{ind[p]}» name=«#{p}» step=«0.01»>«««

str += «««<p class=«ind-attr» data-

 $id = \text{#}{p} \rightarrowlt; b \rightarrow \text{#}{p} \cdot \text{replace}(\text{log} \cdot \text{log} \cdot \text{log} \cdot \text{#}{p} \cdot \text{log} \cdot \text{log} \$ 

stage-ind»>

header»>#{ind.rdfs\_comment}</div>

body += «««<div data-id=«#{ind.\_name}» class=«card

<div class=«card-

<div class=«card-body»>

<h5 class=«card-title»></h5>

 $#$ {str}

 $\langle$ div $>$ 

</div>«««

html += «««<div class=«card stage-class» data-id=«#{st.\_name}»>

<div class=«card-header» id=«heading-#{index}-#{i}»>

#### <h2 class=«mb-0»>

<button class=«btn btn-link» type=«button» data-

toggle=«collapse» data-target=«#collapse-#{index}-#{i}» aria-expanded=«false» aria-controls=«collapse- #{i}»>#{st.comment}</button>

```
</h2>
```
 $\langle$ div $>$ 

<div id=«collapse-#{index}-#{i}» class=«collapse» aria-

labelledby=«heading-#{index}-#{i}» data-parent=«#stages-#{index}»>

<div class=«card-body»>#{body}</div>

 $\langle$ div $>$ 

</div>«««

html = «««<div class=«accordion» id=«stages-#{index}»>#{html}</div>««« html

###

getTree(data.classes['Стадии выпуска РФЛП'], 0)

switch window.location.pathname

when '/home'

```
main = \frac{\sqrt{4}}{10}
```
table = «««<div class=«accordion» id=«stages-0»>«««

for stage,i in window.classes['Стадии выпуска РФЛП']

table += «««<div class=«card stage-class» data-

 $id=\ll \frac{4}{3}$  stage. name  $\gg$ 

<div class=«card-header» id=«heading-0-#{i}»>

<h2 class=«mb-0»>

<button class=«btn btn-link» type=«button» data-

toggle=«collapse» data-target=«#collapse-0-#{i}» aria-expanded=«false» aria-controls=«collapse-0» > #{ stage.comment } </button>

 $<$ /h2 $>$ 

 $\langle$ div $>$ 

<div id=«collapse-0-#{i}» class=«collapse» aria-

labelledby=«heading-0-#{i}» data-parent=«#stages-0»>

<div class=«card-body»><table class=«table table-bordered

table-hover»><thead><tr>><th></th></www

 $indsMap = \{\}$ 

for t in window.tree

if t.stage is stage.\_name

for [i, v] in t.inds

continue if i of indsMap

table  $+= \kappa \lt t h \gt \# \{i\} \lt / \theta \gt \kappa$ 

indsMap[i] = true

table += «</tr></thead><tbody>«

for t in window.tree

if t.stage is stage.\_name

```
table += «\lt tr>>td\gt#{t.step}</td\gt«
```
 $iMap = \{\}$ 

for [i,v] in t.inds

```
iMap[i] = v
```
for i of indsMap

table  $+=$  ««« $\ltimes$ td style=«#{if i of iMap then

'background: #98e498;' else ''}»>#{iMap[i] or ««}</td>«««

```
table += «\lt/tr>«
```
table += «</tbody></table></div></div>«

table  $+=$  « $\lt$ /div>«

main.html table

# main.html getDisplayTree(data.classes['Стадии выпуска РФЛП'], 0)

# when '/enter'

# )

\$(document).on 'input', 'input[type=«range»]', (->  $el = $(this)$$ el.prev().text el.val()+»%»

)

#\$('.main-table').bootstrapTable

# singleSelect: true

#\$('.container .table').on 'click', 'tr', (e) ->

```
# $this = $@
```
# \$this.toggleClass('table-active').siblings().removeClass 'table-active'

###

try

window.individuals = JSON.parse(window.individuals)

catch err

window.individuals =  $\{ \}$ 

try

window.classes = JSON.parse(window.classes)

catch err

```
window.classes = \{\}
```
### try

window.roles = JSON.parse(window.roles)

catch err

window.roles  $= []$ 

try

window.employees = JSON.parse(window.employees)

catch err

window.employees = []

```
$('.dropdown-menu a.dropdown-toggle').on 'click', (e) ->
```
if !\$(this).next().hasClass('show')

\$(this).parents('.dropdown-menu').first().find('.show').removeClass 'show'  $\text{SubMenu} = \$(this).next('dropdown-mean')$ \$subMenu.toggleClass 'show' \$(this).parents('li.nav-item.dropdown.show').on 'hidden.bs.dropdown', (e) -> \$('.dropdown-submenu .show').removeClass 'show' return

false

```
$('.navbar li a.dropdown-item').on 'click', () ->
        $this = $@type = $this.attr('data-type')switch type
                  when 'process-create'
                           editProcess(0)
```
true

\$('.navbar a.cmd').click () ->  $$this = $@$  $type = $this.attr('data-type')$ curId = \$('.container .table tr.table-active').attr('data-id') switch type when 'add' if location.pathname is '/processes' showTemplate «add», {}, (el) ->

#el.find('.stage-table').bootstrapTable()

when 'edit'

unless curId

dialogAlert(«Не выбрана строка!»)

#### return false

if location.pathname is '/processes'

showTemplate «add», {}, (el) ->

#el.find('.stage-table').bootstrapTable()

return

 $, (el)$  ->

 $data = el.find('input').map($  ->

```
[[\$(@).attr('name'), \$(@).val()]]).get() or []
```
 $doc = \{\}$ 

for [f, v] in data

 $doc[f] = v$ 

 $doc.id = id$ 

jQuery.post('/add-process', doc, ((data) =>

\$('table.table tbody').append \$ «««<tr>

 $< | |$ 

<td>#{doc.name\_of\_product}</td>

<td>#{doc.degree\_of\_detail}</td>

<td>#{doc.stage\_development\_td}</td>

<td>#{doc.type\_of\_production}</td>

 $< | |$  $< | |$  $< | |$ <td>#{doc.status}</td> </tr>«««

))

when 'add-process'

showTemplate( type, {}, (el) -> el.addClass 'add-process' el.find('.add-sod').click (e) => showTdSet «add-td-set» \$st = el.find('.stage-table tbody') el.find('.add-stage').click (e) => rhtml  $=$  " for role in window.roles rhtml += «««<option

value=«#{role.id\_role}»>#{role.name}</option>«««

 $ethtml =$ " for emp in window.employees

ehtml += «««<option

value=«#{emp.id\_emp}»>#{emp.fio}</option>«««

html = «««<tr><td><select class=«form-control»

name=«stage\_role»>#{rhtml}</select></td><td><input type=«text» class=«form-control date» name=«stage\_date\_start» placeholder=«Начало» required=««></td><td><input type=«text» class=«form-control date» name=«stage\_date\_finish» placeholder=«Конец» required=««></td><td><select class=«form-control» name=«stage\_emp»>#{ehtml}</select></td></tr><</

```
$st.append html
el.find('input.date').datepicker({
        format: «dd.mm.yyyy»
        language: «ru»
        autoclose: true
        orientation: «bottom auto»
```
})

\$st.on 'row-checked', 'tr', (e) ->  $$this = $this$ 

el.find('.select-sod').click (e) => showTemplate «select-td-set», {}, (el1) -> \$.getJSON '/ktd?js=1', (data) ->  $$table = el1.find('sod-list')$ tbody =  $\lll$  $fields = [[\text{id_set}', \text{ID}'], [\text{name_of-product}',$ 'Название'], ['degree of detail', 'Степень детализации'], ['type of production', 'Тип продукта']] for [d, n] in fields

\$table.find('thead').append \$

«<th>#{n}</th>«

for r in data[1] tbody  $+=$  « $<$ tr data-

> for [d, n] in fields tbody  $+=$

tbody +=  $\ll$ /tr>« \$table.find('tbody').html tbody

el1.find('.sod-list').on 'click', 'tr',  $(e)$  ->  $\text{Shis} = \text{S} \ \omega$  $id =$  \$this.attr('data-id') el.find('input[name=id\_set]').val id

 $id=\rightarrow\{r['id_set']\}\$ 

«««<td>#{r[d]}</td>«««

return

, (el, data) ->  $id = 0$  $doc =$  « $«$  $doc += «?id = #{id}$ for [f, v] in data doc +=  $\langle \& \# \{f\} = \# \{v\} \rangle$ # if f of doc # if not \_.isArray(doc[f])  $\#\text{doc}[f] = [\text{doc}[f]]$ # doc[f].push v # else #  $doc[f] = v$ # doc.id  $=$  id jQuery.post('/add-process', doc, ((data) => if data \$('table.table tbody').append \$ «««<tr> <td>#{data.id\_proc}</td>

<td>#{data.id\_set}</td> <td>#{data.date\_start}</td> <td>#{data.date\_finish}</td> </tr>«««

#### ), 'JSON')

# )

# when «approvement»

when «add-td-set»

showTdSet type

when «add-doc-set»

showTemplate type, {}, (el) ->

el.find('[name=select-mode]').change (e) ->

if this.value is 'attr'

el.find('.select-by-attr .card-body').show()

el.find('.select-by-number .card-body').hide()

else

el.find('.select-by-attr .card-body').hide() el.find('.select-by-number .card-body').show()

when «select-ktd»

showTemplate type,  $\{ \}$ , (el) ->

el.find('.koef-input').change (e) =>

 $$e = $$  e.currentTarget

if \$e.is(':checked')

```
176
```
el.find('.koef-block').show()

else

el.find('.koef-block').hide()

currentLine = -1

el.find('.faset').on 'row-checked', 'tr', () ->

# \$(@).toggleClass('current').siblings().removeClass 'current' el.find('.select-ktd-tree').hide() if \$(@).hasClass 'current' currentLine =  $$(@).index()$ 

el.find('.select-ktd-tree').show()

el.find('.faset-add').click (e) =>

```
currentLine = el.find('.faset tbody tr').length
```

```
str = \frac{\frac{1}{3}x}{\frac{1}{2}x} {currentLine+1} </td><td data-
```
fid=\\pid=\\pid=\\pid=\\pid=\\pid=\\pid=\\pid=\\pid=\\pid=\\pid=\\pid=\\pid=\\pid=\\pid=\\pid=\\pid=\\pid=\\pid=\\pid=\\pid=\\pid=\\pid=\\pid=\\pid=\\pid=\\pid=\\pid=\\pid=\\pid=\\pid=\\pid=\\pid=\\pid=\\pid=\\pid=\\pid=\

el.find('.faset tbody').append \$tr \$tr.addClass('current').siblings().removeClass 'current' el.find('.select-ktd-tree').show()

el.find('.faset-save').click (e) =>

el.find('.select-ktd-tree').hide() currentLine = -1

el.find('.faset-delete').click (e) =>

currentLine = el.find('.faset tbody tr.current').index() if currentLine  $< 0$ return el.find('.select-ktd-tree').hide() el.find('.faset tbody').find('tr').eq(currentLine).remove() el.find('.faset tbody').find('tr').each (index) ->  $$(@).find('td').eq(0).text index+1)$ currentLine = -1

el.find('.faset-edit').click (e) =>

currentLine = el.find('.faset tbody tr.current').index() if currentLine < 0

return

el.find('.select-ktd-tree').show()

el.find('.send-faset').click (e) =>

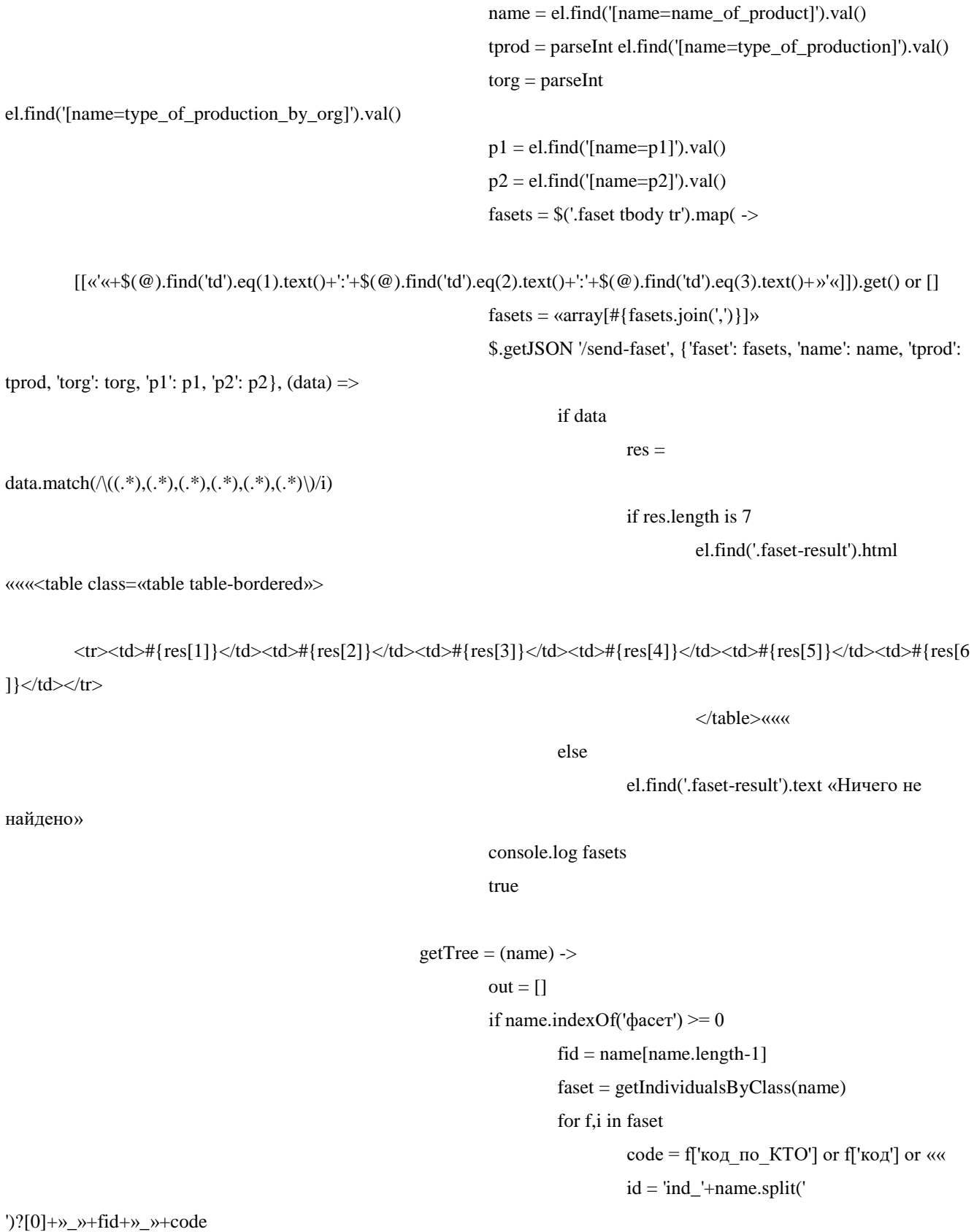

\$e = \$ e.currentTarget

out.push

id: id 'text': «««#{code} -

#{f['\_name']}»««

] $\}$ </td></tr>

найдено»

else

for c in (window.classes[name] or {})

out.push

'text': c

'children': getTree(c)

«state»:{ «checkbox\_disabled»:

out

 $data = \lceil \frac{1}{2} \rceil$ 

'text': 'Код вида технологического процесса по методу

'children': getTree('Код вида технологического процесса

«state»:{ «checkbox\_disabled»: true }

}]

'core' : { multiple: false 'data' : data

el.find('.select-ktd-tree').jstree({

themes: {

icons: false

}

}

#»plugins» : [ # «checkbox» #] #checkbox: { # whole\_node: false # tie\_selection: false #}

})

.on 'activate\_node.jstree', (e, data) =>  $f =$  el.find('.faset tbody') [type, id, fid, code] = data.node.id.split( $\langle \langle \rangle$ ) if type isnt 'ind' return if currentLine < 0 return

true }

выполнения'

по методу выполнения')

tr = f.find('tr').eq(currentLine) tr.find('td[data-fid=«'+fid+'«]').text code return

#### ###

```
el.find('.select-ktd-tree').jstree({ 'core' : {
          'data' : [
                   'Simple root node',
                   {
                             'text' : 'Root node 2',
                             'state' : {
                                      'opened' : true,
                                      'selected' : true
                             },
                             'children' : [
                                      {
                                                'text' : 'Child 1',
                                                'children': [
                                                          'Child 3'
                                                ]
                                      },
                                      'Child 2'
                             ]
                   }
         \, \, \,}
})
###
###
el.find('.select-ktd-tree').tree
         data: data
         autoOpen: true
.on 'tree.click', (event) ->
         node = \ll \#{event.node.name}_{\_\_-\}\faset1 = window.individuals[node+»\phiacer 1»] or []
         faset2 = window.individuals[node+»\phiacer 2»] or []
         faset3 = window.individuals[node+»\phiacer 3»] or []
          $tbody = el.find('.faset1 tbody')
         $tbody.empty()
         html = \lll
```
 $step = 1$ for f,i in faset1 if i % step  $== 0$  $html += \lllt;$ tr>« html += «««<td><label>#{f}</label><input type=«radio» name=«faset1»></td>««« if i % step  $=$  (step-1) html  $+=$  « $\lt$ /tr $>$ « if i % step  $!=$  (step-1) html  $+=$  « $\lt$ /tr $>\ltimes$ \$tbody.html html  $$tbody = el.find('faset2 tbody')$ \$tbody.empty() html =  $\alpha\alpha$ for f,i in faset2 if i % step  $== 0$  $html += \lllt;$ tr>« html += «««<td><label>#{f}</label><input type=«radio» name=«faset2»></td>««« if i % step  $==$  (step-1) html  $+=$  « $\lt$ /tr $>$ « if  $i$  % step  $!=$  (step-1) html  $+=$  « $\lt$ /tr>« \$tbody.html html  $$tbody = el.find('.fast3 tbody')$ \$tbody.empty() html =  $\alpha\alpha$ for f,i in faset3 if i % step  $== 0$ html  $+=$  « $\lt$ tr $>\ltimes$ html += «««<td><label>#{f}</label><input type=«radio» name=«faset3»></td>««« if i % step  $=$  (step-1) html  $+=$  « $\lt$ /tr $>\ltimes$ if i % step  $!=$  (step-1) html  $+=$  « $\lt$ /tr $>\ltimes$ \$tbody.html html ###

180

true

false
```
showTdSet = (type) ->
```
showTemplate( type,  $\{\}$ , ((el) ->

el.find('.koef-input').change (e) =>

```
$e = $ e.currentTarget
```
if \$e.is(':checked')

el.find('.koef-block').show()

el.find('[name=type\_of\_production]').attr('disabled', true)

else

el.find('.koef-block').hide()

el.find('[name=type\_of\_production]').attr('disabled', false)

el.find('[name=op\_per\_month],[name=number\_of\_place]').on 'input', (e) ->

 $o = parseInt$  el.find('[name=op\_per\_month]').val()

 $p = parseInt$  el.find('[name=number\_of\_place]').val()

 $v = o / p$ 

if  $v < 10$ 

el.find('[name=type\_of\_production]').val('массовое')

else if  $v < 20$ 

el.find('[name=type\_of\_production]').val('среднесерийное')

```
else if v < 40
```
el.find('[name=type\_of\_production]').val('мелкосерийное')

else

el.find('[name=type\_of\_production]').val('единичное')

el.find('[name=set\_of\_document]').change (e) ->

 $val =$  \$(this).val()

 $set =$ "

switch val

when 'Комплект документов технологического процесса'

set = 'Вариант единичного комплекта ТД'

when 'Комплект проектной технологической документации'

 $set = "$ 

when 'Комплект технологических документов на типовые

технологические операции и на типовые технологические процессы'

```
set = 'Вариант типового или группового комплекта ТД'
```
when 'Комплект технологической документации'

 $set = "$ 

when 'Стандартный комплект документов технологического

процесса'

 $set =$ "

 $sel = el.find('|name=number_of_set|').empty()$ 

el.find('.docs-table tbody').empty()

if set.length

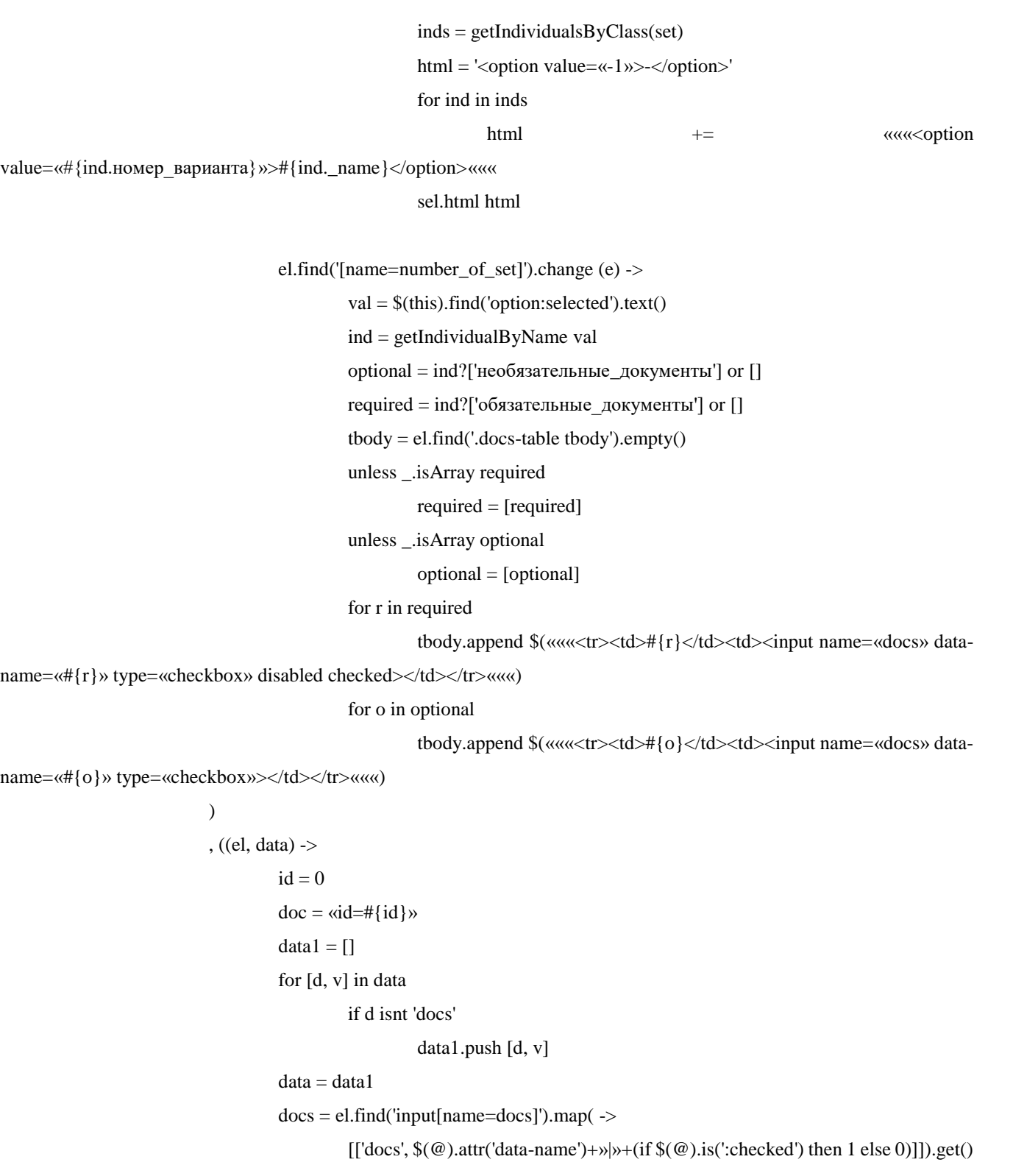

182

or []

for d in docs

data.push d

for [f, v] in data

doc +=  $\langle \&\# {\{f\}} = \# {\{v\}} \rangle$ 

jQuery.post('/add-ktd', doc, ((data) =>

if data

id\_set = \$('.add-process input[name=id\_set]')

### 183

#### if id\_set.length

id\_set.val data.id\_set

```
), 'JSON')
```
))

```
prepareIndividualsAndClasses = (element) ->
```
element.find('select[data-individual]').each ->

```
$this = $@
```
 $ind = $this.attr('data-individual').split(\langle\langle \rangle)$ 

- values  $=$  []
- for i in ind

 $values = values.concat getIndividualsByClass(i)$ 

```
$this.append $(«««<option value=««>-</option>«««)
```

```
props = if ($this.attr(«data-individual-properties») or ««).length then $this.attr(«data-
```
individual-properties»).split(««) else []

for v in values

name = ««

if props.length

```
pa = []
```
for p in props

if p of v

pa.push «#{v[p]}»

```
name = pa.join(\alpha - \alpha)
```
else

 $name = v['_name']$ 

 $value = v['_name']$ 

if \$this.attr(«data-individual-value») isnt «« and \$this.attr(«data-individual-

value») of v

```
value = v[$this.attr(«data-individual-value»)]
```
\$this.append \$(«««<option value=«#{value}»>#{name}</option>«««)

element.find('select[data-class]').each ->

```
$this = $@
```

```
ind = $this.attr('data-class')
```
values = window.classes[ind] or []

\$this.append \$(«««<option value=««>-</option>«««)

for v in values

\$this.append \$(«««<option value=«#{v}»>#{v}</option>«««)

true

 $dialog$ Alert = (text) -> alert text

```
showTemplate = (temp, data, onCreate, onSave) ->
         template = Mustache.compile($(«#template-»+temp).html())
         \delta \text{dialog} = \delta(\text{template}(\text{data}))prepareIndividualsAndClasses($dialog)
         $('body').append $dialog
         $dialog.find('.input-daterange').datepicker({
                  format: «dd.mm.yyyy»
                  language: «ru»
                  autoclose: true
                  orientation: «bottom auto»
         })
         onCreate?($dialog)
         $dialog.find('.save').click () ->
                  data = $dialog.find('input,select, textarea').map( -\rangle[[$(@).attr('name'), $(@).val()]]).get() or []
                  onSave?($dialog, data)
                  $dialog.modal('hide')
         $('.modal').hide()
         $dialog.modal()
         $dialog.on 'hidden.bs.modal', () ->
```

```
$(this).remove()
```
\$('.modal').last().show()

```
editProcess = (id) ->
         template = Mustache.compile($(«#template-add»).html())
         data =
                   'text': text
         \delta \text{dialog} = \delta(\text{template}(\text{data}))prepareIndividualsAndClasses($dialog)
         $('body').append $dialog
         $dialog.find('.input-group.date input').datepicker({
                   format: «dd.mm.yyyy»
                   language: «ru»
                   autoclose: true
                   orientation: «bottom auto»
         });
         $dialog.find('.save').click () ->
                   data = $dialog.find('input').map( -\rangle
```

```
[[\$(@).attr('name'), \$(@).val()]]).get() or []
```

```
doc = \{\}
```
for [f, v] in data  $doc[f] = v$  $doc.id = id$ jQuery.post('/add-process', doc, ((data) => \$('table.table tbody').append \$ «««<tr>  $< | |$ <td>#{doc.name\_of\_product}</td> <td>#{doc.degree\_of\_detail}</td> <td>#{doc.stage\_development\_td}</td> <td>#{doc.type\_of\_production}</td>  $< | |$  $< | |$ 

 $< | |$ 

<td>#{doc.status}</td>

</tr>«««

```
))
```
\$dialog.modal('hide')

\$dialog.modal()

```
$dialog = $ «««<div class=«modal fade» id=«dialog» tabindex=«-1» role=«dialog» aria-
hidden=«true»>
                                      <div class=«modal-dialog modal-dialog-centered» role=«document»>
                                              <div class=«modal-content»>
                                              <div class=«modal-header»>
                                                     <h5 class=«modal-title»
id=«exampleModalLongTitle»>Создание процесса</h5>
                                                     <button type=«button» class=«close» data-dismiss=«modal»
aria-label=«Close»>
                                                     <span aria-hidden=«true»>&times;</span>
                                                     </button>
                                              \langlediv><div class=«modal-body»>
                                                     <form data-toggle=«validator»>
                                                             <div class=«form-group»>
                                                                    <label>Степень детализации</label>
                                                                    <input type=«text» class=«form-control»
```
name=«degree\_of\_detail» placeholder=«Степень детализации» required>

</div>

<div class=«form-group»>

<label>Этап</label>

#### 185

 $editProcess1 = (id)$  ->

<input type=«text» class=«form-control»

name=«stage\_development\_td» placeholder=«Этап» required>

 $\langle$ div $>$ 

<div class=«form-group»>

<label>Тип</label>

<input type=«text» class=«form-control»

name=«type\_of\_production» placeholder=«Тип» required>

#### $\langle$ div $>$

<div class=«form-group»>

<label>Имя продукта</label>

<input type=«text» class=«form-control»

name=«name\_of\_product» placeholder=«Имя продукта» required>

 $\langle$ div $>$ 

<div class=«form-group»>

<label>Статус</label>

<input type=«text» class=«form-control»

name=«status» placeholder=«Статус» required>

 $\langle$ div $>$ 

</form>

```
\langlediv>
```
<div class=«modal-footer»>

<button type=«button» class=«btn btn-secondary» data-

dismiss=«modal»>Отменить</button>

<button type=«button» class=«btn btn-primary

save»>Сохранить</button>

 $\langle$ div $>$ 

 $\langle$ div $>$ 

 $\langle$ div $>$ 

```
</div>«««
```

```
$('body').append $dialog
```
\$dialog.find('.save').click () ->

 $data = $dialog.find('input').map( -\rangle$ 

```
[[\$(@).attr('name'), \$(@).val()]]).get() or []
```

```
doc = \{\}
```
for [f, v] in data

 $doc[f] = v$ 

 $doc.id = id$ 

jQuery.post('/add-process', doc, ((data) =>

\$('table.table tbody').append \$ «««<tr>

 $< | |$ 

<td>#{doc.name\_of\_product}</td>

<td>#{doc.degree\_of\_detail}</td>

186

```
<td>#{doc.stage_development_td}</td>
<td>#{doc.type_of_production}</td>
<td>-</td>
<td>-</td>
<td>-</td>
<td>#{doc.status}</td>
\langle tr>«««
```

```
)
```
\$dialog.modal('hide')

\$dialog.modal()

\$('body.page-home .card a.show\_set').on 'click', (e) ->

Sthis =  $\sqrt{6}$  @  $\text{Scard} = \text{5this.closest}(', card')$  $id_p$ rocess = parseInt \$card.attr('data-process') id\_role = parseInt \$card.attr('data-role')  $id\_set = parseInt$  \$card.attr('data-set') showTemplate «show-doc-set»,  $\{\},$  (el) ->  $info\_list = el.find('.info-list').empty()$  $docs\_list = el.find('.docs-list').empty()$ 

jQuery.getJSON('/load-docset', {id\_set: id\_set}, ((data) =>

info\_list.html «««<div><b>Название изделия:</b>

#{data.info.name\_of\_product}</div>

<div><b>Tип производства:</b>

#{data.info.type\_of\_production}</div>

<div><b>Tекущая стадия

разработки: </b> #{data.info.stage development td} </div>

<div><b>Степень

детализации:</b>#{data.info.degree of detail}</div> ««

values =  $data['docs']$  or  $[]$ 

docs\_list.html «<br><h>Документы</h5>«

for  $d$  in (values or  $\Box$ )

if d.name isnt '-'

docs\_list.append \$ «««<div><a

href=«/static/docs/#{d.name}» target=«\_blank»>#{d['type\_doc']}</a></div>«««

 $\lambda$ 

else

docs\_list.append \$ «««<div>#{d['type\_doc']}</div>«««

 $\overline{)}$ el.find('.check-complete').show()

el.find('.check-complete').click (e) ->

# 187

### 188

# jQuery.getJSON('/load-docset', {id\_set: id\_set}, (data) =>

values  $=$  data['docs'] or []

 $flag = true$ 

for d in (values or [])

```
if d.name is '-'
```
 $flag = false$ 

#### if flag

alert 'полный'

else

```
alert 'неполный'
```
false

\$('body.page-home .card a.execute').on 'click', (e) ->

)

```
$this = $@
```
\$card = \$this.closest('.card')

id\_process = parseInt \$card.attr('data-process')

id\_role = parseInt \$card.attr('data-role')

id\_set = parseInt \$card.attr('data-set')

switch id\_role

```
when 1
```
showTemplate(«show-doc-set», {}, (el) ->

el.find('.modal-title').text 'Редактирование комплекта документов'

```
el.find('.save').show()
```
el.find('.check-complete').show()

el.find('.check-complete').click (e) ->

jQuery.getJSON('/load-docset', {id\_set: id\_set}, (data) =>

values  $=$  data['docs'] or []

 $flag = true$ 

for d in (values or [])

```
if d.name is '-'
```
 $flag = false$ 

```
if flag
```
alert 'полный'

else

alert 'неполный'

)

info  $list = el.find('.info-list').empty()$ docs\_list = el.find('.docs-list').empty() jQuery.getJSON('/load-docset', {id\_set: id\_set}, ((data) =>

info list.html «««<div> <br/>b>Название изделия: </b>

#{data.info.name\_of\_product}</div>

производства:</b>#{data.info.type of production}</div>

 $\langle \text{div}\rangle \langle \text{b}\rangle$  Tekymas стадия разработки: $\langle \text{b}\rangle \# \{ \text{data.info} \}$ .stage development td $\langle \langle \text{div}\rangle \rangle$ 

<div><b>Степень детализации:</b>#{data.info.degree of detail}</div>

values =  $data['docs']$  or  $[]$ docs\_list.html «<br><h>>Документы</h5>« for d in (values or  $\lceil \rceil$ )

if d.name isnt '-'

docs\_list.append \$ «««<div data-

id=«#{d.id\_doc}»><a href=«/static/docs/#{d.name}» target=«\_blank»>#{d['type\_doc']}</a><a href=«#» class=«add\_file»><i class=«glyphicon glyphicon-file»></i></a><a href=«#» class=«remove\_file»><i class=«glyphicon glyphicon-remove»></i></a></div>«««

else

docs\_list.append \$ «««<div data-

 $id = \frac{4}{3}d$ .id= $\frac{d}{d}$ .id= $\frac{d}{d}$  and  $\frac{d}{d}$  if type\_doc']  $\langle$  a href= $\frac{d}{d}$  and  $\frac{d}{d}$  files  $\langle$  and  $\frac{d}{d}$  files  $\langle$  and  $\frac{d}{d}$  files  $\langle$  and  $\frac{d}{d}$  files  $\langle$  and  $\frac{d}{d}$  files  $\langle$  and  $\frac$ file»></i></a></div>«««

 $\mathcal{L}$ 

 $\lambda$ 

jQuery.getJSON '/history', {id\_process: id\_process}, ((data) =>

 $reas = null$ 

for value in data[1]

if parseInt(value.to) is id\_role and

parseInt(value.complete) is 0

 $reas = value$ 

if reas

 $reason = el.find('reason-list')$ 

reason.append \$(«««<br><div><br/>b>Причина

доработки: </b>#{reas.reason}</div><div><textarea placeholder=«Ответ» name=«answer» class=«form-

control»></textarea></div><input type=«hidden» name=«id\_history» value=«#{reas.id}»><br><<</><<</a><//>

# $\lambda$

docs\_list.on 'click', '.add\_file', (e) ->  $\text{Shis} = \text{S}$  @  $id\_doc = $this.closest('div').attr('data-id')$  $el.find('Iname=file').change((ev) ->$  $fd = new FormData$ 

processData: false contentType: false type: 'POST' success: (data) -> alert data

return

).click()

false

```
docs_list.on 'click', '.remove_file', (e) ->
         $this = $@id_doc = $this.closest('div').attr('data-id')
         data = \{\}data['id\_doc'] = id\_doc$.post '/remove-doc', data, (data) =>
                  alert data
                  return
         false
```
, (el, fdata) ->

```
id_history = ««
```

```
answer = «\alpha
```
for [f, v] in fdata

```
if f is 'id_history'
```

```
id_history = v
```
else if f is 'answer'

```
answer = v
```
\$.post '/approvement', {id\_process: id\_process, id\_role: id\_role+1,

id\_set: id\_set, id\_history: id\_history, answer: answer}, (data) =>

alert data

 $location.href = \frac{\alpha}{h}$ 

when 2

)

showTemplate( 'approvement', {}, (el) ->

el.find('.modal-title').text «Согласование»

el.find('.modal-footer .save').text «Согласовать»

reas = null

jQuery.getJSON '/history', {id\_process: id\_process}, ((data)

```
for value in data[1]
                                                                             if parseInt(value.to) is id_role and 
parseInt(value.complete) is 0
                                                                                      reas = value
                                                                    if reas
                                                                             reason = el.find('.reason-list')
                                                                             reason.append 
$(«««<br><div><b>Причина доработки: </b>#{reas.reason}</div><div><textarea placeholder=«Ответ» name=«answer»
class=«form-control»></textarea></div><input type=«hidden» name=«id_history» value=«#{reas.id}»><br></www.
                                                            )
                                                            el.find('.revision').click (e) ->
                                                                    showTemplate 'revision', {}, ((el1) ->
                                                                             sel = el1.find('select[name=reason_to]')
                                                                             html = \kappa \kappafor r in window.roles
                                                                                      if parseInt(r.id_role) < id_role
                                                                                              html += «««<option
value=«#{r.id_role}»>#{r.name}</option>«««
                                                                             sel.html html
                                                                    )
                                                                    , ((ell1, data) -comment = el1.find('[name=reason]').val()
                                                                              \blacksquare =
el1.find('select[name=reason_to]').val()
                                                                             $.post '/revision', {id_process: id_process, 
id_role: role, id_set: id_set, comment: comment, my_role: id_role}, (data) =>
                                                                                      alert data
                                                                                      location.href = «/home»
                                                                             el.modal('hide')
                                                                    )
                                                    , (el, fdata) ->
                                                            id_history = ««
                                                            answer = «\alphafor [f, v] in fdata
                                                                    if f is 'id_history'
                                                                             id\_history = velse if f is 'answer'
```

```
answer = v
```
### =>

\$.post '/approvement', {id\_process: id\_process, id\_role: id\_role+1, id\_set: id\_set, id\_history: id\_history, answer: answer}, (data) => alert data location.href = «/home» ) when 3 showTemplate( 'approvement', {}, (el) -> el.find('.modal-title').text «Утверждение» el.find('.modal-footer .save').text «Утвердить» el.find('.revision').click (e) -> showTemplate 'revision',  $\{ \}$ , ((el1) -> sel = el1.find('select[name=reason\_to]') html =  $\alpha\alpha$ for r in window.roles if parseInt(r.id\_role) < id\_role html += «««<option value=«#{r.id\_role}»>#{r.name}</option>««« sel.html html )  $, ((ell1, data) ->$ comment = el1.find('[name=reason]').val()  $\blacksquare$  = el1.find('select[name=reason\_to]').val() \$.post '/revision', {id\_process: id\_process, id role: role, id set: id set, comment: comment, my role: id role}, (data)  $\Rightarrow$ alert data  $location.href = \mathcal{A}/home$ el.modal('hide') ) , (el, data) -> id\_history = «« answer  $=$  « $\alpha$ \$.post '/approvement', {id\_process: id\_process, id\_role: id\_role+1, id\_set: id\_set, id\_history: id\_history, answer: answer},  $(data)$  => alert data  $location.href = \frac{\alpha}{homey}$ ) false

\$('body.page-home .card a.history').on 'click', (e) ->

 $\text{Shis} = \text{\$} \ @$ 

 $\text{Scard} = \text{Sthis.closest}('\text{.card}')$ 

id\_process = parseInt \$card.attr('data-process')

 $id\_role = parseInt$  \$card.attr('data-role')

 $id\_set = parseInt$  \$card.attr('data-set')

\$.getJSON '/history', {id\_process: id\_process}, (data) =>

showTemplate('default',  $\{ \}$ , (el) ->

el.find('.modal-title').text «История процесса»

el.find('.modal-lg').css('max-width', 'none')

 $body = el.find('.modal-body')$ 

out = «<table class=\»table table-bordered\»>«

header = {'from': «Проверяющий», 'to': 'Исполнитель', 'reason': 'Причина',

'date start': 'Дата отправки на редактирование', 'answer': 'Ответ', 'date finish': 'Дата редактирования', 'complete': 'Craryc'}

values =  $data[1]$ 

if values.length

out += «<thead><tr>«

for h, d of header

```
out += \lllt; t h \gt \# \{ d \} \lt / t h \gt \ll
```
out += «</tr></thead><tbody>«

for value in values

out  $+=$  « $\lt t$ r $>$ «

for h of header

 $v = value[h]$ 

if h is 'complete'

 $v =$  if vis '1' then 'Выполнено' else 'Не

else if h is 'from' or h is 'to'

for r in window.roles

if r.id role is v

 $v = r$  name

```
out += \alpha < td > \#{v} < / td > \alpha
```
out  $+=$  « $\lt$ /tr $>\ltimes$ 

out  $+=$  « $\lt$ /tbody>«

out  $+=$  « $\lt$ /table>«

body.html out

false

 $\{(x)$   $\leq$   $(x)$   $\leq$   $\leq$ 

 $\overline{\phantom{a}}$ 

 $$this = $ this$ 

 $\text{Senter} = \frac{\text{Set}}{\text{'} \cdot \text{'} \cdot \text$ 

state = parseInt(\$this.attr('data-state')) or 0

выполнено'

if state is 0

# \$(this).text «Следующий шаг» window.currentEnterIndex =  $0$ \$this.attr('data-state', 2)

else if state is 1

# \$(this).text «Следующий шаг»

\$this.attr('data-state', 2)

# else

# window.currentEnterIndex++

\$this.attr 'disabled', true

if window.tree.length > window.currentEnterIndex

\$enter.html window.tree[window.currentEnterIndex].body

true

```
$(document).on 'click', '.btn-enter-form', () ->
         $this = $this$form = $this.closest('form')
         if $form[0].checkValidity()
                   \text{Senter} = \frac{\text{Set}}{\text{seter} \times \text{B}}.empty()
                   window.currentEnterIndex++
                   if window.tree.length > window.currentEnterIndex
                             $enter.html window.tree[window.currentEnterIndex].body
                   false
         else
```
true

# ---------------------------------------------

\$(document).on 'click', '.table tbody tr', (e) ->

 $\text{Target} = \$(e.\text{target})$ 

if \$target.closest('select').length or \$target.closest('input').length

return

\$(@).toggleClass('current').siblings().removeClass 'current'

\$(@).trigger 'row-checked'

window.getIndividualsByClass =  $(name)$  ->

 $res = []$ 

for i, v of window.individuals

if  $\Delta$ .isArray(v['rdf\_type']) and name in v['rdf\_type'] or v['rdf\_type'] is name

res.push v

res.sort  $(a, b)$  ->

if a.\_name > b.\_name

return 1 if a.\_name < b.\_name return -1 0

window.getChildrenByClass = (name) -> window.classes[name] or []

window.getIndividualByName = (name) ->  $res = []$ for i, v of window.individuals if v['\_name'] is name return v

195